# **МИНИСТЕРСТВО НАУКИ И ВЫСШЕГО ОБРАЗОВАНИЯ РОССИЙСКОЙ ФЕДЕРАЦИИ**

**Федеральное государственное автономное образовательное учреждение высшего образования** 

**«ЮЖНЫЙ ФЕДЕРАЛЬНЫЙ УНИВЕРСИТЕТ»** 

**Институт математики, механики и компьютерных наук им. И.И. Воровича** 

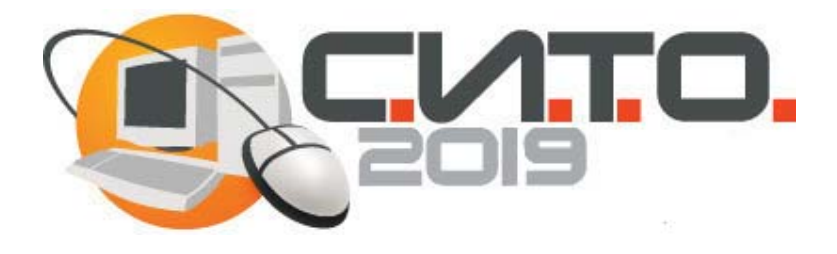

# **Современные информационные технологии: тенденции и перспективы развития**

**Материалы XXVI научной конференции (Южный федеральный университет, Ростов-на-Дону, 18–19 апреля 2019 г.)** 

Ростов-на-Дону – Таганрог Издательство Южного федерального университета 2019

#### **Редакционная коллегия:**

Г. В. Муратова, Я. М. Ерусалимский, С. С. Михалкович, В. С. Пилиди, В. Ю. Тополов

С568 **Современные информационные технологии: тенденции и перспективы развития** : материалы XXVI научной конференции; Южный федеральный университет. – Ростов-на-Дону ; Таганрог : Издательство Южного федерального университета, 2019. – 296 с. ISBN 978-5-9275-3139-4

В сборнике представлены доклады участников научной конференции «Современные информационные технологии: тенденции и перспективы развития» (Южный федеральный университет, г. Ростов-на-Дону, 18–19 апреля 2019 г.).

Материалы публикуются в авторской редакции.

#### **Сборник издан при поддержке Российского Фонда Фундаментальных Исследований (РФФИ), проект № 19-07-20087**

УДК 004(063) ББК 32.97я43

ISBN 978-5-9275-3139-4 © Южный федеральный университет, 2019

#### **ОГЛАВЛЕНИЕ**

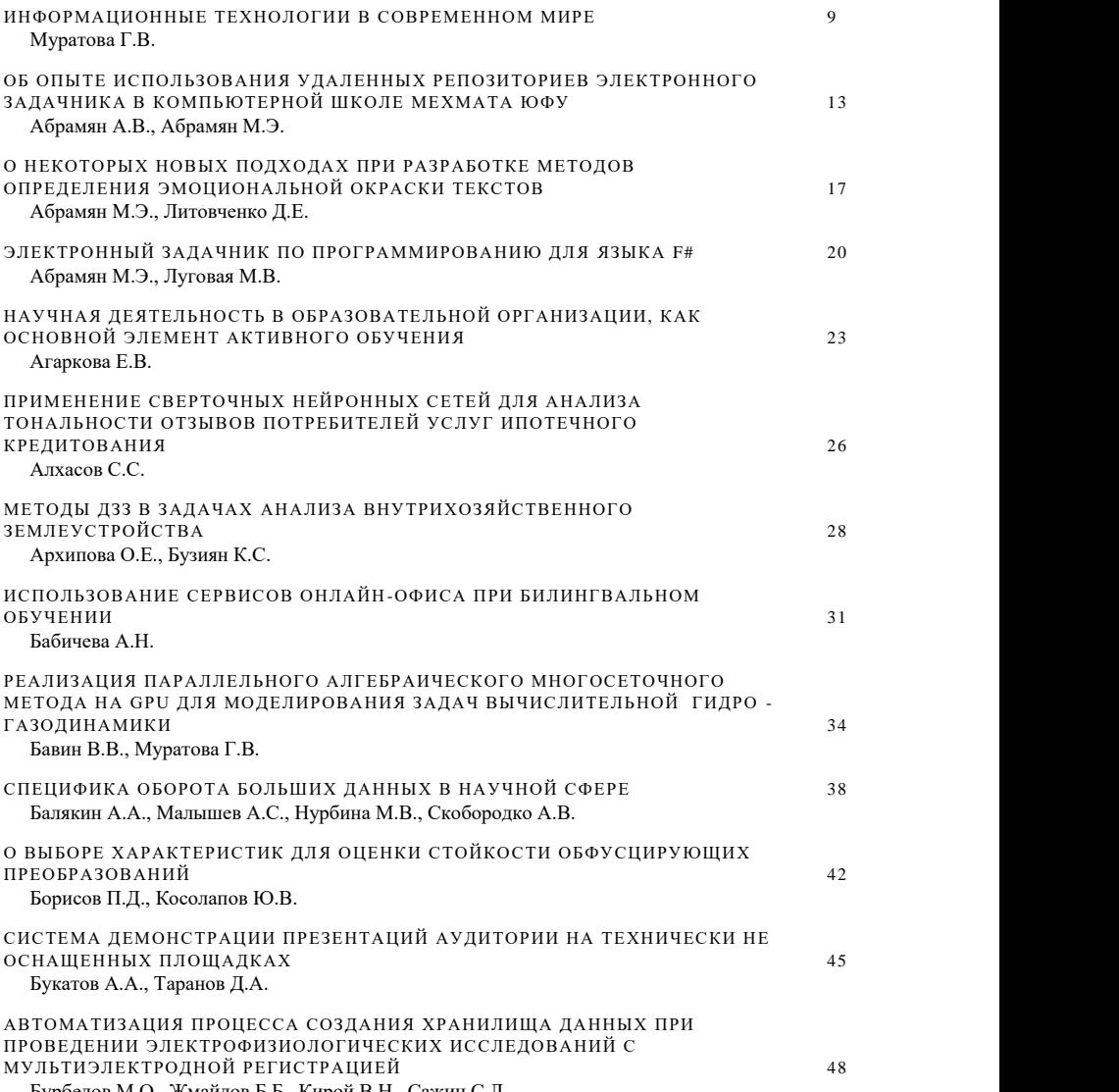

Бурбелов М.О., Жмайлов Б.Б., Кирой В.Н., Сажин С.Л. 48

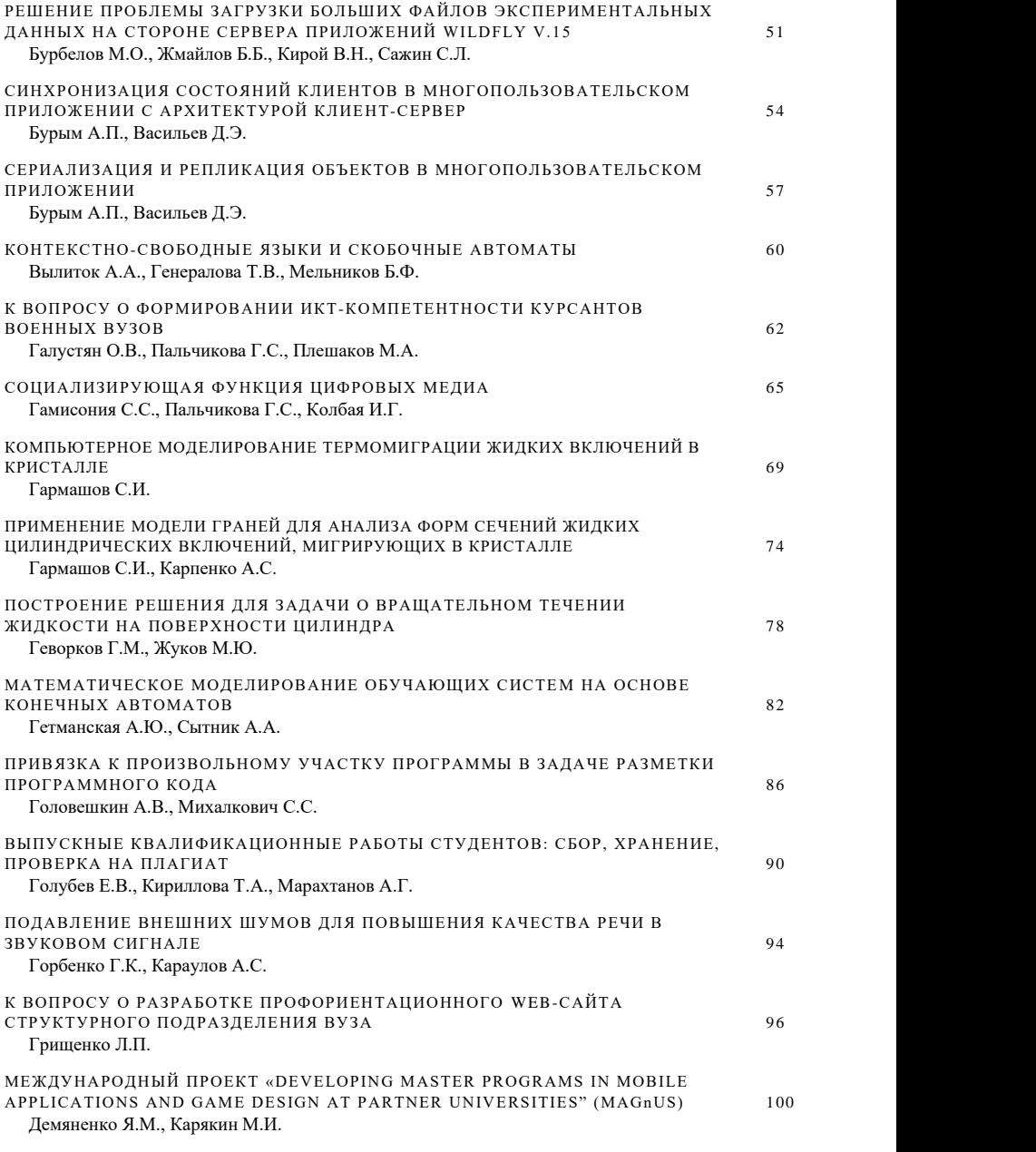

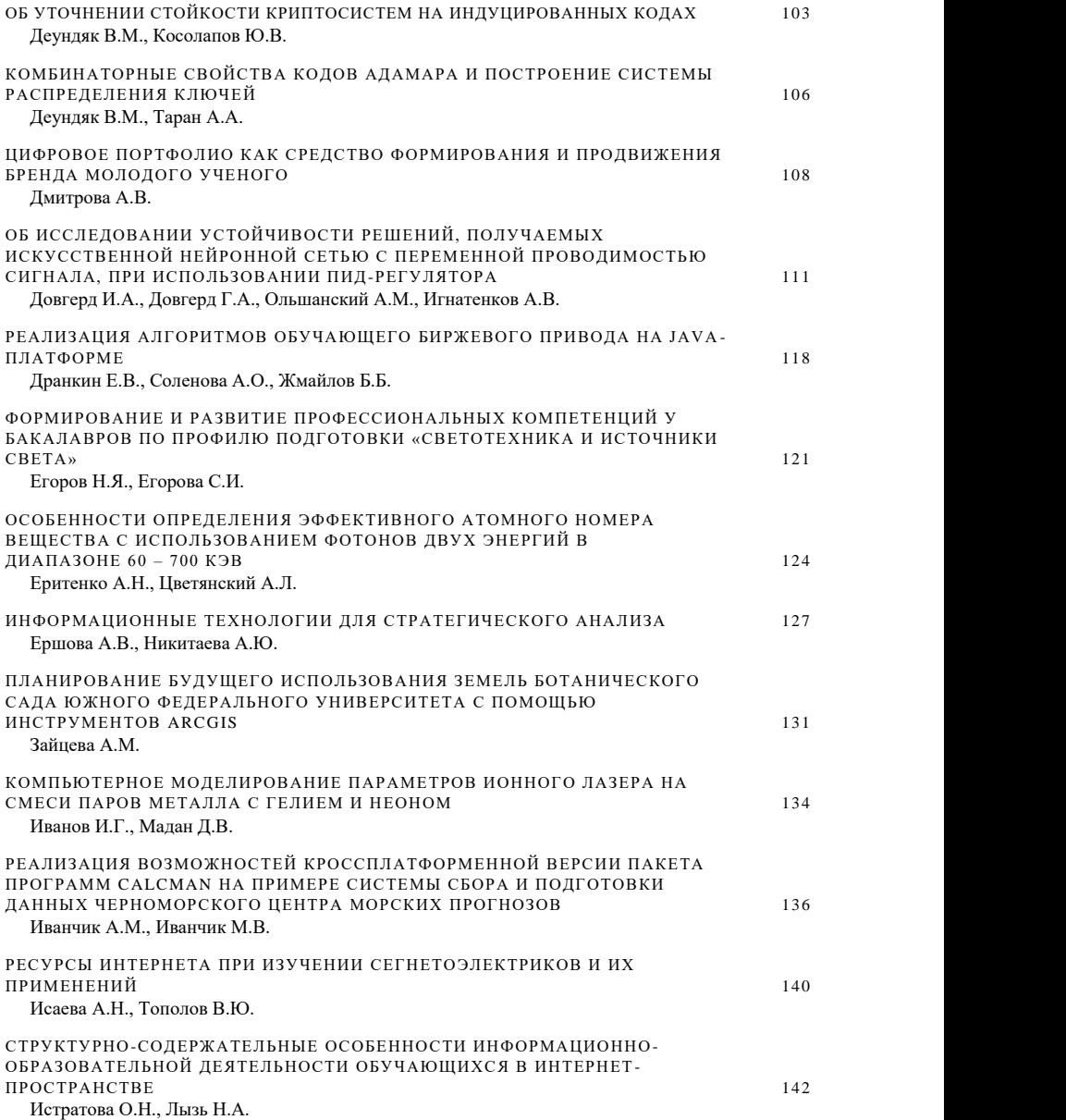

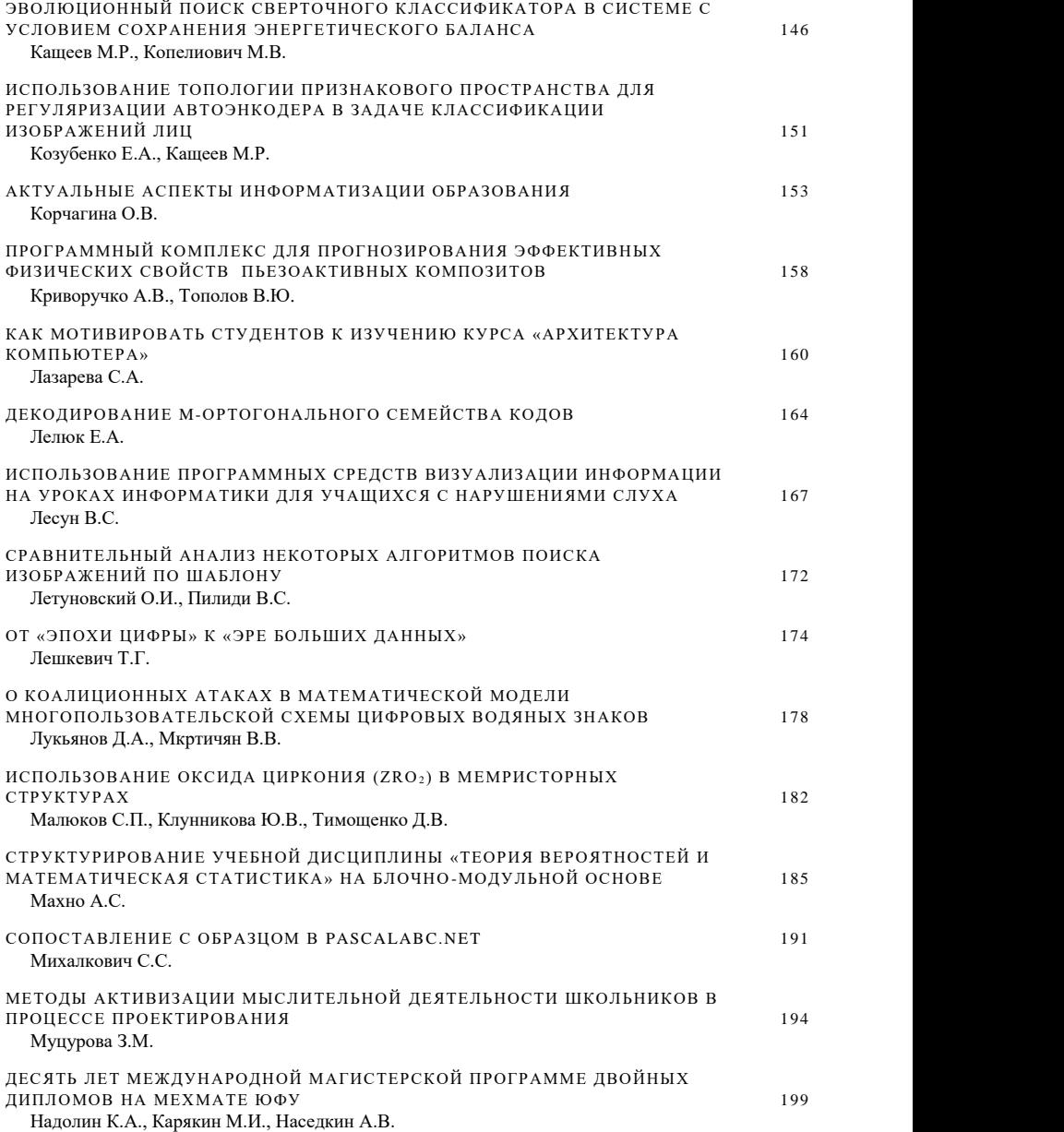

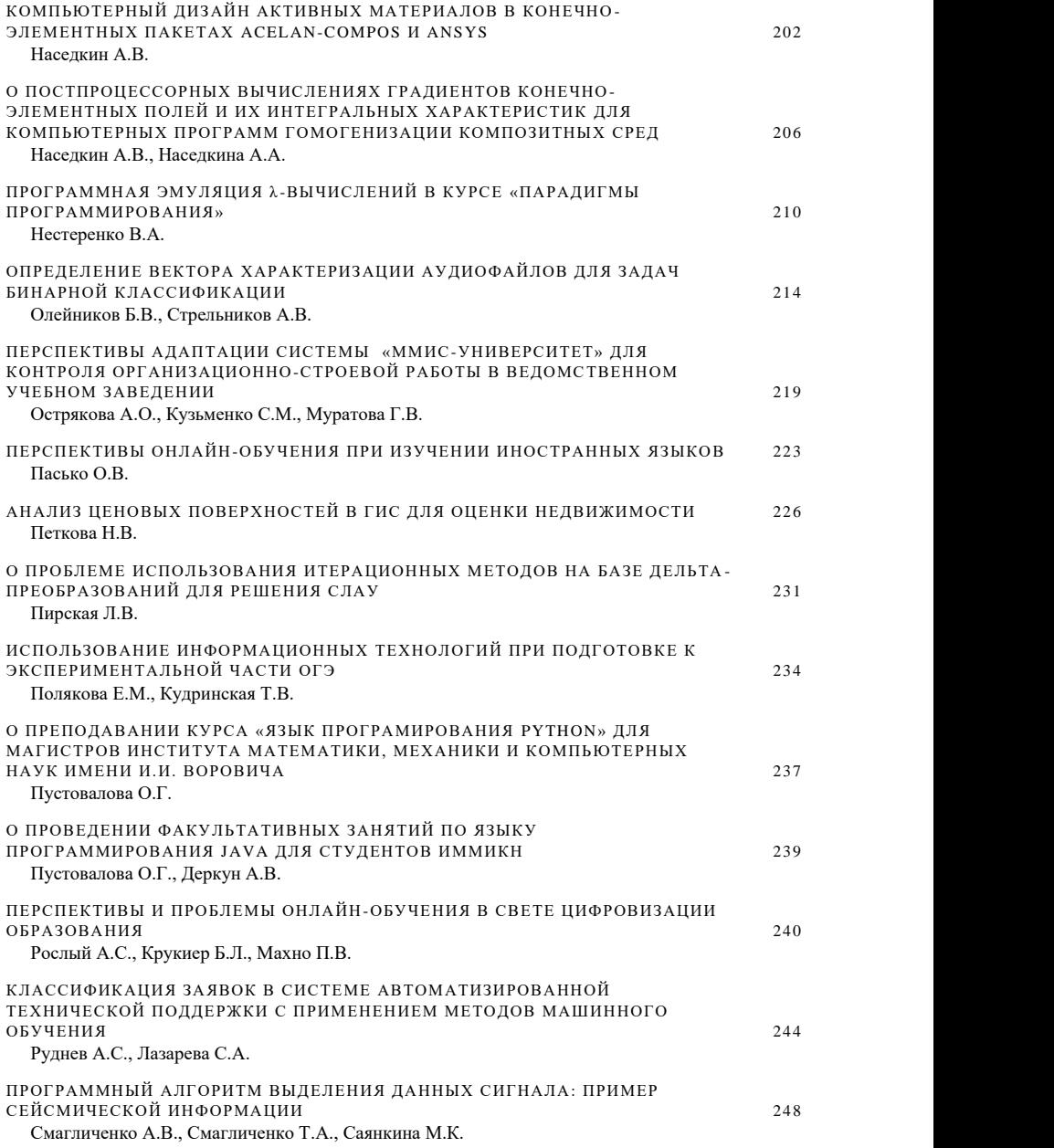

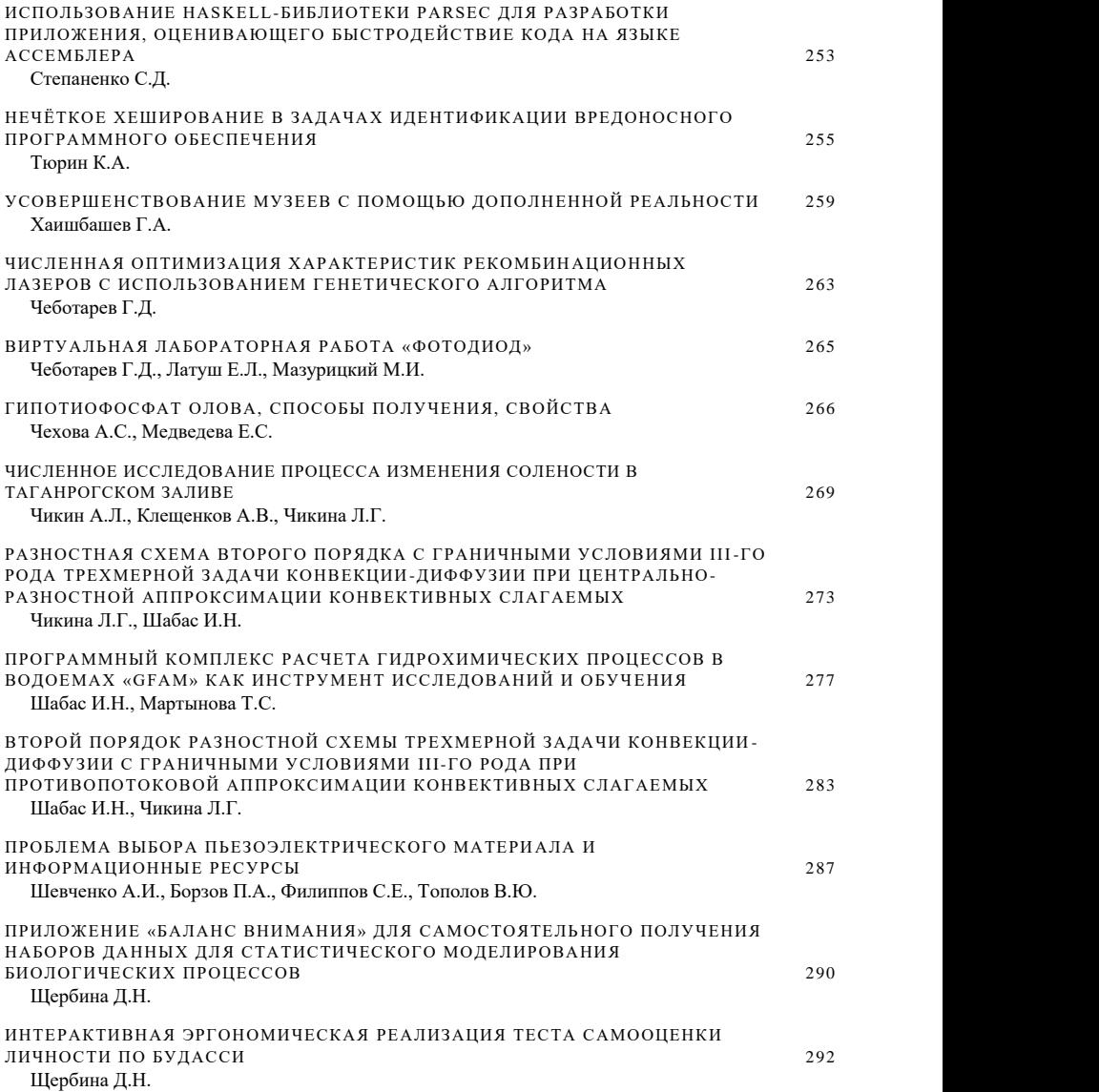

# **ИНФОРМАЦИОННЫЕ ТЕХНОЛОГИИ В СОВРЕМЕННОМ МИРЕ**

#### **Муратова Г.В.**

*ФГАОУ ВО «Южный федеральный университет», Институт математики, механики и компьютерных наук им. И.И. Воровича* E-mail: muratova@sfedu.ru

Ежегодная научная конференция «Современные информационные технологии: тенденции и перспективы развития» в 2019 году проводится в 26 раз. Традиционно конференция собирает известных ученых, экспертов, молодых исследователей для обсуждения наиболее актуальных проблем и достижений в области информационно-коммуникационных технологий.

За прошедшие 26 лет сфера ИТ претерпела поистине гигантские изменения. Можно с уверенностью утверждать, что с начала своего зарождения и по настоящее время ИТ являются отраслью с наибольшей скоростью развития. Это отражается в постоянном увеличении количественных и качественных показателей существующих методов и средств, а также в появлении принципиально новых алгоритмов, понятий и приемов. То, что вчера считалось инновацией, сегодня морально устаревает.

В таких условиях научные исследования в области ИТ и дальнейшее внедрение полученных результатов – самых современных ИТ- разработок имеет решающее значение для развития многих сфер экономики и общества в целом. Роль университетов на всех этапах развития информационных компьютерных технологий трудно переоценить. Значение университетских ИТ-проектов и исследований можно проанализировать на основе материалов ежегодных конференций "Современные информационные технологии: тенденции и перспективы развития", проводимых в нашем университете, начиная с 1994 года. Пленарные и секционные заседания, Круглые столы СИТО всегда являлись и остаются площадкой для дискуссий и активных обсуждений многих актуальных задач.

Какие же основные тенденции развития ИТ – отрасли отмечают эксперты на нынешнем этапе? 18 февраля 2019 года аналитическая компания Gartner представила 10 трендов в сфере управления и анализа данных на 2019-й и последующие годы. [1]. Эксперты отметили, что наиболее активно будут развиваться следующие направления:

1. *Расширенная аналитика* – это подход к разработке, использованию и распространению аналитического контента на основе машинного обучения и искусственного интеллекта. К 2020 году расширенная аналитика станет доминирующим фактором в сфере бизнесаналитики и встроенной аналитики.

2. *Расширенное управление данными* – подход, использующий возможности машинного обучения и механизмы искусственного интеллекта (ИИ) для работы с данными, в том числе для контроля их качества, интеграции и настройки систем управления базами данных. Этот подход автоматизирует многие задачи и позволяет высококвалифицированным специалистам сосредоточиться на более приоритетных направлениях. Эксперты прогнозируют, что к 2022 году задачи по управлению данными будут на 45% автоматизированы.

# 3*. Непрерывно работающий ИИ (искусственный интеллект).*

К 2022 году более половины крупных бизнес-систем будут использовать контекстные данные в реальном времени для принятия наиболее эффективных решений. Будет реализован непрерывно работающий ИИ, который интегрируется с бизнес-системами, обрабатывает имеющиеся и поступающие данные, по возможности автоматизируя принятие решений.

#### 4. *Объясняемый ИИ.*

Чтобы завоевать доверие пользователей, разработчики приложений должны показать, как работают их ИИ-модели. Для этого приложение может автоматически генерировать объяснения на естественном языке с точки зрения достоверности, атрибутов, статистики моделей и функций.

## 5. *Аналитические системы на основе графов.*

Аналитика на основе графов – это набор аналитических методов, который позволяет исследовать отношения между объектами, представляющими интерес, такими как организации, люди и транзакции. Такие аналитические системы способны эффективно оценивать сложные взаимосвязи между данными.

#### 6. *Фабрика данных*

Фабрика данных обеспечивает беспроблемный доступ и обмен информацией. Она позволяет создать единую и согласованную структуру управления данными, которая обеспечивает беспрепятственный доступ к данным и их обработку.

# 7*. Обработка текстов на естественных языках*

По мнению экспертов к 2020 году 50% аналитических запросов будут генерироваться с помощью технологий обработки естественного языка. Необходимость анализировать сложные комбинации данных и предоставлять результаты в доступном и понятном виде будет способствовать более широкому внедрению этих технологий.

# 8*. Коммерческое применение ИИ и машинного обучения*

К 2022 году 75% новых решений для конечных пользователей, использующих технологии ИИ и машинного обучения, будут основаны на коммерческих продуктах, а не на программах с открытым исходным кодом.

#### 9. *Блокчейн.*

Основная ценность блокчейна — обеспечение децентрализованной прозрачной системы, объединяющей ненадежных участников. Потенциально блокчейн способен значимо изменить аналитику, однако по экспертным оценкам пройдет несколько лет, прежде чем несколько основных блокчейн-технологий станут доминирующими. До этого момента конечные пользователи будут вынуждены интегрироваться с другими клиентами или сетями, но затраты на интеграцию могут перевесить любые потенциальные выгоды. Пока блокчейн не способен соперничать с существующими технологиями управления данными, отмечают аналитики в феврале 2019 года.

### 10. *Серверы постоянной памяти*

Новые технологии постоянной памяти помогут снизить затраты и сложность внедрения архитектур с поддержкой вычислений в оперативной памяти. Постоянная память способна повысить производительность приложений, доступность данных и безопасность аналитики при сокращении расходов. Она поможет ускорить работу, сняв необходимость в дублировании данных.[1]

Таков краткий обзор экспертных оценок 10 трендов в сфере управления и анализа данных на сегодняшний момент. Если обратиться к тенденциям развития ИТ прошлого 2018 года, можно увидеть, что на первое место среди других направлений эксперты ставили исследования в области искусственного интеллекта. Они отмечали: «Все большее число компаний будет использовать ИИ, чтобы извлекать важнейшую информацию и принимать более эффективные бизнес-решения. Помимо этого, увеличится количество потребительских устройств, в которые интегрирована технология ИИ» [2]. Сегодня можно воочию убедиться в правильности этого прогноза. В экспертных оценках 2019 года использование ИИ и машинного обучения отмечено практически в каждом из актуальных направлений развития ИТ.

Оценивая роль конференции СИТО 2019 года, следует подчеркнуть, что, будучи ранее учебно-методической, нынешняя конференция уже в восьмой раз проводится в статусе научного форума. Это связано, в первую очередь, с высоким уровнем научных исследований в области ИТ, который демонстрируют участники конференций в течение последних лет. С другой стороны, трибуна конференции является удобным информационным источником для всех заинтересованных лиц, представляющих науку, образование, бизнес. Традиционно в работе конференции участвуют молодые исследователи, аспиранты и студенты.

В сборник материалов конференции вошли доклады участников, посвященные новым научным достижениям в области информационных технологий и вычислительных систем, включающим средства создания систем компьютерной поддержки научных исследований, поддержки систем цифровой передачи данных и вычислительных сетей, исследования архитектуры и топологии вычислительных и инфокоммуникационных систем и сетей, создание электронных образовательных ресурсов и электронных библиотек, мультимедийных информационных и высокопроизводительных компьютерных систем. Традиционно часть докладов посвящена внедрению научных достижений ИТ в образовательный процесс. В этом году отдельной темой обсуждения станут перспективы и проблемы онлайн-обучения в свете цифровизации образования.

**Оргкомитет конференции благодарит Российский Фонд Фундаментальных Исследований за поддержку XXVI научной конференции СИТО2019, которая предоставила возможность организовать широкое обсуждение актуальных вопросов развития информационных технологий и проанализировать наиболее значимые достижения в ИТ-сфере за прошедшие 26 лет развития.**

*Литература:*

1. http://dialog-e.ru/market-news/700/

2. Пламмер Л. О технологиях. Основные выводы https://www.intel.ru/ content/www/ru/ru/it-managers/2018-tech-trends-ai.html

# **ОБ ОПЫТЕ ИСПОЛЬЗОВАНИЯ УДАЛЕННЫХ РЕПОЗИТОРИЕВ ЭЛЕКТРОННОГО ЗАДАЧНИКА В КОМПЬЮТЕРНОЙ ШКОЛЕ МЕХМАТА ЮФУ**

**Абрамян А.В., Абрамян М.Э.** *ФГАОУ ВО «Южный федеральный университет», Институт математики, механики и компьютерных наук им. И.И. Воровича* E-mail: avabramyan@sfedu.ru; mabr@sfedu.ru

Эффективность применения электронных образовательных ресурсов (ЭОР) в учебном процессе зависит не только от содержательного наполнения этих ресурсов, но и от наличия определенной «инфраструктуры» — набора инструментов для преподавателя, позволяющих настраивать ЭОР в соответствии со сценариями проведения учебных занятий ([1], гл. 3). Поэтому при разработке очередных версий электронного задачника по программированию Programming Taskbook особое внимание уделялось совершенствованию вспомогательных средств, входящих в комплекс программ для преподавателя Teacher Pack. К числу основных нововведений в этом направлении следует отнести возможность разработки *внешних групп учебных заданий* [2], появившуюся в версии задачника 4.15 (январь 2016 г.), и средства для работы с *удаленными ftp-репозиториями* [3], реализованные в версии 4.18 (июль 2018 г.). В предлагаемом докладе описываются сценарии организации лабораторных занятий, основанные на совместном применении указанных возможностей и апробированные в курсах по программированию, проводимых в Компьютерной школе Института математики, механики и компьютерных наук им. И.И. Воровича ЮФУ.

Подготовка к очередному занятию начинается с разработки внешней группы заданий (или корректировки уже имеющейся группы). Внешняя группа оформляется в виде текстового файла, отформатированного специальным образом, и включает задания двух основных видов. Задания первого вида представляют собой демонстрационные программы, связанные с изучаемыми возможностями языка или алгоритмами. Они включают большой начальный комментарий, в котором излагается новый материал, и заготовку программного кода, которую надо изменить или дополнить требуемым образом. В качестве примера ниже приводится текст задания ACase1 из внешней группы ACase:

```
// Тема: Оператор выбора (оператор case)
{ Оператор case выполняет одно действие из нескольких
     в зависимости от значения переключателя:
       case переключатель of 
         значение1: оператор1; 
         значение2: оператор2; 
 . . .
```

```
 end; 
    Задание. Закончите оператор case для остальных дней недели.
    Протестируйте программу, запуская её и вводя различные дни 
недели.
 }
 begin
   var Day := ReadInteger ('Введите номер дня недели (1, .7):');
    case Day of
    1: Print('Понедельник');
    2: Print('Вторник');
    end;
```
**end**.

Задания второго вида предназначены для закрепления изученного материала. Они содержат формулировку задачи, краткие указания и заготовку программного кода, например:

```
// Тема: Оператор выбора (оператор case)
{ Выведите информацию о человеке в зависимости от роста
   Используйте оператор сase и следующие диапазоны:
       80..119 - Карлик
       120..149 - Низкий
       150..179 - Средний
       180..230 - Высокий
}
begin
  var Height := ReadReal('Введите рост:');
```
**end**.

Важным вариантом заданий второго вида являются задания, взятые из электронного задачника:

```
uses PT4;
// Тема: Оператор выбора (оператор case)
{ Указания. Опишите строковые переменные Достоинство и Масть.
    Используйте два оператора case.
    Выведите в качестве результата
       Достоинство + ' ' + Масть
}
begin
  Task('ACase12=Case15');
```
**end**.

В данном случае формулировка задания не приводится, так как она содержится в окне задачника, для отображения которого достаточно запустить программу с заданием (рис. 1).

Файл с подготовленной внешней группой заданий размещается в ftpрепозитории, связанном с группой или набором групп учащихся; для этого используется программа PT4Teach («Контрольный центр преподавателя») из комплекса Teacher Pack. Файлы внешних групп можно готовить в любом текстовом редакторе, хотя удобнее использовать специализированный редактор из программы PTVarMaker, также входящей в комплекс Teacher Pack. Во время лабораторных занятий новая внешняя группа автоматически копируется в рабочий каталог учащегося при первом запуске вспомогательного программного модуля PT4Load, который входит в состав электронного задачника Programming Taskbook и позволяет создавать заготовки как для заданий из базовых групп задачника, так и для заданий, связанных с внешними группами. Доступ к удаленному репозиторию из каталога учащегося обеспечивается благодаря наличию в этом каталоге специального файла access.dat (сертификата доступа), который можно автоматически сгенерировать для всех учащихся с помощью контрольного центра преподавателя.

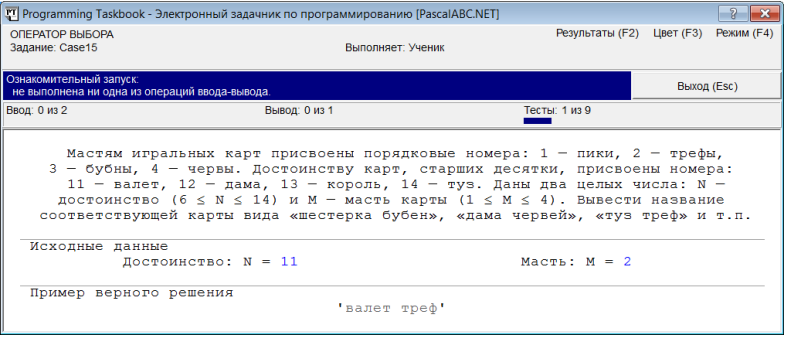

Рис. 1**.** Окно электронного задачника с заданием Case15

Описанная схема применения внешних групп позволяет преподавателю корректировать набор учебных заданий с учетом особенностей учебного курса и уровня группы учащихся, а также легко включать в этот набор задания из базовых групп задачника, снабжая их дополнительными комментариями и указаниями. Тем самым обеспечивается адаптация электронного задачника для учебного курса, причем эта адаптация не требует от преподавателя сложных действий, связанных с разработкой новых заданий для электронного задачника (для которой необходимо применение специального конструктора учебных заданий). Преподаватель может также разместить в репозитории вспомогательный текстовый файл loaddat.txt с дополнительными настройками для модуля PT4Load. Эти настройки позволяют, в частности, изменить порядок следования групп учебных заданий в окне модуля PT4Load, скрыть или сделать полностью недоступными группы, не используемые в данном курсе, установить атрибут hidden для служебных файлов в рабочих каталогах учащихся и т. д.

Благодаря своему размещению в репозитории внешние группы заданий автоматически становятся доступными для всех учащихся при их занятиях в дисплейном классе. Кроме того, учащийся может скопировать свой сертификат доступа (файл access.dat) в рабочий каталог на своем домашнем компьютере, после чего на этом компьютере станут доступны все файлы (в том числе все внешние группы), содержащиеся в репозитории.

Другой, не менее важный аспект применения репозитория, состоит в том, что в нем автоматически сохраняется информация о результатах выполнения всех учебных заданий, связанных с электронным задачником. Протоколируются результаты всех запусков, связанных с выполнением заданий; кроме того, преподаватель может настроить режим работы репозитория таким образом, чтобы в нем также сохранялись и тексты учебных программ, выполняющих задания. Со всей информацией, содержащейся в репозитории, преподаватель может легко ознакомиться с помощью контрольного центра. В случае, если сертификат доступа размещается не только в рабочих каталогах дисплейного класса, но и на домашних компьютерах, преподавателю станет доступна и информация о выполнении домашних заданий. Аккумулируемая в репозитории информация фактически представляет собой автоматически генерируемое «портфолио» учащегося по изучаемой дисциплине, которое может использоваться при оценивании уровня ее освоения.

Следует подчеркнуть, что описанные возможности доступны при использовании любых языков и сред программирования, поддерживаемых электронным задачником. В курсах Компьютерной школы эти возможности применяются не только для языка PascalABC.NET, но и для языка Python, входящего в программу второго года обучения.

Подробное описание всех средств электронного задачника, предназначенных для преподавателя программирования, содержится на веб-сайте задачника ptaskbook.com (раздел «Teacher Pack»).

*Литература:*

- 1. Абрамян М.Э. Инструменты и методы разработки электронных образовательных ресурсов по компьютерным наукам: монография. Ростов н/Д, Таганрог: Изд-во ЮФУ, 2018. 260 с.
- 2. Абрамян М.Э. Новые возможности электронного задачника Programming Taskbook: файлы дополнений и внешние группы учебных заданий / XXIII научная конференция «Современные информационные технологии: тенденции и перспективы развития» (21–22 апреля 2016 г.). Материалы конференции. Ростов н/Д, 2016. С. 20–22.
- 3. Абрамян М.Э. Удаленные ftp-репозитории, управляемые сертификатами доступа, и их использование на лабораторных занятиях по программированию / XXV научная конференция «Современные информационные технологии: тенденции и перспективы развития» (17– 18 мая 2018 г.). Материалы конференции. Ростов н/Д, Таганрог: Изд-во ЮФУ, 2018. С. 15–18.

# **О НЕКОТОРЫХ НОВЫХ ПОДХОДАХ ПРИ РАЗРАБОТКЕ МЕТОДОВ ОПРЕДЕЛЕНИЯ ЭМОЦИОНАЛЬНОЙ ОКРАСКИ ТЕКСТОВ**

**Абрамян М.Э., Литовченко Д.Е.** *ФГАОУ ВО «Южный федеральный университет», Институт математики, механики и компьютерных наук им. И.И. Воровича* E-mail: mabr@sfedu.ru; dmitriyonline222@gmail.com

Определение эмоциональной окраски текстов (анализ тональности) и анализ токсичности текстов являются одними из самых актуальных проблем, связанных с обработкой естественного языка (Natural Language Processing, NLP) [1]. Цель анализа тональности текста состоит в классификации входного текстового корпуса как позитивного или негативного по влиянию на восприятие человеком конкретного объекта. Результатом анализа токсичности текста служит классификация текстов по наличию в них грубых и обидных высказываний, обвинений личности, оскорблений, сарказма и т. д. Токсичным сообщением называется отрывок текста, составленный на одном из естественных языков и являющийся неуважительным или оскорбительным по отношению к кому-либо или чему-либо. В докладе описывается веб-сервис WhatDoPeopleThink, предоставляющий ряд возможностей для анализа текстов выбранной тематики, и рассматриваются использованные при его разработке новые подходы к решению некоторых задач, возникающих при реализации подобных систем.

При реализации сервиса WhatDoPeopleThink был использован язык Python и основанные на нем фреймворки Keras и Scikit-Learn для построения, обучения и измерения качества моделей глубоких нейронных сетей, позволяющих предсказать значения целевых признаков для новых входных текстовых корпусов. В качестве исследования были созданы модели нейронных сетей, использующие архитектуры LSTM (Long Short-Term Memory Neural Network), CNN (Convolutional Neural Network) и их комбинации. Для построения веб-сервиса был задействован фреймворк Django, предназначенный для создания веб-приложений, использующих архитектуру проектирования MVC (Model–View–Controller). Фреймворк Django является одним из оптимальных решений для хранения данных, их обработки и представления пользователю; он используется в таких крупных сервисах, как Instagram, Reddit, Dropbox, Pinterest.

Построенный веб-сервис предоставляет несколько возможностей.

Первой из них является возможность *автоматического сбора текстов отзывов* по запросу (слово или словосочетание) из социальных сетей (поиск по упоминаниям, хештегам) с помощью официальных АРІ [2] и веб-скрапинга данных. Общий принцип веб-скрапинга заключается в следующем: с помощью скрипта, написанного на выбранном языке программирования, выполняются GET-запросы на целевой сайт, затем, когда скрипт получает ответ, он разбирает HTML-документ, ищет данные в нужных блоках и преобразует их в заданный формат. Данный способ получения полезных данных часто оказывается необходим, так как некоторые ресурсы не имеют открытого API для получения информации, а другие накладывают большие ограничения на использование АРІ. Для каждого ресурса необходимо написание собственного скрапера, так как верстка каждого веб-сервиса уникальна. К тому же, получение данных часто осложняется такими проблемами, как блокировка IP-адреса при слишком частых запросах к серверу, динамическая генерация имен классов элементов и т.д. Для веб-скрапинга ресурсов в данной работе использовалась библиотека Selenium, которая доступна для использования на различных языках программирования, в их числе C#, Java, Python и другие.

Вторая возможность сервиса - определение эмоциональной окраски отзыва (позитивная или негативная) с помощью предварительно обученной LSTM-сети [3].

Третья возможность заключается в определении степени токсичности текста и последующей его классификации по нескольким группам (токсичность, обвинения, оскорбление личности и т. д.) с помощью LSTMсети. LSTM-сети продемонстрировали более высокое качество предсказаний по сравнению с CNN-сетями, это связано с наличием рекуррентных связей у LSTM-сетей и их возможностью хранить информацию о связи слов на достаточно большом расстоянии в тексте.

При реализации данного сервиса было обнаружено несколько ключевых проблем и найдены пути их решения.

Первая проблема заключается в отсутствии качественных русскоязычных обучающих наборов данных (датасетов) для определения то ксичности. Основные существующие модели определения токсичности позволяют только измерить общий уровень токсичности текста и работают исключительно с текстами на английском языке. Для оптимального обучения модели глубинной нейронной сети необходимы тысячи размеченных текстов, которые невозможно собрать и качественно разметить за время данного исследования. Таким образом, было принято решение использовать англоязычный набор данных «Kaggle Toxic Dataset», размещенный на платформе соревнований по машинному обучению Kaggle в рамках конкурса «Toxic Comment Classification Challenge». Данный набор содержит более 150000 размеченных текстов с указанием группы токсичности (угрозы, обвинения, ненависть к личности

и другие). В процессе работы датасет был переведен с помощью сервиса Google Translate на русский язык, и над каждым переведенным текстом была выполнена предобработка: очистка от лишних символов, удаление стоп-слов, приведение каждого слова к нормальной форме. С помощью этого подхода был сформирован новый уникальный набор текстов для обучения моделей.

Вторая проблема была обнаружена, когда полученная обученная модель для определения эмоциональной окраски была применена к текстам узкоспециализированной тематики, так как модель, обученная на текстах общеразговорной лексики, продемонстрировала значительное ухудшение результатов. В работе по анализу эмоциональной окраски текста специализированной тематики был использован размеченный набор сообщений из социальной сети Twitter (общеразговорной тематики на русском языке). Также был произведен сбор сообщений, относящихся к специализированной тематике криптовалют, из социальной сети Twitter с использованием официального Twitter API. Затем из данных сообщений был вручную составлен и размечен дополнительный набор сообщений с текстами специализированной тематики, текстовых данных. В процессе выполнения работы была реализована архитектура нейронной сети, которая затем была обучена на основных данных из социальной сети. Сформированные в результате обучения сети веса были использованы для последующего дообучения сети на последнем слое, что и стало ключом к решению обозначенной проблемы. В итоге полученная модель на той же выборке текстов с употреблением узкоспециализированной лексики показала улучшение прогнозирования эмоциональной окраски (примерно с 65% до 80%).

Полученные результаты позволили посмотреть по-новому на работу систем, основанных на глубинном обучении и решающих проблемы обработки естественных языков, и дали необходимые данные, которые позволят продолжить развитие системы и в будущем откорректировать реализованные в ней подходы.

#### *Литература:*

- 1. Badri N. Patro, Viond K. Kurmi, Sandeep Kumar, Vinay P. Namboodiri. Learning Semantic Sentence Embeddings using Pair-wise Discriminator, 2018. URL: https://aclweb.org/anthology/C18-1230
- 2. Документация для разработчика по API «ВКонтакте». Электронный ресурс. URL: https://vk.com/dev
- 3. Lkaus Greff, Rupesh K. Srivastava, Jan Koutnik, Bas R. Steunebrink, Jurget Schmidbuber. LSTM: A Search Space Odyssey, 2015. URL: https://arxiv.org/pdf/1503.04069.pdf

# ЭЛЕКТРОННЫЙ ЗАДАЧНИК ПО ПРОГРАММИРОВАНИЮ ДЛЯ ЯЗЫКА F#

Абрамян М.Э., Луговая М.В. ФГАОУ ВО «Южный федеральный университет». Институт математики, механики и компьютерных наук им. И.И. Воровича E-mail: mabr@sfedu.ru; mmarlugovaya@gmail.com

В докладе описывается реализация задачника Programming Taskbook для языка F# [1] — мультипарадигменного языка программирования для платформы .NET, особенностью которого, по сравнению с другими .NETязыками (C#, Visual Basic .NET, PascalABC.NET) является синтаксис. основанный на математической нотации (подобный синтаксису функциональных языков ML, OCaml, Haskell).

Электронный задачник Programming Taskbook первоначально был разработан для языков Pascal, Visual Basic и C++, активно применявшихся при обучении программированию [2]. Архитектура задачника, включающая ядро в виде динамической библиотеки и модули-адаптеры, связывающие это ядро с учебными программами, позволила легко адаптировать его к другим языкам и средам программирования, в том числе к языкам Python, Java, Ruby, языкам платформы .NET (C#, VB .NET, PascalABC.NET) и встроенному языку системы 1С: Предприятие [3]. Все перечисленные языки относятся к языкам императивного типа, однако архитектура задачника допускает его перенос и на функциональные языки, сильными сторонами которых являются отсутствие побочных эффектов, упрощение процесса отладки, средства автоматической оптимизации (в частности, распараллеливания). В качестве такого языка был выбран язык F#, поскольку он реализован для среды выполнения .NET, что дало возможность разработать адаптер к этому языку по схеме, аналогичной той, которая использовалась ранее для языков C# и VB .NET.

В процессе адаптации задачника к языку F# был реализован класс pt, содержащий методы для инициализации заданий, ввода и вывода данных, вывода отладочной информации. Набор методов ввода разработан с учетом особенностей системы типов языка F# и включает функции для ввода данных всех базовых типов и дополнительного типа Node, используемого в залачнике (getBool, getInt, getFloat, getChar, getString, getNode), а также их кортежей (tuple), состоящих из 2, 3 и 4 элементов (getInt2, getInt3, getInt4 и т.д.). Для упрощения ввода числовых и строковых последовательностей (объектов IEnumerable) предусмотрены функции getSeqInt, getSeqFloat, getSeqChar и getSeqString. Универсальные

методы класса pt для вывода результатов put и вывода отладочных данных show принимают произвольное число параметров и позволяют выводить данные всех базовых типов, а также кортежи и последовательности. При разработке набора методов задачника для языка F# были использованы подходы, ранее применявшиеся для других языков платформы .NET и показавшие свою эффективность при обучении программированию [4].

Электронный задачник для языка F# интегрирован во все версии среды разработки Microsoft Visual Studio, в которых поддерживается данный язык (2010-2017). Как и для других языков, для F# предусмотрена генерация проектов-заготовок, которая осуществляется программным модулем задачника PT4Load. В набор файлов проекта-заготовки входит файл простой структуры, предназначенный для ввода решения выбранной задачи. В качестве примера ниже приводится содержимое файла Begin3.fs с заготовкой для решения задачи Веділ3 (решение требуется ввести в функцию solve):

```
module MyTask
open System
open PT4
let solve =pt.task "Begin3"
```
Другие файлы проекта обеспечивают подключение системных сборок, инициализацию задачника, вызов функции solve и проверку результатов; эти файлы не требуют корректировки в процессе выполнения заданий.

Для языка F# доступны все базовые группы учебных заданий, а также дополнительные группы из расширения PT for LINO, предназначенные для языков платформы .NET. Важной очередной задачей является разработка наборов учебных групп, предназначенных для изучения особенностей функционального программирования и включающих следующие темы:

- базовые операции, каррирование, конвейерные операторы и операторы композиции;
- работа с кортежами и списками;
- $\bullet$  paбота  $\mathbf{c}$ послеловательностями генераторами И последовательностей, отложенные вычисления;
- сопоставление с образцом (pattern matching), активные шаблоны;
- пользовательские типы (записи, размеченные объединения);
- единицы измерения (measure);
- вычислительные выражения и моналы.

Дополнительная информация об использовании варианта задачника для языка F# доступна на веб-сайте ptaskbook.com.

#### *Литература:*

- 1. Смит К. Программирование на F#. СПб.: Символ-Плюс, 2011. 448 с.
- 2. Абрамян М. Э. Электронный задачник Programming Taskbook: 15 лет развития / XX Научная конференция «Современные информационные технологии: тенденции и перспективы развития» (24–26 апреля 2013 г.). Материалы конференции. Ростов н/Д, 2013. С. 16–18.
- 3. Абрамян М.Э. Инструменты и методы разработки электронных образовательных ресурсов по компьютерным наукам: монография. Ростов н/Д, Таганрог: Изд-во ЮФУ, 2018. 260 с.
- 4. Абрамян М.Э. Использование электронных задачников по программированию при изучении структур данных // Информатизация образования и науки. 2019. № 1 (41). С. 3–19.

## **НАУЧНАЯ ДЕЯТЕЛЬНОСТЬ В ОБРАЗОВАТЕЛЬНОЙ ОРГАНИЗАЦИИ, КАК ОСНОВНОЙ ЭЛЕМЕНТ АКТИВНОГО ОБУЧЕНИЯ**

#### **Агаркова Е.В.**

*ФГАОУ ВО «Южный федеральный университет»*

Научно-исследовательская деятельность учащихся - это деятельность учащихся под руководством преподавателя, связанная с решением творческой исследовательской задачей с заранее неизвестным решением и предполагающая наличие основных этапов, характерных для исследования в научной сфере.

Приобщение обучающихся к научно-исследовательской деятельности, разработке проектов, выполнению творческих работ позволяет создать благоприятные условия для их самообразования и профессиональной ориентации. Речь идет об исследовательской деятельности как самостоятельном компоненте образовательно-воспитательного процесса в образовательном учреждении.

Информатика как наука, учебный предмет даст больше возможности для организации такой деятельности, которая способствует развитию интеллекта учащихся, творческому подходу к собственной деятельности.

В связи с информатизацией общества, повсеместным внедрением ИТ в жизнь людей, снижается понимание важности роли информатики, как науки. Поэтому одной из главных задач является обеспечение ученика необходимыми знаниями и умениями, на основе которых формируются алгоритмическое мышление, которое является неотъемлемой частью естественно- научного мышления.

Знания учащихся находятся в прямой зависимости от объема и систематичности их самостоятельной познавательной деятельности. Для того, чтобы знания были результатом их собственных поисков, преподавателю необходимо организовать эти поиски, управлять ими.

Все это можно осуществить через организацию научноисследовательской деятельности учащихся по информатике.

Можно выделить следующие направления в организации НИР с обучающимися:

- Исследовательская работа, выполняемая обучающимися в учебном процессе, проведение уроков, носящих исследовательский характер.

- Организационно-массовые мероприятия (олимпиады, викторины, практические конференции, встречи с интересными людьми, очень нравится курсантам конкурс кроссвордов и т.д.).

- Научно-исследовательская работа во внеурочное время.

Продуктом научно-исследовательской деятельности учащихся является творческая научно-исследовательская работа. Выделяют 5 видов творческих исследовательских работ:

Реферативные - работы, в основу которых входят сбор и представление информации по избранной теме. Суть реферативной работы - в выборе материала из первоисточников, наиболее полно освещающих избранную проблему. Специфика реферата заключается в том, что в нем нет развернутых доказательств, сравнений, рассуждений. Реферат отвечает на вопросы О том, что нового содержится в тексте. Например: "Династия математиков Бернулли".

Экспериментальные - творческие работы, написанные па основе выполнения эксперимента, описанного в науке и имеющего известный результат. Данные работы носят скорее иллюстративный характер, предполагают самостоятельную трактовку особенностей результата в зависимости от изменения исходных условий. Например: "Поэзия и математика".

Проектные - творческие работы, в основу которых входят достижение и описание заранее спланированного результата по решению какой-либо проблемы, значимой для участников проекта. Например: "Применение информационных технологий на водном транспорте".

Описательные - творческие работы, направленные на наблюдение и качественное описание какого-либо явления. Данные работы могут иметь элемент научной новизны. Отличительной особенностью является отсутствие количественной методики исследования. Например: "Электронные ресурсы, помогающие учиться.".

Исследовательские - творческие работы, выполненные с помощью корректной с научной точки зрения методики, имеющие полученный с помощью этой методики собственный экспериментальный материал, на основании которою делается анализ и выводы о характере исследуемого явления. Особенностью таких работ является непредопределенность результата, который могут дать исследования. Например: "Мифы и легенды Интернета".

В этом году пришло много ярко выраженных гуманитариев, они сами сформулировали темы исследований, интересные лично им. Отвечая на поставленные вопросы, многие признали ошибочность своих прежних взглядов.

Таким образом, подводя итог, необходимо отметить, что исследовательская деятельность учащихся выступает важным элементом технологии активного обучения. Учащийся должен получить не законченную сумму знаний, умений, навыков, а некую компетентность, которая позволила бы ему научиться познавать и самореализовываться в

быстро меняющемся современном обществе. А в этом и заключена сущность инновационного обучения.

*Литература*:

- 1. Организация исследовательской деятельности обучающихся в образовательном учреждении Методические рекомендации . https://infourok.ru/organizaciya-issledovatelskoy-deyatelnostiobuchayuschihsya-v-obrazovatelnom-uchrezhdenii-metodicheskierekomendacii-846139.html
- 2. Научно-исследовательская деятельность в общеобразовательных учреждениях: организация, методология. https://zdamsam.ru/a2701.html

# **ПРИМЕНЕНИЕ СВЕРТОЧНЫХ НЕЙРОННЫХ СЕТЕЙ ДЛЯ АНАЛИЗА ТОНАЛЬНОСТИ ОТЗЫВОВ ПОТРЕБИТЕЛЕЙ УСЛУГ ИПОТЕЧНОГО КРЕДИТОВАНИЯ**

**Алхасов С.С.**

*ФГАОУ ВО «Южный федеральный университет», Институт компьютерных технологий и информационной безопасности, г. Таганрог* E-mail: alkhasov@sfedu.ru

При классификации отзывов потребителей банковских услуг (на примере услуг ипотечного кредитования) может быть применен подход, основанный на использовании сверточных нейронных сетей в качестве классификатора. В более ранних работах было отмечено, что для определенного класса задач анализа текстов сверточные нейронные сети оказываются более эффективным инструментом бинарной классификации и с точки зрения качества классификации, и в отношении быстродействия. Так автором ранее в качестве исходной модели классификатора была взята модель случайного леса, которая затем была отвергнута в пользу сверточной нейронной сети.

Наиболее подходящим инструментом для построения подобного рода нейросетевого классификатора в настоящее время является фреймворк Keras, позволяющий прописать архитектуру сверточной нейронной сети на языке Python всего за несколько строк. Была рассмотрена следующая архитектура нейронной сети:

1. Embedding – первый слой, на котором фиксированного размера (для ограничения размера служит метод pad\_sequences) последовательность слов (иначе говоря, текст, документ, или запись) преобразуется в двумерный массив, где каждому слову ставится в соответствие некоторый вектор заранее определенной размерности. Такое векторное представление слов (word embedding) позволяет учитывать семантические особенности текста. Этот этап обычно относят к предварительной обработке данных, однако в Keras реализована возможность обучения нейросетевой модели, включающей и этот этап работы с данными. Таким образом, в процессе обучения числовые значения в embedding-массивах могут претерпевать изменения подобно весовым коэффициентам в светочных и полносвязных слоях.

2. Conv1D – сверточный слой, на котором ядра предварительно заданного размера шаг за шагом проходят по ранее сформированному embedding-массиву и, накладываясь на соответствующую часть массива, дают скалярное произведение. Ядра получают разные значения своих элементов, что позволяет каждому ядру иметь некоторый свой паттерн распознавания.

3. GlobalMaxPool1D - пулинговый слой, на котором в случае упомянутого метода предполагается глобальный пулинг, в результате чего отбирается из каждого сверточного вектора по одному максимальному элементу. Таким образом на выходе размерность вектора оказывается равной числу ядер.

По сути первые три шага можно отнести к задаче разработки новых входных признаков (feature engineering). Непосредственно классификация выполняется уже на последующих шагах:

4 Dense типичный полносвязный слой Лля экономии вычислительных ресурсов в качестве нелинейной активационной функции взят линейный фильтр, или ReLU-функция.

5. Dropout - прореживание некоторой доли связей между нейронами двух соседних полносвязных слоев, используемое для регуляризации нейросетевой модели.

6. Dense - выходной полносвязный слой с одним выходом, имеющий в качестве функции активации сигмоид.

Представленная архитектура сверточной нейронной сети позволила решить задачу бинарной классификации положительных и отрицательных отзывов потребителей услуг ипотечного кредитования с достаточно высоким уровнем качества. Так для сверточной сети с embeddingвекторами длины 300; с 512 ядрами размера 7; двумя полносвязными слоями с 1024 нейронами в скрытом слое и прореживанием с вероятностью 0,3 было получено качество бинарной классификации по критерию Fмеры, равное 0.9491.

# **МЕТОДЫ ДЗЗ В ЗАДАЧАХ АНАЛИЗА ВНУТРИХОЗЯЙСТВЕННОГО ЗЕМЛЕУСТРОЙСТВА**

#### **Архипова О.Е., Бузиян К.С.**

*ФГАОУ ВО «Южный федеральный университет»* E-mail: arkhipova@sfedu.ru

Вопросы, связанные с изучением состояния сельскохозяйственных предприятий с применением геоинформационных систем и применение данных дистанционного зондирования Земли, являются достаточно изученными, как в России, так и в других странах. Однако в основном в исследованиях используют территорию целого края или всей области, а предприятия, находящиеся в небольших районах, до сих пор мало исследованы. Формальные отчеты самих землепользователей далеко не всегда являются достоверными, так как в ряде случаев имеет место сознательное искажение заявленных пахотных площадей с целью увеличения объемов дотаций или, напротив, сокращения размеров налога.

Картографические материалы, в том числе схемы землеустройства и похозяйственного планирования, отличаются крайне низкой степенью достоверности, поскольку именно они, как правило, используются для формирования статистики землепользования и сельскохозяйственного производства, это еще более усложняет задачу получения реальной информации о состоянии и использовании земель сельскохозяйственного назначения.

Для разрешения перечисленных выше проблем требуется источник актуальной и достоверной информации, независимый от возможных злоупотреблений. Таким источником информации являются данные дистанционного зондирования Земли (ДЗЗ), позволяющие оперативно получать объективную информацию об использовании земель и состоянии посевов. Более того, при решении целого ряда задач в области землепользования и сельскохозяйственного производства данные дистанционного зондирования являются единственным источником актуальной и достоверной информации о состоянии сельскохозяйственных угодий.

Дистанционное зондирование Земли (ДЗЗ) занимает особое место среди геоинформационных технологий, применяемых в сельском хозяйстве. Использование этих технологий позволяет проводить:

- государству мониторинг урожая (определять посевные площади, прогнозировать валовые сборы) и контроль субсидий;
- трейдерам анализ потенциальной емкости рынков закупки зерна;
- фермерам оптимизацию производства (внедрять технологии «точного земледелия»).

 $K$ преимуществам использования продуктов дистанционного зондирования относятся ограничение трудоемких полевых исследований в условиях обширности угодий и оперативность получаемой информации. Таким образом, дистанционный мониторинг земель является вторым основным направлением применения ГИС-технологий в информационном обеспечении сельского хозяйства.

Современные данные ДЗЗ, получаемые при помощи съемочной аппаратуры, установленной на различных космических аппаратах, обладают техническими характеристиками, позволяющими решать целый комплекс задач в области сельскохозяйственного производства - от картографирования границ полей до анализа степени используемости земель и состояния сельскохозяйственных культур на больших площадях. Это возможно благодаря широкому пространственному охвату материалов космической съемки, наличию спектральных каналов в диапазонах, соответствующих спектральным характеристикам растительного покрова и позволяющим производить автоматизированный расчет вегетационных индексов, отображающих текущее состояние сельхозугодий.

Использование разновременных данных позволяет также отследить динамику изменений растительного покрова, динамику проведения агротехнических работ, выявить площади, пострадавшие в результате стихийных природных явлений, а также решить многие другие задачи. Однако следует учитывать, что для целого ряда задач использование данных дистанционного зондирования является необходимым, HO недостаточным условием. В качестве примера можно привести задачу, связанную с определением площадей, занятых озимыми культурами. Для решения этой задачи необходимо использовать два периода съемки, жестко приуроченных к срокам сева озимых и к срокам, предшествующим установлению снежного покрова.

Периодичность съемки определяет возможную периодичность мониторинга и также является принципиально важным параметром для решения задач, связанных с контролем агротехнических работ, мониторингом состояния сельхозкультур, прогнозом урожайности, оценками ущерба. В настоящее время существует достаточно большое количество космических программ, съемочная аппаратура которых отвечает перечисленным выше требованиям.

Многие параметры трудно или даже невозможно определить, руководствуясь «сырыми» показателями спектральной яркости элементов изображения снимка. Для этого используют различные производные<br>показатели, называемые индексами. Они позволяют получить более точные характеристики, и без них не обходится ни одна работа, связанная с ЛЗЗ в сельском хозяйстве. Лля целей идентификации растительности наиболее удобным является так называемый нормализованный разностный вегетационный индекс NDVI (Normalized Difference Vegetation Index).

В качестве спутниковых данных использовались космические снимки высокого разрешения спутника Landsat 8. Критериями для отбора являлись: дата съемки, наличие облачности до 10 %, а также пространственный охват снимка. Предварительно была выполнена привязка картосхем к спутниковым данным и создан класс пространственных объектов – сельскохозяйственных полей с привязанной к ним информацией. Для каждого поля была заполнена таблицы атрибутов, а также дополнена информация о наименовании производственного отделения и культуры занимающей каждое поле.

В ходе анализа имеющихся космических снимков на территорию сельскохозяйственного предприятия были восполнены пробелы данных в исходных таблицах. На основе рассчитанного индекса NDVI было выявлено, что земля под паром имеет NDVI от минус 0.08 до 0.20, соответственно озимая пшеница от 0.3 до 0.59. Для распознавания вида засеянных культур была создана обучающая выборка, в которую вошли фрагменты земельных участков, которые были заняты озимой пшеницей и паром. При помощи метода контролируемой классификации были определены поля под паром и озимой пшеницей, в случае отсутствия этой информации в исходных данных. Сравнивая имеющиеся данные с проведенным анализом космоснимков по полям было выявлено несоответствие и нарушение чередования сельскохозяйственных культур.

В ходе исследования был проведен анализ внутрихозяйственного землеустройства на примере одного из предприятий Ростовской области, проведено сравнение кадастровых данных и оцифрованных границ полей. На основе метода контролируемой классификации и архива космоснимков были заполнены недостающие данные.

В результате анализа внутрихозяйственного землеустройства было выявлено, что часть исходных данных, предоставленных предприятием по расположению культур на полях, не соответствовали действительности.

# **ИСПОЛЬЗОВАНИЕ СЕРВИСОВ ОНЛАЙН-ОФИСА ПРИ БИЛИНГВАЛЬНОМ ОБУЧЕНИИ**

**Бабичева А.Н.** *ФГАОУ ВО «Южный федеральный университет», МПЭК РЭУ им. Г.В. Плеханова* E-mail: an\_na\_anfiya@mail.ru

Современный подход к оценки результатов обучения направлен на формирование у выпускников компетенций, которые обеспечат подготовку высококлассного специалиста. Большое влияние на ценность будущего специалиста оказывает уровень его языковой подготовки.

Билингвальное обучение – целенаправленный процесс, в котором используются два языка обучения; тем самым второй язык из учебного предмета становится средством обучения; часть учебных предметов преподается на втором языке. [3]

Такое обучение представляет собой прогрессивный метод эффективного образования. Во многих странах с несколькими государственными языками или крупными национальными общинами в системе образования установлено двуязычное, трехъязычное и более обучение.

Основная цель билингвального обучения заключается в коммуникативном развитии личности учащегося в тех или иных сферах общения и областях знания, и подготовке к межкультурному общению.

Однако реализуемые билингвальные модели и программы в большинстве случаев являются экспериментальными. Лишь в небольшом количестве учебных заведений билингвальная система обучения применяется в образовательном процессе. Обучение информатике, а также большинству предметов естественнонаучного цикла, таких как биология, физика, математика и химия происходит на русском и английском языках. [2]

Риском при внедрении билингвального обучения является вероятность затруднения при восприятии учебного материала на английском языке. Для минимизации указанного риска необходимо создать билингвальную информационно-образовательную среду, которая будет создавать условия для реализации различных моделей билингвального обучения, давать возможность совершенствовать уровень владения английским языком.

Одним из вариантов решения данной проблемы является использование в учебном процессе билингвального обучения современных средств ИКТ, что позволяет сделать его более продуктивным, разнообразным и запоминающимся для учащихся, что способствует

31

повышению интереса к обучению, всестороннему развитию личности, формированию самостоятельности, ответственности.

Использование Интернет-сервисов при двуязычном обучении играет важную роль. Имея интуитивно понятный интерфейс, они предоставляют обучающимся возможность проводить работу в индивидуальном темпе, учитывать возрастные особенности и уровень подготовленности, более эффективно организовывать групповую работу.

Лидирующую позицию среди Интернет-сервисов, используемых в учебных заведениях РФ, занимают сервисы Google. Их можно использовать как в урочной, так и во внеурочной деятельности. При билингвальном обучении прекрасной альтернативой англоязычным офисным пакетам является Google Docs. Главным его преимуществом является работа через веб-браузер без инсталляции на компьютер пользователя.

Google Docs (http://docs.google.com) — бесплатный онлайн-офис, включающий в себя текстовый, табличный процессор, редактор презентаций, форм, сайтов, а также интернет-сервис облачного хранения файлов с функциями файлообмена.

При всех преимуществах Google Docs, как правило, незаслуженно обделяют вниманием следующие сервисы:

- 1. Zoho Office Suite онлайн офис, включающий текстовый и табличный процессоры, редакторы презентаций, баз данных, заметки, вики, систему управления взаимоотношениями с клиентами (CRM), управление проектами, ведение бюджета и т.п. Кроме того, есть возможность интеграции с аккаунтом Google и использование бесплатной конференц-связи.
- 2. Feng Office Community Edition (OpenGoo) онлайн-офис с открытым исходным кодом, включающий систему управления документами, управление контактами, e-mail, управление проектами и управление временем.
- 3. LibreOffice Online онлайн-офис-издание LibreOffice  $\mathbf{c}$ аналогичными функциями.

Использование возможностей перечисленных сервисов  $\overline{R}$ образовательном процессе при билингвальном обучении способствует:

• повышению мотивации к учебной деятельности и продуктивности образовательного процесса, поскольку происходит активное включение обучающихся в учебный процесс;

• эффективной совместной сетевой деятельности обучающихся и преподавателя, осуществлению само- и взаимоконтроля, овладению коммуникативной и ИКТ-компетенциями;

• личностно ориентированному обучению. Работа с обшими локументами (таблицами, сайтами, формами) позволяет внести вклад в общее дело каждому обучающемуся, раскрыть свои личностные способности, что положительно влияет на самооценку и служит поводом для саморазвития. [1]

К сожалению, основным недостатком таких ресурсов является их неориентированность на обучающегося, для которого английский язык не является родным, данная проблема требует дальнейшей проработки.

*Литература:*

- 1. Мартынова А.В. Использование сервисов Google на уроках информатики и во внеурочной деятельности //Информатика. Все для учителя! – 2016 – №11 с. 2-7.
- 2. Хамидуллина И.И. Билингвальное обучение в школах России и за рубежом // Успехи современного естествознания. – 2012. – № 5. – С. 68
- 3. Шинкаренко С.В. Билингвальное обучение как базовый компонент в системе современного образования [Электронный ресурс]. Режим доступа: https://multiurok.ru/blog/bilinghvаl-noie-obuchieniie-kаk-bаzovyikomponient-v-sistiemie-sovriemiennogho-obrаzovаniiа.html

## **РЕАЛИЗАЦИЯ ПАРАЛЛЕЛЬНОГО АЛГЕБРАИЧЕСКОГО МНОГОСЕТОЧНОГО МЕТОДА НА GPU ДЛЯ МОДЕЛИРОВАНИЯ ЗАДАЧ ВЫЧИСЛИТЕЛЬНОЙ ГИДРО - ГАЗОДИНАМИКИ**

**Бавин В.В., Муратова Г.В.** *ФГАОУ ВО «Южный федеральный университет», Институт математики, механики и компьютерных наук им. И.И. Воровича* E-mail: muratova@sfedu.ru tefp9999@mail.ru

В данной работе представлен алгоритм параллельного алгебраического многосеточного метода для реализации математических моделей вычислительной гидро-газодинамики. Данное исследование проводится при поддержке Российского фонда фундаментальных исследований и Государственного фонда естественных наук Китая, грант 19-51-53013 ГФЕН.

Возможности современных информационных технологий и вычислительных систем позволяют исследователям решать сложные прикладные задачи. Несмотря на большое количество уже существующих работ и полученных результатов, важным направлением исследований остаются задачи гидро-газодинамики (CFD- Computational Fluid Dynamics). Основой математических моделей, описывающих эти процессы, являются уравнения Навье-Стокса. Для решения рассматриваемого класса задач в данной работе был использован многосеточный метод.

Основополагающий принцип многосеточного алгоритма был сформулирован Р.П. Федоренко в 1961 году и опубликован в статье «Релаксационный метод решения разностных эллиптических уравнений» [1]. Дальнейшее развития этой идеи привело к созданию целого направления итерационных методов – многосеточных методов (MGM − MultiGrid Method).

Многосеточный метод является одним из наиболее эффективных и широко распространенных методов для решения систем линейных алгебраических уравнений (СЛАУ) большой размерности. [2,3] Многосеточные подходы основаны на использовании последовательности сеток различных уровней дискретизации, позволяющих разрешить конфликт между быстро сходящимися высокочастотными и медленно сходящимися низкочастотными компонентами ошибки, тем самым обеспечивая высокую эффективность метода.

Эффективность многосеточных методов зависит от адаптации компонент метода, которые должны быть выбраны в соответствии с исходной прикладной задачей. Несмотря на многочисленные работы,

посвященные многосеточным методам, остается еще много вопросов, касающихся исследований компонент многосеточного алгоритма и его оптимизации. В работах предлагаются новые алгоритмы огрубления сеток, новые операторы интерполяции, а также различные сглаживающие итерационные методы.

Уравнения Навье-Стокса описывают лвижение вязкой ньютоновской жидкости. Ввиду сложности математического описания исследуемых процессов уравнения не могут быть решены аналитически, поэтому для их решения применяют итерационные методы. В задачах моделирования ньютоновской жидкости лвижения после аппроксимании дифференциальных уравнений методами конечных разностей или конечных элементов получается система линейных алгебраических уравнений большой размерности, решение которой можно эффективно осуществить многосеточными методами.

На первых этапах развития многосеточного метода его применяли, в основном, для решения стационарных задач. В настоящее время многосеточные методы достаточно успешно применяются для решения нестационарных задач. Вычислительные затраты многосеточного метода для нестационарных задач ниже, чем для стационарных задач, поскольку начальное приближение получается с предыдущего шага по времени. По этой причине решение нестационарных задач многосеточным методом, с многопоточными вычислениями имеет преимущество над методами для стационарных задач [4].

В данной работе рассмотрены различные подходы к решению СЛАУ, полученных при дискретизации дифференциальных уравнений в частных производных, в том числе, уравнений Навье- Стокса, с помощью алгебраического многосеточного метода.

В исследовании многосеточного метода существует два различных подхода в соответствии с типом данных, а также в зависимости от которой работают операторы: геометрический информации, с многосеточный (GMG) и алгебраический многосеточный (AMG) методы.

Основное различие между AMG и GMG связано со способом построения грубых сеток: алгебраические методы не требуют знания геометрии задачи. Геометрические методы используют фиксированные образом, обеспечивают эффективное иерархии сеток и, таким взаимодействие между сглаживающим методом и грубо-сеточной коррекцией за счет выбора соответствующих процедур сглаживания. АМG методы, напротив, фиксируют некоторый простой сглаживающий итерационный метод и обеспечивают эффективное взаимодействие с грубо-сеточной коррекцией путем выбора подходящих грубых сеток и способа интерполяции [4].

35

Алгебраические многосеточные методы используют многоуровневые стратегии релаксации и грубо-сеточной коррекции, но в отличие от геометрических методов работают только с матрицей коэффициентов линейных уравнений. Такой полхол имеет преимущество нал геометрическим методом при решении задач на неструктурированных сетках, задач с разрывными коэффициентами, анизотропных задач. [5]

В данной работе исследованы характеристики двух алгоритмов построения сеток: RS (Ruge-Stuben), PMIS (Parallel multigrid independent set) применительно к решению модельной задачи.

Классический RS [5] алгоритм огрубления сетки базируется на двух эвристических критериях, которые позволяют добиться оптимальной сходимости и минимальных вычислительных затрат. Алгоритм PMIS [5] не следует строго первому критерию алгоритма RS, что дает преимущество в операторной сложности и позволяет распараллелить процесс построения сетки.

Использование в данной работе технологии GPUPU позволяет разделить процесс построения сетки на множество вычислительных потоков. Такой подход подходит для схем построения сеток, в которых требуется обработка локальных областей сетки, как в алгоритме РМIS [6, 7]. Поскольку затраты на передачу данных с использованием графических процессоров являются существенными, использование параллельного метода сглаживания, в качестве которого выбирается красно-черный метод Гаусса Зайделя, частично снижает общие вычислительные затраты за счет сокращения затрат на передачу данных на этапах V-цикла алгебраического многосеточного метола.

В работе рассмотрены многосеточные методы решения линейных уравнений, применительно задаче моделирования движения  $\mathbf{K}$ ньютоновской жидкости, описанной параболическим дифференциальным уравнением. Продемонстрирована эффективность алгебраического многосеточного метода для решения уравнений Навье-Стокса.

В ходе численных экспериментов оценены такие характеристики алгоритмов как операторная сложность, количество итераций, время построения матриц, решения, и общее время работы многосеточного метода.

г<br>Таким образом, провеленные исслелования показали эффективность алгебраического многосеточного метода использования  $\mathbf{c}$ PMISалгоритмом огрубления сетки для решения уравнений вычислительной гидро-газодинамики.

Работа выполнена  $npu$ поддержке Российского фонда фундаментальных исследований и Государственного фонда естественных наук Китая, грант 19-51-53013 ГФЕН.
- 1. Федоренко Р.П. «Релаксационный метод решения разностных эллиптических уравнений». ЖВМ и МФ, т. 1, №5, 1961, С.922-927
- 2. Persson I., Samuelsson K., Szepessy A. On the convergence of multigrid methods for flow problems. Electron. Trans. Numer. Anal. 8, 1999, P. 46–87.
- 3. Thekale A., Gradl T., Klamroth K., Rude U., Optimizing the number of multigrid cycles in the full multigrid algorithm, Numer. Linear Algebra Appl., 17(2010), P. 199-210.
- 4. Крукиер Л.А., Муратова Г.В., Андреева Е.М. Многосеточный метод решения задач конвекции-диффузии с преобладающей конвекцией, издво Южного федерального университета, 2011,- 204 с.
- 5. Falgout R.D. An Introduction to Algebraic Multigrid. Computing in Science and Engineering, 2006, P.  $3 - 5$ .
- 6. Cleary A.J., Falgout R.D., Henson V.E., Jones J.E.: Coarse-grid selection for parallel algebraic multigrid. In Proc. of the Fifth International Symposium on: Solving Irregularly Structured Problems in Parallel, volume 1457 of Parallel AMG 27, Lecture Notes in Computer Science, 1998, P. 104–115.
- 7. Falgout R.D., Jones J.E.: Multigrid on massively parallel architectures. In Dick, E., Riemslagh, K., and Vierendeels, J., editors, Multigrid Methods VI, volume 14 of Lecture Notes in Computational Science and Engineering, 2000, P. 101–107.

## **СПЕЦИФИКА ОБОРОТА БОЛЬШИХ ДАННЫХ В НАУЧНОЙ СФЕРЕ**

**Балякин А.А., Малышев А.С., Нурбина М.В., Скобородко А.В.** *НИЦ «Курчатовский институт», МГЮА, г. Москва* E-mail: Balyakin\_AA@nrcki.ru

Широкое внедрение цифровых технологий определено в настоящее время как один из инструментов экономического развития Российской Федерации [1]. Практическое применение «больших данных» видится, прежде всего, в экономике: банковские услуги, ритейл, рекламный бизнес; операторы медицинских услуг заинтересованы в сборе и обработке максимально возможной информации как об отдельном пользователе, так и о целевых группах пользователей [2].

На сегодня одним из основных источников больших данных продолжают оставаться уникальные научные установки, причем прирост информации по-прежнему опережает рост вычислительных мощностей. При этом для организации хранения и эффективного доступа к этим метаданным прежние реляционные технологии уже непригодны [3].

Сам термин «большие данные» (Big Data) не имеет единого общепринятого определения. Более того, ряд исследователей исключают технологии «больших данных» как самостоятельное направление, считая его названием, включающим в себя большое количество технологий, активно применяющихся в повседневной жизни, относящимся к различным сферам деятельности и не обладающими признаками инновационности [4].

«Большие данные» состоят как из информации самой по себе, так и методов и средств ее обработки. В отношении «информации» наиболее распространен подход «трех V», который формулирует следующие характеристики обрабатываемых данных [5]: 1) большой объем (Volume), 2) разнообразие данных (Variety) и 3) высокая скорость их изменения (Velocity).

Также в последнее время появился новый термин, «озера данных» (data lakes), который описывает весь массив неструктурированной информации в данной области «вообще» [4]. «Большие данные» получаются из «озер данных» путем задания критериев отбора (набор характеристик, включая частоту снятия данных), что предполагает наличие некоторой парадигмы отбора информации. Научное знание, тем самым, задает модель, под которую отбираются необходимые сведения, над которыми впоследствии происходит аналитическая обработка. Тем самым

«большие данные», получаемые из «озер данных» самой разной природы подчиняются одним и тем же законам: они отбираются исходя из априорно заданных суждений и/или предположений.

В силу того, что наука продолжает оставаться одним из ключевых поставщиком больших данных, методы и подходы, реализуемые в научной среде, релевантны и в отношении других сфер деятельности. При этом можно выделить 2 важнейших направления работ/проблем: во-первых, «техническая» организация сбора, хранения и обработки информации; вовторых, - вопросы правового регулирования оборота больших данных.<br>В отношении первой проблемы основной упор делается на развитие

методов хранения и обработки информации, давая толчок, в том числе, таким научным направлениям, как искусственный интеллект (для осуществления педварительной интеллектуальной обработки<br>информации методами ИИ) и разработка новых вероятностных и<br>статистических методов обработки данных.

В отношении второго вопроса именно в научной сфере возникли<br>первые проблемы и были выявлены первые юридические лакуны в<br>регулировании оборота «больших данных». Сейчас «большие данные» приходят в сферу медицины, банковской сферы и др. Возникают схожие проблемы, которые можно решать аналогичными методами, что и ранее в науке, с учетом социально-экономических последствий в рамках несовершенства правового поля.

В редких упоминаниях темы правового регулирования «больших данных» в Российской Федерации поднимается вопрос о необходимости создания некоего государственного оператора с привлечением частных инвесторов, который будет распоряжаться сведениями о социальных данных пользователей (предпочтения пользователя в интернете, социальные связи, круг общения и др.). При этом основным источником «больших данных» являются социальные сети [5], а правовые вопросы сводятся, в основном, к регулированию доступа к персональным данным пользователя со стороны третьих лиц или использованию собираемой информации для решения юридических задач.

Наиболее релевантным для России опытом организации деятельности уникальных научных инфраструктурных проектов и регулирования оборота больших данных обладает Европейский Союз. В своей деятельности ЕС руководствуется приматом социально-гуманитарных вызовов во всех проектах [6], т.е. формирует и направляет научную активность, исходя из социального измерения (первый успешный опыт цифровизации: электронное здравоохранение).

Аналогичного подхода придерживается и Россия: стратегия научнотехнологического развития России предполагает фокусировку научного потенциала страны на решении ряда задач, к которым в первую очередь

относятся риски для человека и устойчивого общественного развития [1]. Выходом представляется создание техносферы, базирующейся на природоподобных технологиях, воспроизводящих системы и процессы живой природы в виде технических систем и технологических процессов, интегрированных в естественный природный ресурсооборот.

Сложностью в реализации прав на защиту персональных данных в случае «больших данных» является необходимость персонализированного согласия (согласие о конфиденциальности), с указанием тех сведений, на которые дается согласие, и порядка их использования. Практически, речь идет о возникновении нового сегмента «больших данных» (объем регулирующих правовых документов, с детализацией регулируемой базы, сравним с исходным объемом, т.е. так же является «большими данными»). С другой стороны, совокупность всех имеющихся данных настолько велика, что даже без их персонализации становится возможна точная идентификация индивида, т.е. пропадает смысл в «защите данных». Выходом из этого порочного круга могло бы стать отнесение «озер данных» к числу «естественных» (природные данные, никому не принадлежащие), как это предложено в отчете McKinsey [7].

В Европейском Союзе важность регулирования «больших данных» и построения цифровой инфраструктуры не вызывает сомнений. Со стороны России изучение опыта ЕС, его адаптация к российским реалиям, отстаивание национальных интересов в случае обмена данными, актуальная задача в процессе цифровизации экономики. Будущее «больших данных» в России будет связано, прежде всего, с перспективами использования новых технологий для решения социальных вызовов и их вкладом в экономическое развитие страны.

В настоящее время продолжаются попытки дать определения уже существующим технологиям работы с «большими данными» и унифицировать используемую архитектуру систем организации «больших данных». Так, Росстандартом при техническом комитете по<br>стандартизации ТК098 «Биометрия и биомониторинг», в направлении, связанной с технологией больших данных, была создана рабочая группа ТК098/РГ3 «Большие данные» для разработки и принятия стандартов в направлении больших ланных.

Также с 2014 года в России проводилась работа над проектом Информационного Кодекса в рамках консорциума, включавшего в себя операторов связи и ряд медиахолдингов. Консорциум рассматривал «большие данные» в разрезе пользовательских данных, не давая им точного определения, и считал необходимым упростить и законодательно разрешить сбор этих сведений, ориентируясь на саморегулирование отрасли вместо предлагаемой ранее госмонополии. Их работа в настоящее время приостановлена. Так же был возвращен на доработку Проект

40

законопроекта № 571124-7 «О внесении изменений в Федеральный закон «Об информации, информационных технологиях и о защите информации», где предполагалось дать частичное определение понятию «большие ланные».

Таким образом, на сегодня продолжаются попытки дать определения уже существующим технологиям работы с «большими данными» и унифицировать используемую архитектуру систем организации «больших ланных».

Отметим, что поверхностное отношение к вопросу регулирования оборота «большими данными» приводит к тезису о запрете социальных сетей или их искусственному ограничению, путем введения запретных слов, тем и пр. Однако, исходя из предложенной выше концепции «озер данных» и «больших данных», данный подход обречен на неудачу: исходные данные рег зе могут быть любыми, а важнейшую роль играет их отбор и анализ. Соответственно, речь должна идти о регулировании на более высоком уровне, чем запрет определенных слов и/или картинок.

Необходимо, с одной стороны, способствовать развитию в России методов и подходов по обработке информации, а с другой - решать ценностно ориентированные задачи в области проектирования  $\mathbf{u}$ разработки архитектуры «больших данных».

Работа выполнена при поддержке гранта РФФИ 18-29-16130.

- 1. Указ Президента Российской Федерации от 01.12.2016 г. № 642 О Стратегии научно-технологического развития Российской Федерации.
- 2. Алмырзаева А.К., Костюк В.И., Неврединов А.Р. Роль bigdata в современном обществе // Экономика и предпринимательство. 2017. № 9-3 (86-3). C. 580-582.
- 3. Григорьева М., Голосова М., Рябинкин Е., Климентов А. Экзабайтное хранилище научных данных // Открытые системы. СУБД. 2015. Вып. № 04.
- 4. Gartner. Hvpe Cycle for Emerging Technologies. 2015. https://www.gartner.com/doc/3100227/hype-cycle-emerging-technologies-
- 5. Hu Jiming, Zhang Yin. Discovering the interdisciplinary nature of big data research through social network analysis and visualization // Scientometrics. -2017. - Vol. 112. - P. 91-109.
- 6. Florio, Massimo & Sirtori, Emanuela. (2015). Social benefits and costs of large scale research infrastructures. Technological Forecasting and Social Change. 112. 10.1016/i.techfore.2015.11.024.
- 7. Цифровая Россия: новая реальность. (http://www.tadviser.ru/images/  $c/c2/Digital-Russia-report.pdf)$

## О ВЫБОРЕ ХАРАКТЕРИСТИК ДЛЯ ОЦЕНКИ СТОЙКОСТИ ОБФУСЦИРУЮЩИХ ПРЕОБРАЗОВАНИЙ

#### Борисов П.Д., Косолапов Ю.В.

ФГАОУ ВО «Южный федеральный университет» E-mail: borisovpetr@mail.ru; itaim@mail.ru

Обфускация программного кода является одним из инструментов, которым разработчики программного обеспечения пользуются, для защиты своих программ от обратного проектирования и анализа используемых алгоритмов. При этом обфускация может применяться на уровне исходных текстов программы, на уровне промежуточного представления программы, в процессе компиляции программы в исполнимый модуль, а также на уровне машинных инструкций (над уже скомпилированным исполнимым модулем). Известен ряд обфусцирующих алгоритмов, использующихся на разных уровнях представления программы [1-3]. Существует инструменты, реализующие отмеченные обфусцирующие преобразования на уровне исходных текстов [4][5], на уровне промежуточного представления [6], на уровне машинного кода [7].

При использовании обфускации программного кода актуальной задачей является автоматическая оценка стойкости обфусцирующих преобразований. [8] предложена модель автоматической оценки стойкости таких B преобразований, основанная на символьном исполнении (см., например, [9]). В этой модели обфусцированные исполнимые модули подвергаются трансляции в промежуточное представление байт-кода LLVM [10], после чего результат трансляции подается на вход модулю автоматического анализа, где в качестве используется символьный интерпретатор анализатора **KLEE**  $[111]$ Предложенная в [8] модель подходит для анализа стойкости преобразований. выполненных на любом уровне, а символьное исполнение, лежащее в основе модели, представляется подходящим критерием автоматизированной оценки стойкости обфусцирующих преобразований. Использование символьного исполнения обосновывается, в частности, результатами работы [12], где показано, что большинство известных преобразований неустойчивы к атаке с помощью символьного исполнения. Там же представлен ряд преобразований, направленных на затруднение символьного исполнения.

настоящей работе для оценки стойкости обфусцирующих  $\overline{B}$ преобразований предлагается набор характеристик, получаемых на основе анализа исходной программы, ее обфусцированной и деобфусцированной версий. В качестве таких характеристик предлагаются: время символьного исполнения программы, степень покрытия кода с помощью символьного интерпретатора, а также ряд показателей схожести деобфусцированной и исходной программ. В основе выбора этих характеристик лежит предположение, что, с одной стороны, время, затраченное на символьное исполнение, пропорционально стойкости обфусцирующего преобразования, а степень покрытия кода обратно пропорциональна стойкости. Это предположение подтверждается, в частности, результатами работы [12].

С другой стороны, большие различия исходной и деобфусцированной программ часто свидетельствуют о высокой стойкости обфускации.

Для получения характеристик символьного интерпретатора (время символьного исполнения и степень покрытия) используется подход, реализованный в экспериментальной модели анализа стойкости обфусцирующих преобразований [8]. Исполнимые файлы транслируются в промежуточное представление байт-кода LLVM, которое подается на вход символьному интерпретатору KLEE.

Показатели схожести деобфусцированной и исходной программ находятся, с одной стороны, непосредственно по программам и их графам потока выполнения, а с другой стороны, по значениям нечетких хэш-сумм (см. [13]) от графов потока выполнения. Первый подход реализуется с использованием утилит IDA Pro [14] и BinDiff [15]. С помощью IDA Pro выполняется анализ исполнимого модуля и строится граф потока выполнения программы. Результат анализа подается на вход утилите BinDiff, на выходе работы которой получается ряд вероятностных значений от 0 до 1, характеризующих схожесть бинарных файлов. Чем ближе значение к 1, тем более исполнимые файлы похожи между собой и наоборот. Во втором подходе для вычисления и сравнения нечетких хэш-сумм используется библиотека Trend Micro Local Sensitive Hash [16]. Граф потока управления программы, как и в первом подходе, строиться с помощью IDA Pro. Сравнение производится путем вычисления расстояния между хэш-суммами графов потока выполнения деобфусцированной и исходной программ. Чем меньше это расстояние, тем более похожи файлы и наоборот. Как в случае анализа с помощью BinDiff, так и в случае анализа с помощью библиотеки Trend Micro Local Sensitive Hash, стойкость обфусцирующего преобразования обратно пропорциональна схожести исполнимых файлов.

Выбранные в работе характеристики совместно могут использоваться в дальнейшем для комплексной оценки стойкости обфусцирующих преобразований.

- 1. Collberg C., Nagra J.. Surreptitious Software: Obfuscation, Watermarking, and Tamperproofing for Software Protection. // Software Security Series, 2009, 792 pages.
- 2. Junod P., Rinaldini J., Wehrli J., Michieliny J. Obfuscator-LLVM Software Protection for the Masses. // Conference: 2015 IEEE/ACM 1st International Workshop on Software Protection (SPRO), 2015, crp. 3-9.
- 3. Ghosh S., Hiser J.D., Davidson J.W.. A Secure and Robust Approach to Software Tamper Resistance. // Information Hiding: 12th International Conference, 2010, стр. 33-47.
- 4. Invoke-Obfuscation v1.8 [Электронный ресурс]: Обфускатор PowerShell Режим доступа: https://github.com/danielbohannon/Invoke-Obfuscation, свободный. – Загл. с экрана. – (дата обращения 23.03.19).
- 5. The Tigress C Diversifier/Obfuscator [Электронный ресурс]: Обфускатор Tigress – Режим доступа: http://tigress.cs.arizona.edu/, свободный. – Загл. с экрана. – (дата обращения 23.03.19).
- 6. Obfuscator-LLVM [Электронный ресурс]: Обфускатор LLVM Режим доступа: https://github.com/obfuscator-llvm/obfuscator, свободный. – Загл. с экрана. – (дата обращения 23.03.19).
- 7. VMProtect Software [Электронный ресурс]: Программное обеспечение VMProtect – Режим доступа: http://vmpsoft.com/, свободный. – Загл. с экрана. – (дата обращения 23.03.19).
- 8. Борисов П.Д., Косолапов Ю.В.: Модель экспериментального анализа стойкости алгоритмов обфускации. // Современные информационные технологии: тенденции и перспективы развития XXV научной конференции, 2018.
- 9. King J.C. Symbolic Execution and Program Testing. // Communications of the ACM Number 7 Volume 19, 1974, стр. 385-394.
- 10.The LLVM Compiler Infrastructure [Электронный ресурс]: Инфраструктура компилятора LLVM – Режим доступа: https://llvm.org/, свободный. – Загл. с экрана. – (дата обращения 23.03.19).
- 11.KLEE LLVM Execution Engine [Электронный ресурс]: Символьный интерпретатор KLEE – Режим доступа: http://klee.github.io/, свободный. – Загл. с экрана. – (дата обращения 23.03.19).
- 12.Banescu S., Collberg C., Ganesh V., Newsham Z., Pretschner A. Code Obfuscation Against Symbolic Execution Attacks. // Annual Computer Security Applications Conference (ACSAC), 2016, стр. 189-200.
- 13.Oliver J., Cheng C., Chen Y. TLSH A Locality Sensitive Hash. // 4th Cybercrime and Trustworthy Computing Workshop, 2013.
- 14.IDA: About [Электронный ресурс]: Интерактивный дизассемблер IDA Pro – Режим доступа: https://www.hex-rays.com/products/ida/, свободный. – Загл. с экрана. – (дата обращения 23.03.19).
- 15.Zynamics BinDiff [Электронный ресурс]: BinDiff is a comparison tool for binary files – Режим доступа: https://www.zynamics.com/bindiff.html, свободный. – Загл. с экрана. – (дата обращения 23.03.19).
- 16.TLSH [Электронный ресурс]: Trend Micro Locality Sensitive Hash Режим доступа: https://github.com/trendmicro/tlsh, свободный. – Загл. с экрана. – (дата обращения 23.03.19).

# **СИСТЕМА ДЕМОНСТРАЦИИ ПРЕЗЕНТАЦИЙ АУДИТОРИИ НА ТЕХНИЧЕСКИ НЕ ОСНАЩЕННЫХ ПЛОЩАДКАХ**

### **Букатов А.А., Таранов Д.А.**

*ФГАОУ ВО «Южный федеральный университет»* E-mail: baa@sfedu.ru; amld1998@mail.ru

Демонстрация презентаций PowerPoint к настоящему времени получила широчайшее применение в учебном процессе образовательных учреждений самого разного уровня, а также при проведении разнообразных конференций, выставок и ряда других мероприятий. Но для проведения таких демонстраций требуется специальное демонстрационное оборудование, такое как LCD-панели с большой площадью экрана, проектор с экраном, интерактивная доска и пр. Ввиду довольно высокой стоимости такого оборудования им оснащены далеко не все учебные аудитории и компьютерные классы, не говоря уже о внешних площадках (например, площадок, расположенных на территории ботанического сада, или удалённых площадок при проведении геологической выездных практик студентов геологов, археологов пр.). К тому же на удалённых площадках обычно отсутствует хоть какое-нибудь компьютерное оборудование. Поэтому задача обеспечения возможности показа студентам презентаций на площадках, не оснащенных необходимым демонстрационным и компьютерным оборудованием, является весьма актуальной.

Поэтому не удивительно, что к настоящему моменту уже неоднократно реализована лежащая на поверхности идея использования для просмотра презентаций вместо дорогостоящих разновидностей больших проекционных устройств современных смартфонов, имеющихся практически у каждого студента и обладающих достаточно большими экранами с высокой степенью разрешения изображения, а также простыми возможностями масштабирования и перемещения изображения. К числу программных средств, позволяющих выполнить трансляцию презентаций на множество устройств (стационарных компьютеров, ноутбуков, планшетов, смартфонов и пр.) относятся, например, надстройка MS Interactive Classroom для PowerPoint [1], а также, системы MS Windows Lite [2], Skype [3], программа Hangouts [4] и др.

Перечисленные решения имеют некоторые недостатки, снижающие удобство и простоту их применения и, как следствие, их популярность. Один из таких недостатков (в условиях локальной площадки) состоит в необходимости обязательной авторизации как вещателя слайдов (преподавателя), так и их получателей (студентов). Например, решения от MicroSoft требуют наличия учётных записей (акаунтов) MicroSoft или Windows Live, а для их использования необходима предварительная подготовка устройств пользователей (студентов, слушателей). А это для сколь либо большой аудитории слушателей является достаточно обременительной и требующей значительных затрат времени процедурой.

Кроме того, все эти системы и программы ориентированы на наличие подключения всех используемых устройств к компьютерной сети (с обязательным доступом к интернету). Это требование не всегда выполнимо даже для обычных учебных классов, не говоря об удалённых учебных площадках.

В настоящем докладе рассматривается предложеннная авторами система AwSShow (Anywhere Sreen Show – демонстрация экрана компьютера в любом месте), обеспечивающая трансляции презентаций на любые устройства по локальной сети, не обязательно подключённой к интернету.

Для трансляции презентаций на смартфоны слушателей AwSShow можно как воспользоваться уже существующей сетью WiFi, так и оперативно «развернуть» новую локальную WiFi сеть, никак не связанную с интернетом. Такая связь и не требуется для работы рассматриваемой системы. Оперативное «разворачивание» требуемой WiFi сети может быть обеспечено двумя технически похожими способами. Первый, более предпочтительный способ применим при наличии на ноутбуке преподавателя WiFi-адаптера, который конфигурируется в качестве точки доступа WiFi, обеспечивающей подключение к компьютеру преподавателя всех мобильных устройств (смартфонов, планшетов) слушателей. Если же в ноутбуке преподавателя WiFi-адаптера нет, то требуемая WiFi сеть создаётся на базе точки доступа, конфигурируемой на смартфоне преподавателя; благо, что WiFi-адаптер является неотъемлемой принадлежностью любого смартфона.

Рассмотренное техническое решение позволяет развернуть лкальную компьютерную сеть, требуемую для трансляции презентаций на смартфоны слушателей даже на площадках, находящихся как в помещениях, так и вне помещений, даже в тех случаях, когда на этих площадках нет не только компьютерной сети, но и сети электропитания.

К настоящему моменту авторами реализована «облегчённая» версия системы AwSShow, названная AwSShow Lite. В отличие от полной версии этой системы, облегчённая версия обеспечивает лишь трансляцию экранов выбранной преподавателем (через соответствующий экранный интерфейс) презентации, не обеспечивая трансляции «непрерывных» терминальных сеансов. В ходе таких сеансов преподавателем могли бы вызываться любые экранные приложения и демонстрироваться (путём трансляции постоянно изменяющегося экрана на смартфоны слушателей) те или иные

действия или приёмы, используемые при работе с демонстрируемыми приложениями.

Такой, находящийся в стадии реализации, режим работы системы AwSShow предоставляет удобные и эффективные средства (в смысле подачи информации слушателям) демонстрации студентам разнообразного учебного материала. В частности студентам, изучающим те или иные программные системы в обычных компьютерных классах, не оснащённых демонстрационным оборудованием, могут быть показаны преподавателем приёмы использования этих метолы и систем лля решения соответствующих задач.

Вкратце остановимся на общей организации работы с системой AwSShow Lite. Перед началом трансляции презентации преподаватель сообщает слушателям IP-адрес своего компьютера. Этот адрес все слушатели должны ввести в адресную строку браузера своего смартфона для обращения к системе AwSShow Lite как к обычному веб-серверу. После того, как преподаватель через соответствующий интерфейс выбирает презентацию для её трансляции слушателем, первая страница этой презентации передаётся подключившимся слушателем по протоколу НТТР и отображается на экранах их смартфонов. Аналогичные действия выполняются после каждой смены текущей страницы презентации преподавателем. Тем самым обеспечивается требуемый эффект.

И, в завершение доклада, отметим, что предложенная система может иметь широкое применение не только в учебном процессе образовательных учреждений самого разного уровня. Она может с успехом применяться и в деятельности широкого круга организаций и учреждений (от малых до достаточно крупных), для демонстрации наглядного материала при проведении различных совещаний и пр.

- 1. Microsoft Interactive Classroom Add-in for PowerPoint and OneNote URL: https://support.microsoft.com/ru-ru/help/2560360/microsoft-interactiveclassroom-add-in-for-powerpoint-and-onenote (дата обращения 11.03.2019).
- 2. Что такое Microsoft Windows Lite  $\overrightarrow{n}$   $\overrightarrow{n}$  кого она? URL: https://msreview.net/windows-10/1677-chto-takoe-microsoft-windows-lite-idlya-kogo-ona.html (дата обращения 11.03.2019).
- 3. Что такое Скайп? URL: http://www.skaip.su/chto-takoe-skayp (дата обращения 11.03.2019).
- 4. Hangouts что это за программа и нужна ли она на телефоне URL: https://it-tehnik.ru/software/obsenie-software/hangouts (дата обращения 11.03.2019).

### **АВТОМАТИЗАЦИЯ ПРОЦЕССА СОЗДАНИЯ ХРАНИЛИЩА ДАННЫХ ПРИ ПРОВЕДЕНИИ ЭЛЕКТРОФИЗИОЛОГИЧЕСКИХ ИССЛЕДОВАНИЙ С МУЛЬТИЭЛЕКТРОДНОЙ РЕГИСТРАЦИЕЙ**

**Бурбелов М.О., Жмайлов Б.Б., Кирой В.Н., Сажин С.Л.** *ФГАОУ ВО «Южный федеральный университет»* E-mail: bbj2001@mail.ru

Использование в научных исследованиях многоканальных систем регистрации, в частности, биоэлектрической активности мозга человека (128, 256 и более каналов) и животных (32, 64 и более каналов), с учетом частоты квантования аналогового сигнала (до 40 кГц) породило проблему систематизации, хранения, обеспечения оперативного доступа и анализа накопленных данных. Еще более сложная проблема возникает при сборе данных с различного оборудования, в т.ч., при синхронной регистрации параметров функционирующего организма и результатов видеонаблюдения за ним. При этом со временем парк оборудования обновляется, происходит смена программных платформ, используемых для хранения и обработки данных. В результате накапливаются массивы информации, для взаимодействия с которыми используется разнообразное прикладное программное обеспечение, которое может быть совместимо только с устаревшими версия операционных систем. Кроме того, в некоторых случаях экспериментальные установки поддерживают только специфичные файловые структуры хранения. Все это затрудняет процесс оперативной обработки и анализа информации. Поэтому, задача автоматизации процесса сбора гетерогенных и многомерных массивов экспериментальных данных в единое хранилище информации является актуальной.

Анализ существующих методов и средств, используемых при проведении экспериментальных исследований, и существующих архивов данных позволил разработать эффективные способы наполнения хранилищ таких данных. Очевидно, что решение этой задачи лежит в области технологий интеграции данных, в частности, в использовании подхода, связанного с консолидацией данных с применением метода «выгрузкапреобразование-загрузка» – ETL (Extract-Transform-Load), для реализации которого существует специальный класс программных средств. Анализ существующих в данной области решений позволил выбрать в качестве базового для решения этой задачи инструмент Pentaho Data Integration (PDI) [2]. PDI реализован на базе Java платформы, имеет гибкие возможности для автоматического запуска процесса загрузки данных и, кроме того, существует версия продукта, распространяемая по свободной липензии.

С использованием данной технологии были автоматизированы процессы каталогизации существующих архивов экспериментальных данных, оперативного сбора информации при выполнении экспериментальных исследований, обработки данных, содержащихся в хранилищах. Процесс каталогизации существующих архивов потребовал разработки технологии трансформации экспериментальных данных, их сохранения в хранилище для каждого типа экспериментальных исследований и получения протоколов дефектации данных, (рис. 1), на основании которых выполнялась их корректировка в оперативном режиме, что позволило за несколько итераций обработать существующий файловый архив объемом порядка 3 Тб.

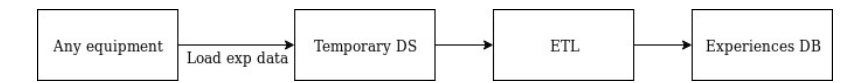

### Рис. 1. Схема процесса каталогизации архивов экспериментальных данных

При реализации процесса оперативного автоматического сбора экспериментальных данных, для каждого типа лабораторного оборудования была разработана соответствующая трансформация, которая запускается автоматически при поступлении новых данных с установки в определенную директорию, рис. 2. Для этого используется Java фреймворк Apache Camel [1], который анализирует в режиме реального времени состояние соответствующей директории, и при появлении в ней новых файлов, запускает процесс трансформации данных в виде ssh скрипта.

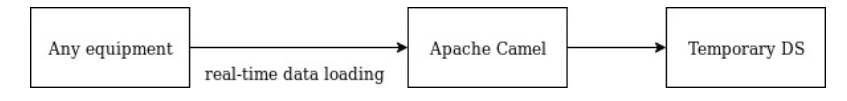

Рис. 2. Схема процесса оперативного сбора экспериментальных данных

Процесс обработки экспериментальных данных, получаемых при проведении выездных исследований, реализован аналогичным образом, рис. 3. Выгрузка данных выполняется вручную на стационарный компьютер лаборатории, после чего запускается трансформация, которая преобразует и сохраняет данные в хранилище.

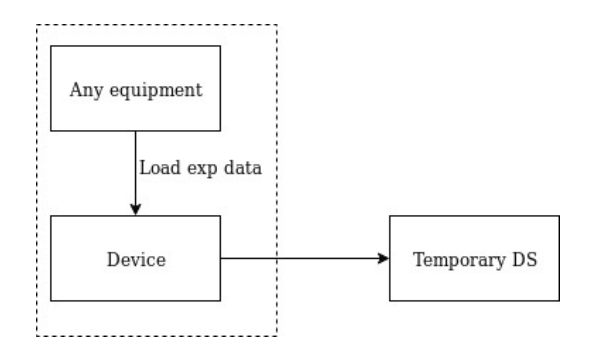

Рис. 3. Схема процесса обработки данных мобильного эксперимента

Разработанные процессы автоматизированного сбора экспериментальных данных позволили значительно снизить трудоемкость процесса их обработки и свести весь набор данных в единое хранилище информации.

- 1. Официальный сайт Apache Camel [Электронный ресурс] URL:http://camel.apache.org (дата обращения: 20.02.2019)
- 2. Pentaho Data Integration community edition 8.2. [Электронный ресурс] URL:https://community.hitachivantara.com/docs/DOC-1009855-dataintegration-kettle (дата обращения: 20.02.2019)

### **РЕШЕНИЕ ПРОБЛЕМЫ ЗАГРУЗКИ БОЛЬШИХ ФАЙЛОВ ЭКСПЕРИМЕНТАЛЬНЫХ ДАННЫХ НА СТОРОНЕ СЕРВЕРА ПРИЛОЖЕНИЙ WILDFLY V.15**

**Бурбелов М.О., Жмайлов Б.Б., Кирой В.Н., Сажин С.Л.** *ФГАОУ ВО «Южный федеральный университет»* E-mail: bbj2001@mail.ru

Результатом экспериментальных исследований, как правило, является файл исходных данных большого размера. Это может быть связано как с длительностью проведения эксперимента, так и большим размером вектора исходных данных. Под большими файлами понимаются файлы, размер которых сопоставим с объемом локального внешнего накопителя, ограничен характеристиками коммуникационных протоколов или особенностями системы обработки результатов исследования.

В основе архитектуры системы управления хранилищем экспериментальных данных лежит концепция слоев, которая разбивает ее на три составляющих уровня: представления, бизнес-логики, данных, рис.1. При ее реализации использовалась Java платформа и стек технологий Jakarta EE (J2EE)[1].

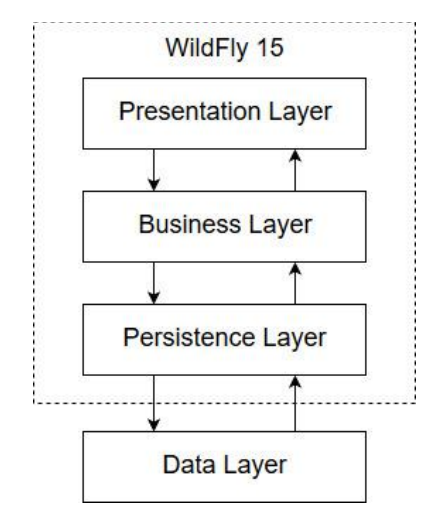

Рис. 1. Архитектура системы

Уровень представления базируется на JSF фреймворке PrimeFaces [2]. Этот уровень является основным инструментом пользователя для управления процессом обработки первичных экспериментальных данных, включающим загрузку, графическую интерпретацию и пр. Таким образом, клиентская часть системы представляет собой Web-приложение реализующее графический интерфейс пользователя (GUI - graphical user interface) и загружаемый по URL в Web-browser клиентской машины.

Все составные части системы, включая также POJO (Plain Old Java Object) и EJB (Enterprise Java Beans) классы, упаковываются в EAR (Enterprise Archive) архив, который разворачивается и функционирует в контейнере сервера приложения WildFly v. 15[3].

В процессе предэксплуатационной подготовки при загрузке файлов, результаты электрофизиологических содержащих экспериментов, полученные с 32-канальной установки Plexon (MAP Data Acquisition System | Plexon, США), возникала ошибка java.lang.OutOfMemoryError и процесс загрузки прерывался. Было установлено три причины ее возникновения. Первая относится к системе хранения и связана с ограничением на максимально возможный пакет передаваемый серверу СУБД MySQL, что задается свойством max allowed packet и может быть не более 1024 мб. Вторая определяется ограничениями Java и связана максимально допустимым размером массива типа Byte, который не может быть больше 2048 Мб. Третья связана с особенностями сервера приложений, который ограничивает максимальный объем загружаемых файлов в рамках пользовательских сессий при одновременной работе.

Для решения этих проблем реализован метод разделения файлов на блоки. Экспериментальным путем был установлен оптимальный размер этих блоков, который составляет 450 Мб, при этом гарантированно не возникает ошибок. Блоки данных сохраняются в коллекции типа HashMap и имеют отображение в базе данных, лист.1.

 $@ElementCollection(fetch = fetchType.LAZY)$  $@$ Cascade(org.hibernate.annotations.CascadeType.ALL)  $\overline{a}$ Column(length = Integer.MAX VALUE) private Map<Integer, byte[]> expData = new HashMap $\leq$ ();

Листинг 1. Пример мэппинга коллекции блоков загрузки.

С целью повышения надежности передачи и хранения, дополнительно была реализована проверка целостности получаемых данных в виде метода, контролирующего хэш-суммы загружаемых файлов. Для решения проблемы контроля объема загружаемых файлов был реализован механизм, предотвращающий загрузку при превышении лимита объема свободного места на стороне сервера приложений.

Последующее тестирование системы с учетом описанных выше решений показало, что ошибок, связанных с загрузкой файлов больших объемом, не возникает.

Таким образом, разработанные методы позволили эффективно решить проблему загрузки больших файлов экспериментальных данных на стороне сервера приложений WildFly v. 15.

- 1. Официальный сайт Jakarta EE [Электронный ресурс] URL:https://jakarta.ee (дата обращения: 20.02.2019)
- 2. Официальный сайт PrimeFaces for JSF [Электронный ресурс] URL:https://www.primefaces.org (дата обращения: 20.02.2019)
- 3. Официальный сайт Wildfly [Электронный ресурс] URL:http://www.wildfly.org (дата обращения: 20.02.2019)

### СИНХРОНИЗАЦИЯ СОСТОЯНИЙ КЛИЕНТОВ В МНОГОПОЛЬЗОВАТЕЛЬСКОМ ПРИЛОЖЕНИИ С **АРХИТЕКТУРОЙ КЛИЕНТ-СЕРВЕР**

Бурым А.П., Васильев Д.Э.

ФГАОУ ВО «Южный федеральный университет». Институт компьютерных технологий и информационной безопасности. г. Таганрог E-mail: aseatari@gmail.com; dmittrrivg@gmail.com

При разработке многопользовательских приложений возникает множество проблем, связанных с синхронизацией клиентов между собой и синхронизацией клиентов и сервера. Это наиболее сложный блок проблем, присущих этому типу приложений. Эти проблемы появились вместе с первыми многопользовательскими приложениями, соответственно и решений существует достаточно много. Стоит рассмотреть самые интересные из них:

- 1. Сервер полностью управляет всеми действиями клиента
- 2. Сервер полностью управляет всеми действиями клиента, но клиент может предугадывать ответ сервера и действовать, не дожидаясь подтверждения запроса
- 3. Согласование действий клиента с действиями сервера
- 4. Частота отзыва сервера всем клиентам
- 5. Интерполяция и экстраполяция действий клиента

Первый вариант является самым простым, самым надежным, но имеющим самые большие проблемы в синхронизации. Этот метод заключается в том, что вся логика приложения находится на главном сервере, а клиент только демонстрирует текущее состояние и отправляет ему команды пользователя. В этом случае сервер называют авторитарным. Сервер всегда должен проверять данные, приходящие ему от клиента, а еще лучше, когда клиент отправляет серверу не данные, а команду на изменение данных. Для пояснения можно привести пример позиции игрока в мире: пользователь находятся на позиции (10, 10) и чтобы ему передвинуться вправо на одну единицу, он должен не отправить новые координаты, а команду на сервер «движение на одну единицу вправо», сервер должен поменять позицию и отправить новые данные клиенту. Такая структура подходит для приложений, взаимодействующих по сети достаточно медленно и не требующих мгновенного отклика. При необходимости быстрого обмена данными эта структура не подойдет из-за возможной большой задержки ответа [1].

Для улучшения этой модели, а именно для уменьшения задержки используют предсказание на клиенте. Это второй вариант реализации синхронизации взаимодействия клиента и сервера. Его можно использовать, если приложение достаточно детерминировано, то есть результат синхронизируемого действия определен либо командами, либо предыдущим состоянием. Суть этого метода в том, что клиент все так же отправляет команду серверу, но не ждет от него ответа, а считает, что команда выполнена и действует соответственно. Затем обязательно должен прийти ответ, подтверждающий действия клиента, либо корректирующий их. Чаще всего в правильно построенной системе предсказание будет правильным. Но могут происходить ошибки, связанные со слишком быстрым изменение данных на клиенте и медленным ответом от сервера. В этом случае произойдет ситуация, в которой клиент отобразит свои команды на несколько шагов вперед, но сервер вернет состояние более раннее, что приведет к отмене команд клиента и возможным неприятным послелствиям.

Такая ошибка происходит из-за того, что все действия на клиенте происходят в настоящем времени, а сервер отправляет ответ на команды из прошлого. Исправить это можно хранением команд на клиенте, а также добавлением информации о команде: от клиента ее номер, от сервера номер последнего обработанного запроса.

Рассмотренная реализация хорошо подходит для системы с небольшим количеством клиентов, в противном случае из-за большого количества команд будет сильная нагрузка на сеть вследствие множества операций приема-обновления-отправки данный от клиента к серверу, затем обратно клиенту. Для решения этой проблемы можно изменить логику работы сервера: он не сразу будет отвечать клиентам, а сначала накапливать от них команды, а потом через определенный постоянный промежуток времени рассылать накопленные данные всем сразу [2].

Но из этого алгоритма вытекает другая проблема - обновление данных других клиентов для пользователя будет происходить неравномерно и с задержкой. Этот недостаток можно исправить с помощью экстраполяции и интерполяции. С помощью экстраполяции клиент может на основе принятого старого состояния предугадать более свежее состояние и отобразить ее на экране. Приемы, осуществляющие подобную экстраполяцию, часто называют прогнозированием на стороне клиента.

При использовании интерполяции на стороне клиента другие пользователи не меняют свое состояние скачкообразно с получением новой порции данных с сервера. Вместо этого всякий раз, когда клиент получает новое состояние объекта, он плавно интерполирует это состояние в течение некоторого интервала времени. Это называется локальным

55

фильтром восприятия (local perception filter). В этом случае все клиенты будут видеть немного разное состояние мира [3].

В рассмотренном методе есть существенная недоработка: клиент находится в настоящем времени, в то время как все остальные пользователи для него отображаются в прошедшем времени. В этом случае могут возникнуть различные ошибки времени выполнения взаимодействия клиентов. Чтобы избежать такие ошибки, необходимо поменять логику сервера и данные, отправляемые клиентом. Клиент должен включить в отправляемый пакет серверное время на момент выполнения действия. Сервер при обработке пакета должен брать состояние мира именно по времени пакета, а не по текущему, затем только применять полученную команду.

Таким образом, в статье были рассмотрены способы синхронизации данных клиента, сервера и клиентов между собой. Так же была построена модель клиент-серверного взаимодействия, позволяющая выполнять действия клиента относительно корректно по отношению к другим клиентам.

- 1. Thor Alexander (Editor) Massively Multiplayer Game Development. Delmar Thomson Learning (February, 2005).
- 2. Thor Alexander (Editor) Massively Multiplayer Game Development. Delmar Thomson Learning (February 14, 2003).
- 3. Глейзер Дж., Мадхав С. Многопользовательские игры. Разработка сетевых приложений. – СПб.: Питер, 2017. – 368 с.: ил. – (Серия «Библиотека программиста»).

# **СЕРИАЛИЗАЦИЯ И РЕПЛИКАЦИЯ ОБЪЕКТОВ В МНОГОПОЛЬЗОВАТЕЛЬСКОМ ПРИЛОЖЕНИИ**

**Бурым А.П., Васильев Д.Э.**

*ФГАОУ ВО «Южный федеральный университет», Институт компьютерных технологий и информационной безопасности,*

*г. Таганрог*

E-mail: aseatari@gmail.com; dmittrriyg@gmail.com

В работе рассматривается проблема передачи сложных объектов по сети. Под сложными данными понимается собственная структура или класс, содержащий несколько полей, в том числе списки, вектора и другие.

Рассмотрим принцип передачи объектов. Каждый объект передается как последовательность битов в обратном порядке, т. е. первым всегда будет прочитан старший байт. Такая организация предназначена для того, чтобы передать в первую очередь наиболее важные данные. Сначала передается заголовок, содержащий информацию о том, что находится в последующих байтах, затем только сами данные. В таком случае конвертирование в нужный формат проходит быстрее и без ошибок. При передаче числа или строки этот заголовок как раз и находится в старших битах для ускорения процесса передачи. При передаче сложных типов могут возникнуть следующие проблемы:

- 1. Любые данные хранятся в определенном участке памяти, соответственно, если передать указатель на этот участок на другое устройство, то с большой вероятностью там будет «мусор»;
- 2. Не всегда нужно передавать весь массив данных. Это касается пустых элементов. Например, строка размером 128 символов, содержащая только 4 символа не нуждается в полной своей передаче;
- 3. Передача любой структуры данных, используемой по принципу "черного ящика": не явно определена ее внутренняя организация, а значит небезопасно осуществлять ее побитовое копирование.

Таким образом, при передаче сложных объектов необходимо, вопервых, сохранить их структуру и содержание, а во-вторых, минимизировать нагрузку на сеть. Для этого используется такой процесс как сериализация.

Сериализацию можно применять не только для передачи данных, но и для длительного хранения, или обеспечения сохранности сведений о пользователях. Если структура содержит несколько сложных полей можно сериализовать каждое по отдельности и так же передавать, но этот способ вызовет хаос в сетевом соединении. В данном случае лучше собрать

структуру в один буфер и передавать. После передачи необходимо так же правильно идентифицировать передаваемый пакет. Эта процедура называется репликацией.

Итак, сериализация - это преобразование объекта из формата хранения в памяти в последовательность битов. Соответственно, обратный процесс - десериализация. Многие языки поддерживают встроенный эффективный алгоритм сериализации. Например, в языке С# это класс Formatter, преобразующий структуру данных, содержащую атрибут SerializableAttribute в поток байт. В Unity эту роль выполняет модификатор Serializable.

Общий алгоритм сериализации:

- 1. Запись метаданных о классе, ассоциированном с объектом;
- 2. Рекурсивная запись описания родительских классов, пока не будет достигнут первый;
- 3. Запись данных экземпляра класса.

К представленному выше алгоритму можно добавить такие шаги как сжатие информации различными способами. Если сериализуемый объект содержит данные, генерирующиеся во время выполнения, необходимо тоже добавлять эти данные в сериализующий поток. Эта операция называется внедрение.

Сериализация - только первый этап в передаче данных по сети. Второй шаг - репликация, заключающаяся в передаче состояния объекта от одного узла другому и включающая в себя сериализацию с учетом предварительных шагов:

- 1. Отметить передаваемый пакет как пакет, содержащий состояние объекта:
- 2. Уникально идентифицировать реплицируемый объект;
- 3. Указать класс реплицируемого объекта.

Данные шаги можно организовать с использованием реестра. Реестр создаваемых объектов - это класс, отображающий идентификатор класса в функцию, создающую объект данного класса. С помощью реестра сетевой код может отыскивать функцию по идентификатору и вызывать ее для создания требуемого объекта. Каждый реплицируемый класс должен быть полготовлен к сохранению в реестре. Для начала каждому классу должен быть присвоен уникальный идентификатор и сохранен в статической константе. Для идентификации классов можно было бы использовать глобально уникальные идентификаторы, чтобы исключить возможное их совпадение. По данному идентификатору будет возможно правильное распознавание объекта, а соответственно правильная его сериализация и последующее использование. Принимающая сторона должна иметь так называемый диспетчер репликации, отвечающий за принятых пакетов и синхронизацию обхол всех принятых и

существующих данных. Под синхронизацией понимается добавление несуществующих, удаление удаленных на стороне отправителя и изменение существующих объектов при необходимости [1].

Если приложение содержит не слишком много реплицируемых объектов, и они помещаются в одном пакете, возможно использовать следующий алгоритм:

- 1. Идентифицировать пакет как содержащий изменения мира;
- 2. Передать пакет;
- 3. Получить пакет на принимающей стороне, передать его диспетчеру состояний;
- 4. Если требуемый объект отсутствует, клиент создаст его и десериализует состояние в него;
- 5. Если объект существует, клиент обнаружит его и десериализует состояние в существующий объект;
- 6. Если в переданном пакете не было объектов, присутствующих на принимающей стороне, они удаляются.

Чаще всего объектов слишком много чтобы передавать их одним пакетом, поэтому реплицируются только удаленные, добавленные или измененные объекты.

Возникают ситуации, в которых нет необходимости изменять состояние всего объекта, а только одного его свойства. В таком случае реплицируется только одно это свойство. Так же присутствует ситуация, в которой передать нужно не объект, а действие. В этом случае нужно использовать удаленный вызов процедур (RPC, Remote Procedure Call). Удаленный вызов процедуры — это такое действие на одном узле, которое вынуждает один или несколько других удаленных узлов выполнить некоторую процедуру. Каждый вызов процедуры можно представить как уникальный объект с переменными-членами для передачи параметров. Чтобы вызвать процедуру на удаленном узле, вызывающий узел должен послать объект соответствующего типа с заполненными переменнымичленами. Далее по этим данным определить, какая процедура должна быть вызвана и вызвать ее.

На основании проведенного анализа можно сделать заключение о том, что сериализация и репликация объектов один из важнейших моментов при передаче данных по сети. Эти процессы требуют тщательной подготовки, именно благодаря им приложение будет работать быстро и без ошибок.

#### *Литература:*

1. Глейзер Дж., Мадхав С. Многопользовательские игры. Разработка сетевых приложений. – СПб.: Питер, 2017. – 368 с.: ил. – (Серия «Библиотека программиста»).

# **КОНТЕКСТНО-СВОБОДНЫЕ ЯЗЫКИ И СКОБОЧНЫЕ АВТОМАТЫ**

**Вылиток А.А., Генералова Т.В., Мельников Б.Ф.** *ФГБОУ ВО «Московский государственный университет им. М.В. Ломоносова», г. Москва* E-mail: vylitok@cs.msu.su; tanya.generalova@gmail.com; bf-melnikov@yandex.ru

Для описания контекстно-свободных языков применяются различные формальные системы. Наряду с системами порождающего типа КСграмматики существуют и системы распознающего типа, например, магазинные автоматы [1].

Известны и другие подходы (например, графовый [2]) к описанию КСязыков. Другими примерами являются монография [3] и серия статей [4–6].

Рассматривается новый формализм – скобочные автоматы – для описания контекстно-свободных языков, в частности, для описания синтаксиса языков программирования. Формализм расширяет понятие недетерминированного конечного автомата с помощью вспомогательного алфавита скобок и наложения дополнительных условий на вычисления.

Особенность этого формализма – его сходство с недетерминированными конечными автоматами – позволяет применять к нему классические алгоритмы эквивалентного преобразования недетерминированных конечных автоматов, такие как:

- построение эквивалентного автомата с меньшим числом состояний (оптимизация по числу вершин автомата);

- построение эквивалентного автомата с меньшим числом дуг (оптимизация по числу дуг автомата);

- другие эквивалентные преобразования.

Наличие алгоритма построения скобочного автомата по заданной КСграмматике [7] вкупе с возможностями оптимизации может использоваться при проектировании и построении трансляторов языков программирования. Приводятся примеры описаний конструкций языка программирования с помощью скобочных автоматов.

Приводится также пример, демонстрирующий идею доказательства известной теоремы Хомского – Шютценберже с помощью скобочных автоматов.

В работах [8–10] предложены различные варианты минимизации конечных недетерминированных автоматов. Возможно, описанные методы могут быть полезны для решения некоторых задач теории трансляции.

В некоторых случаях рассмотренный нами формализм позволяет построить минимальный по числу состояний объект.

- 1. Ахо А., Ульман Дж. Теория синтаксического анализа, перевода и компиляции // Т. 1, 2. М.: Мир. 1978.
- 2. Вылиток А.А. О построении графа магазинного автомата // Вестник Московского Университета, Серия 15, Вычислительная математика и кибернетика. 1996. №3. С.68-73.
- 3. Оллонгрен А. Определение языков программирования интерпретирующими автоматами. М. Мир. 1977.
- 4. Станевичене Л.И. Об одном средстве исследования бесконтекстных языков // Кибернетика. 1989. №4. С.135-136.
- 5. Stanevichene L. D-graphs in context-free theory // Informatica (Lithuanian Acad. Sci. Ed.) 1997. 8. N.1. P. 43-56.
- 6. Станевичене Л.И. О некоторых определениях класса КС-языков // Программирование 1999. № 5. С.15-25.
- 7. Generalova T., Melnikov B., Vylitok A. On the extension of the finite automata class for context-free languages specification // International Journal of Open Informational Tecnologies. 2018. V.6. N.8. P.1-8.
- 8. Melnikov B.F., Vakhitova A.A. Some more on the finite automata // Journal of Applied Mathematics and Computing. 1998. V. 5. N. 3. P. 495-506.
- 9. Мельников Б., Сайфуллина М. О некоторых алгоритмах эквивалентного преобразования недетерминированных конечных автоматов // Изв. вузов. Матем. 2009. № 4. C. 67–71.
- 10. Melnikov B. Extended nondeterministic finite automata // Fundamenta Informaticae. 2010. V. 104. N. 3. P. 255-265.

# **К ВОПРОСУ О ФОРМИРОВАНИИ ИКТ-КОМПЕТЕНТНОСТИ КУРСАНТОВ ВОЕННЫХ ВУЗОВ**

**Галустян О.В. 1 , Пальчикова Г.С.<sup>2</sup> , Плешаков М.А. 2** *1 - ФГАОУ ВО «Южный федеральный университет» 2 - ВУНЦ ВВС «Военно-воздушная академии им. Н.Е. Жуковского и Ю.А. Гагарина», г. Воронеж* E-mail: ovgalustyan@sfedu.ru; galina.s.palchikova@gmail.com; m.a.pleshakov@rambler.ru

**Аннотация:** в статье рассматривается вопрос формирования ИКТкомпетентности курсантов военных вузов. Авторы приходит к выводу, что ИКТ-компетентность и информационная грамотность на конкурентном рынке труда является жизненно важным навыком, а также наиболее важной компетенцией, обеспечивающей повышение эффективности служебно-профессиональной деятельности будущих офицеров.

**Ключевые слова:** ИКТ-компетентность, служебно-профессиональная деятельность, курсанты

Современная образовательная политика в военно-профессиональной подготовке будущих офицеров диктует нам новые требования. Особый упор при подготовке современных военных кадров делается на формирование компетенций высокого уровня у будущих офицеров, которые, в свою очередь, обеспечивают повышение эффективности их служебно-профессиональной деятельности. Это обусловлено тем, что сейчас востребованы военные специалисты, готовые к постоянному профессиональному росту и самосовершенствованию. К одной из наиболее важных компетенцией, формируемых в военных вузах, относится формирование ИКТ-компетентности курсантов.

Следует отметить, что преподавание в области ИКТ-грамотности курсантам военных вузов и обучающимся в учебных военных центрах университетов претерпевает изменения, и офицеры-преподаватели информационной грамотности должны реагировать на обновления [1].

ИКТ-компетентность и информационная грамотность на конкурентном рынке труда является жизненно важным навыком. Область применения этого навыка в целом сосредоточена на вычислительных, телекоммуникационных и информационных технологиях и опирается на изучение обработки информации. Так, по мнению О.В. Галустян, А.А. Дьячкова, А.В. Косолапа, П.Ю. Наумова, в современном мире решающее значение для социальной интеграции имеет способность доступа, адаптации и создания новых знаний с использованием новых информационных и коммуникационных технологий.

Следует отметить, что ИКТ-компетентность включает в себя коммуникационные возможности и инструменты, с помощью которых, возможно создать новые цифровые объекты для преподавания и обучения. Это означает, что педагоги и обучающиеся должны понимать, как использовать технологии в рамках изучения и преподавания дисциплины.

Формирование ИКТ-компетентности также способствует личностному и военно-профессиональному развитию курсантов военных вузов и обучающихся в учебных военных центрах университетов. ИКТкомпетентности, по нашему мнению, способствует развитию личности в отношении к социальному миру, природе и технологии и к самому себе.

Преподаватели Военно-воздушной академии им. Н.Е. Жуковского и Ю.А. Гагарина совместно с сотрудниками Южного федерального университета активно внедряют в учебный процес различные курсы, связанные с формированием ИКТ - компетентности обучающихся. Кроме того, используются современные подходы в курсах обучения иностранному языку [2, 3].

Для сегодняшних курсантов военных вузов и обучающихся в учебных военных центрах университетов существует потребность в повышении навыков ИКТ-компетентности в рамках обучения на протяжении всей жизни, чтобы внести значительный вклад в личное, профессиональное и социальное развитие [4 -7]. Значение формирования ИКТ-компетентности отражено также в национальной политике в области образования.

- 1. Галустян О.В. Система полифункционального контроля профессиональной подготовки компетентного специалиста в высшей школе: дисс. … докт. пед. наук / О.В. Галустян. – Воронеж, 2016. – 432 с.
- 2. Галустян О.В. Практика применения веб-квеста в обучении английскому языку / О.В. Галустян // Вестник Воронежского государственного университета. Серия: Лингвистика и межкультурная коммуникация. – Воронеж, 2015. – №3. – С. 115-121.
- 3. Галустян О.В. Технология веб-квест в преподавании иностранных языков в высшей школе / О.В. Галустян // Дистанционное и виртуальное обучение. – Москва, 2015. – № 5 (95). – С. 45-56.
- 4. Галустян О. В. Современные образовательные технологии в организации учебного процесса / О. В. Галустян // Информатизация образования и науки. – 2013. – № 3 (19). – С. 24-34.
- 5. Галустян О.В. Теоретические основы применения виртуальной образовательной среды в обучении / О. В. Галустян // Известия ЮФУ. Технические науки. – 2012. – № 10 (135). – С. 48-55.
- 6. Косолап А.В. Теоретические аспекты понятия информационной компетентности будущих офицеров и ее структуры / А.В. Косолап,

П.Ю. Наумов, А.А. Дьячков // В сборнике: Непрерывное профессиональное образование: теория и практика сборник научных статей по материалам IX Международной научно-практической конференции преподавателей, аспирантов, магистрантов и студентов. 2018. - С. 166-169.

7. Косолап А.В. Структура педагогической программы по формированию информационной компетентности будущих офицеров и технология ее реализации / А.В. Косолап, П.Ю. Наумов, А.А. Дьячков // В сборнике: Непрерывное профессиональное образование: теория и практика сборник научных статей по материалам IX Международной научнопрактической конференции преподавателей, аспирантов, магистрантов и студентов. 2018. - С. 170-173.

### **СОЦИАЛИЗИРУЮЩАЯ ФУНКЦИЯ ЦИФРОВЫХ МЕДИА**

**Гамисония С.С.<sup>1</sup> , Пальчикова Г.С.<sup>2</sup> , Колбая И.Г.<sup>1</sup>** *1 - ФГАОУ ВО «Южный федеральный университет» 2 - ВУНЦ ВВС «Военно-воздушная академии им. Н.Е. Жуковского и Ю.А. Гагарина», г. Воронеж* E-mail: *sgamsanija@mail.ru*; *galina.s.palchikova@gmail.com*; kolbaya.indira@yandex.ru

**Аннотация:** в статье анализируется функция социализации средствами цифровых медиа как один из ключевых факторов формирования цифрового общества с участием отдельных лиц и сообществ. Авторы приходят к выводу, что социализация средствами цифровых медиа важна, так как люди получают более четкое представление о возможностях для личностной и профессиональной реализации и развития.

**Ключевые слова:** социализация, цифровые медиа, обучение, профессиональное развитие

Социализация ‒ это процесс, посредством которого человек воспринимает и усваивает в своей жизни социокультурные элементы окружающей среды, интегрируя их в структуру своей личности под влиянием опыта, приспосабливаясь к социальным отношениям в котором человек участвует. Социализация должна рассматриваться как процесс, который распространяется на всю жизнь человека. Процесс социализации позволяет человеку сформировать ощущение себя и своего статуса в общественных структурах. Социализация ‒ это процесс ассимиляции и интернализации ролей из социальной среды. Во время социализации личность шаг за шагом поглощает как явные, так и поведенческие стандарты социальной системы как ценности, нормы, отношения, пока они не станут внутренними целями и самоэффективными мотиваторами для действий и личного мышления. Социализация может быть определена как тип социального обучения, которое возможна, при взаимодействии человека с другими людьми. Приобретение социального опыта создает предпосылки для включения индивидов в связи с общественностью, а социализация ‒ это процесс всестороннего и последовательного введения индивида в реальный мир общества или его части [1–5, 8].

Субъекты социализации – это семья, образование, сетевые сообщества, профессиональная среда, СМИ. Медиа-социализация связана с влиянием медиа-контента на человека. Все это активирует: познавательную мотивацию и приобретение новых знаний и навыков; аффективная мотивация, ориентированная на достижение управления настроением; привычная мотивация, направленная на структурирование дня; социальная мотивация, связанная с взаимодействиями [7].

Средства массовой информации способствуют усвоению ценностей, убеждений и норм групповой среды, а также создают ценности и субкультуры, предоставляя новые образцы для подражания и мотивируя молодежь следовать ей и достигать ее. Таким образом, средства массовой информации оказывают большое влияние, потому что они служат платформой для идей и людей, которые молодежь считает необходимыми.

Личности как социальные субъекты в эпоху оцифровки ежедневно взаимодействуют с различными социальными средствами. Данное взаимодействие достигнута в форме двустороннего общения: с одной стороны, средства массовой информации общаются - информируют, воспитывают, обучают, советуют; с другой, люди оставляют свой след в социальных сетях с помощью сообщений и изображений, которые они создают, публикуют и обсуждают [6].

Через развитие информационных технологий медиа-социализация становится важным элементом исследовательского интереса ‒ в конце второй половины 20-го века и показывает важность СМИ как фактора в воспитании и обучении. Следует отметить, что социализирующая функция цифровых медиа является важным фактором социальной интеграции и играет основополагающую роль в возрождении гражданского общества. Важно, что, медиа-социализация внедряется в различные сети и контакты, через которые люди взаимодействуют, и которые повлияли на достижения, результаты и мобильность людей. В то же время социальный капитал является одной из целей социализации, и он очень важен, поскольку, способствует независимому критическому восприятию и оценке сообществ и медиа-контента; а также сами СМИ. Социализирующая функция цифровых медиа способствует грамотному общению между людьми, которые делают осознанный выбор и акцентирует внимание на жизнеспособности гражданского общества, также, как и в способах и в структуре его проявления. Все это выдвигает необходимость изучения особенностей социализирующей функции цифровых медиа в современном цифровом обществе. При этом необходимо также изучение особенности использования социальных сетей как посредников в социальном капитале [7].

Социализация средствами цифровых медиа является основой общественной деятельности, поскольку это основано использовании различных контактов и сетей, в которых участвуют отдельные лица, которые способствуют социальной сплоченности и взаимодействию людей. В этом смысле социализация средствами цифровых медиа является фактором для создания коллективности, отражая поддержку профессионального и общественного участия.

Средства массовой информации играют важную роль, поскольку они являются основными механизмами глобализации и занимают важное место в мировом сообществе, становясь посредником в различных отношениях и контактах. Разнообразный опыт молодежи - одна из причин, по которой СМИ, особенно цифровые СМИ, становятся средой для создания социальных способностей и навыков. В этом смысле социализация средствами цифровых медиа является связующим звеном между социализацией в СМИ и формированием культуры, связанной с цифровыми товарами и услугами, которые распространяются через глобальную сеть, и накоплением социального опыта и знаний в более широком смысле [9]. Следовательно, можно сказать, что в зависимости от его структурирования, организации и направления, от моделей коммуникации социальные медиа являются предпосылкой индивидуальных и групповых ценностей, восприятий и взглядов, достижений и участия в сетях.

- 1. Галустян О.В. Система полифункционального контроля профессиональной подготовки компетентного специалиста в высшей школе: дисс. … докт. пед. наук / О.В. Галустян. – Воронеж, 2016. – 432 с.
- 2. Галустян О.В. Практика применения веб-квеста в обучении английскому языку / О.В. Галустян // Вестник Воронежского государственного университета. Серия: Лингвистика и межкультурная коммуникация. – Воронеж, 2015. – №3. – С. 115-121.
- 3. Галустян О.В. Технология веб-квест в преподавании иностранных языков в высшей школе / О.В. Галустян // Дистанционное и виртуальное обучение. – Москва, 2015. – № 5 (95). – С. 45-56.
- 4. Галустян О.В. Современные образовательные технологии в организации учебного процесса / О. В. Галустян // Информатизация образования и науки. – 2013. – № 3 (19). – С. 24–34.
- 5. Aguilar-Idañez, M.-J., Caparrós-Civera, N., Anaut-Bravo, S. E-social work: an empirical analysis of the professional blogosphere in Spain, Portugal, France and Italy [E-trabajo social: un estudio empírico de las blogosferas profesionales en España, Portugal, Francia e Italia] //European Journal of Social Work. 2018, Р. 1–13.
- 6. Cortoni, I., Lo Presti, V. Innovative teaching and digital literacy in preschool. App content analysis and experimental case studies in a sociological perspective//Italian Journal of Sociology of Education, 2018.– Vol.10 (2). Р. 41–56.
- 7. Mishra, A., Maheswarappa, S.S., Colby, C.L.Technology readiness of teenagers: a consumer socialization perspective // Journal of Services Marketing. 2018. – Vol/ 32 (5). P. 592–604.
- 8. Papa, A., Santoro, G., Tirabeni, L., Monge, F. Social media as tool for facilitating knowledge creation and innovation in small and medium enterprises // Baltic Journal of Management. 2018. – Vol. 13 (3), P. 329–344.
- 9. Rahardjo, T., Sulistyani, H.D., Suprihatini, T. Digital Media Literacy in Samin Indigeneous People // E3S Web of Conferences. 2018. Vol. 73, Art. no. 14018.

## **КОМПЬЮТЕРНОЕ МОДЕЛИРОВАНИЕ ТЕРМОМИГРАЦИИ ЖИДКИХ ВКЛЮЧЕНИЙ В КРИСТАЛЛЕ**

**Гармашов С.И.** *ФГАОУ ВО «Южный федеральный университет», физический факультет* E-mail garmashov@sfedu.ru

Включения иной фазы внутри кристаллов (минералов) являются, как известно, дефектами. Но именно естественное присутствие включений в кристаллах вызвало интерес к изучению свойств кристаллов по характеру поведения этих включений в разнообразных условиях. Как отмечал известный советский минералог, кристаллограф Георгий Глебович Леммлейн, первые научные работы по изучению включений в кристаллах были выполнены еще в начале XIX века шотландским физиком Д. Брюстером. Большое внимание уделил изучению образования включений в кристаллах, преобразованию их форм и перемещению по кристаллу сам Г.Г. Леммлейн [1].

В 1955 году известный американский ученый, изобретатель, технолог Уильям Пфанн предложил использовать явление движения жидких включений в неоднородно нагретом кристалле для создания гетерогенных структур в полупроводниковых подложках и приборов на их основе [2]. С тех пор явление миграции жидких включений (или кратко термомиграция) стало использоваться как уникальный метод локального легирования полупроводниковых материалов. Помимо этого оно вызвало интерес и как метод исследования процессов, сопровождающих миграцию включений - прежде всего, процессов кристаллизации, растворения, диффузии.

Впервые аналитическая модель явления миграции включений в кристалле, учитывающая кинетику межфазных процессов, диффузионный и конвективный массоперенос, была предложена У. Тиллером в 1963 г.[3]. Учет капиллярных эффектов для вычисления формы мигрирующих включений был выполнен впервые в работах Х. Клайна и Т. Энтони (1978 г.) [4]. Изучению термомиграции посвящены работы многих зарубежных и российских ученых, обзоры большинства из которых можно найти в монографиях Я.Е. Гегузина [5] и В.Н. Лозовского [6].

Развитие вычислительной техники и методов компьютерного моделирования дало возможность создавать более сложные модели и тем самым глубже понять физику процессов, протекающих в жидких включениях и на их границах с кристаллом, расширить пределы управления этим процессом и создания разнообразных структур.

Идея проанализировать особенности термомиграции с учетом нелинейных граничных условий в нестационарных тепловых условиях принадлежит доценту ЮФУ (РГУ) В.Ю. Гершанову [7]. Решение такой задачи потребовало применения численных методов и использования вычислительной техники. Работы по моделированию термомиграции в нестационарных условиях были начаты в 1980 г. с одномерной задачи о переходном процессе в плоской прослойке жидкой фазы, заключенной между двумя кристаллическими пластинами, при скачкообразном изменении температуры на 1 К [7]. Расчеты проводились на одной из популярных в то время ЭВМ БЭСМ-6. Важный результат, который был получен авторами [7], заключался в том, что небольшие (с амплитудой ~1 К) колебания температуры могут повысить скорость миграции жидкой прослойки в кристалле за счет ослабления влияния кинетики межфазных процессов на массоперенос в прослойке в таких нестационарных условиях.

В дальнейшем предложенная в [7] модель была модернизирована и проведен анализ влияния изменений температуры разнообразной формы (ступенчатой, линейной, синусоидальной) на движение плоских прослоек жидкой фазы в кристалле. Интерфейс соответствующей моделирующей программы, реализованной уже средствами разработки оконных приложений на персональном компьютере, представлен на рис. 1.

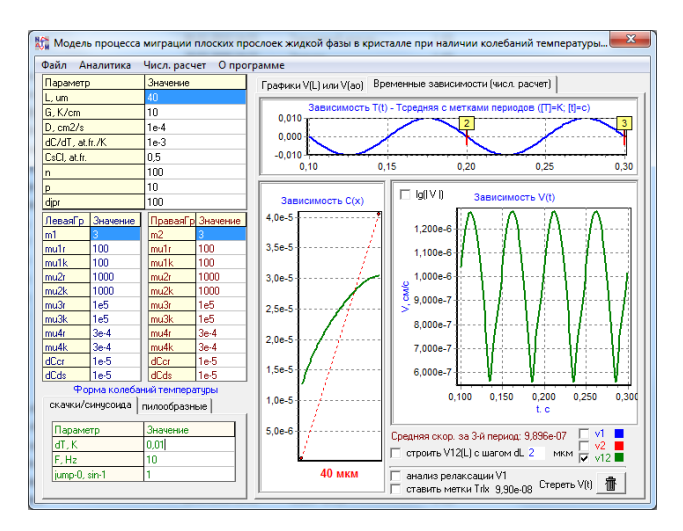

Рис. 1. Интерфейс компьютерной программы для анализа влияния изменений температуры разнообразной формы (ступенчатой, линейной, синусоидальной) на движение плоских прослоек жидкой фазы в кристалле

С помощью этой программы была проверена возможность существования нелинейных нестационарных эффектов, описанных подробно в монографии [8]. В частности, программа на рис. 1, позволяет убедиться в возможности движения жидких прослоек без градиента температуры при несимметричных пилообразных колебаниях.

Другой из описанных в [8] эффектов связан с возможностью управления составом растущих слоев кристалла за счет контролируемых нестационарных условий эксперимента. Представленная на рис. 2 компьютерная программа позволяет моделировать периодический профиль легирования полупроводникового материала в нестационарных условиях.

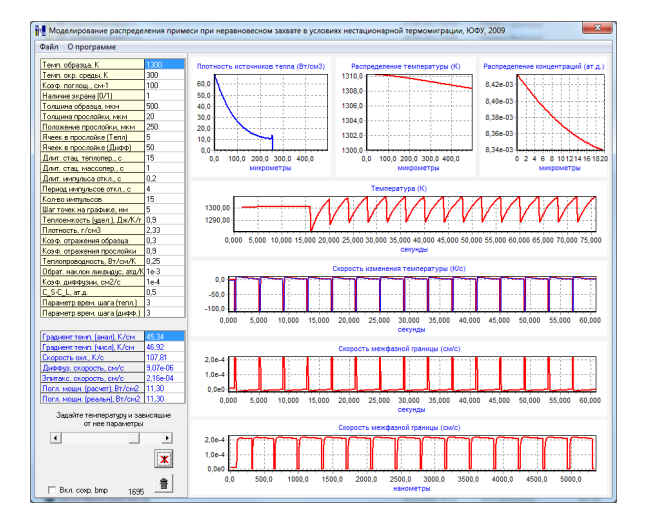

Рис. 2. Интерфейс компьютерной программы для анализа влияния колебаний температуры на скорость кристаллизации и профиль легирования

Моделирование миграции жидкого включения цилиндрической формы требует численного решения двумерного нестационарного уравнения диффузии в области с подвижными границами. Моделирующая программа, реализующая этот случай термомиграции, представлена на рис. 3. С её помощью можно наблюдать эволюцию формы сечения цилиндрического включения при различных тепловых условиях, в частности, при включении и выключении градиента температуры, при появлении колебаний температуры. Характер изменения формы сечения включения, как оказывается, зависит от формы температурных колебаний и степени затрудненности межфазных процессов.

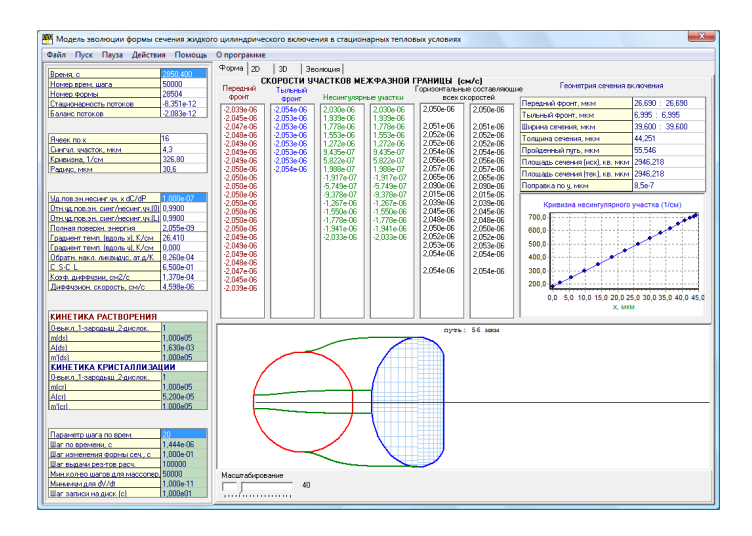

### Рис. 3. Интерфейс компьютерной программы для моделирования эволюции формы сечения цилиндрического включения при различных тепловых условиях

Сравнивая результаты компьютерного расчета формы сечения цилиндрических включений с экспериментальными данными можно получить информацию о таких важных физических параметрах как анизотропия межфазной энергии, степень затрудненности межфазных процессов. Современная электронная микроскопия дает возможность получать изображения форм сечений микроскопических включений с высоким разрешением, а современные информационные технологии, в частности, среды компьютерного программирования, позволяют организовать загрузку в разрабатываемые программы цифровых фотографий и, таким образом, обеспечить сравнение экспериментальных данных с теоретическими (модельными). На рис. 4 представлена одна из программ, разработанная (совместно со студентом) специально для обработки экспериментальных данных о термомиграции цилиндрических включений.

В настоящих тезисах описаны далеко не все компьютерные программы, разработанные в лаборатории компьютерного моделирования процессов кристаллизации физического факультета ЮФУ для изучения процесса термомиграции, но большинство из них было представлено на конференциях СИТО, в том числе при активном участии студентов.
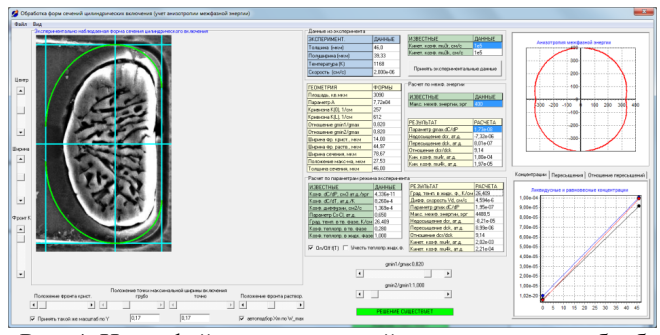

Рис. 4. Интерфейс компьютерной программы для обработки экспериментальных данных о форме цилиндрических включений, мигрировавших в кристалле

- 1. Леммлейн, Г.Г. Перемещение жидкого включения в кристалле в направлении к источнику тепла / Г.Г. Леммлейн // Докл. АН СССР, 1952. – Т. 85. № 2. – С. 325–328.
- 2. Pfann, W.G. Temperature Gradient Zone Melting/ W.G. Pfann// J. Metals. 1955. – P. 961–964.
- 3. Tiller, W.A. Migration of a liquid zone through a solid: Part I, II / W.A.Tiller // J. Appl.Phys. – 1963. – V.34, N.9. – P. 2757–2767.
- 4. Cline H.E., Anthony T.R. Nonequilibrium morphology of liquid inclusions migrating in solids / H.E. Cline, T.R. Anthony  $// J.$  Appl. Phys. 1977. – V.48. – P. 5096-5104.
- 5. Гегузин, Я.Е. Движение макроскопических включений в твёрдых телах /Я.Е. Гегузин, М.А. Кривоглаз – М.: Металлургия, 1971.–344 с.
- 6. Лозовский, В.Н. Зонная перекристаллизация градиентом температуры полупроводниковых материалов / В.Н. Лозовский, Л.С. Лунин, В.П. Попов. – М.: Металлургия, 1987. – 232 с.
- 7. Гершанов, В.Ю. Анализ влияния нестационарных эффектов при определении механизма и кинетики кристаллизации из экспериментов с малыми объемами жидкой фазы / В.Ю. Гершанов, Л.З. Голованова, Н.И. Никитин // VI Международная конференция по росту кристаллов: Тез. докл., 10–16 сентября 1980 г., Москва. – М., 1980.– Т. 2. – С. 10–11.
- 8. Гершанов, В.Ю. Нелинейные нестационарные эффекты в процессах массопереноса / В.Ю. Гершанов, С.И. Гармашов // Южный федеральный университет. – Ростов-на-Дону: Издательство Южного федерального университета, 2014. – 114 с.

#### **ПРИМЕНЕНИЕ МОДЕЛИ ГРАНЕЙ ДЛЯ АНАЛИЗА ФОРМ СЕЧЕНИЙ ЖИДКИХ ЦИЛИНДРИЧЕСКИХ ВКЛЮЧЕНИЙ, МИГРИРУЮЩИХ В КРИСТАЛЛЕ**

**Гармашов С.И., Карпенко А.С.** *ФГАОУ ВО «Южный федеральный университет», физический факультет* E-mail: garmashov@sfedu.ru

Миграция жидких включений в кристалле под действием градиента температуры (термомиграция) применяется как для создания глубоких *p-n*-переходов и приборов на их основе, так и для исследования процессов кристаллизации и растворения [1, 2]. Жидкое включение может быть плоским, цилиндрическим или иметь форму капли. Исследование термомиграции цилиндрических включений представляет интерес, так как в этом случае для интерпретации экспериментальных данных достаточно использовать двумерные (а не трехмерные, как в случае капли) модели формы поперечного сечения цилиндрического включения. Анализируя на основе таких моделей экспериментально полученные формы сечений цилиндрических включений, можно определять не только параметры межфазной кинетики, но и анизотропию межфазной энергии.

Впервые теоретическое описание процесса термомиграции с учетом межфазной кинетики было предложено в работе [2] на основе баланса массопереноса в объеме жидкой фазы и на границах включения. Однако в этой модели при расчёте скорости цилиндрических включений не учитывались капиллярные эффекты, т.е. зависимость условий равновесия на межфазной границе от ее геометрии и анизотропии межфазной энергии. Если же их учитывать, то модель усложняется по сравнению с [2], и, в общем случае, требует применения численных методов.

Среди всех подходов к решению задачи о форме сечения и скорости цилиндрического включения с учетом капиллярных эффектов более простым (в плане алгоритмизации) и в то же время универсальным (нет ограничений на вид анизотропии межфазной кинетики и межфазной энергии) является метод граней, предложенный в работе [3]. Основная идея этого метода заключается в аппроксимации криволинейных участков межфазной границы плоскими участками (гранями) конечной ширины *w<sup>i</sup>* c небольшими углами между ними  $\beta$ (рис. 1).

Алгоритм поиска формы сечения цилиндрического включения, соответствующей заданной скорости его движения, по методу граней заключается в следующем. Поскольку скорость включения (*V*) известна (считается заданной), то, согласно [4], известен и наклон плоского распределения фактических концентраций *C*(*x,y*) раствора кристалла по сечению включения. Задав теперь произвольно размер  $w_1$  плоского фронта кристаллизации при  $x = 0$  (рис. 1), можно найти (с учетом капиллярных эффектов) значение равновесной концентрации  $C_1^*$  на этом фронте, а лобавив к  $C_1^*$  значение пересышения, рассчитанное по заланной скорости V, определить начальное (при  $x = 0$ ) значение фактической концентрации на том же фронте. В результате, по заданным произвольно значениям скорости V и ширине  $w_1$  плоского фронта кристаллизации оказывается определить возможным полностью распределение фактических концентраций раствора  $C(x, y)$ .

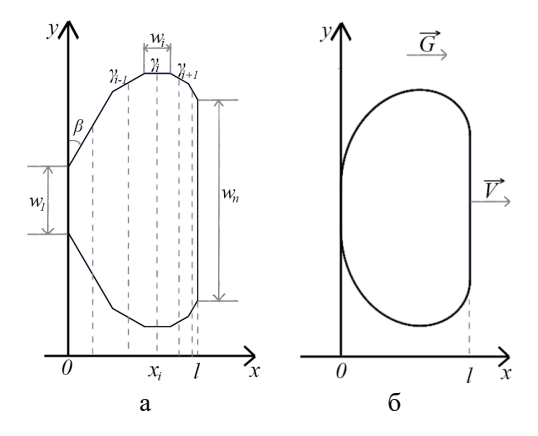

Рис. 1. Примеры аппроксимации границы сечения цилиндрического включения, мигрирующего в кристалле со скоростью  $V$  в направлении градиента температуры G, набором из *n* граней ( $n = 7$  (a), 100 (б))

Полагая, что пересыщения на криволинейных (атомно-шероховатых) участках пренебрежимо малы, можно считать, что распределение равновесных концентраций  $C_i^*$  (где  $i$  – номер грани;  $i = 2 + n - 1$ ) будет совпадать с распределением фактических  $C(x, y)$  концентраций вдоль этих значения равновесных концентраций участков. Поскольку вдоль определяться криволинейного участка должны размерами аппроксимирующих его граней  $w_i$  и углами  $\beta$  между ними (согласно выражению для межфазного давления из [3]):

$$
C_i^* = C_i^{\mathrm{L}} - \frac{1}{w_i} \frac{\partial C}{\partial P} \left[ \frac{\gamma_{i-1} + \gamma_{i+1}}{\sin(\beta)} - \frac{2\gamma_i}{tg(\beta)} \right],
$$

то оказывается возможным по найденному на предыдущем шаге распределению фактических концентраций  $C(x, y)$  найти размеры  $w_i$  и

положения центров всех граней  $x_i$ , которыми аппроксимируется криволинейный участок границы включения  $(\gamma_i - \gamma_i)$ ельные межфазные энергии *i*-й грани;  $C_i^L$  - ликвидусные концентрации, определяемые по известному распределению температуры;  $\partial C/\partial P$  - коэффициент пропорциональности). В результате построения формы сечения таким способом оказываются однозначно заданными толшина включения l и размер последней грани  $w_n$ , соответствующей плоскому фронту растворения при  $x = l$  (рис. 1). Однако полученные значения  $l$  и  $w_n$  могут оказаться не соответствующими условию баланса потоков на этом фронте растворения. Чтобы это условие выполнялось, необходимо подобрать размер  $w_1$  плоского фронта кристаллизации, используя, например, метод лихотомии. В результате, для заданного значения скорости включения вычисляется соответствующая форма его сечения, и поставленная задача оказывается решенной.

Согласно описанному выше алгоритму построения формы сечения мигрирующего цилиндрического включения в среде MS Visual Studio на языке С# была разработана компьютерная программа, интерфейс которой представлен на рис. 2.

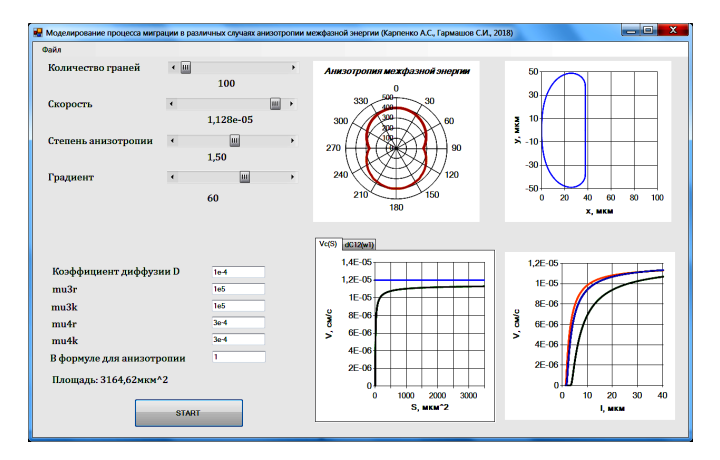

Рис. 2. Интерфейс разработанной программы

Разработанная программа позволяет моделировать форму сечения цилиндрического включения при заданных условиях (градиенте параметрах межфазной температуры, кинетики, степени  $\overline{u}$ виле анизотропии межфазной энергии и др.), вычислять скорость миграции этого включения и сравнивать её со скоростью миграции плоской прослойки той же толщины. В данной программе можно также вести расчёты для включений как с двумя сингулярными гранями, так и с четырьмя.

Для тестирования разработанной программы были сопоставлены результаты расчетов, полученные с ее помощью, с данными по иной методике определения формы сечения включения, описанной в работах [5, 6], для случая включений с двумя сингулярными участками.

В дальнейшем с помощью разработанной программы планируется провести сравнение скоростей включений при разных виде и степени анизотропии межфазной энергии для выяснения влияния этого фактора на процесс термомиграции. Кроме того, программа представляет интерес как интерактивное средство обучения студентов в рамках дисциплины «Экспериментальные методы исследования», а также в других курсах, связанных с изучением физики процессов кристаллизации.

- 1. Лозовский, В.Н. Зонная перекристаллизация градиентом температуры полупроводниковых материалов [Текст] / В.Н. Лозовский, Л.С. Лунин, В.П. Попов. – М.: Металлургия, 1987. – 232 с.
- 2. Tiller, W.A. Migration of a liquid zone through a solid: Part I, II [Text] / W.A.Tiller //J. Appl.Phys. – 1963. – V.34, N.9. – P. 2757–2767.
- 3. Cline, H.E. Nonequilibrium morphology of liquid inclusions migrating in solids  $[Text] / T.R.$  Anthony, H.E. Cline //J. Appl. Phys.  $-1977. - V.48$ , N.12. – P. 5096–5104.
- 4. Garmashov, S.I. Velocity and Cross-Section Shape of Liquid Cylindrical Inclusions Migrating Normally to Close-Packed Planes of a Non-Uniformly Heated Crystal under Stationary Thermal Conditions [Text] / S.I. Garmashov, V.Yu. Gershanov // J. Cryst. Growth. - 2009. - V. 311, N. 2. - P. 413–419.
- 5. Garmashov, S.I. On numerical calculation of shapes of cylindrical inclusions migrating through a crystal for particular case of interfacial energy anisotropy [Text] / S.I. Garmashov, Y.V. Prikhodko // Proceedings of Fourth China-Russia Conference on Numerical Algebra with Applications (CRC-NAA'15), June 26–29. 2015, Rostov-on-Don, Russia. – Rostov-on-Don: Southern Federal University Publishing, 2015. – P. 99–103.
- 6. Гармашов, С.И. К методике исследования межфазной кинетики и анизотропии удельной межфазной энергии из экспериментов по миграции жидких цилиндрических включений в кристалле в стационарных тепловых условиях [Текст] // Кристаллография– 2018. –  $T.63$ , N 5. – C. 728 – 831.

## **ПОСТРОЕНИЕ РЕШЕНИЯ ДЛЯ ЗАДАЧИ О ВРАЩАТЕЛЬНОМ ТЕЧЕНИИ ЖИДКОСТИ НА ПОВЕРХНОСТИ ЦИЛИНДРА**

**Геворков Г.М.<sup>1</sup> , Жуков М.Ю.<sup>2</sup>**

*1 - ЮМИ, ВНЦ РАН, г. Владикавказ 2 - ФГАОУ ВО «Южный федеральный университет», Институт математики, механики и компьютерных наук им. И.И. Воровича* E-mail: georgygevorkov@gmail.com

В данной работе представлен алгоритм реализации модели переноса многокомпонентной смеси под действием электрического поля и давления. На основе обобщенного метода годографа представлен метод построения неявного решения для системы двух квазилинейных уравнений в частных производных первого порядка, описывающих течение жидкости на поверхности цилиндра. Применяемый метод потребовал большого количества аналитических вычислений, выполненных с использованием программ символьных вычислений.

**Введение**. Большое количество прикладных задач, связанных с процессами переноса, сводятся к решению систем квазилинейных уравнений в частных производных первого порядка, точнее, к решению уравнений законов сохранения. К указанным задачам относятся, в частности, задачи электрофореза и хроматографии – перенос многокомпонентной смеси под действием электрического поля и давления, соответственно, задачи теории мелкой воды, задачи движения тонких жидких пленок на некоторых поверхностях, задачи о поведении солитонного газа и многие другие. В работах [1, 2] предложен и развит обобщенный метод годографа – эффективный метод построения неявной формы аналитического решения квазилинейных уравнений в частных производных первого порядка, называемого в указанных работах системами гидродинамического типа, в случае, когда системы приводятся к инвариантам Римана. На основе группового подхода и инвариантности относительно растяжения независимых переменных в работе [3] указан вариант обобщенного метода годографа, не требующий приведения систем к инвариантам Римана. Заметим, что даже в случае системы двух уравнений, когда возможно использовать классический вариант метода годографа (см., например, работу [4]), предпочтительнее применять обобщенный метод, позволяющий указывать неявное решение в аналитической форме.

В работе обобщенный метод годографа применяется для решения задачи о вращательном течении пленки идеальной жидкости на поверхности бесконечного цилиндра. Задача была поставлена и частично

исследована в работах [5,6]. Применяемый ниже метод требует большого количества аналитических вычислений и практически трудно осуществим без использования программ символьных вычислений, например, Maple.

1. Основные уравнения и метол решения. Поведение идеальной жилкости на поверхности бесконечного пилиндра описывается задачей Коши для системы квазилинейных уравнений в безразмерных переменных [5, 6]

$$
S_t = -(YG)_{x}, \ G_t = -\left(\frac{G^2}{2S} - \frac{1}{2}\Omega^2 S - \Omega YG\right)_{x}, \ Y = \ln S,\tag{1}
$$

$$
S(x,0) = S^{0}(x), G(x,0) = G^{0}(x),
$$
 (2)

где величина  $S(x, t)$  связана с радиусом свободной поверхности жидкости

 $R(x, t)$ ,  $(S = R^2)$ , а  $G(x, t)$  характеризует вихрь скорости течения, параметр  $\Omega$  – угловая скорость вращения цилиндра,  $S^0(x)$ ,  $G^0(x)$  – заланы.

При  $Y(x, t) > 0$  течение жидкости происходит по внешней поверхности цилиндра и система уравнений (1) имеет эллиптический тип.  $\overline{C_{\text{II}}$ чай  $Y(x, t) < 0$  соответствует течению по внутренней поверхности цилиндра и гиперболическому типу уравнений.

Используя результаты работ [3, 7], напомним, что две системы уравнений в консервативной форме (в частности, (1))

$$
\mathbf{u}_t^i = \varphi_x^i(\mathbf{u}), \quad \mathbf{u}_\varepsilon^i = \Phi_x^i(\mathbf{u}), \quad i = 1, \dots, n, \quad \mathbf{u} = (\mathbf{u}^1, \dots, \mathbf{u}^n) \tag{3}
$$

имеют коммутирующие (см. работы [1.2]) потоки, если коммутируют матрицы

$$
\mathbf{A}_{k}^{i} \mathbf{B}_{j}^{k} = \phi_{k}^{i} \mathbf{\Phi}_{j}^{k} = \mathbf{\Phi}_{k}^{i} \phi_{j}^{k} = \mathbf{B}_{k}^{i} \mathbf{A}_{j}^{k},
$$
\n(4)

гле

$$
\frac{\partial \varphi^i}{\partial \mathbf{u}^k} = \partial_k \varphi^i = \varphi^i_k = \mathbf{A}^i_k, \quad \frac{\partial \Phi^i}{\partial \mathbf{u}^k} = \partial_k \Phi^i = \Phi^i_k = \mathbf{B}^i_k,\tag{5}
$$

Выполнение условия (4) позволяет записать решение первой системы уравнений (3) в неявной форме (обобщенный метод годографа)

$$
x\delta_k^i + t\mathbf{A}_k^i = \mathbf{B}_k^i,\tag{6}
$$

где матрица **В** определяется при помощи уравнения (4).

Во избежание недоразумений отметим, что в работе [3] результаты получены для общих систем гидродинамического типа (необязательно записанных в консервативной форме) и уравнения для определения матрицы **В** намного сложнее уравнений (4) (общий вид таких уравнений в безкоординатной форме приведен в работе [7]).

2. Решение уравнений (1). В случае  $n = 2$  условие коммутирования матриц (4) приводит к системе уравнений в частных производных

$$
\varphi_2^1 \Phi_1^2 = \Phi_2^1 \varphi_1^2, \quad (\varphi_1^1 - \varphi_2^2) \Phi_2^1 = (\Phi_1^1 - \Phi_2^2) \varphi_2^1.
$$
\n(7)

В случае уравнений (1) имеем

$$
\varphi^1(S, G) = -YG, \quad \varphi^2(S, G) = -\left(\frac{G^2}{2S} - \frac{1}{2}\Omega^2 S - \Omega YG\right). \tag{8}
$$

Вычисление компонент матрицы А дает соотношения

$$
\mathbf{A}_1^1 = \varphi_S^1 = -\frac{c}{s}, \quad \mathbf{A}_2^1 = \varphi_\eta^1 = -Y,\tag{9}
$$

$$
\mathbf{A}_1^2 = \varphi_S^2 = \frac{1}{2} \left( \frac{G}{S} + \Omega \right)^2, \quad \mathbf{A}_2^2 = \varphi_G^2 = -\frac{G}{S} + \Omega Y. \tag{10}
$$

Тогда (7) имеет вид

$$
\varphi_G^1 \Phi_S^2 = \Phi_G^1 \varphi_S^2, \quad (\varphi_S^1 - \varphi_G^2) \Phi_G^1 = (\Phi_S^1 - \Phi_G^2) \varphi_G^1. \tag{11}
$$

В случае матрицы **А**, определенной (9), (10), решение второго уравнения (11) записывается в форме

$$
\mathbf{P}^1 = h_G, \quad \mathbf{\Phi}^2 = h_S - \Omega h_G,\tag{12}
$$

где  $h(S, G)$  — аналог функции тока.

Для определения  $h(S, G)$  имеем первое уравнение (11), которое после использования (9), (10), (12) принимает вид

$$
-Y(h_{SS} - \Omega h_{GS}) = \frac{1}{2} \left(\frac{a}{s} + \Omega\right)^2 h_{GG}.
$$
 (13)

Формулы (6) с учетом (13) и линейной зависимости уравнений позволяют записать соотношения обобщенного метода годографа

$$
x = h_{GS} - \frac{G}{YS} h_{GG}, \quad t = -\frac{1}{Y} h_{GG}.
$$

**Решение задачи Коши при**  $\Omega = 0$ ,  $S^0(x) = \text{const.}$  В общем случае решение задачи Коши (1), (2) достаточно затруднительно. Для простоты ограничимся рассмотрением случая, когда  $S^0(x) = s = \text{const } u$   $\Omega = 0$ (последнее требование несущественно). Пусть начальное условие (2) имеет вил

$$
S(x, 0) = s = \text{const}, \quad G(x, 0) = g(x), \tag{15}
$$

где S и  $g(x)$  — заданы. Такие начальные данные отвечают слою постоянной толщины на поверхности цилиндра, а функция  $g(x)$  играет роль возмущения вихря скорости в начальный момент времени. Используя

теорему Лагранжа об обращении функции (формулу Бюрмана – Лагранжа), по крайней мере локально, на участках монотонности имеем соотношение

$$
x = \sum_{k=1}^{\infty} a_k g^k.
$$
 (16)

Решение (13) разыскиваем в виде (член вида  $A_0(S)G^0$  в сумму не включен, так как соотношения метода годографа содержат только вторые производные по переменным  $S$  и  $G$ )

$$
h(S, G) = \sum_{k=1}^{\infty} A_k(S) G^k, \qquad (17)
$$

где  $A_k(S)$  является решением задачи Коши

$$
\frac{k(k-1)}{2s^2}A_k(S) + YA_k''(S) = 0, A_k(s) = 0, A'_k(s) = \frac{a_{k-1}}{k}, k = 1, 2, \dots (18)
$$

Тогда

$$
h_{GG}(s, g(x)) = \sum_{k=1}^{\infty} A''_k(s)k(k-1)g^{k-2}(x) = 0,
$$
 (19)

$$
h_{GS}(s,g(x)) = \sum_{k=1}^{\infty} A'_{k}(s)kg^{k-1}(x) = x,
$$

и начальное условие (15) выполнено автоматически в силу (14) при  $t = 0$  и соотношений (16), (19).

- 1. Дубровин Б.А., Новиков С.П. Гидродинамика слабо деформированных солитонных решеток. Дифференциальная геометрия и гамильтонова теория. // УМН , 1989, том 44, вып. 6, 29–98.
- 2. Царев С.П. Геометрия гамильтоновых систем гидродинамического типа. Обобщенный метод годографа. // Изв. АН СССР. Сер. матем., 1990, Т. 54, вып. 5, С. 1048–1068.
- 3. Кудашев В.Р., Шарапов С.Е. Обобщенный метод годографа с групповой точки зрения. // Теоретическая и математическая физика. 1990. Т. 5, № 2. С. 205–210.
- 4. Рождественский Б.Л., Яненко Н.Н. Системы квазилинейных уравнений. М.: Наука, 1978. 668 с.
- 5. Жуков М.Ю., Морад А.М., Ширяева Е.В. Исследование уравнений мелкой воды на поверхности неподвижного цилиндра. Известия Вузов. Сев.-Кав. регион. Естеств. науки. 2014. № 5. С.32–36.
- 6. Zhukov M. Yu., Morad A.M. The motion of a thin liquid layer on the outer surface of a rotating cylinder. European Physical Journal Plus, 2015. Vol. 130, iss. 1. 8 p.
- 7. Павлов М.В., Свинолупов С.И., Шарипов Р.А. Инвариантный критерий гидродинамической интегрируемости. // Функц. анализ и его прил., 1996. Т. 30, вып. 1 С. 18–29.

### **МАТЕМАТИЧЕСКОЕ МОДЕЛИРОВАНИЕ ОБУЧАЮЩИХ СИСТЕМ НА ОСНОВЕ КОНЕЧНЫХ АВТОМАТОВ**

**Гетманская А.Ю., Сытник А.А.**

*Саратовский государственный технический университет им. Гагарина Ю.А., г.* Саратов E-mail: anastasia.potlova@yandex.ru; as@sstu.ru

Интеллектуальные технологии раскрывают новые пути повышения качества образовательных услуг в условиях современного информационного общества. Интеллектуальные электронные средства контроля и обучения позволяют настроиться на конкретного студента и организовать процесс обучения, адаптируясь к его уровню знаний. Использование интеллектуальных электронных средств позволяет повысить эффективность и сократить временные границы самостоятельного обучения студентов, что очень существенно для открытого и дистанционного образования.

Моделирование обучающих систем на основе конечных детерминированных автоматов позволяет описать сложные зависимости между компонентами системы обучения, а также учесть дискретный характер процесса приобретения знаний [1].

Опираясь на постановку задачи, перейдем к ее формальному описанию. Пусть система обучения формализована в виде конечного автомата Мили, представленного на рисунке 1,  $S = \{U, Y, X, x_0, \Lambda, H\}$ , где  $U$  – конечный набор входов  ${u_i}_{i=1...I}$ , соответствующий значению результата начального уровня знаний в определенной области:

 $U_0$  – пороговый уровень (70%);

 $U_1$  – выше порогового;

 $U_2$  – ниже порогового;

 $Y$  – конечный набор выходов  $\{y_i\}_{i=1...I}$ , соответствующий значениям результатов оценки знаний, полученных за время обучения;

 $X$  – конечный набор состояний  $\{x_i\}_{i=1...I}$ , соответствующих определенным уровням сформированности полученных знаний

 $x_0$ – начальное состояние системы;

 $x_1$ – остановка работы автомата;

 $x_2$  – сложность заданий для низкого уровня знаний;

 $x_3$  – сложность заданий для среднего уровня знаний;

 $x_4$  – сложность заданий для высокого уровня знаний;

 $x_k$  – сложность заданий для исследовательского уровня знаний;

 $\Lambda$  – набор функций перехода  $U \times X \rightarrow X$ ,  $\{\lambda_i\}_{i=1}$  между уровнями сформированности полученных знаний.

 $H$  – набор функций выхода  $U \times X \rightarrow Y$ ,  $\{\eta_i\}_{i=1...I}$  автомата и представление результата сформированности полученных знаний [6].

Тогда интерпретируем представленную модель терминах  $\overline{B}$ постановки задачи следующим образом:

 ${u_i}_{i=1}$  – ответы обучаемого на поставленные задачи;

 ${y_i}_{i=1}$  – реакция системы на ответы обучаемого;

 ${x_i}_{i=1...I}$  – когнитивный уровень в соответствии с таксономией Блума;

 $x_0$  – начальный уровень знаний обучаемого, выявленный в результате диагностического тестирования;

 $\{\lambda_i\}_{i=1...I}$  – вопросы, задаваемые системой обучаемому для перехода на другой уровень компетенции с генерацией соответствующей реакции;

 $\{\eta_i\}_{i=1...I}$  объяснения, предлагаемые системой на данном уровне компетеннии.

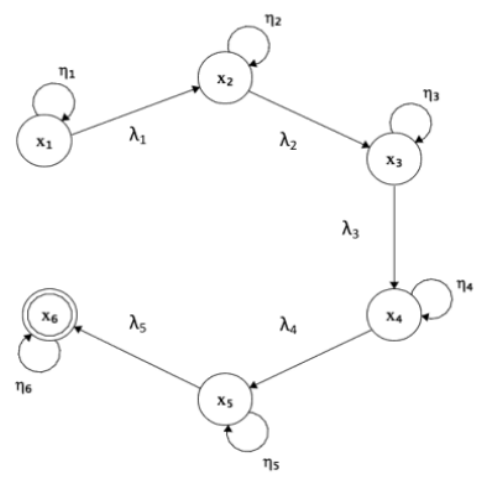

Рис. 1. Молель конечного автомата обучающей системы

Автомат на выходе выдает результат уровня сформированности компетенций, который будет использоваться при переходе к следующему этапу обучения.  $\Lambda$  – Наборы функций переходов  $\Lambda: U \times X \to X, \{\lambda_i\}_{i=1}$  и выходов Н:  $U \times X \rightarrow Y$ ,  $\{\eta_i\}_{i=1...I}$  показывают, каким образом в процессе построения индивидуальной траектории принимается решение о выводе результата. Состояние алфавита  $x_0$ соответствует остановке работы автомата на определенном уровне сформированности полученных знаний и на выходе выдает результаты обучающихся  $Y$  [2 - 4; 7].

Представленный на рисунке 1 конечный детерминированный автомат использован при создании модели интеллектуальной обучающей системы, представленной на рисунке 2.

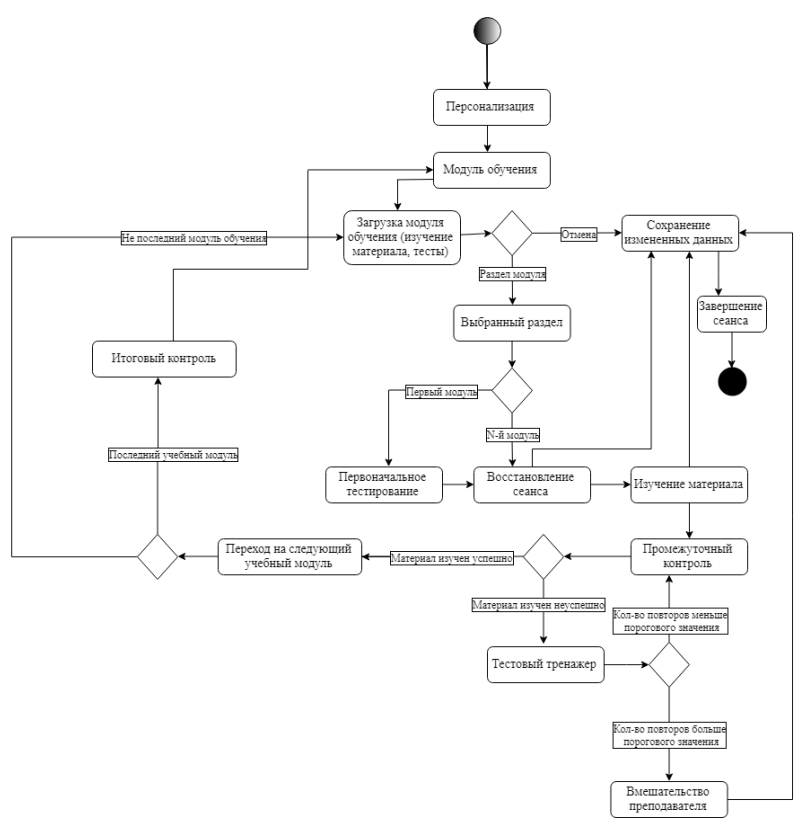

Рис. 2. Модель интеллектуальной обучающей системы

Описанная модель позволяет оптимизировать процесс обучения, так как состояние  $x_0$  учитывает уровень сложности заданий и выполняет проверку по выполнению заданий для различных уровней знаний.

В представленной модели на каждом этапе работы системы учитывается состояние автомата в определенный момент времени и выполняется управление переходами между различными модулями и состояниями.

Входной алфавит автомата представляет интегрированный показатель, соответствующий уровню сложности заданий, и показатель

траектории обучения. Выходной алфавит зависит только от состояния, в котором система находится на данный момент времени [5].

- 1. Balle, B. Learning Finite-State Machines Statistical and Algorithmic Aspects / B. Balle. – Catalunya, Spain: Universitat Politcnicade Catalunya, 2013. – 165p.
- 2. Сытник А.А. Перечислимость при восстановлении поведения автоматов / А.А. Сытник. – М.: Доклады Академии наук, 1993. – Т. 328, С.25-26.
- 3. Сытник А.А., Шульга Т.Э. Математические модели адаптивных дискретных систем / А.А. Сытник, Т.Э. Шульга. – Саратов: СГТУ, 2015. C.272-273.
- 4. Никитин П.В., Фоминых И.А., Горохова Р.И. Использование интеллектуальной обучающей системы при обучении студентов информационным технологиям / П.В. Никитин, И.А. Фоминых, Р.И. Горохова. // Вестник ИрГТУ. 2015 – C. 24-26.
- 5. Прохоров С.А., Куликовских И.М. Система адаптивного обучения на основе иерархических конечных автоматов / С.А. Прохоров, И.М. Куликовских // Известия СНЦ РАН. – 2015. – № Т. 17, №2(5). – С. 1087- 1091
- 6. Curilem S.G., Barbosa A.R., Azevedo F.M. Intelligent tutoring systems: formalization as automata and interface design using neural networks / S.G. Curilem, A.R. Barbosa, F.M. Azevedo // Computers & Education. 2013 – P. 124-133.
- 7. Красс А.Л. Метод обучения сложных систем с большим числом входных данных и выходных воздействий / А.Л. Красс // Научно-техническом вестник СПбГУ ИТМО. 2008. Выпуск 53. С. 295-308.

# ПРИВЯЗКА К ПРОИЗВОЛЬНОМУ УЧАСТКУ ПРОГРАММЫ В ЗАДАЧЕ РАЗМЕТКИ ПРОГРАММНОГО КОДА

Головешкин А.В., Михалкович С.С. ФГАОУ ВО «Южный федеральный университет». Институт математики, механики и компьютерных наук им. И.И. Воровича E-mail: alexeyvale@yandex.ru; miks@sfedu.ru

В настоящей работе решены задачи 1) одновременного учёта сущностей языка и выделяемых пользователем произвольных фрагментов программы в рамках однопроходного синтаксического анализа; 2) построения абстрактного синтаксического дерева (АСД), содержащего как узлы, соответствующие конструкциям языка, так и узлы, соответствующие пользовательским фрагментам. Сформулированы ограничения, которым вылеляемый пользователем участок лолжен удовлетворять ЛЛЯ корректного включения в АСД.

Наряду  $\mathbf{c}$ функциональностями, реализуемыми  $\overline{B}$ физически отделённых друг от друга элементах приоритетной декомпозиции программного кода - например, в классах в парадигме ООП - в программе можно выделить прорезающие (сквозные) функциональности, реализуемые несколькими элементами приоритетной лекомпозиции или фрагментами этих элементов. При этом масштаб программы может быть различным: **OT** небольшого учебного проекта [1] ло крупного промышленного продукта, такого как компилятор языка программирования [2]. Знанием о том, где именно в коде воплощена сквозная функциональность, как правило, обладает только её автор. Сохранение и передача данного знания затруднены из-за отсутствия пригодных для этого средств среды разработки, в результате изучение кодовой базы и повторная локализация функциональностей, а также обмен этой информацией составляют значительный процент ежедневной активности программистов [3, 4].

Решением проблемы является добавление к проекту разметки метаинформации, в которой функциональность представлена набором гиперссылок на участки кода. С каждым из таких участков связывается якорь, к которому ведёт гиперссылка, причем данный якорь является не жёстко привязанным к конкретному номеру строки и столбца в тексте программы, а алгоритмическим. В работах [1, 5] авторами настоящего исследования реализации инструмента LanD, приводятся детали позволяющего описать толерантную грамматику языка, осуществить легковесный парсинг файлов проекта, построить синтаксическое дерево, в котором зафиксирована информация об основных сущностях программы, и разметить код.

Алгоритмический якорь хорошо работает для крупных частей программы, таких как процедуры, функции, классы и члены класса: они редко перемещаются от одной объемлющей сущности к другой, также в них можно выделить заголовок - относительно устойчивую часть. состоящую из возвращаемого типа, имени и, возможно, аргументов. Однако регулярно возникает необходимость пометить более мелкий участок кода, например, группу операторов внутри метола. Алгоритмическая привязка в данном случае ненадёжна: в рамках одного контекста - внутри одного метода - может присутствовать несколько похожих фрагментов, тело метода редактируется чаще, чем заголовок, и значит, сам нужный участок и его расположение могут значительно меняться на небольшом временном отрезке. Кроме того, такому участку или охватывающему его фрагменту в АСД может соответствовать листовой узел: в легковесной LanD-грамматике существует специальный токен Апу, обозначающий области, содержимое которых не задаётся в явном виде и не представляется структурированно при разборе [5]. Ситуация усугубляется, если необходимо временное отключение функциональности: окружающий контекст даже для крупных сущностей может существенно поменяться за время их отсутствия в коде, что усложняет поиск точки для вставки при обратном включении.

Выходом для небольших фрагментов является явное указание границ помечаемой области, в качестве границы удобно использовать комментарий специального вида. При отключении точку вставки также можно обозначить как пустую область. В исследовании [6, 7] при описании инструмента аспектной разметки, базирующегося на возможностях пакета AspectCore, разметка явным образом ограниченных областей рассматривается как изолированная задача: для распознавания таких областей и только их создаётся специальный легковесный парсер, что не позволяет одновременно помечать и языковые сущности, находимые алгоритмически, и фрагменты, ограниченные явно. Решение, описанное в настоящей работе, лишено этого недостатка.

Введём понятие пользовательского блока (ПБ) как некоторого непрерывного участка кода, представляющего для пользователя интерес и ограниченного комментариями заранее оговоренного вида. Для реализации поддержки ПБ инструментом разметки можно добавить соответствующую такому блоку сущность в легковесную грамматику языка, однако данный подход обладает целым рядом недостатков как практических, так и концептуальных:

• большое количество шаблонных действий: ПБ в разных языках оформляются единообразно с точностью до синтаксиса комментариев, следовательно, для каждой новой грамматики придётся совершать одни и те же действия и добавлять правила, подчиняющиеся определённому паттерну;

- усложнение и «замусоривание» грамматики: ПБ могут встретиться в разных контекстах, например, внутри метода и на уровне членов класса, содержимое ПБ зависит от контекста, следовательно, для описания блока в каждом из контекстов необходим отдельный нетерминальный символ;
- вероятность коллизии при лексическом анализе: в общем случае множество лексем для токена граница блока вложено во множество лексем, захватываемых токеном комментарий; ответственность за корректное разграничение этих двух сущностей ложится на разработчика грамматики и зависит от его знания особенностей работы лексического анализатора:
- смешение абстракций разного уровня: ПБ не сущность конкретного языка, а метасущность, внешняя по отношению к конкретным синтаксическим конструкциям, описание ПБ одновременно с описанием синтаксиса языка «размывает» зону ответственности грамматики.

Нами реализован другой подход к учёту ПБ: блоки определяются не в терминах конкретных контекстов и конкретного содержимого, а в терминах обобщённых условий, которым они должны удовлетворять. Для распознавания ПБ к существующей грамматике на языке LanD добавляется только конфигурационная секция. Для языка С# она имеет следующий вид:

```
%customblock {
start('//land start")end('')// land end")basetoken COMMENT
```
Дерево блоков выстраивается сгенерированным парсером независимо от синтаксического дерева только на основе информации об их границах, затем осуществляется обход АСД и встраивание в него узлов, соответствующих ПБ. Блок признаётся корректным, а соответствующий ему узел CustomBlock добавляется в дерево AST с корнем Root, если выполняется одно из следующих условий:

- Root  $\subseteq$  CustomBlock:
- $\exists n \in AST : \forall n' \in AST$ ,  $(n' \cap CustomerBlock \neq \emptyset \land n' \nsubseteq CustomerBlock \sim n' \in$ Ancestors(n)  $\cup$  {n})  $\wedge$  (n'  $\cap$  CustomBlock  $\neq \emptyset \wedge n' \subseteq$  CustomBlock  $\Rightarrow n' \in$ Descendants $(n)$ ;

где  $n$  и  $n'$  — узлы синтаксического дерева, Ancestors $(n)$  — все предки узла  $n$ , Descendants $(n)$  — все потомки; под вложенностью понимается вложение участков текста программы, соответствующих узлам, под пересечением — общий участок текста. В первом случае  $\mathcal{C}$ ustomBlock становится новым корнем  $AST$ , во втором — новым родителем нуля или более непосредственных потомков  $n$  и новым потомком  $n$ . Помимо указанных, проверяются дополнительные условия, специфичные для узлов типа Any: к ним ПБ также может быть добавлен как потомок. Благодаря автоматическому контролю ограничений инструмент разметки предлагает оформить фрагмент в виде ПБ, только если такой ПБ будет корректным.

Помимо разметки кода, учёт ПБ при синтаксическом анализе программы открывает возможность для языконезависимой реализации механизма наборных и вариативных гнёзд, описанного в работе [8], что рассматривается в качестве дальнейшего направления исследования.

- 1. Головешкин А.В., Михалкович С.С. LanD: инструментальный комплекс поддержки послойной разработки программ. // Труды XXV Научно-<br>методической конференции «Современные информационные методической конференции «Современные информационные технологии: тенденции и перспективы развития». Ростов н/Д: Изд-во ЮФУ, 2018. С. 53–56.
- 2. Головешкин А.В. Поиск и анализ сквозных функциональностей в размеченной грамматике языка программирования. // Известия вузов. Северо-Кавказский регион. Технические науки, 2017. №3. С. 29–34.
- 3. Damevski K., Shepherd D., Pollock L. A field study of how developers locate features in source code. // Journal of Empirical Software Engineering, 2016, Vol. 21(2). P. 1–24.
- 4. Badreddin O., Khandoker R., Forward A., Masmali O., Lethbridge T. A Decade of Software Design and Modeling: A Survey to Uncover Trends of the Practice // Proceedings of the 21th ACM/IEEE International Conference on Model Driven Engineering Languages and Systems (MODELS '18). ACM, 2018. P. 245–255.
- 5. Goloveshkin A.V., Mikhalkovich S.S. Tolerant parsing with a special kind of "Any" symbol: the algorithm and practical application. // Trudy ISP RAN/Proc. ISP RAS, 2018, vol. 30(4). P. 7-28.
- 6. Малеванный М.С., Михалкович С.С. Поддержка среды программирования для навигации по аспектам программного кода. // Научная конференция «Современные информационные технологии: тенденции и перспективы развития». Материалы конференции. Ростов н/Д: Изд-во ЮФУ, 2014. С. 275–276.
- 7. Malevannyy M.S., Mikhalkovich S.S. Context-based model for concern markup of a source code. // Trudy ISP RAN/Proc. ISP RAS. 2016. Vol. 28(2). P. 63–78.
- 8. Горбунов-Посадов М.М. Расширяемые программы. М.: Полиптих, 1999. 336 с.

## **ВЫПУСКНЫЕ КВАЛИФИКАЦИОННЫЕ РАБОТЫ СТУДЕНТОВ: СБОР, ХРАНЕНИЕ, ПРОВЕРКА НА ПЛАГИАТ**

**Голубев Е.В., Кириллова Т.А., Марахтанов А.Г.** *ФГБОУ ВО «Петрозаводский государственный университет», г. Петрозаводск* E-mail: marahtanov@petrsu.ru

Выпускная квалификационная работа (ВКР) является обязательным элементом образовательной программы в вузе, одним из видов итоговых испытаний обучающихся на завершающем этапе обучения. ВКР представляет собой самостоятельное научное исследование и требует от студента использовать компетенции, сформированные у него в процессе обучения. Защита ВКР входит в обязательную часть государственной итоговой аттестации (ГИА).

Тексты выпускных квалификационных работ, за исключением текстов выпускных квалификационных работ, содержащих сведения, составляющие государственную тайну, размещаются в электроннобиблиотечной системе организации и проверяются на объем заимствования. Этот процесс регламентируется приказом Министерства образования и науки Российской Федерации от 29.06.2015 года № 636 «Об утверждении Порядка проведения государственной итоговой аттестации по образовательным программам высшего образования – программам бакалавриата, программам специалитета и программам магистратуры» [1].

Согласно данному приказу высшее учебное заведение обязано самостоятельно организовать порядок проверки выпускных квалификационных работ на объем заимствования и публикацию текстов в электронно-библиотечной системе учреждения.

Организация работы по сбору и проверке выпускных квалификационных работ на предмет заимствования в рамках высшего учебного заведения достаточно сложный процесс ввиду необходимости:

- своевременного информирования обучающихся о необходимости проверки файлов ВКР на объем заимствования;
- своевременной передачи работ в электронном виде ответственному лицу;
- непосредственной проверки выпускной квалификационной работы;
- передачи информации о результате проверки обучающимся и руководителям;
- принятия решения о работке и повторной проверке ВКР на объем заимствования;

 публикации ВКР, прошедших успешную защиту на заседании государственной экзаменационной комиссии в цифровой коллекции вуза.

Решением перечисленных проблем может стать наличие информационной системы, автоматизирующей данные процессы. Информационная система сбора, хранения и организации проверки студенческих работ на плагиат [3] реализована на базе образовательного портала Петрозаводского государственного университета https://edu.petrsu.ru/ и состоит из четырех основных подсистем:

- кабинет обучающегося;
- кабинет администратора;
- кабинет преподавателя;
- кабинет метолиста.

Доступ к кабинетам осуществляется с использованием логина и пароля пользователя портала ИАИС ПетрГУ (Информационная аналитическая интегрированная система), в которой зарегистрированы все студенты, сотрудники и преподаватели вуза.

Кабинет обучающегося содержит форму для добавления новой ВКР в систему. При добавлении работы студент должен указать:

- название работы;
- описание;
- предметную область;
- научного руководителя (из числа ППС ПетрГУ или внешнего);
- ключевые слова;
- файл работы в формате MS Word.

Данные о студенте (его ФИО, институт, кафедра, e-mail) подставляются автоматически из системы ИАИС. Обучаемый может добавить соавтора. Кроме текущей работы в кабинете студента содержится список ранее добавленных ВКР с информацией об их статусах (на проверке, возвращена на доработку, принята). В случае успешного прохождения проверки студенту доступна форма для загрузки в систему версии работы, принятой для публикации (в виде PDF-файла).

В случае необходимости обучающийся имеет право на повторные проверки ВКР на объем заимствования (если первая проверка завершилась неудачно). Возможны доработки ВКР и повторные проверки, но не более трех.

Кабинет администратора предоставляет следующие функциональные возможности:

- просмотр списка поступивших на проверку работ с разделением на учебные года, возможностью поиска (фильтрации) по ФИО, теме работы, статусу;
- добавление работы в список (от лица обучающегося, с указанием тех же данных, что указывает студент в своем кабинет);
- просмотр и редактирование любой загруженной ВКР, в том числе изменение ее описание, перезагрузка и скачивание приложенных студентом файлов, изменение статусов работы (на проверке, возвращена на доработку, прошла проверку, принята к публикации);
- прикрепление к работе отчета из системы «АНТИПЛАГИАТ.ВУЗ»;
- блокировка возможность редактировать ВКР другим пользователям, если над ней в момент редактирования работает другой администратор;
- управление списком методистов.

Следует отдельно выделить порядок проверки работы на предмет заимствования. Администратор выгружает работу из информационной системы в текстовом формате. Процесс преобразования и формата MS Word в текстовый осуществляется при загрузке ВКР. Для осуществления контроля степени самостоятельности выполнения ВКР обучающимися в ПетрГУ используется программа «Антиплагиат.ВУЗ», на которую ПетрГУ имеет лицензионное соглашение с ЗАО «Анти-Плагиат».

В кабинете преподавателя содержится список работ всех обучаемых, научным руководителем которых он является. Преподаватель видит статистику по каждой работе: процент заимствования, статус, может загрузить итоговую версию файла. Преподаватель может добавить студенческую работу, при этом все данные о преподавателе подставляются автоматически.

Кабинет методиста содержит полные сведения обо всех загруженных ВКР студентами курируемых методистом институтов и кафедр. Методистов назначает администратор системы.

На сегодняшний день система успешно внедрена и используется обучаемыми для загрузки работ, преподавателями и методистами институтов и кафедр для контроля.

Несмотря на то, что система сбора, хранения и проверки ВКР на плагиат развернута на базе образовательного портала Петрозаводского государственного университета и интегрирована с информационноаналитической системой управления вузом, возможно ее использование в качестве самостоятельного ресурса другими образовательными учреждениями (путем приобретения неисключительного права использования). Имеется успешный опыт передачи системы на использование в другие вузы РФ.

- 1. Приказ от 29 июня 2015 г. N 636 об утверждении порядка проведения государственной итоговой аттестации по образовательным программам высшего образования - программам бакалавриата, программам специалитета и программам магистратуры. Режим доступа http://fgosvo.ru/uploadfiles/prikaz\_miobr/0001201507240021.pdf.
- 2. Корякина, А.Н. Вопросы нормативно-правового обеспечения в электронном обучении вуза // Материалы IX Международной научнопрактической конференции «Научно-образовательная информационная среда XXI века». – Петрозаводск, 2015.
- 3. Голубев, Е.В. Разработка информационной системы сбора, хранения и организации проверки выпускных квалификационных работ студентов на плагиат / Е.В. Голубев, Т.А. Кириллова, А.Г. Марахтанов // Материалы XII Международной научно-практической конференции «Цифровые технологии в образовании, науке, обществе». – Петрозаводск, 2018.

## **ПОДАВЛЕНИЕ ВНЕШНИХ ШУМОВ ДЛЯ ПОВЫШЕНИЯ КАЧЕСТВА РЕЧИ В ЗВУКОВОМ СИГНАЛЕ**

**Горбенко Г.К., Караулов А.С.** *ФГАОУ ВО «Южный федеральный университет», Инженерно-технологическая академия, г. Таганрог* E-mail: teqilagg161@gmail.com; a.karaul@yandex.ru

Индустрия сотовых телефонов достигла феноменального успеха в области их коммерческой эксплуатации как в США, так и в остальном мире. Для услуг сотовой связи в областях крупных мегаполисов требуется увеличение пропускной способности существующих систем.

Следовательно, существует задача увеличения пропускной способности систем сотовой связи при сохранении высокого качества услуг по приемлемой цене. Один из важных этапов в направлении увеличения пропускной способности системы заключается преобразовании системы сотовой связи из системы с передачей аналоговых сигналов в систему передачи цифровых сигналов.

Системы цифровой связи обладают преимуществом в том, что имеются общие технологии по обработке цифровых сигналов. Обработка цифровых сигналов сводится в основном к математическим и другим манипуляциям с сигналами, преобразованными в цифровой вид. Например, после преобразования (представления в цифровом виде) аналогового сигнала в цифровой вид этот цифровой сигнал может быть подвергнут фильтрации, усилен и ослаблен с помощью простых математических программ в процессоре цифровых сигналов (ПЦС). Обычно ПЦС изготовляются в виде высокоскоростных интегральных схем, которые позволяют выполнять операции по обработке данных, по существу, в реальном масштабе времени. ПЦС могут также использоваться для снижения скорости передачи двоичных данных, соответствующих речи, преобразованной в цифровой вид, что обеспечивает пониженное спектральное заполнение передаваемых радиосигналов и повышенную пропускную способность системы.

Степень влияния окружающего шума на мобильный телефон может зависеть от того, каким образом используется мобильный телефон. В частности, мобильный телефон может использоваться в режиме "свободных рук", когда пользователь телефона говорит по телефону, а мобильный телефон находится в подвешенном состоянии. В этом случае пользователь телефона свободными руками может управлять машиной, но при этом увеличивается расстояние, которое должны преодолеть звуки, соответствующие словам пользователя телефона, для того чтобы

достигнуть входа микрофона мобильного телефона. Это увеличенное расстояние между пользователем и мобильным телефоном наряду с изменяющимся окружающим шумом может привести к тому, что на шум будет приходится значительная часть спектральной энергии от полной мощности аудио сигнала, поступающего на вход мобильного телефона.

Теоретически для фильтрации фонового шума, закодированного различными методами, могут быть применены различные алгоритмы обработки сигнала с помощью использования процессоров цифровых сигналов. Однако такие решения часто требуют огромных объемов обработки цифровых сигналов, измеряемых в единицах миллионов операций в секунду, на что потребляются дорогие по стоимости время обработки, объем памяти и электрические затраты. Однако каждое из этих средств, требующихся для обработки сигналов, в портативных радиотелефонах ограничено. Следовательно, простое увеличение нагрузки по обработке сигналов в ПЦС не является оптимальным решением для сведения к минимуму фонового шума.

- 1. Рабинер Л.Р., Шафер Р.В. Цифровая обработка речевых сигналов: пер. с англ. – М.: Радио и связь, 1991.
- 2. Кипяткова И.С., Ронжин А.Л., Карпов А.А., «Автоматическая обработка разговорной речи». – СПб.: ГУАП, 2013. – 314 с.
- 3. Модели, методы, алгоритмы и архитектуры систем распознавания речи // Вычислительный Центр им. А.А. Дородницина РАН. М.: 2006.
- 4. Фланаган Дж. Анализ, синтез и восприятие речи. М.: Связь. 1998.
- 5. Ле Н.В. Предварительная обработка речевых сигналов для системы распознавания речи / Н.В. Ле, Д.П. Панченко // Молодой ученый. 2011. №5. С. 75.

## **К ВОПРОСУ О РАЗРАБОТКЕ ПРОФОРИЕНТАЦИОННОГО WEB-САЙТА СТРУКТУРНОГО ПОДРАЗДЕЛЕНИЯ ВУЗА**

#### **Грищенко Л.П.** *г. Ростов-на-Дону* E-mail: Pawlowa\_L@mail.ru

Действующее законодательство Российской Федерации в сфере образования особое внимание уделяет вопросу информационной открытости образовательной организации.

Электронное представительство образовательной организации в сети Интернет чаще всего организуется через официальный сайт и на сегодняшний день является необходимым. Структура и информационное содержание официального сайта образовательной организации определяется Законом об образовании (ст. 29, 273-ФЗ), постановлением Правительства РФ № 582 от 10.07.2013 г. «Об утверждении правил размещения на официальном сайте образовательной организации в информационно-телекоммуникационной сети "Интернет" и обновления информации об образовательной организации» и приказом Рособрнадзора № 785 от 29.05.2014 «Об утверждении требований к структуре официального сайта образовательной организации в информационнотелекоммуникационной сети "Интернет" и формату представления на нём информации». В связи с этим, а также в целях имиджевой и рекламной функции большинство структурных подразделений вуза (высшие школы, академии, институты, факультеты) создают дополнительные сайты, расширяющие и дополняющие информацию, содержащуюся на официальном сайте в рамках реализуемых направлений подготовки или специальностей.

Практически во всех структурных подразделениях российских вузов ведется профориентационная работа, однако подходы к ее организации требуют, в ряде случаев, переосмысления и коррекции. Анализ состояния проблемы (работы Андреевой Л.И., Арслановой Р.Г., Заливанского Б.В., Климова Е.А., Молотковой Н.В., Мищенко Е.С., Махмутовой М.В., Пряжникова Н.С., Степаненкова П.В. и др.) позволил прийти к выводу, что информатизация профориентационной работы в вузе является перспективным направлением. В частности, актуальное направление – создание и использование профориентационного web-сайта структурного подразделения вуза, который не является официальным сайтом, но будет конкурентным преимуществом в актуальном информировании целевой аудитории.

Под профориентационным web-сайтом будем понимать информационную систему массового обслуживания целевой аудитории:

абитуриентов, родителей и студентов, организованную в виде совокупности взаимосвязанных статических и динамических web-страниц, содержащих текстовые данные, рисунки, видео и другую цифровую информацию, объединенную под одним адресом (доменным именем или прораждение и советание и советания проформентационной работы структурного подразделения и профориентационной работы структурного подразделения и образовательной организации в целом. Такое созданное виртуальное пространство профориентации позволит целевой аудитории получать достоверную и подробную информацию о рейтинге выбранных профессий, о направлениях подготовки структурного подразделения вуза, о магистерских программах, о днях открытых дверей; проходить профориентационное тестирование; просматривать видеоматериалы о профессиях, о студенческой жизни в вузе; получать консультации дистанционно учебные способствующие погружению в выбранную профессию; информацию о дополнительном образовании, информацию об олимпиадах и конкурсах и пр., т.е. организовать систему профориентации непрерывно.

принципами к реализации содержания профориентационного web-сайта должны быть: понятность, доступность, интерактивность, мультимедийность, мобильность, обновляемость.

Интерфейс сайта со стороны посетителя (потребителя) будет демонстрировать основные возможности, которые сайт представляет посетителю через визуализацию компонентов сайта, реализующих данную возможность: получение общей информации; просмотр фотографий ярких событий при помощи слайдера; переход к просмотру информации, оптимально настроенной для основной целевой аудитории – абитуриентов, родителей школьников, студентов; регистрация на мероприятие (оставление заявки на информационную услугу или комплект материалов), предоставление отзыва и запрос на дополнительный комплект информационных материалов; получение подробной информации по направлениям подготовки бакалавриата и магистерским программам, реализуемых в структурном подразделении вуза. Интерфейс в структурном подразделении вуза. администратора (менеджера) сайта также наглядно представляет взаимосвязь структурных компонентов сайта, дающих возможность реализовать такие действия как: добавление, изменение или удаление информации в новостном блоке, информации о мероприятиях, о программах и направлениях подготовки и др.; просмотр и анализ информации, полученной из заявок и опросов; программирование функциональных модулей сайта.

Для визуализации основных структурных компонентов сайта используется такой инструмент, как макет сайта: разрабатываются макет главной страницы (рис.1) и макеты стандартных страниц сайта, на которые

97

посетитель попадает после выбора пункта меню «Абитуриенту», «Родителю», «Студенту».

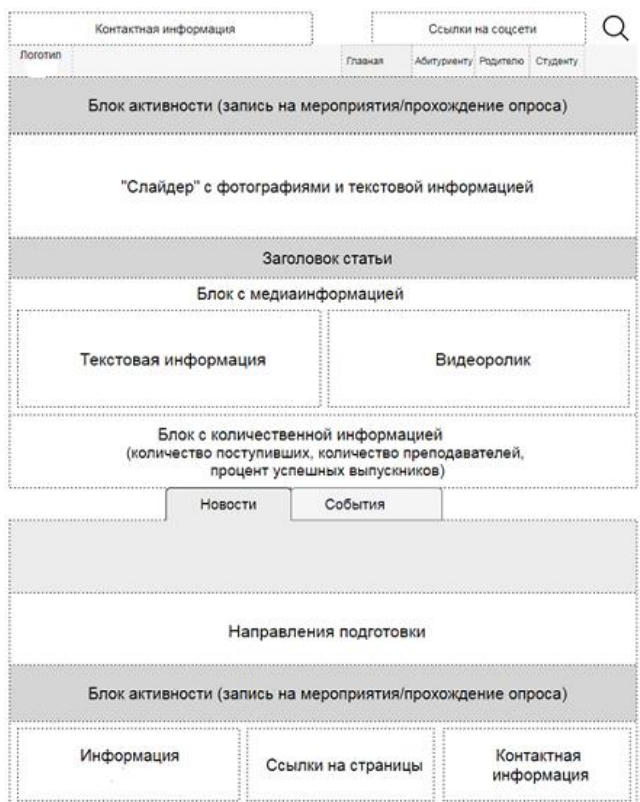

Рис. 1. Макет главной страницы

На главной странице сайта можно расположить следующие структурные блоки:

- логотип структурного подразделения, контактная информация, ссылки на официальные сайты;

- главное меню, которое отражает структурирование информации для целевой аудитории «Абитуриенту», «Родителю», «Студенту». Указанный блок расположен в верхней части сайта и позволит перемещаться по основным разделам сайта;

- форма поиска: расположена с правой стороны страницы, на одном уровне с контактами и состоит из поля для ввода запроса и кнопки со значком поиска;

- переход на формы для подачи заявки на мероприятия и оставления отзыва с дополнительным запросом информационных материалов;

- поле для отображения контента страницы. Данный блок расположен ниже главного меню сайта, занимает значительную часть страницы и позволяет отображать информацию, предназначенную для реализации целей профориентации на странице сайта;

- дополнительная информация и контакты. Данный блок располагается внизу страницы и содержит информацию о правах на содержимое страницы и основные контактные данные структурного подразделения вуза.

Учитывая анализ современных тенденций в дизайне сайтов и преобладающие в настоящее время одностраничные сайты, в качестве базовых принципов оформления сайта являются: блочное расположение элементов; адаптивная верстка сайта, которая автоматически масштабирует изображение сайта на различных устройствах без потери качества подачи информации; размеры блоков, приближенные к размеру экрана, сохраняющие исходные пропорции подачи материала, что особенно важно при просмотре на мобильных устройствах; простота навигации.

- 1. Степаненков П.В. Информационно-коммуникационные технологии в профориентационной работе со старшеклассниками: Автореф. дис... канд. пед. наук. – М., 2010. – 24 с.
- 2. Сугак Д.Б. Веб-сайт кафедры в структуре единой информационной образовательной среды: Автореф. дис... канд. пед. наук. – СПб.,  $2012. - 21c$ .
- 3. Сугак Д.Б. Роль веб-сайта в научно-образовательной деятельности вуза. // Вестник Санкт-Петербургского государственного университета культуры и искусств 2012. Вып. 3 [Электронный ресурс]. URL: http://cyberleninka.ru/article/n/rol-veb-sayta-v-nauchno-obrazovatelnoydeyatelnosti-vuza#ixzz3VLWL6000

#### **МЕЖДУНАРОДНЫЙ ПРОЕКТ «DEVELOPING MASTER PROGRAMS IN MOBILE APPLICATIONS AND GAME DESIGN AT PARTNER UNIVERSITIES" (MAGnUS)**

**Демяненко Я.М., Карякин М.И.**

*ФГАОУ ВО «Южный федеральный университет», Институт математики, механики и компьютерных наук им. И.И. Воровича* E-mail: demyanam@gmail.com; karyakin@sfedu.ru

Международный консорциум с участием Южного федерального университета одержал победу в конкурсе проектов по направлению "Развитие потенциала высшего образования" в рамках программы Европейского Союза "Эразмус+" с проектом «Developing Master Programs in Mobile Applications and Game Design at Partner Universities» (MAGnUS). По результатам конкурсного отбора 2018 года из 102 заявок, поданных с участием российских вузов, всего 10 проектов получат финансирование от Европейской Комиссии, один из которых — MAGnUS.

Проект MAGnUS в ЮФУ будет реализован в Институте математики, механики и компьютерных наук. Реализация проекта началась в январе 2019 года и завершится в конце 2021 года.

Координатором проекта является Университет Линчепинг (Швеция), с которым Южный федеральный университет успешно сотрудничает на протяжении многих лет, со-координатором проекта выступает Южный федеральный университет.

В проекте примут участие следующие университеты:

- Университет Линчепинг (Швеция), координатор;
- Политехнический университет Томар (Португалия);
- Университет Дерби (Великобритания);
- Таллиннский университет (Эстония);
- Южный федеральный университет, со-координатор;
- Воронежский государственный университет;
- Астраханский государственный университет;
- Бакинский государственный университет (Азербайджан);
- Бакинский инженерный университет (Азербайджан);
- Азербайджанский государственный университет нефти и промышленности (Азербайджан).

В России рынок мобильных приложений устойчиво растет, однако при этом наблюдается острый недостаток в специалистах-разработчиках, связанных с данной отраслью ИТ-индустрии. Одной из причин подобной ситуации является недостаточное количество профильных образовательных программ. Если в качестве примера взять такую область,

как разработка компьютерных игр, то можно обнаружить лишь несколько вузов России, имеющих соответствующие программы. Среди них Санкт-Петербургский национальный исследовательский университет информационных технологий, механики и оптики (Университет ИТМО) с магистерской программой «Технология разработки компьютерных игр» (https://abit.ifmo.ru/program/7892/) и Vladivostok (FEFU, Game development & VR). Однако в вузах юга России, и в частности, в Южном федеральном округе подобные программы до сих пор не были реализованы.

Аналогичные процессы наблюдаются в Азербайджане. Для поддержания этого направления ИТ-индустрии в Азербайджане ежегодно проводится ряд мероприятий, в частности, в декабре 2017 года в Баку завершилась XXIII Азербайджанская международная выставка и конференция «Телекоммуникации и информационные технологии» Bakutel-2017. Крупнейшее в Прикаспийском регионе мероприятие выставочной индустрии создало благоприятные условия для обмена идеями, расширения деловых связей, ознакомления с передовыми технологическими достижениями и новшествами. Участвуя в выставке наравне с лидерами отрасли и государственными структурами, многие перспективные дебютанты презентовали свои проекты. Национальная Ассоциация Компьютерных Игр (НАКИ) при финансовой поддержке Министерства молодежи и спорта Азербайджанской Республики завершила очередной этап проекта «Герои Азербайджана. Виртуальный путеводитель». В рамках этого этапа были созданы мобильные приложения, знакомящие с жизнью и творчеством четырех великих Азербайджанских исторических личностей.

ИТ-сфера Азербайджана активно развивается, однако специалисты выделяют ряд нерешенных проблем, и основная из них, как и в России, – недостаток квалифицированных кадров, что обусловлено качеством образования. Эксперты заявляют, что после окончания вуза малое количество выпускников готово и обладает необходимой квалификацией для того, чтобы влиться в коллектив и приступить к работе без дополнительной подготовки.

Европейские партнеры обладают большим опытом в разработке таких магистерских программ и обучению ним студентов. Так, например, Университет Дерби (Великобритания) давно проводит набор студентов на магистерскую программу по разработке мобильных приложений (Mobile App Development MSc).<br>Предполагается,

что выпускники магистратуры получат впечатляющий набор навыков, касающихся разработки Android и Apple, принципов проектирования интерфейсов, новых архитектур компьютерных сетей и безопасности. Кроме того, они получат возможность исследовать интересные области мобильных технологий, инструментов и технологий. Курс завершается проектом по разработке инновационного программного обеспечения, основанного на том, что студенты узнали. У них будет возможность сосредоточиться на выбранной ими специализации в области разработки мобильного программного обеспечения.

Еще один европейский партнер – Таллиннский университет (Эстония) – имеет богатый опыт по разработке цифровых компьютерных игр, в частности по геймификации. Геймификация – это процесс, который помогает создавать интересный, интерактивный контент практически из всего, добавляя элементы, вдохновленные игрой. Самое приятное в геймификации – это то, что она может быть применена ко многим аспектам жизни, например, сферам бизнеса, маркетинга и образования. Добавление игровых элементов к контенту дает возможность привлечь более широкую аудиторию.

Семинары исследуют концепцию геймификации на реальных примерах, а затем дают участникам возможность работать в команде для разработки собственного рабочего прототипа. Команды будут разрабатывать свои собственные проекты от идеи до дизайна и рабочего прототипа.

Предполагается, что разработанная с учетом европейского опыта магистратура позволит готовить специалистов с необходимыми навыками и насыщать рынок ИТ-индустрии.

## ОБ УТОЧНЕНИИ СТОЙКОСТИ КРИПТОСИСТЕМ НА ИНДУЦИРОВАННЫХ КОДАХ

Деундяк В.М., Косолапов Ю.В.

ФГАОУ ВО «Южный федеральный университет». Институт математики, механики и компьютерных наук им. И.И. Воровича E-mail: vl.deundyak@gmail.com; itaim@mail.ru

В настоящее время одной из интенсивно исследуемых областей в криптографии является асимметричное шифрование на основе линейных кодов. Отметим, что впервые такой способ помехоустойчивых асимметричного шифрования предложен Р. Мак-Элисом в 1978 г. (см. работу [1]). В постквантовую эпоху асимметричные криптосистемы типа Мак-Элиса могут заменить современные асимметричные шифры, в основе стойкости которых лежат задачи факторизации целых чисел и/или вычисления дискретного логарифма в конечной группе [2, 3].

Напомним структуру криптосистемы типа Мак-Элиса на [n,k]<sub>a</sub>-коде С [1]. Ее секретным ключом является пара (S,P), где S - невырожденная (k×k)-матрица, P - перестановочная (n×n)-матрица, а публичным ключом является пара (B=S·G·P,t= $(d-1)/2$ ), где G – порождающая матрица кода С, a d – кодовое расстояние этого кода. Шифрование вектора **m** из линейного пространства  $(GF(a))$ <sup>k</sup> выполняется по правилу: **m**·B+e=c, гле вес wt(e) не превосходит t. Для расшифрования с достаточно декодировать вектор  $cP^{-1}$ в вектор mS, из которого с помощью умножения на матрицу  $S^{-1}$  найти m.

Для криптосистем типа Мак-Элиса актуальна задача нахождения таких линейных кодов, которые бы одновременно обеспечивали высокую стойкость к атакам на ключ и шифрограмму, а также для которых известен эффективный декодер. С этой целью в работе [4] предложена криптосистема типа Мак-Элиса для некоторого GF(a)-линейного [ $\lambda$ ·n. $\lambda$ ·k]. -кода  $K(\lambda, C)$  на группе  $\Gamma$ , индуцированного линейным  $[n, k]_0$  -кодом  $C$  на подгруппе  $\Delta$ , где  $\lambda$  – натуральное число, являющееся параметром безопасности криптосистемы. Использование кода  $K(\lambda, C)$  в работе 4] мотивировано, с одной стороны, тем, что для ряда кодов С с быстрым декодером, например, для двоичных кодов Рида-Маллера, известны способы построения быстрых декодеров для соответствующих кодов К( $\lambda$ , С лругой стороны, построенный в работе [4] алгоритм атаки на ключ криптосистемы на коде К( $\lambda$ , С), который находит подходящий секретный ключ, имеет сложность, экспоненциально зависящую от стойкости криптосистемы типа Мак-Элиса на коде С. Отметим, что в работе [5] построен другой алгоритм атаки на ключ этой криптосистемы, сложность которого меньше сложности алгоритма, построенного в работе [4], однако она также имеет экспоненциальную зависимость от стойкости системы на коде С. Наличие быстрых декодеров и экспоненциальная сложность найденных в работах [4, 5] криптоаналитических алгоритмов свидетельствовали о нелесообразности использования индуцированных колов в системе типа Мак-Элиса.

В настоящей работе построен новый алгоритм атаки на ключ криптосистемы на коде  $K(\lambda, C)$ , в котором нахождение подходящего секретного ключа этой системы за полиномиальное по  $\lambda$ -n число операций сводится к нахождению подходящего секретного ключа криптосистемы на коде С. Таким образом, применение индуцированного кода  $K(\lambda, C)$  в Мак-Элиса не усиливает стойкость криптосистеме типа этой криптосистемы по сравнению с системой, в которой используется код С.

В основе построенного алгоритма лежит тот факт, что кол  $K(\lambda, C)$ . являющийся идеалом в групповой алгебре GF(q)Г, в категории линейных векторных пространств изоморфен прямой сумме  $\lambda$  подпространств nмерного векторного GF(q)-пространства, совпадающих с кодом С:

#### $K(\lambda, C) \cong C \oplus ... \oplus C.$

Без потери общности можно полагать, что порождающей матрицей кода  $K(\lambda, C)$  является блочно-лиагональная  $(\lambda \cdot k \times \lambda \cdot n)$ -матрица diag( $G$ ...., $G$ ). гле  $G$  – порождающая (k×n)-матрица кода  $\hat{C}$ .

В предложенном алгоритме по известной матрице публичного ключа S·diag(G,...,G)·P, где S - секретная невырожденная ( $\lambda$ ·k $\times \lambda$ ·k)-матрица, P перестановочная  $(\lambda \cdot n \times \lambda \cdot n)$ -матрица, находится секретная такая невырожденная  $(\lambda k \times \lambda k)$ -матрица  $S^*$  и перестановочная  $(\lambda n \times \lambda n)$ -матрица  $P^*$ , что

 $S^*$ · $(S \cdot diag(G, ..., G) \cdot P) \cdot P^* = diag(G_1, ..., G_\lambda)$ ,

где  $G_1$ , ...,  $G_\lambda$  – порождающие матрицы кодов, перестановочно эквивалентных коду С. Если код С не раскладывается в прямую сумму нетривиальных кодов, то матрица S\* отыскивается путем приведения матрицы S-diag(G,...,G)-P к систематическому виду. Матрица  $P^*$  далее находится путем группирования строк матрицы  $S^*(S \cdot diag(G,...,G) \cdot P)$  в  $\lambda$ групп: каждая группа содержит только те к строк этой матрицы, среди которых нет такой строки, носитель которой не пересекается с объединением носителей остальных k - 1 строк этой группы. Нахождение матриц S\* и P\*, таким образом, выполняется за количество операций, полиномиально зависящее от  $\lambda$ -n. Для нахождения подходящего секретного ключа для системы на коде К( $\lambda$ , C) остается по полученным матрицам  $G_1,...,G_k$  найти такие пары матриц  $(M_i,D_i)$ , где  $M_i$  невырожденная (k×k)-матрица,  $D_i$  - перестановочная (n×n)-матрица, что  $G_i = M_i \cdot G \cdot D_i$ , і = 1,...,  $\lambda$ . Таким образом, требуется  $\lambda$  раз применить структурную атаку на ключ криптосистемы типа Мак-Элиса на коде С.

Отсюда получаем, что атака на ключ криптосистемы на коде **K**(λ,**C**) эффективным способом сводится к атаке на ключ криптосистемы на коде **C**. Отметим, что возможно обобщение построенного алгоритма на случай, когда **C** является разложимым.

- 1. McEliece R.J. A Public-Key Cryptosystem Based on Algebraic Coding Theory // DSN Progress Report, (1978), 42-44.
- 2. Bernstein D.J., Buchmann J., Dahmen E. Post-Quantum Cryptography. Berlin, Springer, 2009.
- 3. Deundyak V.M., Kosolapov Yu.V., On the Berger–Loidreau cryptosystem on the tensor product of codes // J. Comp. Eng. Mat. 2018. Vol. 5:2/P. 16–33.
- 4. Деундяк В.М., Косолапов Ю.В. Криптосистема на индуцированных кодах // Моделирование и анализ информационных систем. 2016. T.23:2. C. 137–152.
- 5. Косолапов Ю.В., Шигаев А.Н. Об алгоритме расщепления носителя для индуцированных кодов // Моделирование и анализ информационных систем. 2018. T. 25:3, С. 276–290.

## КОМБИНАТОРНЫЕ СВОЙСТВА КОДОВ АДАМАРА И ПОСТРОЕНИЕ СИСТЕМЫ РАСПРЕДЕЛЕНИЯ КЛЮЧЕЙ

Деундяк В.М.<sup>1,2</sup>, Таран А.А.<sup>1</sup>

1- ФГАОУ ВО «Южный федеральный университет», Институт математики, механики и компьютерных наук им. И.И. Воровича <sup>2-</sup> ФГНУ НИИ «Спецвузавтоматика» E-mail: vl.deundvak@gmail.com: fraktal-at@vandex

Для обеспечения безопасной передачи данных между участниками сообщества пользователей использоваться МОГУТ системы предварительного распределения ключей [1]. В этих системах каждый пользователь получает некоторую предварительную ключевую информацию, на основе которой он затем может независимо от других участников вычислить необходимые ему общие секретные ключи для безопасного общения в любой группе внутри сообщества. Это позволяет использовать такие системы, когда сообщение между членами сообщества или каким-либо доверенным центром невозможно или непрактично, из-за чего становится невозможно использовать алгоритмы выработки общего секретного ключа или другие типы систем распределения ключей [1]. К таким системам относятся полилинейные системы распределения ключей [2], которые могут строиться на основе помехоустойчивых кодов, и комбинаторные системы, которые могут строиться на основе различных комбинаторных структур, таких как дизайны и ортогональные массивы [3,4]. Минусом таких систем является возможность проведения коалиционных атак, когда несколько пользователей могут объединиться в коалицию и на основе всей имеющейся у них предварительной ключевой информации попытаться вычислить секретные ключи других участников системы. Однако системой гарантируется безопасность ключей, если злоумышленников не мощность коалиции превышает некоторого порогового значения, определяемого конструкцией системы.

В данной работе построена комбинаторная система предварительного распределения ключей на основе 3-дизайнов Адамара, обеспечивающая защиту секретных ключей при наличии коалиций мощности два. Особый интерес представляет проведенное в работе исследование стойкости этой комбинаторной системы к коалиционным атакам в случае превышения допустимой мощности коалиции по аналогии с тем, как это было сделано в работах [5, 6] для полилинейных систем распределения ключей на основе кодов Хэмминга и Рида-Маллера.

С целью оценки вероятностей успешного проведения коалиционных атак в зависимости от мощности коалиции злоумышленников исследуются

комбинаторные свойства матриц Адамара. Доказывается, что из того, что коалиция провела успешную атаку и получила общий секретный ключ какой-либо переписки, следует, что коалиция смогла получить всю предварительную ключевую информацию одного из участников этой переписки. Для определения числа пользователей системы, ключевую информацию которых может получить коалиция злоумышленников, вводятся новые понятия комбинаторной оболочки и комбинаторного ранга подмножества кода Адамара и исследуются их свойства.

Для вычисления вероятности  $p(A(F))$ успешного проведения коалиционной атаки на общий секретный ключ произвольной переписки в зависимости от мощности коалиции  $|F|$ получены следующие рекуррентные формулы:

$$
p(A(|F|)) = \sum_{d=0}^{a} p(A(|F|) | H(|F|, d)) \cdot p(H(|F|, d)),
$$

$$
p(A(|F|) | H(|F|, d)) = 1 - \frac{C_{n-2}^{2}}{C_{n}^{2}},
$$

$$
p(H(|F|, d)) = \frac{p(H(|F|-1, d-1)) \cdot (n - 2^{d-1}) + p(H(|F|-1, d) \cdot (2^{d} - (|F|-1)))}{n - (|F|-1)}
$$

$$
p(H(1, 0)) = 1; p(H(r, 0)) = 0, r \neq 1; p(H(1, d)) = 0, d \neq 0.
$$

,

- 1. Martin K.M. The Combinatorics of Cryptographic Key Establishment // Surveys in Combinatorics, 2007. – P. 223–273
- 2. Сидельников В.М. Теория кодирования М.: ФИЗМАТЛИТ, 2008. 324 с.
- 3. Stinson D.R. On Some Methods for Unconditionally Secure Key Distribution and Broadcast Encryption // Designs, Codes and Cryptography. 1997. – Vol. 12. – P. 215–243
- 4. Stinson D.R., Trung T.V. Some New Results on Key Distribution Patterns and Broadcast Encryption. // Designs, Codes and Cryptography. 1998. – Vol. 14. – P. 261–279
- 5. Деундяк В.М., Таран А.А. О применении кодов Хэмминга в системе распределения ключей для конференций в многопользовательских системах связи. // Вестник ВГУ. Серия: Сист. анализ и информ. Технологии. – 2015. – № 3. – C. 43–50
- 6. Деундяк В.М., Таран А.А. О вероятности проведения успешных атак на ключи конференций в полилинейных системах распределения ключей. // Известия вузов. Сев.-Кавк. Регион. Техн. науки. – 2018. – № 1. – С. 10–17

## **ЦИФРОВОЕ ПОРТФОЛИО КАК СРЕДСТВО ФОРМИРОВАНИЯ И ПРОДВИЖЕНИЯ БРЕНДА МОЛОДОГО УЧЕНОГО**

#### **Дмитрова А.В.**

*ФГАОУ ВО «Южный федеральный университет», Академия психологии и педагогики*  E-mail: anuta060693@mail.ru

Современные тренды, связанные с интернационализацией, глобализацией, требуют от молодого ученого выхода на международный уровень. Соответственно для успешной исследовательской карьеры ему необходимо уметь реагировать на возникающие вызовы в ситуации интеркультурного научного взаимодействия, продуктивно функционировать в условиях усложняющихся требований международного рынка труда [1]. Также важную роль играет работа над созданием и продвижением своего бренда [2]. Помимо традиционных способов (публикации, участия в международных конференциях или исследовательских проектах) цифровые технологии предоставляют новые возможности для продвижения бренда молодого ученого. Среди которых можно выделить следующие: публикации в открытом доступе, размещение исследовательских работ в цифровых репозиториях университета, цифровое портфолио. В данном исследовании рассмотрены возможности цифрового портфолио для продвижения бренда молодого ученого.

В цифровом портфолио размещаются достижения обучающегося в различных видах деятельности (научно-исследовательской, образовательной, спортивной, культурной). В зарубежных университетах цифровое портфолио преимущественно используется при поступлении на программы бакалавриата творческих специальностей (архитектура, дизайн, фотография и т.д.). Так, для поступления на бакалавриат по программе Графический дизайн в Университете Данди (University of Dundee) абитуриентам необходимо представить цифровое портфолио. Цифровое портфолио включает следующие блоки: персональная информация (ФИО, дата рождения, email), сведения о себе, почему Вы выбрали программу Графический дизайн, а также работы абитуриента с кратким описанием [3]. Цифровое портфолио должно быть представлено одним файлом (желательно в формате pdf) и отправлено через сайт университета. В некоторых университетах (например, Сэлфордский университет (University of Salford)) портфолио отправляется через email. Для того, чтобы создать портфолио абитуриент может воспользоваться различными программами (Microsoft office, Prezi) или сайтами (Blogger, DeviantArt, Flickr и др.).
В Университете Западной Австралии (University of Western Australia) академическое цифровое портфолио используется для оценивания профессорско-преподавательского состава. Академическое портфолио состоит из трех блоков: преподавание, исследование, служебная часть [5].

В Европе 1 ноября 2015 года стартовал проект EDIPUS (Европейское цифровое портфолио для студентов, European Digital Portfolio for University Students). Пилотная версия портала была запущена в 2016 году, а сам проект был завершен к концу 2017 года. Координатором проекта выступила Европейская ассоциация координаторов Erasmus (European Association of ERASMUS Coordinators). Партнерами проекта являются университеты (Fundacion Universidad Empresa Murcia (Испания), Instituto Superior de Engenharia do Porto (Португалия), University of Piraeus (Греция), University of Vienna (Австрия)), компании (Enoros Consulting (Кипр), Eurocrea Merchant (Италия)), ассоциации (Erasmus Student Network (Бельгия), UNIMED Mediterranean Universities Union (Рим)). Данный проект представляет собой инструментарий для студентов, позволяющий заменить традиционное резюме, предлагая студентам размещать сведения об имеющихся знаниях, навыков и опыта. Цифровое портфолио включает в себя следующие папки: образование, опыт работы, проекты (академические, исследовательские, творческие и т.д.), навыки и компетенции, знание иностранных языков, участие в конференциях, обучение, CV [4]. Также этот проект нацелен и на работодателей, т.к. он содержит базу данных цифровых портфолио, на основе которых работодатели могут выбрать подходящих кандидатов для своих компаний.

Молодые ученые могут использовать данное цифровое портфолио для карьерного продвижения. Можно выделить следующие преимущества цифрового портфолио для продвижения бренда молодого ученого:

‒ использование в глобальной цифровой образовательной среде, а не только в пределах университета;

‒ возможность добавления данных различного формата (в т.ч. видео, аудио, презентации, публикации);

‒ визуальная иллюстрация имеющихся навыков;

‒ гибкий интерфейс, позволяющий смонтировать портфолио в соответствии с индивидуальными потребностями.

- 1. Чигишева О.П., Бондаренко А.В., Солтовец Е.М. Функциональные показатели продуктивности научно-исследовательской деятельности молодых ученых. Балтийский гуманитарный журнал. 2017. Т. 6. № 4 (21). С. 429–433.
- 2. Чигишева О.П., Бондаренко А.В. Возможности Европейского научного фонда в формировании международного бренда молодого российского

ученого. / Международный журнал экономики и образования. 2015. Т. 1. № 3. С. 52–58.

- 3. Art and Design General Foundation portfolio guidelines [Электронный ресурс]: Режим доступа: https://www.dundee.ac.uk/media/dundeewebsite/ study/courseug/graphicdesign/portfolio\_guide\_graphics\_djcad.pdf, свободный.– Загл. с экрана. – (дата обращения 15.03.2019).
- 4. European Digital Portfolio for University Students [Электронный ресурс]: Режим доступа: http://edipus.me/en/, свободный.– Загл. с экрана. – (дата обращения 15.03.2019).
- 5. Guide for the use of an Academic Portfolio [Электронный ресурс]: Режим доступа:http://www.hr.uwa.edu.au/working/academic/portfolio, свободный. – Загл. с экрана. – (дата обращения 15.03.2019).

## **ОБ ИССЛЕДОВАНИИ УСТОЙЧИВОСТИ РЕШЕНИЙ, ПОЛУЧАЕМЫХ ИСКУССТВЕННОЙ НЕЙРОННОЙ СЕТЬЮ С ПЕРЕМЕННОЙ ПРОВОДИМОСТЬЮ СИГНАЛА, ПРИ ИСПОЛЬЗОВАНИИ ПИД-РЕГУЛЯТОРА**

**Довгерд И.А.<sup>1</sup> , Довгерд Г.А.<sup>1</sup> , Ольшанский А.М.<sup>1</sup> , Игнатенков А.В.<sup>2</sup>**

*1* - *АО «Научно-исследовательский и проектно-конструкторский институт информатизации, автоматизации и связи на железнодорожном транспорте»,* <sup>ձ</sup> *- АО «ВТБ Капитал»,*

*г. Москва*

Для решения задач построения расписаний различных процессов на транспорте и в других отраслях была разработана топология искусственной нейронной сети с переменной проводимостью сигнала [1]. Её назначение – выстраивать с помощью самообучения траектории похождения сигналов или траектории реализации событий во времени. Обучение такой сети проводится специальными методами, представляющими собой развитие алгоритма обратного распространения ошибки [2]. Внедрение подобной сети в работу железнодорожных систем привело к тому, что сеть, несмотря на удовлетворительные результаты, достаточно медленно сходилась к решениям [3]. Для ускорения получения результатов было разработано управление работой такой сети с помощью ПИД-регулятора.

Цель данной работы – на основе серии испытаний оценить устойчивость найденных решений ИНС со встроенным ПИД-регулятором. Оценку устойчивости будем производить следующим образом. Для каждой эпохи в работе ИНС вносится дополнительное возмущение в сигнал ошибки. Величина данного возмущения находится в пределах [5…100] и изменялась с шагом 5. Параметры ПИД регулятора при испытаниях (табл.2 ст.2,3) первоначально были заданы как  $(K_{\Pi}$  коэффициент пропорциональной ошибки, *К<sup>I</sup>* – коэффициент интегральной ошибки, *К* – коэффициент дифференциальной ошибки):

ПИД-регулятор чётной ошибки:

 $K_{II} = 0.1$ ,  $K_{I} = 10$ ,  $K_{A} = 0.5$ 

ПИД-регулятор нечётной ошибки:

 $K_{II} = 0.3$ ,  $K_{I} = 30$ ,  $K_{A} = 0.5$ 

Для второй серии испытаний (табл.2 ст.4,5) использовались следующие значения коэффициентов:

Новые коэффициенты регулятора для чётной ошибки:

$$
K_{II} = 0.5
$$
,  $K_{I} = 30$ ,  $K_{A} = 0.5$ 

Новые коэффициенты регулятора для нечётной ошибки:

$$
K_{II}=1.5
$$
,  $K_{I}=30$ ,  $K_{A}=0.5$ 

Полученные результаты представлены в таблице 1.

Таблина 1

|                                   | Серия испытаний №1 |                           |                |                           | Серия испытаний №2 |                           |               |                           |
|-----------------------------------|--------------------|---------------------------|----------------|---------------------------|--------------------|---------------------------|---------------|---------------------------|
| Величина<br>возмущения,<br>ед/эп. | Чëт                |                           | Нечёт          |                           | Чёт                |                           | Нечёт         |                           |
|                                   | $\%$<br>возм.      | $\%$<br>ответа,<br>$100+$ | $\%$<br>возм.  | $\%$<br>ответа,<br>$100+$ | $\%$<br>BO3M       | $\%$<br>ответа,<br>$100+$ | $\%$<br>возм. | $\%$<br>ответа,<br>$100+$ |
| $\mathbf{1}$                      | $\overline{2}$     | 3                         | $\overline{4}$ | 5                         | 6                  | 7                         | 8             | 9                         |
| 5                                 | 0,31               | 1,83                      | 0,4            | 4,15                      | 0,28               | 0,42                      | 0,33          | $-1,2$                    |
| 10                                | 0,56               | 3,01                      | 0,74           | 5,53                      | 0,55               | 1,91                      | 0,65          | 2,00                      |
| 15                                | 0,89               | 4,19                      | 1,23           | 6,91                      | 0,88               | 2,76                      | 0,95          | 5,01                      |
| 20                                | 1,08               | 4,83                      | 1,65           | 8,29                      | 1,13               | 3,82                      | 1,34          | $-1,6$                    |
| 25                                | 1,44               | 6,55                      | 1,96           | 9,22                      | 1,39               | 3,40                      | 1,61          | 12,42                     |
| 30                                | 1,61               | 7,20                      | 2,23           | 12,90                     | 1,70               | 5,52                      | 1,84          | 13,23                     |
| 35                                | 1,97               | 8,70                      | 2,51           | 14,75                     | 1,97               | 6,58                      | 2,25          | 9,22                      |
| 40                                | 2,17               | 9,77                      | 3,06           | 14,29                     | 2,17               | 7,64                      | 2,49          | 14,23                     |
| 45                                | 2,44               | 11,49                     | 3,57           | 18,89                     | 2,46               | 8,70                      | 2,88          | 16,23                     |
| 50                                | 3,03               | 11,49                     | 3,87           | 22,58                     | 2,84               | 10,62                     | 2,98          | 20,84                     |
| 55                                | 2,94               | 12,57                     | 3,68           | 22,12                     | 2,95               | 10,19                     | 3,33          | 18,04                     |
| 60                                | 3,25               | 13,43                     | 4,57           | 28,11                     | 3,28               | 11,68                     | 3,89          | 22,44                     |
| 65                                | 3,56               | 15,15                     | 5,17           | 28,57                     | 3,61               | 12,74                     | 3,93          | 17,43                     |
| 70                                | 3,92               | 15,79                     | 5,27           | 27,19                     | 4,04               | 14,01                     | 4,38          | 17,64                     |
| 75                                | 4,22               | 16,86                     | 5,86           | 33,18                     | 3,92               | 16,77                     | 4,65          | 18,54                     |
| 80                                | 4,19               | 18,15                     | 6,19           | 35,71                     | 4,73               | 15,29                     | 4,37          | 30,06                     |
| 85                                | 4,41               | 20,52                     | 6,49           | 38,71                     | 4,72               | 16,99                     | 5,01          | 36,07                     |
| 90                                | 4,86               | 19,87                     | 7,00           | 40,48                     | 4,69               | 18,26                     | 5,49          | 28,46                     |
| 95                                | 5,18               | 20,95                     | 7,16           | 40,09                     | 5,15               | 19,11                     | 5,80          | 22,85                     |
| 100                               | 5,24               | 22,88                     | 6,89           | 44,24                     | 5,53               | 20,81                     | 6,09          | 28,46                     |

Анализ данных таблицы 1 показывает следующее:

 При добавлении к сигналу ошибки величины возмущения в 0,31% от средней ошибки его выходное значение увеличилось на 1,83% от среднего, тогда как при добавлении к сигналу ошибки величины возмущения в 0,28% от средней ошибки при новых параметрах регулятора – на 0,42%;

 При добавлении к сигналу ошибки величины возмущения в 0,56% от средней ошибки его выходное значение увеличилось на 3,01% от среднего, тогда как при добавлении к сигналу ошибки величины возмущения в 0,55% от средней ошибки при новых параметрах регулятора – на 1,91%;

 При добавлении к сигналу ошибки величины возмущения в 2,44% от средней ошибки его выходное значение увеличилось на 11,49% от среднего, тогда как при добавлении к сигналу ошибки величины возмущения в 2,46% от средней ошибки при новых параметрах регулятора – на 8,7%;

 При добавлении к сигналу ошибки величины возмущения в 3,25% от средней ошибки его выходное значение увеличилось на 13,43% от среднего, тогда как при добавлении к сигналу ошибки величины возмущения в 3.28% от средней ошибки при новых параметрах регулятора – на 11,68%;

 При добавлении к сигналу ошибки величины возмущения в 4,19% от средней ошибки его выходное значение увеличилось на 18,15% от среднего, тогда как при добавлении к сигналу ошибки величины возмущения в 4,73% от средней ошибки при новых параметрах регулятора – на 15,29%;

 При добавлении к сигналу ошибки величины возмущения в 5,24% от средней ошибки его выходное значение увеличилось на 22,88% от среднего, тогда как при добавлении к сигналу ошибки величины возмущения в 5,53% от средней ошибки при новых параметрах регулятора – на 20,81%.

По сравнению с первой серией испытаний, во второй серии средняя величина отклика на возмущение уменьшилась на 2%, что является недостаточным.

Для оценки величины устойчивости введем коэффициент устойчивости (качества), который вычисляется по приведённой ниже формуле:

$$
K_{y} = K_{\text{603M}} / K_{\text{ome}},
$$

где *K<sup>у</sup>* – коэффициент устойчивости(качества), *Квозм* – коэффициент возмущения, *Kотв* – коэффициент ответа.

Полученные результаты представлены в таблице 2.

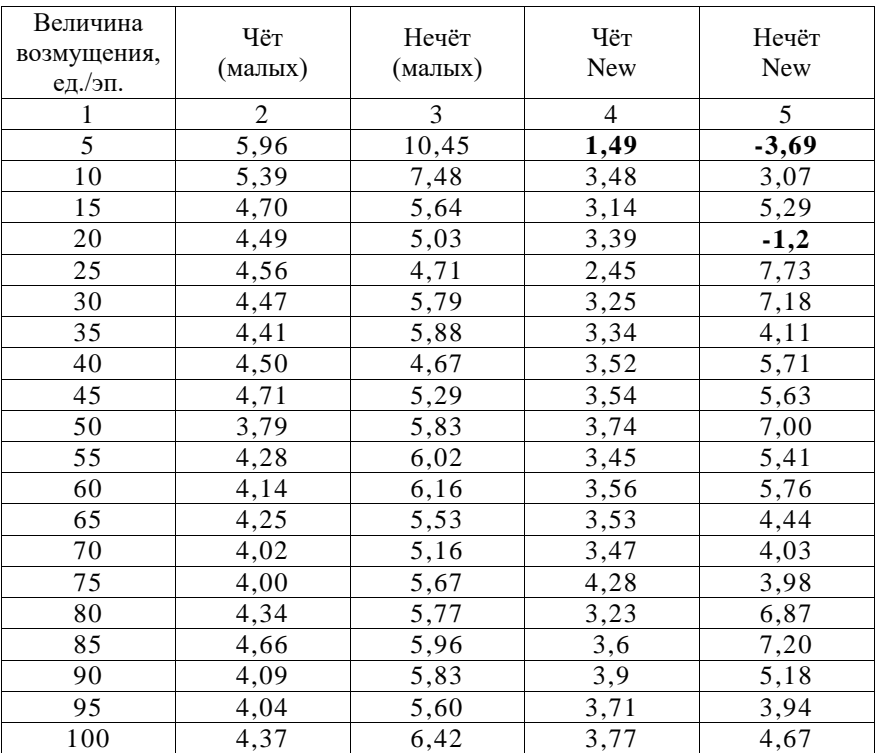

Таблица 2

Коэффициент качества должен быть не больше 1, что означает, что поданное возмущение привело к не превосходящему по силе ответу. Такие режимы при  $K_p = 1.5$ ,  $K_i = 30$ ,  $K_p = 0.5$  параметрах регулятора наблюдаются в 2 случаях из 20.

Дальнейшие исследования применения ПИД-регулятора были выполнены в серии из 380 запусков ИНС, результаты сигналов ошибки зафиксированы и наиболее типичные приведены на рис.1-4. В ходе этих испытаний были установлены рекомендуемые значения коэффициентов ПИД-регулятора. (В подрисуночной подписи указаны соответственно значения коэффициентов пропорциональной, интегральной и дифференциальной ошибок соответственно).

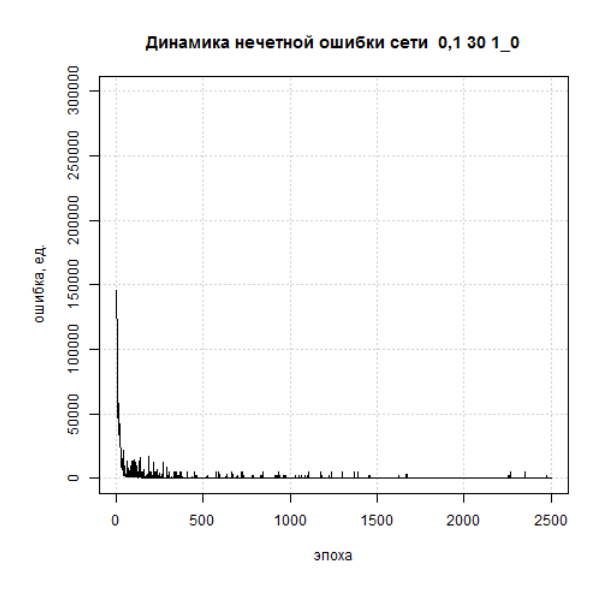

Рис. 1. Динамика нечётной ошибки сети при параметрах ПИД-регулятора (0.1, 30, 1)

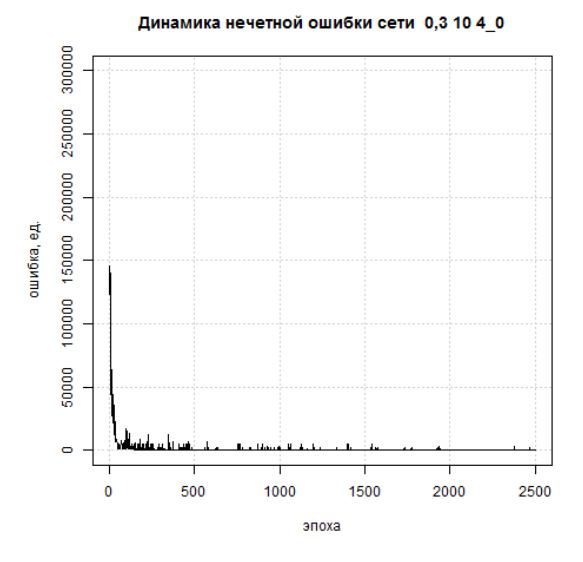

Рис. 2. Динамика нечётной ошибки сети при параметрах ПИД-регулятора 0.3, 10, 4

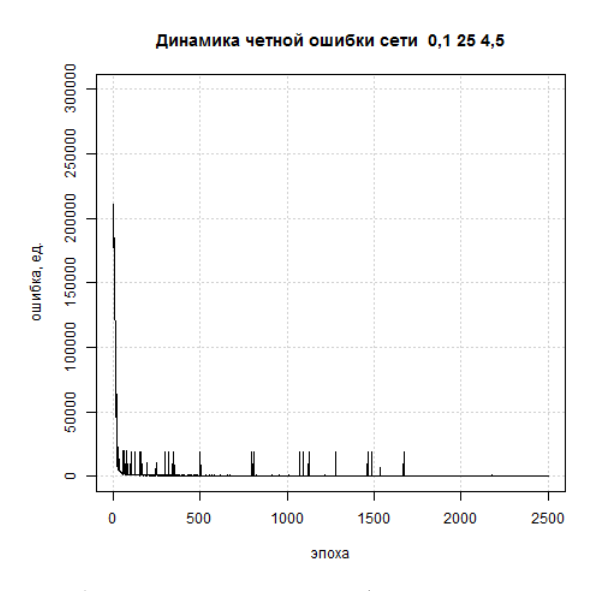

Рис. 3. Динамика чётной ошибки сети при параметрах ПИД-регулятора 0.1, 25, 4.5

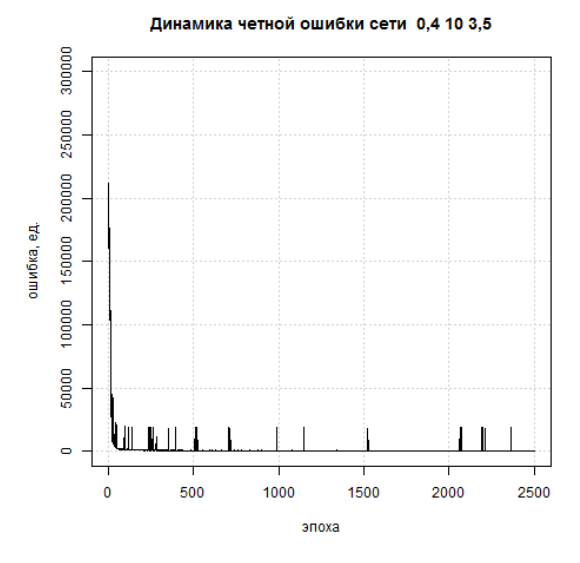

Рис. 4. Динамика чётной ошибки сети при параметрах ПИД-регулятора 0.4, 10, 3.5

Применение ПИД-регулятора дало возможность уменьшить интенсивность и частоту скачков ошибки нейронной сети. Однако сигнал сети с ПИД-регулятором не устойчив, о чём свидетельствуют графики чётной ошибки. Из 760 графиков чётной и нечётной ошибок лучшими оказались 4 представленных графика, приведенных на рисунках 1-4; всего для нечётной ошибки удовлетворительных оказалось 150 графиков из 380, для чётной ошибки – 60 из 380. Данный вопрос требует дополнительных исслелований.

*Исследование выполнено при поддержке гранта РФФИ №17-20-01065 «Разработка теории нейросетевого управления железнодорожными транспортными системами».*

- 1. Игнатенков А.В., Ольшанский А.М. О построении квазихопфилдовской искусственной нейронной сети для решения задач упорядочения процессов//В сборнике: Перспективные информационные технологии (ПИТ 2015) труды Международной научно-технической конференции. – Самара, Самарский государственный аэрокосмический университет имени академика С.П. Королёва, - 2015. – С. 73–78.
- 2. Игнатенков А.В., Ольшанский А.М. Разработка искусственной нейронной сети для построения графика движения поездов //Вестник Рязанского государственного радиотехнического университета. – 2016. –  $N_2$  55. – C. 73–80.
- 3. Игнатенков А.В. Нейросетевое моделирование и упорядочение транспортных потоков на линиях железных дорог: Дисс. … к.т.н., 05.13.18 – Математическое моделирование, численные методы и комплексы программ.– Пенза: ПензГУ, 2018.

## РЕАЛИЗАЦИЯ АЛГОРИТМОВ ОБУЧАЮЩЕГО БИРЖЕВОГО ПРИВОДА НА ЈАУА-ПЛАТФОРМЕ

Дранкин Е.В., Соленова А.О., Жмайлов Б.Б. ФГАОУ ВО «Южный федеральный университет» E-mail: drankinevgeniji2@yandex.ru

В настоящее время повышение финансовой грамотности населения влечет за собой привлечение инвестиций из собственных капиталов населения страны. Для заключения выгодных торговых сделок необходимо уметь анализировать текущую ситуацию на рынке. Это все входит в круг обязанностей трейдера и требует наличия специализированных знаний. Получить начальные знания в данной области можно с помощью программных платформ, как правило, реализованных в виде web-ресурсов. Анализ рынка этих ресурсов, позволил выявить их недостатки, связанные с удобством работы и функциональной полнотой. В частности некоторые платформы предоставляют возможность работать либо только с графиком цен MetaTrader4 [1], либо с ценовыми стаканами - привод Бондаря [2]. Кроме того, существует огромная проблема с обучением, которая заключается в том, что тренеры по трейдингу показывают процесс заключения сделок и дают начальные знания по составлению прогнозов, при этом практически никогда не показывая самолично торговые операции в режиме реального времени. Поэтому, задача разработки обучающего биржевого привода представляется актуальной.

Лля решения ланной залачи были проанализированы существующие торговые платформы, принципы работы которых легли в основу бизнеслогики системы. Основные функциональные возможности системы реализуются с помощью ряда специальных алгоритмов:

Алгоритм объёмов - алгоритм для генерации значений проходящих объёмов по ценам.

Алгоритм цен - алгоритм для заполнения ценовых значений японский свечей на основе объёмов. Каждый заданный период времени (тайм-фрейм) созлаётся класс TrendStory, имеющий свойства (high, low, open, close, volume, date), которые заполняются по мере работы алгоритма объёмов.

При проектировании привода использовался RUP (Rational Unified Process) [3] подход, который позволил получить модель системы в виде канонических UML диаграмм, а также на их основе разработать бизнес логику, реализующую описанные выше алгоритмы.

Разработанное приложение предоставляет пользователю возможности изучения основ для работы с фондовыми рынками, используя график цен и стакан объёмов. Архитектура системы реализована на базе концепции

слоев. Данный подход позволяет разделить приложение на 3 слоя: представление, бизнес-логика и источник данных, что в свою очередь предоставляет возможность изменять какой-либо из слоёв, при этом либо совсем не затрагивая остальные, либо затрагивая их минимально [4]. При реализации была использована клиент-серверная парадигма. Использование данного подхода позволяет создать многопользовательское приложение. Предполагается, что приложение будет работать на множестве устройств, где все данные будут централизированы. Основные генерационные алгоритмы должны быть доступны для общего круга пользователей и подчиняться общим правилам, которые будут реализованы на сервере. Внешний вид пользовательского интерфейса представлен на рис. 1.

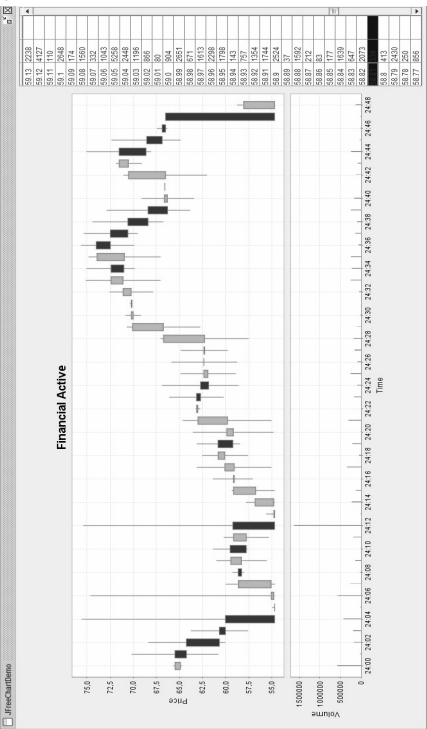

Рис. 1. Пользовательский интерфейс обучающего биржевого привода

Таким образом, разработанный обучающий биржевой привод позволяет пользователю изучить основы трейдинга и направлен прежде всего на получение начального опыта в понимании фондовых рынков.

- 1. MetaTrader4. URL: https://www.metatrader4.com (Дата обращения: 26.02.2019 г.)
- 2. Привод Бондаря. URL: https://www.lite-invest.com/privod-bondarya (Дата обращения: 26.02.2019 г.)
- 3. Rational Unified Process. URL: https://ru.wikipedia.org/wiki/ Rational Unified Process (Дата обращения: 28.02.2019 г.)
- 4. "Расслоение" системы. URL: http://www.williamspublishing.com/PDF/5- 8459-0579-6/part.pdf (Дата обращения: 10.03.2019 г.)

## **ФОРМИРОВАНИЕ И РАЗВИТИЕ ПРОФЕССИОНАЛЬНЫХ КОМПЕТЕНЦИЙ У БАКАЛАВРОВ ПО ПРОФИЛЮ ПОДГОТОВКИ «СВЕТОТЕХНИКА И ИСТОЧНИКИ СВЕТА»**

**Егоров Н.Я.<sup>1</sup> , Егорова С.И.<sup>2</sup>**

*1 - ФГАОУ ВО «Южный федеральный университет» 2 - ФГБОУ ВПО «Донской государственный технический университет»*

E-mail: nyegorov@sfedu.ru; siyegorova@gmail.com

В современных условиях особенно остро стоит задача подготовки квалифицированных специалистов, которые свободно владеют компетенциями в рамках своей профессии, навыками научно исследовательской работы с использованием современных информационных технологий для выполнения практических задач по проектированию освещения объектов. Решение данной проблемы невозможно без формирования комфортной образовательной среды вуза для студентов и преподавателей непосредственно ориентированной на повышение качества обучения и воспитания, обеспечивающей формирование наиболее значимых компетенций и навыков научноисследовательской работы у студентов. Создать творческую атмосферу образовательного процесса помогают активные и интерактивные формы проведения занятий. Использование информационно-коммуникационных технологий является важнейшим компонентом образования, позволяет обеспечить проектирование индивидуальных образовательных траекторий, освоение проектно-исследовательских методов [1, 2].

Дисциплина профессионального цикла «Приборы и установки наружного освещения» направления подготовки 11.03.04 – «Электроника и наноэлектроника» профиля «Светотехника и источники света» направлена на формирование у студентов профессиональных компетенций научноисследовательской деятельности в области проектирования наружного утилитарного освещения объектов, навыков творческого подхода к профессиональной деятельности.

По предмету предусмотрены лекционные и практические занятия на которых рассматриваются способы осуществления поиска, обработки и анализа информации с использованием информационных технологий. На лекции в виде презентации максимально наглядно и доступно представляется изучаемый материал. Большая часть учебного времени отводится на практическую работу бакалавров. Тематика практических занятий выстраивается из взаимосвязи теоретических знаний и их закрепления в проектных работах, выполняемых студентами, что

позволяет бакалаврам подготовиться к прохождению практики в условиях базового предприятия.

Для выполнения проектно-исследовательской работы по расчету объектов утилитарного наружного освещения студентами используется светотехническая программа Light-in-Night Road, базирующаяся на действующих российских нормах освещения. Для решения исследовательских задач по моделированию освещения выбранного объекта студент получает снимок со спутника, используя поисковые системы Яндекс или Google. Воспользовавшись любым графическим редактором снимок содержащий изображение объекта преобразуется в формат .bmp. Далее в программе осуществляется привязка графического файла к проектной разработке объекта. Используя работу с примитивами, строится объект освещения и задается схема размещения осветительных установок, в электронном каталоге проводится выбор осветительных приборов. Далее задача по проектированию освещения сводится к нормативных параметров осветительных установок, расчету экономических затрат на строительство и содержание проекта. Исследования, проведенные студентами при разработке освещения конкретного проекта приближены к условиям будущей профессиональной деятельности.

Этапы работы над выполнением проектных заданий обсуждаются студентами на практических занятиях в группе, что развивает способности работать в команде. С помощью коммуникативных методов студенты группы могут поделиться результатами выполнения светотехнического расчета, опытом преодоления сложностей при проектировании, услышать альтернативные точки зрения по выполнению моделирования. альтернативные точки зрения по Преподаватель оценивает методические особенности разработки проектной работы, способность студентов синтезировать различные сведения, полученные из различных информационных источников и выполнение студентами поставленных в проектных работах задач с учетом технико-экономических и конструктивных решений по проектированию наружного освещения. Также оценивается качество презентации и содержательность доклада. В дальнейшем проектные работы по светотехническому моделированию представляются студентами на студенческой научной конференции.

Разработка проектного задания по освещению реального объекта позволяет каждому студенту в зависимости от уровня его подготовки в области использования информационных технологий осваивать учебный материал в удобном для него темпе. Обсуждение в группе исследований, проведенных студентами при разработке проектных заданий, является эффективным средством повышения уровня усвоения теоретического материала, интереса к изучаемой дисциплине, приобретения навыков

122

проведения анализа светотехнического расчета на основе современных компьютерных технологий по светотехническому моделированию и творческого подхода к профессиональной деятельности, что является необходимым условием подготовки конкурентоспособного специалиста.

Таким образом, использование современных информационных технологий на занятиях спецкурса «Приборы и установки наружного освещения», проведение студентами научных исследований в области светотехнического моделирования при разработке проектных работ по светотехническому моделированию способствует интенсификации процесса обучения, а также повышению качества получаемых студентами знаний, раскрытию индивидуальных возможностей студентов, развитию их творческих способностей и формированию профессионально значимых компетенций.

- 1. Киселев Г.М. Информационные технологии в педагогическом образовании: Учебник / Г.М. Киселев, Р.В. Бочкова. – М.: Издательскоторговая корпорация «Дашков и К°», 2013. – 308 с.
- 2. Егорова С.И., Попова И.Г., Егоров Н.Я. Информационные технологии в системе высшего профессионального образования // Проблемы модернизации инженерного образования в России: сб. науч. ст. по проблемам высшей школы. – Новочеркасск: ЮРГПУ (НПИ), 2014. – С.  $59 - 61$ .

## **ОСОБЕННОСТИ ОПРЕДЕЛЕНИЯ ЭФФЕКТИВНОГО АТОМНОГО НОМЕРА ВЕЩЕСТВА С ИСПОЛЬЗОВАНИЕМ ФОТОНОВ ДВУХ ЭНЕРГИЙ В ДИАПАЗОНЕ 60 – 700 КЭВ**

**Еритенко А.Н., Цветянский А.Л.** *ФГАОУ ВО «Южный федеральный университет»* E-mail: altsvetyansky@sfedu/ru

В современной прикладной физике часто возникает необходимость определять эффективный атомный номер материалов, который позволяет проводить качественный контроль различной промышленной продукции [1], выбирать подходящие регистрирующие твердотельные сцинтилляционные системы, в частности, в медицине и т.д. Одним из важных направлений является сепарация материалов по эффективному атомному номеру вещества. Например, надежное обнаружение взрывчатых веществ невозможно без дискриминации материалов по их эффективному атомному номеру (органические вещества и неорганические вещества), плотности, содержанию преобладающих химических элементов, и т. д. Важность такого мониторинг нельзя переоценить. Это необходимо не только для расширения возможностей научно-технических исследований, но и удовлетворения необходимых потребностей в улучшенной защите безопасности гражданского населения против террористических угроз. Для этих целей перспективно использование, в частности, фотонного излучения наряду с электронными пучками больших энергий [2]. Наиболее часто эффективный атомный номер определяют по значению линейного или массового коэффициентов ослабления исследуемого вещества. Однако определение значения эффективного номера по значению линейного коэффициента ослабления, может приводить к значительным ошибкам. Это связано с тем, что различные материалы на одной и той же энергии излучения могут иметь один и тот же линейный коэффициент ослабления. Наиболее перспективным методом является использование нескольких энергий излучения [3,4] и, как показано в работе [3], в большинстве случаев достаточно двух энергии. В работе [3] рассматривался диапазон энергий от десятков кэВ до десяти МэВ. В зависимости от области энергий авторы предложили варианты аналитического учета фотопоглощения, некогерентного рассеяния и образования пар. К сожалению, детализация по использованным опорным образцам не была дана, поэтому затруднительно оценить возможные погрешности в тех или иных конкретных случаях. Цель настоящей работы - более детальное исследование, предложенного в работе [3], способа определения эффективного атомного номера вещества по двум энергиям излучения.

В рассматриваемой области энергий ~40 <E< ~1000 кэВ можно пренебречь когерентным рассеянием и в этом случае, полное атомное поперечное сечение взаимодействия излучения с атомами сложного вешества можно записать как  $(Z \equiv Z_{ab})$ 

$$
\sigma(E, Z) = a(E)Z + b(E)Z^4 =
$$
  
 
$$
a(E) < Z > + b(E) < Z^4 > , \tag{1}
$$

Рассматриваются энергии излучения больше энергии К-краев поглощения элементов, из которых состоит вещество. Коэффициенты а(E), b(E) описывают зависимость от энергии некогерентного рассеяния и фотоэлектрического поглощения соответственно,  $Z = Z_{ab}$  – эффективный атомный номер. Коэффициенты a(E), b(E) можно найти по опорным образам известного состава и поверхностной плотности как  $\overline{10}$ теоретическим данным программы XCOM[5], так и по экспериментальным данным. В работе [3] предложен вариант вычисления эффективного атомного номера вещества по отношению величин интенсивностей  $R_{12}$ , ослабленного веществом излучения при двух энергия излучения фотонов, которое позволяет получить значение эффективного атомного номера, полагая, что Z≡Z<sub>эф</sub> не зависит от энергии

$$
R_{12} = \frac{\ln(I_{01}/I_1)}{\ln(I_{02}/I_2)} = \frac{\mu_{m1}}{\mu_{m2}} = \frac{\sigma(E_1, Z)}{\sigma(E_2, Z)} = \frac{a(E_1)Z + b(E_1)Z^4}{a(E_2)Z + b(E_2)Z^4},
$$
 (3)

где

$$
I_i = I_{0i} e^{-\mu_{mi}\rho d} , \quad \mu_{mi} = \frac{N_a}{A_{3\phi}} \sigma(E_i, Z) , i=1,2
$$
 (4)

 $\mu_{mi}$  - массовый коэффициент ослабления,  $\rho d$  - поверхностная плотность исследуемого материала,  $A_{3\phi}$  – эффективный атомный вес,  $N_{a}$ число Авогадро. Достоинством такого способа является независимость от геометрии эксперимента, поверхностной плотности вешества. эффективного атомного веса и других физико-химических свойств. Из формулы (3) эффективный атомный номер можно определить как

$$
Z^3 = \frac{a_1 - R_{12}a_2}{R_{12}b_2 - b_1} \t{5}
$$

где  $a_i=a(E_i)$ ,  $b_i=b(E_i)$  i=1,2.

Четыре коэффициента а<sub>і</sub>, b<sub>і</sub> в формуле (5), из которых три независимые, можно найти по формулам, приведенным в работе [3]. Для этого в качестве опорных образцов используются три одноэлементные мишени с разными атомными номерами, для которых при двух энергиях излучения определяется R<sub>12</sub>. В этом случае нет необходимости знать поверхностные плотности опорных образцов и другие их характеристики. В ряде случаев, для определения этих коэффициентов достаточно двух опорных образцов с известной поверхностной плотностью. Выбор опорных образцов очень важен и в первом и во втором случае. Из выше изложенного можно получить соотношение

$$
Z \equiv Z_{3\Phi} = \sqrt[3]{\frac{a_1 - R_{12}a_2}{R_{12}b_2 - b_1}} = \sqrt[3]{\frac{}{}} \quad (6)
$$

Это значение эффективного атомного номера не зависит от выбранных энергий и, следовательно, для любой пары энергий оно постоянно. Для расчетов использованы наборы опорных образцов $\{Z_0\}$  с атомными номерами: (6,13,50), (6,29,50), (13,29,50), (6,50,82), (13,50,82) и энергий 59.54  $\le E \le 661.6$  кэ $B$ . Коэффициенты  $a_i$ ,  $b_i$  i=1,2 в (5) определялись по значениям массовых коэффициентов ослабления, взятым из специальных таблиц. Результаты расчетов показывают, что существенное влияние на определение величины  $Z_{30}$  оказывает выбор наборов опорных образцов и выбранные энергии излучения. При энергиях излучения близких к энергиям К-краев элементов, составляющих вещество, могут наблюдаться большие погрешности в значениях эффективного атомного номера. Существенные погрешности возникают, если в исследуемом веществе содержатся в достаточном количестве элементы с энергиями К-краев поглощения больше чем, хотя бы одна из используемых энергий излучения. В этом случае возможно ошибочное сепарирование веществ.

### *Литература.*

- 1. Anne Bonin, Philippe Duvauchelle, Valerie Kaftanjian, Pascal Ponard Consept of effective atomic number and effective mass density in dual-energy X – ray computed tomography. Nucl. Insrum. Methods Phys.Sec.B. 318, 2014. P. 223-231. http://dx.doi.org/10.1016/j.nimb.2013.09.012.
- 2. Курилик А.С. Определение атомного номера вещества объектов по ослаблению пучка фотонов с энергиями до 10 МэВ. Автореферат диссертации на соискание ученой степени кандидата физикоматематических наук. Москва, 2014
- 3. Naydenov S.V., Ryzhikov V.D., Smith C.F. Direct reconstruction of the effective atomic number materials by method of multi-energy radiography. Nuclear Instruments and Methods in Physics Research, Sec. B 215 (2004) , p.552-560. http://dx.doi.org/10.1016/j.nimb.2003.09.020
- 5. Белышев С.С., Ишханов Б.С., Курилик А.С., Стопани К.А. Измерение атомного номера и количества вещества объектов с помощью радиоактивных источников . Известия РАН. Серия физическая,  $(2013), T.77, N<sub>2</sub>=7, c.1008-1011.$

6. Shoonjans T., Brunetti A., Golosio B., del Rio M.S., Sole V.A., Ferrero C., Vincze L. The xraylib for X-ray-matter interactions. Recent developments // Spectrochimica Acta Part B, vol. 66 (2011) 776-784. / http://dx.doi.org/  $10.1016$ /j.sab.2011.09.011

# **ИНФОРМАЦИОННЫЕ ТЕХНОЛОГИИ ДЛЯ СТРАТЕГИЧЕСКОГО АНАЛИЗА**

**Ершова А.В., Никитаева А.Ю.** *ФГАОУ ВО «Южный федеральный университет», экономический факультет* E-mail: arancio@inbox.ru; aunikitaeva@sfedu.ru

Современный уровень развития информационных технологий позволяет формулировать и решать важные задачи в области стратегического анализа. Эксперты в сфере менеджмента подчеркивают, что информация является самым важным активом. Именно качественная и своевременная информация позволяет отслеживать изменение факторов внешней и внутренней сред и принимать эффективные управленческие решения по стратегическому управлению на разных уровнях иерархии экономики.

В настоящее время российская промышленность сталкивается с рядом вызовов, от успешности преодоления которых зависит эффективность ее долгосрочного развития. Первый - формирование и сохранение глобальной конкурентоспособности в условиях «четвертой промышленной революции». Источники роста производительности за счет труда и капитала в большинстве развитых стран исчерпаны: ее динамика замедляется с 2000-х годов. Выход из сложившейся ситуации странылидеры видят в «четвертой промышленной революции»: внедрении сетевых технологий, «интернета вещей», взаимной интеграции услуг и производственной сферы. За рубежом потенциал «Промышленности 4.0» в полной мере осознан: в ведущих странах уже реализуются государственные программы и проекты, обеспечивающие переход на новый технологический уровень [1].

В нашей стране важным стратегическим документом, определяющим основные приоритеты экономического развития на современном этапе, является принятая в 2017 году Программа «Цифровая экономика Российской Федерации». В частности, в ней подчеркивается важность использования в качестве инструмента исследования цифровых технологий для стратегического управления: «Принятые в Российской Федерации к 2017 году документы стратегического планирования предусматривают меры, направленные на стимулирование развития цифровых технологий и их использование в различных секторах экономики. Наиболее близким по содержанию документом стратегического планирования к настоящей Программе является Стратегия развития информационного общества в Российской Федерации на 2017–2030 годы, цели и задачи которой находятся в неразрывной взаимосвязи с настоящей Программой» [2].

В условиях быстро меняющейся внешней среды наиболее целесообразным для любой организации является стратегическое управление, важную роль в котором играет информационное обеспечение.

Целью информационно-аналитического обеспечения стратегического управления является сбор, обработка, использование, хранение, поддержание в актуальном состоянии баз стратегических данных, которые гарантируют своевременное и надежное информационное обеспечение организаций информативно-правовой, справочно-аналитической, организаций нормативно-правовой, справочно-аналитической, методической, прогнозной и текущей информацией, а также комплексом программных средств, необходимых для их анализа при формировании стратегических решений.

В современных условиях маркетинговая среда обладает качествами изменчивости, неопределенности, наложения ограничений, которые глубоко затрагивают деятельность организации. Можно выделить следующие характеристики маркетинговой среды, которые оказывают непосредственное воздействие на сложность проведения стратегического анализа: взаимосвязанность, подвижность, динамизм, сложность, многофакторность и неопределенность. Они усложняют стратегический анализ и требуют постоянного совершенствования и разработок новых инструментальных средств.

В условиях глобализации бизнес-среды наиболее важной характеристикой является факт взаимосвязанности. Под взаимосвязанностью понимается уровень силы, с которой изменение одного фактора воздействует на другие факторы.

В современных условиях жесткой конкуренции добиться успеха смогут лишь те бизнес-структуры, которые сумеют адаптироваться к быстро меняющимся требованиям рынка на основе современных методов управления и стратегического анализа.

Основными источниками для стратегического анализа внутренней среды компании являются данные оперативного, финансового, экономического и статистического учета, плановые (нормативные) показатели. Для оценки макросреды необходимы данные, характеризующие условия работы компании в регионе, отрасли, экономике в целом. Кроме того, вся информация может быть классифицирована: • по источникам поступления – внешняя, полученная на рынке и

внутренняя, полученная в оцениваемой компании;

• по типу – юридическая, финансовая, техническая, коммерческая;

• по масштабам – макроэкономическая, отраслевая, отдельного предприятия и его подразделений.

Все учетные системы и показатели тесно связаны между собой и представляют собой единое целое, т.е. систему экономических показателей, характеризующих условия и результаты работы компании.

Кроме того, для проведения стратегического анализа необходимы статистические данные и плановые (нормативные) показатели. Дополнительными источниками информации являются:

• законодательные документы (законы, кодексы, указы Президента РФ);

• техническая и технологическая документация;

• хозяйственно-правовые документы организации;

• информация в средствах массовой информации;

• информация в базах данных федеральных и региональных органов;

• публикации в сборниках и информационно-аналитических бюллетенях Росстата;

• специально собранные данные маркетинговых исследований и т.п.

Таким образом, отраслевые показатели характеризуют внешнюю среду, в которой функционирует и развивается компания, и используются для оценки ее влияния на компанию с помощью аналитических процедур изучения производственной эффективности компании (ресурсоемкость или производительность ресурсов) с учетом региональных условий, формируемых региональными органами управления (налоговая политика, уровень жизни). Внешние источники информации, содержащие региональные показатели, влияющие на бизнес, проявляются через средний уровень жизни в регионе (уровень оплаты труда), факторы налогообложения, рыночную стоимость активов, структуру затрат. [2]

Внешние источники информации, содержащие рыночные (маркетинговые) показатели характеризуют деятельность организации на конкретном рынке, дополняя макроэкономическую, региональную и отраслевую специфику бизнеса.

В целом только использование достаточной внутренней и внешней информации делает анализ практически значимым, обеспечивает обоснованную интерпретацию, позволяющую заказчику аналитической работы реализовать поставленные цели и получить ответ на вопрос о том, что необходимо предпринять для улучшения деятельности компании.

Появление множества современных технических и программных решений, реализующих концепцию распределенной обработки данных в рамках управленческих структур, определили качественно новый этап в развитии средств информационно-аналитического обеспечения стратегического управления. Это делает возможным интеграцию всех процессов управления в комплексную многоуровневую информационноаналитическую систему.

Информационно-аналитические системы в стратегическом управлении имеют двухуровневую иерархическую структуру и состоят из

подсистемы стратегической и прогнозной информации и системы тактической и оперативной информации [3].

эффективность разработки и Следует отметить внедрения корпоративных информационных систем. Активно развиваются системы VIIDABJICHUS DECVDCAMU (ERP - Enterprice Resource Planning).

Большое значение для стратегического управления имеют Системы поддержки принятия решения (СППР), в которых могут использоваться имитационное и ситуационное моделирование, экспертные системы.

Одним из перспективных направлений развития СППР является усиление проблемной ориентации в предметной области стратегического управления за счет реализации средств поддержки методики стратегического управления, например, системы сбалансированных показателей.

Однако, сама по себе СППР не обеспечивает сбор и обработку необходимой информации. Эту проблему позволяют решать современные средства, основанные на информационно-коммуникационных технологиях.

В последние годы появилось новое направление в информационных технологиях, называемое Big data или Большие данные. Big data - это инструменты, подходы методы обработки различные  $\,$   $\,$   $\,$ как структурированных, так и неструктурированных данных для того, чтобы их использовать для конкретных задач и целей [4].

отметить основные алгоритмы Следует  $\,$   $\,$   $\,$   $\,$ методы анализа, применимые к «Большим данным»: Data Mining, краудсорсинг, смешение и интеграция данных, машинное обучение, искусственные нейронные сети, прогнозная аналитика, имитационное моделирование, статистический анализ, визуализация аналитических данных и др.

Необходимо подчеркнуть, что успешный стратегический анализ может быть реализован только в сочетании высокого уровня возможностей современных информационноаналитических систем  $\mathbf{c}$ профессионализмом применяющего их эксперта - экономиста.

- 1. Программа «Цифровая экономика Российской Федерации» http://www.consultant.ru/document/cons\_doc\_LAW\_221756/2369d7266adb3 3244e178738f67f181600cac9f2/
- 2. Казакова Н.А. Современный стратегический анализ, Москва, Юрайт, 2017, 388 c.
- 3. Гаршин А.С. Особенности стратегического управления, международный научный журнал «Молодой ученый», №26 (160) 2017 г., с. 99-102, ISSN 2072-0297
- 4. Шмид А.В. Новые методы работы с Большими Данными: победные стратегии управления в бизнес-аналитике - М.: ПАРЛЬМИР, 2015 -512 c.: ISBN: 978-5-92811026-0

## **ПЛАНИРОВАНИЕ БУДУЩЕГО ИСПОЛЬЗОВАНИЯ ЗЕМЕЛЬ БОТАНИЧЕСКОГО САДА ЮЖНОГО ФЕДЕРАЛЬНОГО УНИВЕРСИТЕТА С ПОМОЩЬЮ ИНСТРУМЕНТОВ ARCGIS**

**Зайцева А.М.** *ФГАОУ ВО «Южный федеральный университет»* E-mail: a.m.zayceva@yandex.ru

В Ростове-на-Дону под руководством Южного федерального университета функционирует ботанический сад. В 2017 году его история стала насчитывать 90 лет. Это один из главных центров просветительской деятельности на Юге России.

На сегодняшний день Ботанический сад выполняет свою главную функцию – изучение и сохранение биоразнообразия и активно участвуя в решении задач, поставленных перед Южным федеральным университетом. Ботанический сад ЮФУ – это многообразный коллекционный фонд, это центр образования и просвещения.

Электронная карта проектируемой рекреационной зоны для данной территории поможет создать визуальное представление о будущем использовании территорий как для жителей города, так и для инвесторов.

Целью работы являлась интеграция чертежа с проектом планируемой территории Ботанического сада ЮФУ из AutoCAD в геоинформационную систему ArcGIS 10.2.1 с последующим применением инструментов анализа и геообработки и демонстрация функционала геоинформационных систем в области территориального планирования использования земель.

ArcGIS – это система для построения геоинформационных систем любого уровня. ArcGIS дает возможность легко создавать данные, карты, глобусы и модели в настольных программных продуктах, затем публиковать их и использовать в настольных приложениях, в веббраузерах и в поле, через мобильные устройства. Для разработчиков ArcGIS дает все необходимые инструменты для создания собственных приложений.

На момент начала работы был получен файл системы автоматизированного проектирования AutoCAD с расширением .dwg. Чертеж содержал в себе уже спроектированные слои с объектами будущей застройки. Оцифровка до этого производилась непосредственно в AutoCAD по отсканированному бумажному носителю.

К сожалению, на основе слоев, которые содержит чертеж AutoCAD невозможно создать атрибутивную таблицу с подробной информацией о каждом объекте, а также произвести геообработку с целью анализа и мониторинга планируемой территории. В результате было решено импортировать существующий чертеж AutoCAD в среду ArcGIS.

Объекты САПР в ArcGIS for Desktop являются агрегированными коллекциями геометрии из исходного чертежа САПР. Как правило, их интеграция подразумевает дополнительную фильтрацию с использованием определяющего запроса для сужения коллекции до объектов определенного слоя чертежа, объектов определенного цвета или типа линии или до выбора объектов по каким-либо иным свойствам.

Каждый класс объектов САПР поддерживает виртуальную таблицу атрибутов. Эта таблица, доступная только для чтения, отображает свойства, содержащиеся в чертеже САПР. Эта информация включает значения свойств для геометрии или аннотации, информацию о слое, метаданные документа и пользовательские атрибуты, связанные с объектами САПР. Эти данные могут использоваться для обозначения символов и надписей, запрашиваемые и используемые в качестве критерия фильтрации для визуализации задач и рассчитываемые в качестве данных объектов.

Важно знать то, что файлы AutoCAD не поддерживают полигональные объекты, основанные на правилах, которые эквивалентны классам полигональных объектов в ArcGIS. Вместо этого полигоны создаются из замкнутых полилиний. В ArcGIS for Desktop, все замкнутые полилинии отображаются в классе полигональных объектов САПР. Однако, если чертеж САПР содержит полностью замкнутые области, образованные отрезками линий, можно использовать их для построения полигонов, используя инструмент Объект в полигон (Feature To Polygon).

Полученные слои можно свободно редактировать, настраивать цвет, текстуру, добавлять поля с информацией в атрибутивные таблицы слоев.

В ходе выполнения проектной работы были решены задачи по интегрированию слоев планируемой территории Ботанического сада из AutoCAD формата DWG в ArcGIS с последующей выгрузкой их в Shpфайлы и прикреплением к данным соответствующей атрибутивной информации. Полученные слои опубликованы в ArcGIS Online и импортированы в конструктор веб-приложения с настраиваемым шаблоном через окно Map Viewer. Данное приложение помогает обычным пользователям взаимодействовать со средой геоинформационных систем и наглядно ознакомиться с проектом планируемого использования земель Ботанического сада ЮФУ, при этом имея возможность провести пространственный анализ с помощью определенных базовых инструментов, выведенных в боковую панель экрана интерфейса.

Разработанное решение доступного представления данных по застройке территории удовлетворяет всем требованиям, заложенных на этапе постановки задачи, как обычных пользователей в лице руководства и сотрудников Ботанического сада ЮФУ и посетителей, так и продвинутых пользователей ГИС.

Таким образом, в сфере рационального планирования использования земель географические информационные системы значительно облегчат управление и сделают его более эффективным, также поспособствуют развитию научно-исследовательской деятельности или, например, мерам по охране природных территорий, которая необходима для таких зон с особыми условиями.

Рациональное планирование использования земель ботанических садов является важным аспектом на сегодняшний день и весьма актуальным. Так как растут города, и наряду с информатизацией, все также набирают обороты, тем самым, своего рода порождая ту самую информацию. Появляются и осваиваются новые территории или восстанавливаются и застраиваются старые. Все это, несомненно, требует иного подхода, отличного от предыдущих, а именно, применение высоких технологий, способных упорядочить все данные и предоставить их в доступной форме с возможностью проведения мониторинга и анализа новых или планируемых объектов городской среды.

## **КОМПЬЮТЕРНОЕ МОДЕЛИРОВАНИЕ ПАРАМЕТРОВ ИОННОГО ЛАЗЕРА НА СМЕСИ ПАРОВ МЕТАЛЛА С ГЕЛИЕМ И НЕОНОМ**

**Иванов И.Г., Мадан Д.В.** *ФГАОУ ВО «Южный федеральный университет», физический факультет* E-mail: igivanov@sfedu.ru; demon-madan@mail.ru

В работе [1] нами, с целью увеличения набора длин волн излучения, генерируемого одним газоразрядным лазером на парах одного или двух металлов с буферным газом-гелием, методами компьютерного моделирования осуществлялась оптимизация режима накачки лазера. В результате были найдены оптимальные условия разряда при одновременной генерации лазера на ионных квантовых лазерных переходах ртути и кадмия.

Из данных работы [2] следует, что на парах таллия генерация лазерного излучения возможна с буферным газом гелием на 5<sup>1,3</sup>F-6<sup>1,3</sup>D ионных переходах  $Tl^+$  с  $\lambda$ 473,8нм,  $\lambda$ 498,9нм,  $\lambda$ 508нм и  $\lambda$ 515,2нм в зеленой части спектра, и на ИК 5<sup>1,3</sup>G-5<sup>1,3</sup>F переходах с  $\lambda$ 913нм,  $\lambda$ 921,7нм,  $\lambda$ 922,7нм и  $\lambda$ 925нм, а также – с буферным газом неоном на  $7^{1,3}P-7^{1,3}S$  ионных переходах Tl<sup>+</sup> в оранжевой и красной частях спектра (λ595нм, λ695нм и λ707нм). Указанные лазерные переходы заселяются в газоразрядной плазме т.наз. "перезарядкой"–столкновениями второго рода атомов таллия с ионами гелия (Tl-He+ $\rightarrow$ Tl+\*) или неона (Tl-Ne+ $\rightarrow$ Tl+\*). Как установлено в ряде работ ранее, данный механизм накачки наиболее эффективно реализуются в газоразрядной плазме отрицательного свечения (ОС) разряда с полым катодом (РПК).

Цель данной работы состоит в поиске методами компьютерного моделирования оптимальных условий одновременной накачки в ОС РПК указанных ионных лазерных переходов таллия в тройной смеси: пары таллия-гелий-неон. Это позволит так же, как и в работе [1], определить оптимальные параметры разряда (парциальные давления гелия, неона, паров таллия и ток разряда), а также сделать прогнозные оценки выходных энергетических характеристик лазера.

Для ионного спектра таллия при накачке в трёхкомпонентной смеси составлялись кинетические балансные уравнения: для 18-ти квантовых лазерных уровней  $TI^+$ , а также для  $7^{1,3}D$ ,  $8^{1,3}D$ ,  $8^{1,3}S$  и  $9^{1,3}S$  уровней  $TI^+$ , связанных с лазерными уровнями радиационными и/или столкновительными переходами. Компьютерные расчеты соответствующих систем алгебраических неоднородных уравнений для

134

каждого буферного газа выполнялись с использованием программного пакета компьютерной алгебры Maple, приложения MSExcel и пакета программ Origin. В расчетах использовались описанные в работах [1, 2] метолики расчетов и учитывались все особенности накачки перезарялкой в ОС РПК: парциальные эффективные сечения перезарядки с  $He+ \overrightarrow{n}$  Ne+ на указанные выше ионные уровни таллия находились по теории Ландау-Зинера; рассчитывались входящие в балансные уравнения константы возбуждающих и девозбуждающих столкновений ионов Tl+ с "тепловыми" электронами плазмы ОС РПК.

Анализ результатов позволяет сделать следующие выводы. Так как энергия иона Не<sup>+</sup> на 3 эВ превышает энергию Ne<sup>+</sup>, то перезарядка Ne<sup>+</sup>-Tl практически не оказывает влияния на заселение вышерасположенных уровней, накачиваемых перезарядкой He<sup>+</sup>-Tl. В то же время перезарядка  $He<sup>+</sup>-T1$  влияет на величину инверсии на переходах  $7^{1,3}P-7^{1,3}S$  Tl<sup>+</sup>, заселяемых в столкновениях Ne<sup>+</sup>-Tl. Так, добавление в смесь неон-таллий второго буферного газа гелия приводит к дополнительному, по сравнению с "чистым" неоном, заселению  $6^{1,3}D$  уровней  $T$ <sup>1+</sup> каскадными радиационными переходами, и, далее - за счет столкновений с тепловыми электронами плазмы ОС РПК-к росту скорости накачки лазерных переходов  $7^{1,3}P-7^{1,3}S$  Tl<sup>+</sup> с  $\lambda$ 595 нм,  $\lambda$ 695нм и  $\lambda$ 707нм. Вклад радиационных переходов из состояний 7<sup>1,3</sup>D, 8<sup>1,3</sup>S и 9<sup>1,3</sup>S (заселяемых каскадно с вышерасположенных уровней) и 8<sup>1,3</sup>D (заселяемых перезарядкой непосредственно) - в полную скорость накачки лазерных уровней  $7^{1.3}P$ оказывается относительно малым, так как все эти перехолы "шунтируются" сильными УФ переходами на уровни 6<sup>1,3</sup>Р Т1+.

Найдено, что варьируя соотношение давлений буферных газов можно изменять соотношение скоростей накачки лазерных переходов в зеленой и оранжево-красной частях спектра, т.е. изменять "цветность" излучения лазера.

Изучение описанной модели входит в спецкурсы, а выполнение компьютерных расчетов предлагается в качестве курсовых проектов студентам-радиофизикам на Физическом факультете ЮФУ.

- 1. Иванов И.Г., Мадан Д.В. Компьютерное моделирование параметров многоволновых газоразрядных лазеров с комбинированной активной средой /В сборнике «Современные информационные технологии: тенденции и перспективы развития». Ростов-на-Дону // Материалы XXV научной конференции. 17-18мая 2018г. ЮФУ. - Ростов-на-Дону; Таганрог: Изд-во. ЮФУ. 2018. - С.75-76.
- 2. Ryazanov A.V., Ivanov I.G., Privalov V.E. About Creation of Population Inversion in Mixture of Inert Noble Gas and Metal Vapor // Optical Memory and Neural Networks.  $-2014$ .  $-$  Vol. 23, N3.  $-$  P.177–184.

### **РЕАЛИЗАЦИЯ ВОЗМОЖНОСТЕЙ КРОССПЛАТФОРМЕННОЙ ВЕРСИИ ПАКЕТА ПРОГРАММ CALCMAN НА ПРИМЕРЕ СИСТЕМЫ СБОРА И ПОДГОТОВКИ ДАННЫХ ЧЕРНОМОРСКОГО ЦЕНТРА МОРСКИХ ПРОГНОЗОВ**

**Иванчик А.М., Иванчик М.В.** *ФГБУН «Морской гидрофизический институт РАН», г. Севастополь* E-mail: antonishka@gmail.com, mvivanchik@mail.ru

В ФГБУН «Морской гидрофизический институт РАН» работает автоматическая система диагноза и прогноза полей возвышения уровня, температуры, солености и скорости течений Черного моря [1]. Данная система разработана в среде собственного программного обеспечения CalcMan [2]. Она имеет иерархическую организацию и состоит из программ-менеджеров, управляющих вычислительным процессом, и программ-исполнителей, реализующих отдельные операции обработки данных [3]. Морские мониторинговые системы проводят сбор данных, расчет прогноза, сохранение и отображение результатов прогноза, а также валидацию результатов прогноза. На примере системы сбора данных показано дальнейшее развитие систем и программных средств.

Разработка морских мониторинговых систем может быть выполнена на основе существующих стандартных средств. Но при рассмотрении вариантов было принято решение разработать пакет программ, который бы решал задачи построения морских мониторинговых систем и дальнейшей их эксплуатации. Выбор языка программирования для разработки пакета программ был остановлен на языке программирования C++ и обусловлен следующими соображениями. C++ поддерживает как процедурное программирование, так и объектно-ориентированное программирование. Выбор был остановлен на Qt [4] – кроссплатформенный инструментарий для разработки программного обеспечения на языке программирования C++. Кроме того, Qt является фундаментом популярной рабочей среды KDE [5], входящей в состав многих дистрибутивов Linux.

На языке C++ с использованием классов Qt4.7 был создан комплекс компьютерных программ «CalcMan», который оптимизирован для управления морскими мониторинговыми системами, прост для изучения и использования при разработке систем, не требует изучения больших объемов информации, имеет в своем составе все необходимые средства, в том числе средства для контроля разработки и дальнейшей эксплуатации систем, имеет развернутую систему помощи, а также систему ведения журналов работы.

В процессе доработки и эксплуатации комплекс компьютерных программ «CalcMan» претерпел ряд изменений. Прежде всего, он было доработан для использования не только классов Ot4.7, но и более высоких, как-то Ot4.8, Ot5.3. Протестирована и отлажена работа среде Windows 10.

Основным нововведением является реализация в пакете программ полнофункциональной кроссплатформенности. Новая версия программного обеспечения позволяет работать как в среде Windows (XP, 7, 10), так и в среде Linux. Пакет программ прошел тестирование и отладку в среде операционной системы компании «Базальт СПО» - Альт Рабочая станция К 8.2 [6], основанная на ядре Linux 4.4.34 с рабочей средой на основе KDE Plasma 5.12.5. Среда для программирования имеется в дистрибутиве операционной системы Альт Рабочая станция К 8.2. Как показано на рисунке 1, интерфейс программы не имеет принципиальных отличий, зависящих от платформы.

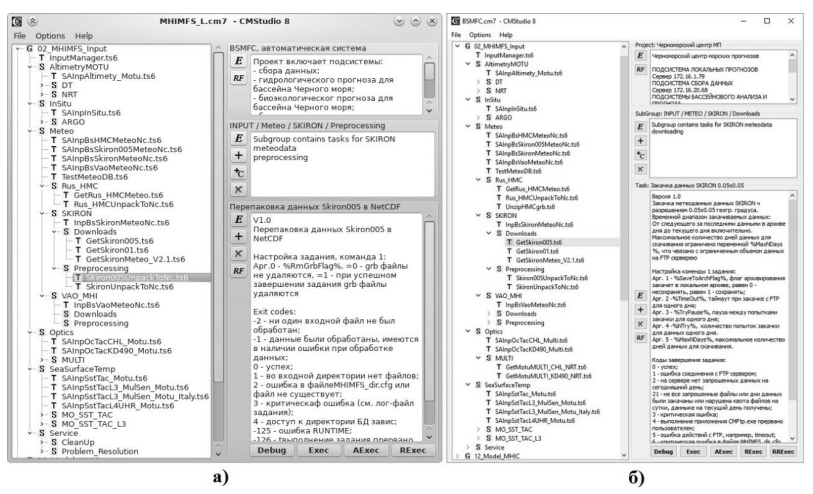

Рис. 1. Пример проекта, управляющего работой системы сбора и анализа данных, в главном окне программы CMStudio: а) в среде Linux; б) в среде Windows  $10$ 

Значительно расширена была система сбора и анализа данных. В ее состав был добавлены процедуры ежедневных автоматических закачек и обработок данных метеорологических прогнозов с FTP сервера Росгидрометцентра, контроля номенклатуры и содержимого файлов данных. Также добавлены процедуры автоматической закачки и предварительной обработки данных греческого центра прогнозов SKIRON, имеющих более высокое пространственное разрешение  $0.05x0.05$  градусов.

Для получения альтиметрических данных появилась возможность резервного использования FTP интерфейсов (в дополнение к имеющейся возможности закачки с Motu-серверов нового типа проекта Copernicus [1]).

На рисунке 2 штриховым заполнением выделены вновь добавленные блоки в структуре системы сбора данных.

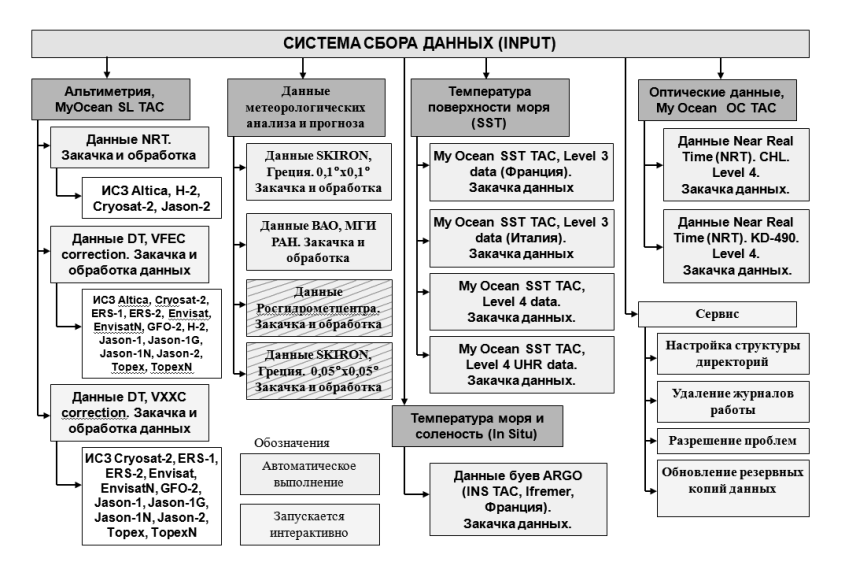

Рис. 2. Обновленная структура системы сбора данных

Программный комплекс CalcMan дает широкие возможности для разработки автоматических управляющих систем. При этом в новой версии он стал кроссплатформенным, что значительно расширяет возможности его применения на практике.

С помощью пакета программ «CalcMan» созданы автоматические системы сбора данных, вычислений и валидации в проектах «MyOcean1», «MyOcean2» [1] и других, в гранте РФФИ № 14 -45-01552 [7], а также в системе сбора данных в проекте «Новые методы и суперкомпьютерные технологии анализа и прогноза Мирового океана и Арктического бассейна» за счет гранта Российского научного фонда (проект №17-77- 30001) [8]. Эти системы эксплуатируются в Черноморском центре морских прогнозов МГИ. В процессе эксплуатации пакет программ показал высокую надежность, удобство применения, эффективность.

Работы выполняются в рамках темы государственного задания ФГБУН МГИ №0827-2019-0002 «Оперативная океанология».

- 1. Коротаев Г.К., Ратнер Ю.Б., Иванчик М.В., Холод А.Л., Иванчик А.М. Оперативная система диагноза и прогноза гидрофизических характеристик Черного моря. // Известия РАН. Физика атмосферы и океана. 2016. Т. 52. № 5. С. 609–617.
- 2. Иванчик А.М., Иванчик М.В. Компьютерная программа «CalcMan комплекс программ для управления процессом вычислений». Свидетельство о регистрации авторского права МГИ НАН Украины на компьютерную программу №46521, дата регистрации 27.11.2012.
- 3. Иванчик М.В, Иванчик А.М. Структура автоматической системы диагноза и прогноза состояния Черного моря. Экологическая безопасность прибрежной и шельфовой зон и комплексное использование ресурсов шельфа. // Сб. научн. трудов МНИ НАН Украины: – Севастополь. 2009. Вып. 19.. С.189–198.
- 4. https://www.qt.io/.
- 5. https://www.kde.org/.
- 6. https://www.basealt.ru/products/alt-workstation/k-82/.
- 7. Холод А.Л., Ратнер Ю.Б., Мамчур Н.Л., Иванчик М.В., Иванчик А.М. Автоматическая система мониторинга морской среды в акватории Севастопольского региона Черного моря // Морской гидрофизический журнал, 2015, №4. С.75–87.
- 8. Иванчик А.М. Организация сбора данных в системе непрерывного анализа и прогноза состояния Мирового океана. Современные информационные технологии: тенденции и перспективы развития: материалы XXV научной конференции (Южный федеральный университет, Ростов-на-Дону, 17–18 мая 2018 г.). – Ростов-на-Дону; Таганрог: Изд-во Южного федерального университета, 2018. – С.77–80.

# **РЕСУРСЫ ИНТЕРНЕТА ПРИ ИЗУЧЕНИИ СЕГНЕТОЭЛЕКТРИКОВ И ИХ ПРИМЕНЕНИЙ**

### **Исаева А.Н., Тополов В.Ю.**

*ФГАОУ ВО «Южный федеральный университет»* E-mail: aisaeva@sfedu.ru; vutopolov@sfedu.ru

При изучении современных активных диэлектриков и их применений важное место отводится сегнетоэлектрикам (СЭ) и их физическим свойствам. Как известно, СЭ являются кристаллическими диэлектриками, обладающими в определенных интервалах температур и давлений спонтанной поляризацией *Ps,* которая изменяется под действием внешних электрических (а в ряде случаев – механических) полей. СЭ иногда называют мягкими пироэлектриками благодаря возможностям изменения  $P<sub>s</sub>$  не только вследствие изменения температуры, но и вследствие других факторов. Примечательно, что явление СЭ открыто Валашеком Й. около 100 лет назад [1], а в настоящее время это явление наблюдается в нескольких тысячах кристаллических соединений и во множестве твердых растворов на их основе. СЭ свойства традиционно изучаются наряду с пиро- и пьезоэлектрическими свойствами, которые активно проявляются в большинстве СЭ материалов (кристаллов, керамик, тонких пленок, композитов и т.п.). Описание СЭ в историческом контексте исследований диэлектрических материалов и их применений проводится в обзорах [2, 3].

Изучение явления СЭ представляет собой важную задачу не только физики конденсированного состояния, но и физики диэлектриков. СЭ кристаллы применяются в производстве конденсаторов, лазеров, СЭполупроводников; на основе СЭ производятся ячейки памяти для современной вычислительной техники, а также множество элементов пьезо- и пироэлектрических приборов.

СЭ и их свойства включены в программы ряда университетских дисциплин и модулей, например, «Физическое материаловедение», «Гетерогенные активные материалы» (бакалавриат, Физический факультет ЮФУ), «Элементная база пьезоэлектрического приборостроения» (магистратура, Институт высоких технологий и пьезотехники ЮФУ). В настоящем сообщении приводятся примеры ресурсов сети Интернет, которые могут быть использованы студентами для расширения знаний в области СЭ и их применений во время обучения в Южном федеральном университете.

1. Открытая база для поиска и скачивания научных статей «Академия Гугл» (https://scholar.google.ru/schhp?hl=ru) является одним из самых крупных источников научной информации, который позволяет судить о

состоянии исследований в области CЭ, а также о перспективах их применений.

2. Современное состояние исследований СЭ и мультиферроиков (структура, физические свойства и т.д.) отражено на веб-странице https://www.nature.com/subjects/ferroelectrics-and-multiferroics 3лесь приведены многочисленные ссылки на статьи из журналов "Nature Materials", "Scientific Reports" и др. за последние годы.

3. Новая монография "Magnetic, Ferroelectric, and Multiferroic Metal Oxides" (автор Стоянович Б.), изданная в "Elsevier" в 2018 г., представлена на веб-странице https://www.elsevier.com/books/magnetic-ferroelectric-andmultiferroic-metal-oxides/stojanovic/978-0-12-811180-2 Важная коллекция монографий, в названии которых имеется слово "ferroelectric", представлена на сайте издательства "Springer" (ФРГ, https://www.springer.com, около 90 монографий).

4. https://www.ferromems.com/1/360/index.asp, сайт компании Radiant Technologies, Inc. (США). На сайте можно ознакомиться с современными образцами сегнетоэлектрических компонентов для электронных схем, узнать их характеристики и возможности применения.

5. В издательстве "Taylor and Francis" (США) регулярно выходят в свет журналы по СЭ тематике, например, "Ferroelectrics" (https://www.tandfonline.com/loi/gfer20), "Ferroelectrics Letters Section" (https://www.tandfonline.com/loi/gfel20), "Integrated Ferroelectrics" (https://www.tandfonline.com/loi/ginf20). С 1970 г. вышли в свет около 550 томов журнала "Ferroelectrics", являющегося ведущим периодическим изданием мирового масштаба.

6. Экспериментальные данные по СЭ материалам можно найти на сайте "Springer Materials" (ФРГ, https://materials.springer.com/), в том числе в многотомном справочнике Landolt-Börnstein, см. https://materials.springer.com/search?searchTerm=&datasourceFacet=lb&substa  $nceId=$ 

7. Учебно-методические материалы по теме "Ferroelectric materials" разработаны в Университете Кембриджа (Соединенное Королевство, https://www.doitpoms.ac.uk/tlplib/ferroelectrics/index.php) и являются полезными при изучении СЭ, их свойств и применений.

- 1. Физика сегнетоэлектрических явлений / Под ред. Г.А. Смоленского.– Л.: Наука, 1985.
- 2. Haertling G.H. // J. Am. Ceram. Soc.– 1999.– Vol. 82, N 4.– P.797–818.
- 3. Cross L.E., Newnham R.E. History of ferroelectrics. http://ieee-uffc.org/wpcontent/uploads/2016/11/cross\_newnham.pdf

## **СТРУКТУРНО-СОДЕРЖАТЕЛЬНЫЕ ОСОБЕННОСТИ ИНФОРМАЦИОННО-ОБРАЗОВАТЕЛЬНОЙ ДЕЯТЕЛЬНОСТИ ОБУЧАЮЩИХСЯ В ИНТЕРНЕТ-ПРОСТРАНСТВЕ**

**Истратова О.Н., Лызь Н.А.**

*ФГАОУ ВО «Южный федеральный университет», Институт компьютерных технологий и информационной безопасности, г. Таганрог* E-mail: oksana-istratova@yandex.ru, nlyz@sfedu.ru

Переход человечества к цифровой эпохе своего развития оказывает влияние на все сферы деятельности, в т.ч. и на образование. Рост количества, качества и доступности научно-образовательных интернетресурсов, развитие информационно-коммуникационных технологий открывают широкие возможности интенсификации, активизации, оптимизации образовательной деятельности. В условиях существенной информационной избыточности среды и наличия разнообразных онлайнинструментов деятельность обучающихся приобретает характер информационно-образовательной, а также ряд других особенностей, отличающих ее от традиционной. Проведенные нами теоретические исследования позволили выделить следующие характеристики информационно-образовательной деятельности (ИОД) обучающихся в Интернет-пространстве [1]:

– ИОД направлена на решение образовательных задач или осуществляется параллельно с достижением других целей (удовлетворением различных потребностей) посредством сети Интернет, имея результатом расширение жизненного, образовательного, профессионального опыта человека;

– ИОД может осуществляться в рамках формального, неформального, информального образования;

– имеет самостоятельный характер, проявляющийся на разных уровнях: от индивидуального выполнения действий до самоорганизуемой и самообразовательной деятельности;

– является личностно, социально и Интернет обусловленной, а также педагогически обусловленной, если осуществляется в контексте реализации образовательных задач и/или в специально организованных формах;

– реализуется через учебно-познавательную, поисковопознавательную, коммуникативно-познавательную, информационносозидательную (создание контента), развлекательно-познавательную активность человека.

Для осуществления педагогического управления или сопровождения дел сеудествиемы недагоги сексто управления или секревождения<br>деятельности обучающихся в интернет-пространстве необходимо<br>понимать ее формы, виды, структуру, факторы и механизмы. Цель настоящего доклада - охарактеризовать структурно-содержательные особенности информационно-образовательной деятельности.

Изучая структуру ИОД, целесообразно обратиться к накопленному научному опыту описания учебной или образовательной деятельности. Классическая структура деятельности, разработанная в отечественной психологии, включает мотивационно-ориентировочное, исполнительноконтрольно-оценочное операционное, звенья.  $\mathbf{B}$ современных исследованиях, делающих акцент на субъектном характере и активности как самодвижении, структура учебной деятельности представлена иерархическими уровнями целостной системы, включающей потенциал активности, регулятивный, динамический и результативный компоненты [2]. С позиции системогенетической концепции учебной деятельности психологическая структура учебной деятельности определяется как целостное единство психических компонентов и их всесторонних связей, побуждают, программируют, регулируют и реализуют которые деятельность [3]. В психологической структуре учебной деятельности выделены пять функциональных блоков деятельностно-важных качеств: блок личностно-мотивационный; блок принятия учебной задачи; блок представлений о содержании и способах выполнения учебной деятельности; блок информационной основы деятельности; блок управления деятельностью [3].

образовательная деятельность обучающихся рассматривается с позиции ее логической (формы, методы, средства) и временной (фазы, стадии, этапы) структуры [4]. В качестве структурных компонентов самостоятельной образовательной деятельности студентов, осуществляемой в опоре на информационно-коммуникационные технологии, выделяются [5]:

- мотивационно-ориентировочный компонент - образовательные мотивы и стремления;

- целеполагающий компонент - принятие извне заданных учебных нелей и постановка личностно значимых целей:

- содержательно-операционный компонент - система знаний и умений, позволяющая выполнять образовательную деятельность;

- организационно-управленческий - планирование предстоящей деятельности, прогнозирование результатов, мобилизация внутренних усилий по устранению внешних затруднений, свобода в осуществлении и выборе различной степени сложности заданий и пр.;

- исполнительский компонент - реализация плана по достижению поставленных целей, применение способов деятельности и пр.:

- контрольно-оценочный (рефлексивный) компонент анализ осушествляемой деятельности на основе самоконтроля, самооценки, самокоррекции.

Несмотря на различие вылеляемых компонентов в учебной и образовательной деятельности, в ее структуре всегда присутствуют внутренние составляющие, связанные с мотивацией, целеполаганием, планированием, рефлексией результатов, и внешние, связанные с реализуемыми действиями и операциями. Проведенное нами исследование посвящено описанию внутренних составляющих ИОД, связанных с типовыми внешними действиями, относящимися к конкретному виду ИОД (учебно-познавательная, поисково-познавательная, коммуникативноинформационно-созидательная, развлекательнопознавательная. познавательная).

В эмпирическом исследовании участвовали студенты первого курса IT-направлений и специальностей ИКТИБ ЮФУ (82 человека). Согласно пяти выделенным видам ИОД, была создана ориентировочная анкета, в которой респондентам предлагалось оценить вклад каждого вида в их общую ИОД, а также для каждого вида описать мотивы, составляющие действия, оценив их эффективность, опираясь на свой опыт реализации этих лействий.

Результаты показали, что половину всей ИОД (49,9%) занимают учебно-познавательная (25,1%) и поисково-познавательная (24,8%) л<br>информационно-образовательные деятельности. Иными словами, в основном ИОД реализуется посредством освоения знаний и умений в процессе работы с электронными образовательными ресурсами интернетпространства и поиска информации о конкретном явлении, факте. Как правило, эти два вида деятельности тесно связаны между собой.

Своими мотивами учебно-познавательной деятельности в Интернетпространстве студенты называют учебно-познавательный интерес (33%), профессиональную значимость (20%), саморазвитие и самообразование (20%), необходимость подготовки к контрольным учебным мероприятиям (20%). Также представлены познавательные мотивы, не связанные с Мотивация учебой (7%). поисково-познавательной деятельности представлена более дифференцированно и менее структурированно: среди мотивов данного вида деятельности доминирует учебно-познавательный и профессиональный интерес (45%), остальные мотивы представлены практически одинаково: работа с актуальной информацией, саморазвитие, повышение квалификации, решение конкретных учебных задач, личный интерес.

Следующим по выраженности видом является развлекательнопознавательная ИОД (19.4%), в которой обучающийся, преследуя цели, напрямую не связанные с учебой, может получить опыт, полезный для
решения образовательных и профессиональных задач. Это отражено в мотивах данного вида деятельности: любопытство, желание «быть в тренде», занять себя в свободное время, отвлечься от рутины, расслабиться, повысить себе настроение. Проявляются также мотивы, характерные и для других видов ИОД: саморазвитие, самоутверждение.

Коммуникативно-познавательный вид ИОД выражен на 16,9%. Мотивация в основном связана с организацией совместной деятельности в решении учебных задач: оценкой информации и расстановкой приоритетов (57%), собственно стремлением организовать совместную деятельность (36%), желанием получить помощь от одногруппников и учебнопознавательным интересом (7%).

Наименьший опыт студенты-первокурсники имеют в информационносозидательной ИОД (13,6%). При этом мотивация этой деятельности довольно разнообразна, но структурирована в наиболее часто встречающиеся типы: самореализация и получение признания (33%), помощь другим и обмен опытом (30%), получение прибыли от продвижения своего контента (24%), тренировка учебных навыков (13%).

Результаты исследования носят предварительный характер, однако они выступают основой для построения модели информационнообразовательной деятельности и дальнейшей разработки способов сопровождения образования, реализующегося посредством сети Интернет.

*Исследование выполнено при финансовой поддержке РФФИ в рамках научного проекта № 18-29-22019.*

- 1. Лызь Н.А., Истратова О.Н. Роль информационно-образовательного Интернет-пространства в непрерывном образовании личности // Вестник ЮУрГУ. Серия «Образование. Педагогические науки». 2019. Т. 11. № 1.
- 2. Волочков А.А. Активность субъекта бытия: Интегративный подход. Пермь: Перм. гос. пед. ун-т. 2007. 376 с.
- 3. Нижегородцева Н.В., Жукова Т.В. Методика комплексной диагностики психологической структуры учебной деятельности студентов и готовности к обучению в вузе // Ярославский педагогический вестник. 2015. № 1. Том II. С. 119–123.
- 4. Новиков А.М. Структура образовательной деятельности обучающихся // Муниципальное образование: инновации и эксперимент. 2010. № 4. С. 3–12.
- 5. Куликова С.С. Самостоятельная образовательная деятельность студентов в информационной среде // Человек и образование. 2007. № 1- 2 (10-11). С. 100–103.

## **ЭВОЛЮЦИОННЫЙ ПОИСК СВЕРТОЧНОГО КЛАССИФИКАТОРА В СИСТЕМЕ С УСЛОВИЕМ СОХРАНЕНИЯ ЭНЕРГЕТИЧЕСКОГО БАЛАНСА**

**Кащеев М.Р., Копелиович М.В.** *ФГАОУ ВО «Южный федеральный университет», НИТЦ нейротехнологий* E-mail: Kashcheyewm@gmail.com

**Постановка задачи.** В ряду современных задач машинного обучения стоит проблема построения архитектуры нейронных сетей глубокого обучения. Архитектуры и гиперпараметры нейронных сетей можно подбирать как экспериментально, пользуясь эвристическими соображениями, так и отталкиваясь от фундаментальных данных. В качестве альтернативного подхода к конструкции и оптимизации архитектур машинного обучения силами исследователей можно рассматривать задачу создания системы машинного обучения силами другой системы машинного обучения. В рамках общей задачи регуляризации гиперпараметров сети глубокого обучения существует направление подбора архитектуры сети глубокого обучения эвристическими методами. В качестве алгоритма построения архитектуры можно использовать алгоритмы эволюционного поиска, зарекомендовавшие себя во многих отраслях математического моделирования и прикладной инженерии. Целью данной работы является изучение возможности получить функционирующую архитектуру нейронной сети, способной к решению задачи классификации, используя процесс эволюции с сохранением постоянного энергетического баланса системы.

**Описание архитектуры.** Для каждого дескриптора архитектуры зафиксированы 3 слоя: входной слой для изображений в градациях серого размером 32 на 32 пикселя (Input(32, 32, 1)), слой линейной развертки (Flatten) и выходной полносвязный слой из 100 нейронов (Dense(100)). Вариативная часть архитектуры состоит из 2 блоков: полносвязного блока, включающего в себя операции двумерной свертки (Conv2D) и двумерной субдискретизации (MaxPooling2D), располагающегося между входным слоем и слоем линейной развертки, и блока перцептрона, полностью состоящего из полносвязных слоев. Слой двумерной свертки описывается размерностью ядра, задающего размер окна свертки, и числом фильтров. При этом накладываются следующие ограничения: окно свертки всегда является квадратом со стороной не меньше 2 и не больше 8 пикселей. Допустимое число фильтров от 4 до 16. Ядро субдискретизации всегда (2, 2). Число нейронов в полносвязных слоях варьируется от 32 до 128. Каждый полносвязный и сверточный слой имеет соответствующую активационную функцию, действующую на выходы этого слоя.

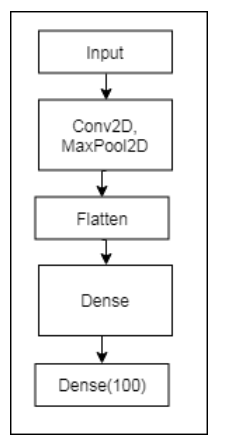

Рис. 1. Общий вид архитектуры

В данной работе мы ограничиваемся следующими 4 функциями:

1) Логистическая функция (Sigmoid);

2) Многомерное обобщение логистической функции (Softmax);

- 3) Линейный выпрямитель (RELU);
- 4) Масштабированная экспоненциальная линейная функция (SELU).

Каждый допустимый дескриптор однозначно описывает возможную архитектуру нейросети и играет роль агента в эволюционном алгоритме.

Алгоритм эволюционного поиска. Процесс эволюции заключается в итеративной оценке эффективности эволюционных агентов, при котором агенты с высокой эффективностью создают подобных себе агентов путем случайных мутаций, в то время как неэффективные агенты уничтожаются. Во время действия алгоритма каждый агент обладает энергией агента, регулирующей выживание и размножение агента. Вся система обладает свободной энергией, которая перераспределяется между агентами на каждой итерации. Сумма энергии всех агентов и свободной энергии называется общей энергией системы. Общая энергия постоянна на протяжении действия алгоритма и равна 360. Стартовая популяция системы состоит из 16 одинаковых дескрипторов архитектур, включающих в себя по одному сверточному (Conv2D( $(4, 4)$ , 8)) и одному полносвязному (Dense(32)) слою. Перед началом эволюции . общей энергии системы делится поровну между особями исходной популяции. Оставшаяся энергия является начальной свободной энергией системы.

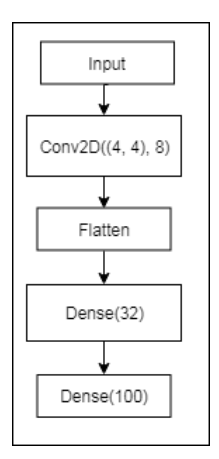

Рис. 2. Агент начальной популяции

На каждом шаге эволюционного процесса выполняется следующая последовательность действий:

1) Обучение и вычисление ошибки агентов. По каждому дексриптору из текущей популяции строится и обучается на тренировочных данных нейросеть, после чего оценивается ошибка нейросети на проверочных данных. Затем вычисляется средняя ошибка по всей популяции.

2) Понижение энергии. Для агентов с ошибкой больше чем средняя по популяции происходит пропорциональное отклонению от средней ошибки снижение энергии. Высвободившаяся при этом энергия прибавляется к свободной энергии системы.

3) Распределение свободной энергии. . свободной энергии делится поровну между всеми агентами с ошибкой не выше средней.

4) Деление агентов. После распределения энергии эволюционные агенты с уровнем энергии выше порога размножения в 8 единиц создают потомка с одной мутацией, передавая 4 единицы своей энергии потомку. Стартовая энергия потомка равна 4 единицы. Каждый агент с энергией не ниже 4 единиц переходит на следующий шаг эволюционного процесса. Агенты с энергией ниже 4 единиц уничтожаются, не переходя на следующий шаг алгоритма, при этом суммарная энергия этих агентов прибавляется к свободной энергии системы.

**Процесс мутации архитектуры.** Когда эволюционный агент создает потомка, дескриптор потомка получается путем мутации дексриптора исходного агента. Во время мутации выбирается одна из трех операций: с вероятностью 0.4 к дексриптору добавляется новый слой, с вероятностью 0.4 меняются параметры одного из существующих слоев дексриптора и с

вероятностью 0.2 из дескриптора убирается 1 слой. Перед выполнением одной из трех операций мутации выбирается, повлияет операция на сверточный или на полносвязный блок дескриптора, с вероятностями 2/3 и 1/3 соответственно.

*1) Добавления слоя.* На случайную равновероятную позицию в соответствующем блоке добавляется разрешенный для этого блока слой. В случае добавления слоя к сверточному блоку, новый слой является сверткой с вероятностью . и субдискретизацией с вероятностью .. Если добавление новой субдискретизации невозможно (то есть в результате уже находящихся в архитектуре субдискретизаций размерность данных по одной из осей становится не больше 2), будет добавлен сверточный слой. Новый слой имеет случайно равновероятно выбранные параметры в разрешенных ограничениями дескрипторов пределах.

*2) Изменение слоя.* Для слоя на случайной позиции в блоке выбираются новые значения параметров. Новое значение численных параметров генерируется при помощи псевдонормального распределения с центром в текущем значении параметра, и шириной равной максимум расстоянию от текущего значения до верхней и нижней границы параметра. Если новое значение оказывается за допустимой границей

параметра, то оно берется равным ближайшей границе параметра. Таким образом, мутации доступен полный разброс значений, при этом велика вероятность, что новое значение будет близко к старому. При мутации слой выбирает новую функцию активации из полного набора 4 функций, с вероятностью 5/8 выбрать ту же функцию активации, и 1/8 для каждой активации отличной от исходной.

*3) Удаление слоя.* В случае если текущий размер блока больше 1, удаляется 1 слой на случайной позиции.

**Тренировочные данные.** Для обучения моделей используется база изображений с метками CIFAR100. База содержит 100 классов, по 600 изображений для каждого класса, 500 из которых принадлежит обучающей выборке, оставшиеся 100 принадлежат проверочной выборке.

**Результаты эксперимента.** После 64 итераций эволюционного поиска архитектура с минимальной ошибкой состояла из сверточного слоя с ядром (4, 4), 8 фильтрами и активационной функцией RELU, сверточного слоя с ядром (8, 8), 7 фильтрами и логистической активационной функцией, и полносвязного слоя в 37 нейронами и логистической активацинной функцией. Точность модели на проверочной подвыборке CIFAR100 составляет порядка 11%.

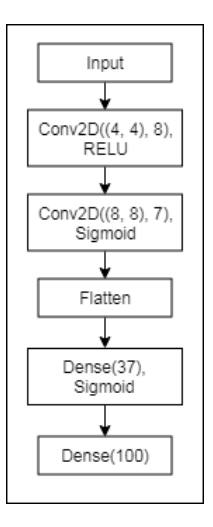

Рис. 3. Эволюционировавшая архитектура классификатора

- 1. Копелиович М.В, Петрушан М.В., Эволюционный алгоритм для структурно-параметрической оптимизации метода бесконтактной фотоплетизмографии, //Сборник научных трудов XVIII Всероссийской научно технической конференции Нейроинформатика-2016, Москва, 2016
- 2. Learning Multiple Layers of Features from Tiny Images, Alex Krizhevsky, 2009. (https://www.cs.toronto.edu/~kriz/learning-features- 2009-TR.pdf)

## **ИСПОЛЬЗОВАНИЕ ТОПОЛОГИИ ПРИЗНАКОВОГО ПРОСТРАНСТВА ДЛЯ РЕГУЛЯРИЗАЦИИ АВТОЭНКОДЕРА В ЗАДАЧЕ КЛАССИФИКАЦИИ ИЗОБРАЖЕНИЙ ЛИЦ**

**Козубенко Е.А., Кащеев М.Р.** *ФГАОУ ВО «Южный федеральный университет», НИТЦ нейротехнологий* E-mail: l3murcatta@gmail.com, kashcheyewm@gmail.com

Задача аутентификации пользователя по его изображению, полученному с камеры, является частным случаем задачи классификации изображения – одной из самых популярных задач современного программирования. Нейронные сети, или нейросети, – самый распространённый способ решения этих задач. В последнее время большую популярность получил класс свёрточных нейросетей, достигающих высокого уровня абстракции и выделяющих искусственные комплексные признаки из исходных данных.

Типичная нейросеть-классификатор состоит из свёрточных слоёв, заканчивающихся одним или несколькими полносвязными слоями, число нейронов на последнем из которых равняется числу категорий, которые различает классификатор. Свёрточная часть классификатора выделяет признаки изображений, составляя их сложные описания, а полносвязная – различает эти признаки между собой.

Для предобучения свёрточной части классификатора широко используют нейросети-автоэнкодеры. Автоэнкодер – свёрточная нейросеть, состоящая из энкодера и декодера; декодер восстанавливает оригинальное изображение по сложному описанию, построенному энкодером. После обучения автоэнкодера отбрасывается декодерная часть и вставляется в начало классификатора.

На данный момент классификаторы показывают очень высокую точность в задачах аунтентификации, и борьба между различными моделями ведётся за доли процентов. Новые нейросети претерпевают различные индивидуальные модификации: увеличение числа слоёв, изменение их конфигурации, различные вариации метапараметров (например, числа фильтров свёрток), усложнение структуры (передача информации с намного более низких слоёв в более высокие: LSTM, остаточные сети).

Один из способов индивидуальной настройки нейросети является регуляризация – добавление дополнительных ограничений с целью подавить переобучение. Наиболее популярными видами регуляризации являются L<sub>1</sub> и L<sub>2</sub>.

В техническом смысле регуляризация является взвешенным слагаемым, прибавляемым к функции потерь, отражающей точность работы нейросети в данный момент. По умолчанию функция потерь в процессе обучения нейросети представляет из себя некоторую метрику расстояния от ожидаемых результатов до полученных экспериментально на валидационной выборке. Регуляризация увеличивает это значение на некоторую величину, осуществляя таким образом штрафование нейросети за определённую конфигурацию или результаты.

Выделяют три вида регуляризации по характеру штрафования: регуляризация ядра (накладывающая штрафы на определённые веса в нейросети), регуляризация активности (на определённые выходы нейросети) и регуляризация смещения. Регуляризации  $L_1$  и  $L_2$  могут применяться как к ядру, так и к активности; при этом L<sub>1</sub> прибавляет к функции потерь взвешенную сумму модулей (либо весов, либо выходов), а L<sub>2</sub> - взвешенную сумму квадратов (либо весов, либо выходов). В большинстве случаев переобучение проявляется в появлении слишком больших коэффициентов в получающихся многочленах, и L<sub>1</sub> и L<sub>2</sub> штрафуют модель за такие коэффициенты.

Для решения поставленной задачи предлагается использовать специфическую регуляризацию активности, основанную на измерении расстояния между классами в признаковом пространстве, образованном нейросетью, при обучении автоэнкодера. Такой подход призван решить проблему с использованием автоэнкодера для предобучения свёрточной части классификатора, связанную с тем, что образующиеся в автоэнкодере признаки эффективны для восстановления исходного изображения, но не всегла – лля залач классификации.

Под признаковым пространством нейросети-автоэнкодера будем понимать пространство выходов последнего слоя его энкодерной части. Под классом будем понимать проекцию множества изображений одного и того же человека на признаковое пространство. Ожидается (и проверено экспериментально), что по мере обучения нейросети-классификатора среднее расстояние между классами будет расти; таким образом, мы можем ввести регуляризацию, штрафующую нейросеть-автоэнкодер за низкое среднее расстояние между классами, и уже на этапе обучения автоэнкодера обеспечить более высокую степень различимости классов.

# **АКТУАЛЬНЫЕ АСПЕКТЫ ИНФОРМАТИЗАЦИИ ОБРАЗОВАНИЯ**

#### **Корчагина О.В.**

*ФГАОУ ВО «Южный федеральный университет», Институт математики, механики и компьютерных наук им. И.И. Воровича* E-mail: okorchaginarostov@yandex.ru

Знания и информация сегодня - это главные ключи к удовлетворению потребностей общества: к повышению производительности, конкурентоспособности, благосостояния и комфорта. Современные технологии динамично развиваются и меняют жизнь людей. Для развития человеческого капитала необходима система образования, идущая в ногу со временем. Создание инновационной системы российского образования, отвечающей современным потребностям - приоритетное направление развития страны. Проблема в том, что если сравнивать современный мир с прошлым веком, налицо глобальные достижения в области науки, технологий, медицинских услуг, коммуникаций и других сферах. Однако в сфере образования, методах обучения нет таких значительных изменений. Тем не менее, педагоги сегодня должны быть готовы к инновациям. По сути, применение современных технологий в обучении и воспитании должно быть одним из базовых навыков педагога.

Термин «образовательные информационные ресурсы» (ОИР) был впервые введён в 2002 году на Форуме ЮНЕСКО и обозначил учебные и исследовательские материалы на любом носителе, цифровом или ином, которые находятся в общественном достоянии или были выпущены по открытой лицензии. Доступ к этим ресурсам, использование, адаптация и перераспределение другими лицами не должен быть ограничен. Открытое лицензирование строится в рамках существующих прав интеллектуальной собственности, определённых в соответствующих международных конвенциях.

ОИР включают полные курсы, учебные материалы, модули, учебники, потоковое видео, тесты, программное обеспечение и любые другие инструменты, материалы, данные или методы, используемые для обеспечения доступа к знаниям и исследованиям.

Анализ применения ОИР сегодня предполагает акцент на электронные образовательные ресурсы (ЭОР) - оцифрованные материалы, предлагаемые свободно и открыто для использования в обучении и исследованиях. Они включают в себя учебный контент, программное обеспечение, инструменты для разработки, использования и распространения контента.

К ЭОР можно отнести:

 учебные материалы (электронные учебники, учебные пособия, рефераты, дипломы),

 учебно-методические материалы (электронные методики, учебные программы),

научно-методические (диссертации, кандидатские работы),

 дополнительные текстовые и иллюстративные материалы (лабораторные работы, лекции),

системы тестирования (тесты – электронная проверка знаний),

электронные полнотекстовые библиотеки;

электронные периодические издания сферы образования;

 электронные оглавления и аннотации статей периодических изданий сферы образования,

электронные архивы выпусков.

ЭОР позволяют:

1. Разнообразить формы образовательной деятельности.

2. Объективно оценить результаты обучения в соответствии с требованиями государственных образовательных стандартов.

3. Создать условия для реализации личностно-ориентированного подхода: организовать учебную деятельность адекватно интеллектуальному уровню обучаемого, его мотивации.

4. Обеспечить активное взаимодействие участников образовательного процесса: педагогов, обучающихся и их родителей (законных представителей).

5. Организовать сотрудничество и обмен опытом между специалистами в глобальных масштабах.

6. Осуществлять оценку и контроль качества образования (внутренний и внешний).

ЭОР охватывают все типы цифровых носителей, следовательно, связаны с широким использованием современных информационнокоммуникационных технологий (ИКТ) и возможностей, предоставляемых глобальной сетью Интернет. В этой связи решающее значение приобретают удаленный доступ к ОИР, опубликованным в Сети, и возможность оперативного общения всех участников образовательного процесса.

В каталоге образовательных ресурсов сети Интернет представлены следующие группы ОИР:

- Федеральные образовательные ресурсы
- Региональные образовательные ресурсы
- Учебное книгоиздание и образовательная пресса
- Конференции, выставки, конкурсы, олимпиады
- Инструментальные программные средства
- Электронные библиотеки, словари, энциклопедии
- Ресурсы для администрации и методистов
- Ресурсы для дистанционных форм обучения
- Информационная поддержка ЕГЭ
- Ресурсы для абитуриентов
- Ресурсы по предметам образовательной программы
- Внешкольная и внеклассная деятельность

Организационная форма построения Интернета предполагает стремительный рост объема информационных ресурсов.

Современные технологии открывают неограниченные возможности для образования. Закономерно, что в России большое внимание на государственном уровне уделяется информатизации общества в целом и сферы образования, в частности. Реализуются федеральные, межведомственные и отраслевые программы, направленные на решение актуальных задач информатизации образования, включая развитие инфраструктуры единого образовательного информационного пространства, разработку ЭОР, повышение квалификации педагогов в области применения ИКТ, их внедрение в организацию учебного процесса, практику управления образовательными учреждениями.

В соответствии с направлением «Новое качество жизни» в России должна быть обеспечена доступность услуг качественного образования в соответствии с меняющимися запросами населения, его конкурентоспособность на мировом рынке образования.

Государственная программа «Развитие образования» предусматривает федеральные целевые программы (в частности, Федеральная целевая программа развития образования на 2016 - 2020 годы), направленные на достижение высокого стандарта качества содержания и технологий на всех уровнях образования.

В системе высшего образования РФ успешно реализуется государственная программа - Проект «5-100». По словам министра науки и высшего образования РФ Михаила Котюкова, за шесть лет реализации проекта число вузов России в мировых рейтингах выросло в три раза. В топ-500 лучших вузов мира Россию представляют 15 университетов. В предметных и отраслевых рейтингах «в числе сотни лучших мировых университетов - 11 российских, в числе 200 лучших - 19 российских университетов».

Указом Президента РФ Владимира Путина от 7 мая 2018 г. «О национальных целях и стратегических задачах развития Российской Федерации на период до 2024 года», утверждены новые национальные проекты России, которые являются преемниками приоритетных

национальных проектов России, принятых в 2005 году. Они разработаны по трём направлениям: «Человеческий капитал», «Комфортная среда для жизни» и «Экономический рост».

Министерством Просвещения России во исполнение Указа Президента РФ разработан паспорт национального проекта «Образование» (2019-2024), включающий в себя десять федеральных проектов: «Современная школа», «Успех каждого ребёнка», «Поддержка семей, имеющих детей», «Цифровая образовательная среда», «Учитель будущего», «Молодые профессионалы», «Новые возможности для каждого», «Социальная активность», «Экспорт образования» и «Социальные лифты для каждого».

Заместитель Министра просвещения РФ Ирина Потехина выделила четыре параметра цифровизации системы школьного образования – материально-техническая база, управленческие решения, программа образования и кадровый состав педагогов. По её словам, создание «нового педагога» и может стать тем самым мультипликатором для цифровой экономики.

Формирование современной цифровой образовательной среды как главная задача проекта «Образование» обсуждалась и 27 марта 2019 г. в Бангкоке (Таиланд), в рамках 6-го Азиатско-Тихоокеанского форума по устойчивому развитию, где в своем выступлении советник Президента РФ Руслан Сайд-Хусайнович Эдельгериев отметил: «Мы внедряем такие новые формы образования, как мобильные детские технопарки, центры профессиональной подготовки – всего по стране 5 тысяч мастерских с охватом 1,5 миллионов обучающихся».

В декабре 2018 года в Ростовской области открыт детский технопарк «Кванториум». 800 обучающихся занимаются в 6 квантах: Аэроквантум, IТ-квантум, Биоквантум, Робоквантум, Промдизайн, Энерджиквантум.

Необходимо отметить, что образовательный комплекс Ростовской области – один из крупнейших в Российской Федерации, всеми формами обучения и воспитания здесь охвачено порядка 1 млн. человек.

Анализ ситуации с ЭОР показывает, что в России накоплен значительный опыт по внедрению современных информационных технологий в образовательный процесс, что создает возможности повышения качества образовательных услуг, но в то же время требует модернизации содержания и методов обучения. Эта деятельность попрежнему носит разрозненный характер и требует большей систематизации. Кроме того, государственная политика информатизации образования должна исходить из признания барьеров на пути получения образования, таких как рост стоимости обучения и недостаток квалифицированных педагогических кадров, и должна быть направлена на их преодоление.

- 1. http://edu-top.ru/katalog/
- 2. https://vogazeta.ru/articles/2018/11/6/
- 3. https://vogazeta.ru/articles/2019/3/28/
- 4. http://ntinews.ru/in\_progress/likbez/v-moskve-proshyel-forum-kadry-dlyatsifrovoy-ekonomiki-v-1-0.html
- 5. https://www.forbes.ru/tehnologii/369429-specpredstavitel-prezidenta-chtotakoe-cifrovaya-ekonomika-i-kakregulirovat?fbclid=IwAR3Rm9K7nH3XkxzSgWHfIqGUa29iKfiv2QPf5zBZ XMvJ5nlWWLbj4R5Jiwk
- 6. https://www.kantiana.ru/news/151/235711/
- 7. http://government.ru/projects/selection/741/35566/
- 8. https://programs.gov.ru/Portal/programs/passport/
- 9. https://rg.ru/tema/obshestvo/obrazovanie/
- 10.https://edu.gov.ru/press/1290/nacionalnyy-proekt-obrazovanie-osveschen-naaziatsko-tihookeanskom-forume-po-ustoychivomu-razvitiyu-v-bangkoke/
- 11.https://www.roskvantorium.ru/news/minprosveshcheniya-rf-natsionalnyyproekt-obrazovanie-osveshchyen-na-aziatsko-tikhookeanskom-forume-/
- 12.http://www.donland.ru/Deyatelnost/Nacproekt/Obrazovanie/
- 13.https://strategy24.ru/61/news/
- 14.http://www.donland.ru/Socialnaya-sfera/Obrazovanie/

## **ПРОГРАММНЫЙ КОМПЛЕКС ДЛЯ ПРОГНОЗИРОВАНИЯ ЭФФЕКТИВНЫХ ФИЗИЧЕСКИХ СВОЙСТВ ПЬЕЗОАКТИВНЫХ КОМПОЗИТОВ**

**Криворучко А.В.<sup>1</sup> , Тополов В.Ю.<sup>2</sup>**

*1 - ФГБОУ ВПО «Донской государственный технический университет» 2 - ФГАОУ ВО «Южный федеральный университет», физический факультет* E-mail: vutopolov@sfedu.ru; kolandr@yandex.ru

Композитные материалы обладают разнообразными физическими свойствами, которые могут изменяться в зависимости от внешних воздействий, микрогеометрии компонентов, их объёмных концентраций и ряда других факторов. Среди функциональных материалов, получаемых и активно исследуемых в последние десятилетия, выделяются пьезоактивные композиты, т.е. диэлектрические гетерогенные материалы, содержащие в своем составе хотя бы один пьезоэлектрический компонент [1–3]. Несмотря на большой объём исследований пьезоактивных композитов (см., например, результаты, приведенные в монографиях [1–3]) в настоящее время отсутствует единый подход, позволяющий надёжно прогнозировать эффективные физические свойства композитов, содержащих один или несколько пьезоэлектрических компонентов, и при варьировании объемных концентраций компонентов в широких интервалах. В свободном доступе отсутствуют программные средства и программные платформы, которые позволили бы решить задачу прогнозирования эффективных свойств новых пьезоактивных композитов, целенаправленно выбирать компоненты для них и т.д. В связи с этим с этим проведена разработка программного комплекса для прогнозирования полного набора эффективных упругих, пьезо- и диэлектрических констант пьезоактивных композитов c различной микрогеометрией.

При написании программного комплекса для расчётов эффективных физических свойств композитов использовались формулы усреднения и методы, широко представленные в научной литературе [1, 2]. Программный комплекс изначально разработан на базе прикладного программного пакета Wolfram Mathematica 10.0. Имеются также версия, написанная на языке программирования С++, и версия для пакета Maple. На сегодняшний день программное средство включает программы и подпрограммы для расчетов и построения графиков и 3D-поверхностей эффективных свойств и параметров двух- и трёхкомпонентных композитов с такими элементами связности, как 1–3, 0–3, 3–0, 2–2, 1–1 и др. Различия между расчётными данными программного комплекса и данными

158

моделирования по методу конечных элементов [3, 4] для той или иной связности составляют менее 5%. Для расчётов используются полные наборы электромеханических констант компонентов, например, сегнетопьезокерамик из баз данных (см. информационные ресурсы [5, 6]).

Программное средство на языке С++ представлено в виде исполняемого файла EXE, для пакетов Wolfram Mathematica 8.0 и Maple это средство доступно в открытых исходных кодах (open source code). Для запуска программного средства не требуется дорогостоящих пакетов программ, т.е. на практике достаточно запустить исполняемый файл EXE или задействовать Wolfram CDF Player, который распространяется бесплатно.

Текущая версия программного комплекса является восьмой по счёту. Эта версия используется в учебном процессе и при выполнении НИРС в Донском государственном техническом университете и Южном федеральном университете. Не вызывает сомнения необходимость дальнейшего развития и наращивания функционала предложенного программного средства. Полученный программный комплекс целесообразно использовать при прогнозировании эффективных свойств пьезоактивных композитов, а также при создании новых композитов для приборов и устройств на их основе.

- 1. Хорошун Л.П., Маслов Б.П., Лещенко П.В. Прогнозирование эффективных свойств пьезоактивных композитных материалов.– Киев: Наук. думка, 1989.
- 2. Topolov V.Yu., Bowen C.R. Electromechanical properties in composites based on ferroelectrics.– London: Springer, 2009.
- 3. Topolov V.Yu., Bisegna P., Bowen C.R. Piezo-active composites. Orientation effects and anisotropy factors.– Berlin, Heidelberg: Springer, 2014.
- 4. Topolov V.Yu., Bowen C.R., Bisegna P. Piezo-active composites. Microgeometry – sensitivity relations.– Cham: Springer International, 2018.
- 5. Springer Materials. https://materials.springer.com
- 6. Physical and Piezoelectric Properties of APC Materials. https://www.americanpiezo.com/apc-materials/physical-piezoelectricproperties.html

# **КАК МОТИВИРОВАТЬ СТУДЕНТОВ К ИЗУЧЕНИЮ КУРСА «АРХИТЕКТУРА КОМПЬЮТЕРА»**

#### **Лазарева С.А.**

*ФГАОУ ВО «Южный федеральный университет», Институт математики, механики и компьютерных наук им. И.И. Воровича* E-mail: sv@sfedu.ru

Мотивация (мотивировка) – совокупность побудительных причин, оснований, поводов к какому-либо действию, поступку [1]. Казалось бы, получение знаний, хорошие оценки, стипендия по итогам сессии – веские причины, чтобы изучать любую дисциплину из учебного плана. Но как добиться того, чтобы студенты получили не только знание и оценки, а удовольствие от обучения, чтобы помимо усвоения лекционного материала и выполнения лабораторных работ искали дополнительные сведения, писали программы, превосходящие минимальные требования для зачета? Хотелось бы поделиться некоторыми наработками по этой теме на примере преподавания дисциплины «Архитектура компьютера» студентам 2-го курса направления «Прикладная математика и информатика» и студентам 3-го курса направления «Фундаментальная информатика и информационные технологии» Института математики, механики и компьютерных наук имени И И. Воровича ЮФУ.

Рабочая программа дисциплины «Архитектура компьютера» была разработана и размещена в системе дистанционного обучения Moodle [2] в 2014-2016 гг. Помимо лекций в учебный план курса включены лабораторные занятия. Для подготовки к ним были написаны методические указания [3]. Специфика курса такова, что лабораторный практикум в большей степени ориентирован на изучение архитектуры x86 и ассемблера, языка очень близкого к машинному коду, в то время как на первом курсе студенты изучали языки программирования высокого уровня, принципиально отличные от ассемблера. Переходить с языка высокого уровня к машинным кодам нелегко. Следовательно, одной из первых задач преподавателя курса является мотивация студентов к изучению ассемблера и архитектуры компьютера.

Во-первых, все ФГОСы по перечисленным направлениям ориентированы на то, что выпускники мехмата могут работать в разных областях профессиональной деятельности. ФГОС 2017 года [4] явно указывает профессиональные стандарты, которым должны соответствовать выпускники. К примеру, в приведённых в источнике [4] стандартах 32.001 и 40.057 указаны «Разработка программного обеспечения при проектировании комплекса бортового оборудования и его подсистем для авиационных

комплексов различного назначения» и «Разработка автоматизированных систем управления производством». Перечисленные функции немыслимы без представления об архитектуре вычислительной системы (ВС) и, следовательно. без знаний ассемблера соответствующего набору команд ВС.

Вторым мотивирующим посылом следует назвать указание конкретных примеров того, где использование знания архитектуры ВС и ассемблера позволило добиться значительных результатов. Одним из примеров является цикл работ выпускника мехмата Михаила Юрушкина, в демонстрируется рекордная производительность которых при параллельном умножении матриц за счет блочного размещения с минимальным числом кэш-промахов при обращении к элементам матриц [5]. Базовые части указанных алгоритмов написаны на ассемблере, и без знания конкретной организации процессоров и кэш-памяти такая оптимизация была бы невозможна.

ориентировать студентов на разумное использование Важно ассемблера. Идеальной ассемблерной программой следует считать программу, которая не только работает в соответствии со спецификацией, но также делает это максимально эффективно и занимает, при этом малый объем памяти. Желательно, чтобы программа легко читалась и модифицировалась. Но последние характеристики сложно измерить, а эффективность и размер вычислимы. На лабораторных занятиях по курсу студенты используют набор утилит из свободно распространяемого пакета ACK (Amsterdam Compiler Kit) для ассемблирования, запуска и отладки программ. Утилиты ориентированы на язык ассемблера процессора Intel 8088 (набор инструкций совместим с большинством современных процессоров Intel, AMD, выполненных в архитектуре x86). Утилиты разработаны специально для использования в учебном процессе сотрудниками Свободного университета Амстердама под началом Эверта Ваттеля (Evert Wattel) и описаны в Приложении В [6]. Для побуждения студентов к оттачиванию навыков написания «правильных» программ на ассемблере в весеннем семестре 2019 года был организован конкурс. Для вычисления времени выполнения был написан соответствующий софт. курса Студенты  $3-\Gamma$ o ФИИТ Сергей Степаненко  $(\text{https://github.com/Kantch/asmClockCounter})$ Никита  $\mathbf{M}$ Однороб (https://github.com/nikitaodnorob/asm8088 ticks count) осенью 2018 года разработали программы, позволяющие посчитать процессорное время, необходимое для выполнения ассемблерного кода. За основу для расчетов использовались данные из документации Intel [7]. Размер конкурсных программ можно посмотреть с помощью отладчика - одной из утилит АСК.

Значимым мотивационным моментов является также то, что студенты могут влиять на преподавание курса. Это объявляется на первой лекции. По

окончании изучения дисциплины желающие участвуют в опросе. Студенты откровеннее и честнее выражают своё отношение анонимно, поэтому опрос проводится с помощью Google Form. Наличие поля с открытым вводом текста "Ваши пожелания" даёт возможность получить конструктивную критику и скоординировать учебный процесс. Пожелание – "больше лабораторных занятий", к сожалению пока невыполнимо. Но замечания по содержанию курса были учтены в материалах 2019 года. Опрос показал, что студентов устраивает методическое и техническое обеспечение дисциплины, качество проведение лекционных и лабораторных занятий и т.д. Несколько диаграмм по результатам опроса приведены ниже.

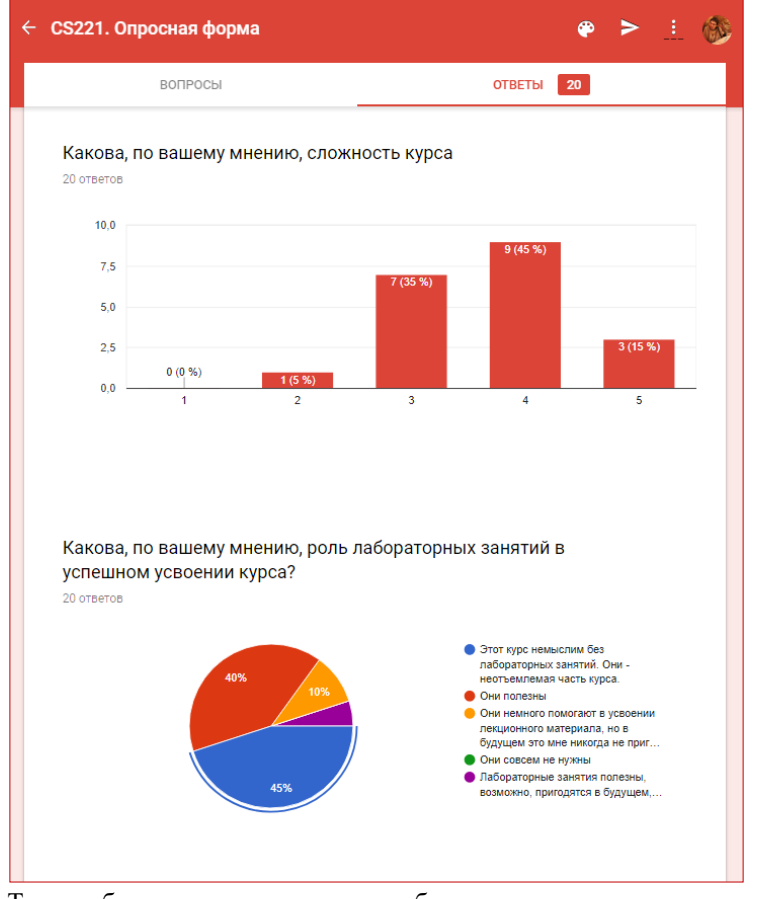

Таким образом, если правильно выбрать цель изучения дисциплины, связать обучение с положительными эмоциями, продумать соответствующую систему поддерживающих установок, то и процесс преподавания и процесс изучения станут более результативными и при этом приятными.

- 1. Большой толковый словарь русского языка. Гл. ред. С. А. Кузнецов. СПб.: Норинт, 1998.
- 2. Moodle Open-source learning platform // moodle.org [Электронный ресурс]. – режим доступа: https://moodle.org (дата обращения 04.03.2019).
- 3. Пеленицын А. М., Ячменева Н. Н. Методические указания к практикуму по курсу "Архитектура компьютера", ЮФУ, 2014 [Электронный ресурс]. – режим доступа: https://hub.lib.sfedu.ru/repository/material/ 800918492/ (дата обращения 04.03.2019).
- 4. ФГОС ВО по направлению Фундаментальная информатика и информационные технологии, 23.08.2017 [Электронный ресурс]. – режим доступа: http://fgosvo.ru/uploadfiles/FGOS%20VO%203++/Bak/ 020302 В 3 06012018.pdf (дата обращения 04.03.2019).
- 5. Юрушкин М. В. Автоматизация блочного размещения данных в оперативной памяти компилятором языка Си . Труды международной научной конференции ПаВТ'14. - Издательский центр ЮУрГУ. – 2014. – C. 355-358.
- 6. Таненбаум Э., Остин Т. Архитектура компьютера СПб.: Питер, 2017. 816 с.
- 7. iAPX 86, 88 USER'S MANUAL, Intel Corporation, 1981. [Электронный ресурс]. – режим доступа https://archive.org/details/bitsavers\_inteldata BrsManual\_57011881 (дата обращения 04.03.2019).

# ДЕКОДИРОВАНИЕ М-ОРТОГОНАЛЬНОГО СЕМЕЙСТВА КОДОВ

Лелюк Е.А. ФГАОУ ВО «Южный федеральный университет». Институт математики, механики и компьютерных наук им. И.И. Воровича E-mail: elukevgeniy@mail.ru

В последнее время возрос интерес к кодовым криптосистемам в связи  $\mathbf{c}$ увеличением роли постквантовой криптографии. К одним И3 эффективных способов усиления стойкости кодовых криптосистем к структурным атакам относится использование таких помехоустойчивых кодов, которые, с одной стороны, не имеют строго выраженной алгебраической структуры, а с лругой, имеют быстрый алгоритм леколирования. Олним из таких полхолов, является использование произведения C1×C2 двух групповых тензорного мажоритарнодекодируемых кодов C1 и C2 (MLD-кодов). Групповая структура кодов позволяет упростить задачу построения декодера, в то время как алгебраическая структура тензорного произведения в общем случае отличается от структуры исходных кодов. Это позволяет строить стойкие криптосистемы типа Мак-Элиса лаже на основе колов. для которых известны структурные атаки. Развитием этого метода, описанным в [2], является использование так называемых D-кодов, предложенных Касами и Лином в [3]. На основе двух семейств групповых MLD-кодов строится новый код C(D), который является линейной оболочкой, натянутой на объединение нескольких попарных тензорных произведений кодов из семейств, причем, за выбор пар кодов из семейств, участвующих в построении кода C(D), отвечает заданное множество D. За счет выбора множества D, удается значительно повысить сложность алгебраической структуры помехоустойчивого кода, что в свою очередь положительно сказывается на стойкости кодовой криптосистемы. В работе [1] построена алгоритмическая модель декодирования D-кодов. Важной составляющей этой модели является процесс декодирования М-ортогональной системы кодов. Далее рассмотрим этот процесс более подробно.

Для определения М-ортогонального семейства кодов необходимо ввести понятие М-ортогональной системы векторов. Системой векторов, ортогональных произвольному вектору v называется такая система векторов, носители которых пересекаются только в векторе v. Тогда Мортогональным семейством кодов S будем называть семейство кодов, в котором для каждого вектора из порождающего множества i-го кода существует М-ортогональная система векторов из j-кода, где 0≤i<i≤|S|. Для

декодирования кодов из М-ортогонального семейства используется теоретико-графовый подход. В частности, вводится понятие декодирующего графа G. Декодирующим графом G для кода C(i) семейства S и координаты зашумленного кодового слова, соответствующей базисному вектору b веса 1 называется помеченный ацикличный связный граф, удовлетворяющий следующим условиям:

- 1) В графе существует единственный исток, помеченный базисным вектором b.
- 2) Вершины, у которых нет исходящих дуг, помечены векторами из ортогонального кода для кода C(i). Эти вершины являются стоками графа.
- 3) Любая вершина, не являющаяся стоками графа, является началом некоторого количества исходящих дуг, вершины на концах которых составляют М-ортогональную систему векторов для этого вектора.
- 4) Из любой вершины существует путь к одному из стоков графа.

Далее опишем процедуру декодирования по графу G зашумленного кодового слова х. Процесс декодирования зашумленного кодового слова в ненулевой координате вектора b заключается в сопоставлении каждой вершине графа дополнительной декодирующей метки. Сопоставление этих декодирующих меток выполняется посредством обхода графа, к примеру, с помощью рекурсивного алгоритма. Обход графа начинается с истока. Для каждой рассматриваемой вершины по графу находится множество вершин. являющихся прямыми потомками для данной вершины. Далее в зависимости от того, является ли полученное множество пустым или нет выполняются следующие действия. Если множество потомков пусто, значит рассматриваемая вершина является стоком и помечена вектором из двойственного кода. Для таких вершин считается скалярное произведение принятого по каналу вектора и вектора, которым помечена данная вершина. Результатом в этом случае будет являться сумма координат вектора ошибок, соответствующих ненулевым координатам вектора, которым помечена данная вершина. В другом случае, когда множество потомков не пусто, вычисляется множество "декодирующих" меток потомков. Для каждого потомка выполняется следующая проверка. Если метка потомка вычислена, то есть алгоритм обхода уже проходил эту вершину, то метка добавляется ко множеству. В противном случае для этой вершины выполняются все вышеописанные действия, и обход продолжается уже в этой вершине. После вычисления меток всех потомков, полученное множество подается на вход алгоритму, который выполняет голосование, т.е. находит то значение метки, которое встречается чаще остальных. Результатом голосования помечается текущая вершина. После обхода всего графа значением "декодирующей" метки истока будет являться значением координаты вектора ошибки, соответствующей вектору b. После нахождения значения ошибки легко восстановить корректное значение координаты исходного кодового слова.

Как было упомянуто выше, этот алгоритм позволяет декодировать только одну фиксированную координату зашумленного кодового слова, поскольку задача построения декодирующего графа для разных координат в общем случае является независимой задачей. Использование групповых кодов [4] позволяет значительно упростить эту задачу. В этом случае достаточно построить граф только лишь для одной координаты пространства, затем, используя групповую структуру, можно перенести полученный граф на остальные координаты.

Вышеописанный процесс декодирования лежит в основе построения алгоритмической модели декодирования D-кодов, важность которых описана в [2]. Используя декодирующие графы исходных Мортогональных семейств кодов, представляется возможным построить аналогичный декодирующий граф уже для производного D-кода, что и сделано в [1].

- 1. Деундяк В.М., Косолапов Ю.В., Лелюк Е.А., Декодирование тензорного произведения MLD-кодов и приложения к кодовым криптосистемам. -Моделирование и анализ информационных систем, 24:2 (2017), 239-252;
- 2. Деундяк В.М., Лелюк Е.А., О декодировании кодов на основе Dконструкции. - Материалы XXV научной конференции СИТО 2018.  $63-64:$
- 3. Kasami T., Lin S. On the Construction of a Class of Majority-Logic Decodable Codes - IEEE Transactions on Information Theory, 1971, Vol. IT-17, No. 5, P. 600-610;
- 4. Циммерман К.Х., Методы теории модулярных представлений в алгебраической теории кодирования, М. МЦНМО, 2011, С. 245.

### **ИСПОЛЬЗОВАНИЕ ПРОГРАММНЫХ СРЕДСТВ ВИЗУАЛИЗАЦИИ ИНФОРМАЦИИ НА УРОКАХ ИНФОРМАТИКИ ДЛЯ УЧАЩИХСЯ С НАРУШЕНИЯМИ СЛУХА**

**Лесун В.С.** *ФГАОУ ВО «Южный федеральный университет», Институт математики, механики и компьютерных наук им. И.И. Воровича* E-mail: vvvlesun@gmail.com

Дети с нарушениями слуха демонстрируют более низкое знание лексики, чем их сверстники с нормальным слухом. Это отставание в лексике фактически усугубляет плохие результаты обучения; словарный запас влияет и на более поздние академические и профессиональные успехи.

Дети с нарушениями слуха демонстрируют постоянный дефицит лексики на различных уровнях. Они изучают новые слова в несколько невыгодном положении. Во-первых, такие дети испытывают период слуховой депривации, которого нет у детей с нормальным слухом. И таким образом, дети с нарушениями слуха прислушиваются к полному спектру речевых звуков в течение более короткого периода времени, чем дети того же возраста с нормальным слухом.

Во-вторых, у детей с потерей слуха не могут развиваться навыки, облегчающие изучение слов, в частности, недостаточное взаимодействие слухо-зрительного сигнала, что имеет решающее значение для изучения лексики в естественной среде

На каждом уроке перед учителем детей с нарушениями слуха стоит задача по улучшению лексических результатов ученика и снижению негативных последствий ограниченного словарного запаса. Для обучения лексике детей с нарушениями слуха используются разные методы, средства и мероприятия. Очевидно, что в этом наборе, обеспечивающим развитие вокабуляра и лексических навыков школьников, значительную роль стали играть современные программные средства.

Лавинообразный рост информации требует от школьника с нарушениями слуха, как и от любого современного человека, навыков работы с информационными источниками, в том числе цифровыми, с распределенным информационным ресурсом сети Интернет. Эффективная работа с большими информационными объемами требует развития мыслительных умений высокого уровня, включающих аналитикосинтетические, и сформированных лексических навыков, как например,

умение построения рассказа, ответа, аргументирования; умение формулирования выводов, умозаключений.

Но в то же время, согласно популярной теории поколений, наши современные ученики - представители поколения Z, для которых характерно постоянное лавирование в этой лавине информации, клиповое мышление, разорванное внимание, потребность в быстром, постоянном результате. Если затраты времени на изучение или понимание слишком велики, дети могут и вовсе отказываться от изучения материала, особенно, если материал труден. А пополнение вокабуляра и развитие лексических навыков являются одной из самых непростых деятельностей для учащихся с нарушениями слуха.

При этом современные школьники, и с нарушениями слуха не исключение, а в силу сенсорных особенностей, наоборот, воспринимают визуальную информацию намного лучше. Следует помнить, и учитывать эту особенность стиля обучения детей, привыкших получать визуальную информацию из различных источников - это будет способствовать их успешному обучению.

визуальным инструментом являются разнообразные Мошным графические модели. Это универсальный, многообразный, гибкий достоинствами инструмент, которого являются главными структурированность, и наглядность. Графические модели при обучении лексике использовались и прежде, начиная от текстов с графическими паттернами и др. современные модели визуализации интерактивны в силу компьютерных технологий, многозадачны и могут использоваться не только для индивидуальных заданий, но и при групповой работе, для конспектирования текстовых материалов, анализа сложных ситуаций и залач.

Приведем некоторые примеры программных средств

#### Сервисы «Облака слов»

Облако тегов (облако слов) — это визуальное представление слов (наборов слов). Обычно используется для описания ключевых слов на вебсайтах, или для представления неформатированного текста. Текст чаще всего представляет собой отдельные слова, и важность каждого ключевого слова обозначается размером шрифта или цветом.

Такое представление удобно для быстрого восприятия и может использоваться в качестве мнемонического «якоря» новых слов урока (темы), главных понятий темы. Хорошо подходят облака слов для игровых заданий по нахождению слов - ответов на вопросы, подборов пары, определения ключевых понятий. Например, из облака слов на тему «Свойства информации» подобрать пары, которые являются

определениями-синонимами собственно свойств информации (независимая – объективная, нужная – актуальная и т.д.).

Наиболее популярные и удобные сервисы «облаков слов» предоставлены такими ресурсами как WordArt (http://tagul.com): Tagxedo-Creator (http://www.tagxedo.com/app.html): Wordle (www.wordle.net): Imagechef (http://www.imagechef.com/ic/word mosaic/) – pycckog3blqHbi $\ddot{\text{m}}$ ресурс) и др.

#### Ментальные карты

Ментальные карты (mindmapping) - это удобная и эффективная техника визуализации мышления и альтернативной записи. Она удачно подходит для упорядочивания информации именно на уроках информатики, так как вокабуляр предмета весьма обширен и достаточно сложен для запоминания детьми с нарушениями слуха, ведь в нем содержится множество длинных слов-терминов, заимствований из английского языка («компилятор», «инерфейс», «мультимедиа», т.д.), а также на первый взгляд, знакомых, выученных слов, но имеющих совершенно другое, не сразу принимаемое значение. Например, «продукт», «линейка продуктов», «мощность алфавита» и проч.

Так как при этом способе организации данных записывается не всё подряд, а только ключевые слова, сокращается объем необходимого к Сокрашается обязательному выучиванию. запоминанию. время. необходимое на выполнение учебной работы, что особенно привлекательно для детей поколения Z в силу характерных для них особенностей обучения.

Но следует отметить, что правильное составление, а главное, использование ментальных карт требует серьезной речевой работы шокльника с нарушениями слуха. Однако ассоциативные связи, полкрепляемые символическими рисунками или конкректными изображениями способствуют тренировке аналитического мышления и четкого изложения мыслей.

Примеры средств для построения ментальных карт:https://Freemind/; https://bubbl.us/; https://cacoo.com/.

#### Причинно-следственная карта

Причинная карта (диаграмма Исикавы) - графическое изображением, помогающее идентифицировать и наглядно представить причины конкретных событий, явлений, проблем или результатов. Диаграмма Исикавы вполне подходит для самостоятельной аналитической работы учащихся в качестве домашнего задания или задания повышенной сложности для сильных учашихся. Например, ученикам будет полезно проанализировать причины появления компьютеров или подумать над

факторами, влияющими на размеры компьютеров, установить связи между политической ситуацией в стране и особенностях становления российской информатики во второй половине 20 века и т.д. Пример можно найти на сервисе ClassTools (http://www.classtools.net/education-games-php/fishbone), Canva (https://www.canva.com/graphs/fishbone-diagrams/).

### *Интерактивный плакат*

**Интерактивный плакат** – это средство предоставления информации, способное активно и разнообразно реагировать на действия пользователя. Интерактивность обеспечивается за счет использования различных интерактивных элементов: ссылок, кнопок перехода, областей текстового или цифрового ввода и т.д.

Преподавание информатики детям с нарушениями слуха происходит по адаптированной программе один академический час в неделю, в то время как программа массовой школы рассчитана на два часа в неделю. Подобная разница в учебном времени отрицательно сказывается на объеме преподаваемого материала в сторону его уменьшения за счет сокращения многих теоретических тем. В перечень этих «сэкономленных» тем попадают обычно темы теоретические: исторические сведения, информация о персоналиях информатики и т.п. А ведь эти темы тоже важны и для популяризации информатики как предмета, и для формирования информационной грамотности, они также способствуют самоопределению ученика с профилем информатики (гуманитарный или специальный), что оказывается значимым при выборе направления дальнейшей учебы или профессии.

Интерактивные плакаты позволяют представить большой объем теоретических выкладок в ёмкой форме и дают возможность обучающимся быстро выделять и запоминать лишь нужное, имеющее ценность лично для них при изучении определенной темы.

Интересные плакаты можно найти и создать при помощи, например, следующих сервисов : Элементы https://elementy.ru/posters/; ThingLink (http://www.thinglink.com/); Glogster (http://edu.glogster.com/).

Современное, насыщенное информационными устройствами и технологиями общество нацелено на индивидуальные достижения и успешность личности, в том числе личности с ограниченными возможностями здоровья. Урок информатики имеет возможность полностью задействовать инновационный потенциал современного программного обеспечения. В преломлении современной педагогической мысли инновация изменяет ценность и полезность, извлекаемые участниками образовательного процесса из ресурсов. Разнообразие модальностей в поступающей информации обеспечивается современными программными средствами визуализации, что помогает её целостному восприятию учениками с нарушениями слуха и лучшему усвоению.

Использование современных программных средств визуализации обеспечивает гибкость образовательного процесса, повышает познавательный интерес обучающихся, способствует развитию у них ассоциативного мышления, аналитико-синтетических умений, пополнению словарного запаса и формированию лексических навыков слабослышащих учащихся.

- 1. Истрофилова О.И. Инновационные процессы в образовании: Учебнометодическое пособие. – Нижневартовск: Изд-во Нижне- варт. гос. унта, 2014.
- 2. Колосов В.Г. Введение в инноватику. СПб., 2002.
- 3. Сальникова Т.П. Педагогические технологии: Учебное пособие М.:ТЦ Сфера, 2005.
- 4. Ягяджик С.С. Виды инновационных технологий и их характеристики // Молодой ученый. — 2016. — №23. — С. 548-551.
- 5. Teaching Vocabulary to Preschool Children With Hearing Loss. SAGE Open. January-March 2015. (sgo.sagepub.com). [Электронный источник]. Проверено 25.09.2017

# СРАВНИТЕЛЬНЫЙ АНАЛИЗ НЕКОТОРЫХ АЛГОРИТМОВ ПОИСКА ИЗОБРАЖЕНИЙ ПО ШАБЛОНУ

Летуновский О.И., Пилили В.С.

ФГАОУ ВО «Южный федеральный университет». Институт математики, механики и компьютерных наук им. И.И. Воровича E-mail: letunovskij.oleg@gmail.com; pilidi@sfedu.ru

Среди представленных в литературе подходов для поиска объектов на изображении по шаблону отметим подходы, основанные на попарном сравнении блоков [1, 2, 3] и вычислении спектральных признаков [4, 5, 6]. В локлале привелен сравнительный анализ алгоритмов поиска фрагментов изображения по шаблону с использованием нормализованной взаимной корреляционной меры. В качестве тестовых изображений взяты снимки авиатехники, шаблонами выступают изображения воздушных объектов. Для сравнения алгоритмов поиска было разработано программное обеспечение на языке C# с использованием библиотек Emgu CV [7] и **FFTW** [8].

В качестве меры близости используются нормализованные взаимные корреляционные меры [9, 10]. Задача поиска фрагмента формализуется следующим образом.

Дано изображение, содержащее выделенный пользователем фрагмент. Требуется найти на изображении указанный объект. Изображение представляется как матрица F размеров  $n_1 \times n_2$  в палитре серого цвета, яркость которого задается некоторой функцией  $f$ . Шаблоном считается матрица G четных размеров  $m_1 \times m_2$ , яркость пикселей шаблона задается функцией *а*. В качестве метрик используется нормированный коэффициент корреляции. Рассматривались следующие варианты метрик:

$$
K_{GF}^{(x)}(x, y) =
$$
\n
$$
= \frac{\sum_{i=x+0}^{x+m_1-1} \sum_{j=y+0}^{y+m_2-1} (f(i,j)-f^0)(g(i-x,j-y)-g^0)}{\sqrt{\sum_{i=x+0}^{x+m_1-1} \sum_{j=y+0}^{y+m_2-1} (f(i,j)-f^0)^2} \sqrt{\sum_{i=x+0}^{x+m_1-1} \sum_{j=y+0}^{y+m_2-1} (g(i-x,j-y)-g^0)^2}}, (1)
$$
\n
$$
K_{GF}^{(2)}(x, y) = \frac{R_{GF}(x, y)}{\sqrt{R_{FF}(x, y)R_{GG}(\frac{m_1 m_2}{2}, \frac{m_2}{2})}}, (2)
$$

rge  $R_{GF}(x, y) = \sum_{i=0}^{m_1-1} \sum_{j=0}^{m_2-1} g(i, j) \cdot f(x + i - \frac{m_1}{2}, y + j - \frac{m_2}{2}), g^0$ значение интенсивности маски,  $f^0$  – среднее значение среднее интенсивности пикселей изображения, попавших в анализируемый фрагмент. В формуле (1)  $x$  и  $y$  – координаты верхнего левого угла текущего кадра изображения при сдвиге в режиме скользящего окна. В формуле (2)  $x$  и  $y$  – координаты центра текущего кадра изображения при сдвиге в режиме скользящего окна.

Все шаблоны из тестового набора были правильно определены на изображениях. Менее вычислительно затратным оказался алгоритм, использующий формулу (2). Для ускорения расчетов произведено сохранение результатов вычислений при сдвиге в режиме скользящего окна фрагмента текущего кадра изображения с шаблоном. Кроме того, для оптимизации был использован метод интегральных таблиц. Описанное приложение может быть использовано при разработке универсальной платформы поиска объектов искусственного происхождения.

- 1. Popescu, A.C. Statistical Tools for Digital Image Forensics // PhD thesis, Dartmouth College, Department of Computer Science, Hanover, USA. –  $2005. - P. 11 - 102.$
- 2. Bayram, S.A Survey of Copy-Move Forgery Detection Techniques // S. Bayram, H.T. Sencar, N. Memon // IEEE Western New York Image Processing Workshop. – 2008. – P. 1–4.
- 3. Popescu, A.C. Exposing digital forgeries by detecting duplicated image regions / A.C. Popescu, H. Farid // Technical Report, TR2004-515, Dartmouth College, Department of Computer Science, Hanover, USA. –  $2004. - P. 1 - 3.$
- 4. Biswas, R., Biswas, R. On the fast computation of Zernike moments // ISIE 2010. P. 1680 – 1685.
- 5. Sheng, Y., Arsenault H.H. Experiments on pattern recognition using invariant Fourier-Mellin descriptors // J. Opt. Soc. Am. A. – 1986. – Vol. 6. P. 771–775.
- 6. Lin, C.Y., Wu, M., Bloom, J.A. , Cox, I.J., Miller, M.L., Lui, Y.M. Rotation, scale, and translation resilient watermarking for images // IEEE Transactions on Image Processing. – 2001. – Vol. 10 (5). P. 767–782.
- 7. FFTW [Электронный ресурс] // Режим доступа: http://www.fftw.org/
- 8. Emgu CV [Электронный ресурс] // Режим доступа: http://www.emgu.com
- 9. Корреляционное сопоставление изображений [Электронный ресурс] // 2019. Режим доступа: http://wiki.technicalvision.ru/index.php/ Корреляционное сопоставление изображений
- 10.Новые возможности программы ФемтоСкан [Электронный ресурс] // Режим доступа: http://www.nanoscopy.ru/upload/files/articles/Weekly\_ Article6.pdf

# ОТ «ЭПОХИ ЦИФРЫ» К «ЭРЕ БОЛЬШИХ ДАННЫХ»

#### Лешкевич Т.Г.

ФГАОУ ВО «Южный федеральный университет». Академия психологии и педагогики E-mail: Leshkevicht@mail.ru

Развитие современных информационных технологий сопровождается поиском и использованием новых эффективных инструментов, к числу которых принадлежат и технологии Больших данных - Big Data. Преимущество Big Data состоит в том, что позволяет получить достоверную информацию и работать на «схождение» не только результатов анализа экономических и финансовых реалий, социологии и геополитического состояния. Исследованию подлежат и данные экологии, медицины, демографии, а также весь комплекс естественнонаучного, социально-гуманитарного и технического знания. Это дает убедительную картину среза современного развития, его своеобразное «картографирование». Именно с Большими данными связывают поиск ответов на многочисленные вопросы, касающиеся современной жизнедеятельности и оптимального государственного управления. Роль и значение Больших данных, предоставляющих возможность собрать, структурировать и проанализировать информацию, относящуюся к различным сегментам существующей действительности, столь высоки, что «эпоха цифры» обнаружила тенденцию плавного перехода к «эре Больших данных». Действительно, ускоренная смена информационной картины работает на прогноз о наступлении эпохи Больших данных к 2025 году – «The Data Age 2025». С учетом того, что сам термин был предложен лишь в 2008 году Клиффордом Линчем, такой прогноз свидетельствует  $\circ$ очень высокой скорости современного технологического развития.

Цель настоящей статьи рассмотреть преимущества и недостатки Big Data. На стороне преимуществ возможности анализа неоднородной, быстро поступающей информации, который позволяет говорить о новых соотношениях, скрытых взаимосвязях и быть может своеобразном типе закономерностей, о которых свидетельствует массивы Больших данных. Находить типовые алгоритмы или брать за основу принятия решений процент вероятности, доступный для вычисления лишь машине, тем самым, дополняя возможности человека, - одна из важнейших потребностей, актуальных как для настоящего, так и для будущего. Важно, что Big Data позволяет осмыслить процессы в режиме реального времени на основе синтеза информации из многообразных разрозненных источников. Следует особо подчеркнуть, что технологии Big Data очень

174

хорошо накладываются на функциональное доминирование техносоциализации, связанной с тем, что будущее поколение должно вступить во взрослую жизнь, будучи максимально адаптированным к пифровым трансформациям. Перспективная роль Big Data усматривается еще и в том, что в период масштабной цифровизации они выступают очень действенным, жизненно-важным активом, которому по силам изменить ландшафт и энвайроментальные условия нашего существования. Логично предположить, что новые средовые факторы зададут и иной тип поведения, и новый стиль сетевого мышления. А в связи с прогнозируемыми трансформациями Big Data будет претендовать на роль своеобразного конструктора жизнедеятельности. Сетевые сообщества, как форумы являются  $\overline{M}$ блоги.  $\overline{M}$ источниками. как правило. неструктурированной информации. Однако они могут продемонстрировать определенный «уровень сопротивления» тем или иным социальным институциям, способствуя объективным замерам их поддержки или отрицания. Причем здесь проступает своеобразная демократическая эквивалентность, которая фиксируется термином «краудсорсинг», когда активное участие и возможность потенциального влияния закреплены за всеми желающими, т.е. неким неопределенным кругом лиц, причем действующими анонимно под никами. Вместе с тем, разновидностью сетевого поведения может быть и взаимодействие профессионалов, что отражено термином «ноосорсинг». Это свидетельствует о достаточно высоком пороге чувствительности участников взаимодействия. Помимо сетевых сообществ источниками являются корпоративные документы, статистические данные, показания приборов и пр.

На наш взгляд, с учетом того, что цель Big Data не просто в констатации факта количественных измерений, но в обработке полученных данных направлении повышения алаптивного.  $\mathbf{B}$ управленческого и функционального эффектов, то на сегодняшний день фиксируется потребность в новом типе субъектности, а именно «data scientist» - исследователь или интегратор данных, который должен быть причастен к формулировке условий поиска. Поскольку с Big Data связывают оптимизацию всех областей жизни, важно, чтобы «data scientist» в его усилиях по интерпретации Больших данных был настроен на создание субъектно-ориентированной информационной платформы. Особый интерес представляет сегментация с учетом системы ценностей, установок и потребностей.

Существует ряд вопросов, обращенных к новым технологиям, но не получивших окончательного ответа. Первый вопрос связан с «социальной зрелостью» технологий Big Data, иными словами, является ли стремление все сосчитать отвечающим всей полноте притязаний человека разумного? Вопрос о том, будут ли такие технологии наделены контролирующими функциями, получает скорее положительный ответ, в силу того, что использование данных, как правило, происходит в «сцепке» с социальностью. Вопрос: смогут ли технологии Big Data изменить мир, хотя и связан с предыдущим, однако отнесен скорее в будущее. Положительный ответ на него предлагают В. Майер-Шенбергер и К. Кукьер в книге «Большие данные. Революция, которая изменит то, как мы живём, работаем и мыслим» [1]. Авторы уверены, что очевидные последствия связаны с прозрачностью нашей жизни, поступков и действий. Они разделяют ту позицию, что в мире Больших данных нам не всегда нужно знать причины, стоящие за теми или иными явлениями. Лучше позволить данным «говорить» самим за себя. В этом случае мы можем уловить корреляции, о существовании которых даже не подозревали. Но если решения будут принимать машины, **TO** просматривается возможная перспектива, связанная с диктатурой данных.

Если рассматривать Big Data как естественное развитие цифрового мира, то с достаточной очевидностью просматриваются позиции мира, то с достаточной очевидностью просматриваются позиции<br>«цифровых оптимистов» и «цифровых пессимистов». С точки зрения «цифровых оптимистов», новые технологии улучшат все типы коммуникации, ускорят все виды взаимодействий, будут способствовать качественному улучшению и оперативности управления. «Цифровые оптимисты» уверены, что вся человеческая культура будет отцифрована, обеспечивая своеобразный эффект доступности. В исследованиях ученых поднимается тема о смещении социальных и гуманитарных исследований к информационной индустрии [2]. «Цифровые пессимисты», напротив, указывают на негативные эффекты цифровых технологий, считая их источниками когнитивных деформаций. Сырой неструктурированной информации невозможно обратить материал в качественные характеристики реальности. Он свидетельствует лишь о количественных сопоставлениях, в которых нет ответа на вопрос почему. Здесь просматриваются взгляды на развитие общества в соответствии с позитивистским проектом социальной физики. Причем доминирование Big Data задает новые социокоды, противостоящие человеку как превосходящая его сила. В прожектах такого будущего актор пифрового мира будет всецело полагаться на информационную систему Big Data, ему не придется ни самостоятельно думать, ни самостоятельно оценивать. Таким образом, самодостаточность цифровых данных оказывается под вопросом. Быть в курсе событий не означает дать им сугубо количественных анализ. Суть цифрового отчуждения посредством технологии Big Data состоит в том, что человек вынужден постоянно сортировать, группировать базу данных своих контекстов и отслеживать свое место в ней, постоянно маркировать свое присутствие [3].

Таким образом, оценивая преимущества и недостатки технологии Больших данных, отметим, что Big Data - это феномен, который еще не обрел своего рефлексивного осмысления. Основная проблема связана с использованием этих данных с учетом антропологической перспективы, а не постчеловеческого будущего. С точки зрения фундаментальной философии количество трактуется как безразличная к себе определенность (Гегель), которая игнорирует качество. В силу это абсолютизация чисто количественного анализа не может быть признана универсальным инструментом, преодолевающим все барьеры и ограничения. Вместе с тем, согласно закону перехода количественных изменений в качественные, как рефлексивное внимание  $\mathbf{K}$ Большим ланным. основанию. запускающему механизм развития, весьма перспективно, оно фиксирует новую ступень техноэволюции.

Работа выполнена при финансовой поддержке гранта РФФИ No 19-011-00298A.

- 1. Виктор Майер-Шенбергер, Кеннет Кукьер. Большие данные. Революция, которая изменит то, как мы живём, работаем и мыслим = Big Data. А Revolution That Will Transform How We Live, Work, and Think / nep. c англ. Инны Гайдюк. - М.: Манн, Иванов, Фербер, 2014. - 240 с.
- 2. Ruppert, Evelyn, Law, John, Savage, Mike (2013) 'Reassembling Social Science Methods: The Challenge of Digital Devices', Theory, Culture & Society, Special Issue on The Social Life of Methods, № 30 (4), pp. 22–46.
- 3. Miller, 2008 Miller V. New Media, Networking and Phatic Culture. Convergence // The International Journal of Research into New Media Technologies. 2008 Vol. 14. No. 4. PP. 387-400.

## **О КОАЛИЦИОННЫХ АТАКАХ В МАТЕМАТИЧЕСКОЙ МОДЕЛИ МНОГОПОЛЬЗОВАТЕЛЬСКОЙ СХЕМЫ ЦИФРОВЫХ ВОДЯНЫХ ЗНАКОВ**

**Лукьянов Д.А., Мкртичян В.В.** *ФГАОУ ВО «Южный федеральный университет», Институт математики, механики и компьютерных наук им. И.И. Воровича* E-mail: cheetoc7@mail.ru, mkrtichan@list.ru

**1. Общие сведения о цифровых водяных знаках.** В настоящее время авторские права на программное обеспечение и их защита имеют большое значение. Одним из методов защиты авторских прав являются многопользовательские схемы цифровых водяных знаков (ЦВЗ). Основное отличие многопользовательской схемы ЦВЗ (англ. «fingerprinting») от однопользовательской (англ. «watermarking») заключается в уникальности ЦВЗ внедряемого в каждую копию распространяемого продукта с целью связи метки с пользователем продукта, а не с распространителем. В случае нелегального копирования владелец лицензионного продукта может быть идентифицирован контролером в виду уникальности ЦВЗ.

Легальные пользователи могут объединяться в коалиции для создания пиратского ЦВЗ, отличающегося от всех уникальных ЦВЗ членов коалиции, который в дальнейшем может быть использован для создания нелегальных копий продукта и нелицензионного распространения этого продукта. Для борьбы с такими атаками предложена математическая модель многопользовательской схемы ЦВЗ, основанная на схеме ЦВЗ Боне-Шоу [1].

**2. Основные результаты.** Ранее в работе [2] была получена математическая модель многопользовательской схемы ЦВЗ в случае коалиции из 2х человек. В текущей работе получена математическая модель многопользовательской схемы ЦВЗ в случае произвольной коалиции, основанная на схеме Боне-Шоу, состоящая из следующих элементов: математической модели внедрения ЦВЗ, математической модели коалиционной атаки и математической модели эффективной защиты от коалиционных атак. Также получено множество слабых пиратских ЦВЗ для произвольной коалиции

### **2.1. Математическая модель внедрения ЦВЗ.**

**Определение 1**. Пусть N – множество натуральных чисел, n, d ∈ N,  $i$  ∈ {1; 2; ..; n}. Пусть  $F_2$  – поле Галуа,  $F_2^l$  – линейное векторное пространство длины  $l$  над полем  $F_2$ . Пусть  $a_i$  – нулевой вектор длины *id*,  $b_i$  – единичный вектор длины *id*. Кодом  $\Gamma_0(n, d)$  будем называть

множество, состоящее из векторов  $w_1, w_2, ..., w_n$  вида  $w_i \in F_2^{(n-1)d}$ ) =  $(a_{i-1}, b_{n-i}).$ 

Пусть  $w_1, w_2, ..., w_n$  – кодовые слова кода  $\Gamma_0(n, d)$ . Перед внедрением кодовых слов, распространитель случайным образом выбирает перестановку  $\pi$  из множества всех перестановок координат вектора из  $F_2^l$ , где  $l = (n-1)d$ . Пусть  $\pi w_i$  — перестановка координат вектора  $w_i \in F_2^l$ . Копия продукта представляется в виде битового вектора, в который распространитель, с помощью побитового сложения, замены, или иных методов стеганографии внедряет вектор  $\pi w_i$ , где  $i$  – номер пользователя,  $1 \le i \le n$ . Внелрение происходит в фиксированные лля **RCCX** пользователей координаты копии продукта. Методы стеганографии описаны в работе [3].

2.2. Математическая модель коалиционной атаки. Являющиеся легальными пользователями злоумышленники могут объединяться в коалиции с целью генерации нового ЦВЗ, по которому алгоритм поиска объявит злоумышленника **ВИНОВНЫМ** полмножество легальных пользователей, не входящих в коалицию, и не объявит виновными членов коалиции. Рассмотрим математическую модель коалиции.

**Определение 2.** Пусть *n*,  $d \in N$  и задан код  $\Gamma_0(n, d)$ . Коалицией С кода  $\Gamma_0(n, d)$  будем называть такое подмножество кода  $\Gamma_0(n, d)$ , такое, что выполняется условие  $2 \leq |C| \leq n$ . Обозначим через  $\text{coal}(T_0(n,d))$ множество всех коалиций кода  $\Gamma_0(n, d)$ .

**Определение 3.** Пусть  $C \in \text{coal}(T_0(n, d))$  — коалиция пользователей с номерами  $I = \{i_1; i_2; \ldots; i_s\}, \quad 2 \leq |C| \leq n, \quad 1 \leq i_1 < i_2 < \cdots < i_s \leq n.$ Потомком коалиции  $C \in \text{coal}(r_0(n, d))$  назовем такой вектор  $x \in F_2^l$ , что х  $=(a_{i,-1}, c, b_{n-i_c})$ , где с произвольный вектор из  $F_2^{i_s-i_1}$ .

Пусть desc(C)  $\in F_2^l$  – множество всех потомков коалиции  $C \in$  $\text{coal}(F_0(n, d))$ . Объединением множеств всевозможных потомков по всевозможным коалициям является  $F_2^l$ . Под коалиционной атакой коалиции  $C \in \text{coal}(F_0(n, d))$  будем понимать генерацию потомка  $x \in$  $desc(C)$ .

**Лемма** 1. Пусть задан код  $\Gamma_0(n, d)$ ,  $i_1; i_1 + 1; \dots; i_1 + i_1; i_2; i_2 +$ 1;..;  $i_2 + t_2$ ;..;  $i_j$ ;  $i_j + 1$ ;..;  $i_j + t_j \in N, j \ge 2, t_v \in \{0; 1; \ldots; i_{v+1} - i_v -$ 2,  $v \in \{1, 2, \ldots; j-1\}, t_i \in \{0, 1, \ldots; n-i_i\}.$  Hyern  $C \in \text{coal}(T_0(n, d))$  произвольная коалиция. Тогда коалиция С имеет вид

$$
\{I_{i_1}; I_{i_1+1}; \ldots; I_{i_1+t_1}; I_{i_2}; I_{i_2+1}; \ldots; I_{i_2+t_2}; \ldots; I_{i_j}; I_{i_j+1}; \ldots; I_{I_{i_j+t_j}}\}
$$

Лемма 2. Пусть задан код  $\Gamma_0(n, d)$ ,  $i_1; i_1 + 1; \dots; i_1 + i_1; i_2; i_2 +$ 1;..;  $i_2 + t_2$ ;..;  $i_j$ ;  $i_j + 1$ ;..;  $i_j + t_j \in N, j \ge 2, t_v \in \{0; 1; \ldots; i_{v+1} - i_v -$ 2},  $v \in \{1; 2; \ldots; j-1\}$ ,  $t_i \in \{0; 1; \ldots; n-i_j\}$ . Пусть  $C \in \text{coal}(T_0(n, d))$  – коалиция. Тогда коалиция  $\mathcal C$  может изменять вес блоков  $x|_{B_{i_1}}\cup$  $x|_{B_{i_1+1}}$  ∪. ∪  $x|_{B_{i_j+t_{j}-1}}$ , причём вес блоков  $x|_{B_{i_1}}$  ∪  $x|_{B_{i_1+1}}$  ∪. ∪  $x|_{B_{i_1+t_1-1}}$  ∪  $||x||_{B_{i_2}} \cup ||x||_{B_{i_2+1}} \cup \dots \cup ||x||_{B_{i_j}} \cup ||x||_{B_{i_j+1}} \cup \dots \cup ||x||_{B_{i_j+t_j-1}}$ коалиция может изменять независимо от остальных блоков

**2.3. Математическая модель эффективной защиты от коалиционных атак.** Далее через  $B<sub>m</sub>$  будем обозначать множество всех позиций координат, в которых первые *m* пользователей схемы видят 1, а остальные 0. Пусть  $R_s = B_{s-1} \cup B_s$ ,  $2 \le s \le n$ . Пусть  $w(x)$  – вес Хэмминга вектора  $x$ ,  $R$  – множество вещественных чисел,  $\varepsilon$ ( $\in$  $(R) > 0$ . Для поиска членов коалиции  $C(\epsilon \text{ coal}(\Gamma_0(n, d))$  сгенерировавших потомок  $x \in \text{desc}(C)$  Боне и Шоу был предложен следующий алгоритм A. **Вход**: вектор  $x \in F_2^l$ , где  $l = (n-1)d$ 

**Выход**: *S* ⊆{1; 2; …; *n*} – множество номеров пользователей, объявляемых виновными в генерации

Шаг 1. Если  $w(x|_{B_1}) > 0$  , добавить "1" в множество *S*. Шаг 2. Если  $w(x|_{B_{n-1}})$  <  $d$  , добавить "*n*" в множество *S*.

Шаг 3. Для всех *s* из интервала [2,*n*-1] пусть  $k^{(s)} = w(x|_{R_s})$ ,  $\Delta = \sqrt{\frac{k^{(s)}n\frac{2n}{\varepsilon}}{2}}$ . Если

$$
w(x|_{B_{s-1}}) < \frac{k^{(s)}}{2} - \Delta
$$

добавить "*s*" в множество *S*.

Шаг 4. Выход из алгоритма.

**2.4. Множество слабых пиратских ЦВЗ.** 

**Определение 4.** Пусть  $C \in \text{coal}(T_0(n, d))$  − коалиция,  $x$  – потомок этой коалиции, *A* – алгоритм поиска злоумышленника. Вектор *x* будем называть слабым пиратским ЦВЗ, если при получении алгоритмом поиска злоумшленника *A* на вход вектора *x*, выходное множество содержит хотя бы одного члена коалиции  $\,C.$ 

**Теорема.** Пусть задан код  $\Gamma_0(n, d)$ ,  $i_1; i_1 + 1; \dots; i_1 + i_1; i_2; i_3 +$ 1;..;  $i_2 + t_2$ ;..;  $i_j$ ;  $i_j + 1$ ;..;  $i_j + t_j \in N, j \ge 2, t_v \in \{0; 1; \ldots; i_{v+1} - i_v -$ 2},  $v \in \{1; 2; \ldots; j-1\}$ ,  $t_j \in \{0; 1; \ldots; n-i_j\}$ . Пусть  $C \in \text{coal}(T_0(n,d))$  – коалиция пользователей с номерами  $\{i_1; i_1 + 1; \ldots; i_1 + t_1; i_2; i_2 + 1; \ldots; i_2 +$  $t_2; \ldots; i_j; i_j + 1; \ldots; i_j + t_j$ , х – потомок этой коалиции. Тогда х – слабый пиратский ЦВЗ, если  $K = w(x|_{B_{i_1+t_1}} \cup x|_{B_{i_1+t_1+1}} \cup \ldots \cup x|_{B_{i_j-1}})$  не
принадлежит интервалу  $[y_{i_j-1};(i_j-(i_1+t_1)+z_{i_1+t_1})]$ , где  $y_{i_j-1}$  и  $z_{i_1+t_1}$ могут быть найдены из реккурентных соотношений

$$
y_{i_j-1} = \frac{y_{i_j-1} + y_{i_j}}{2} - \sqrt{\frac{\left(y_{i_j-1} + y_{i_j}\right) \ln \frac{2n}{eps}}{2}}
$$

$$
z_{i_1+t_1-1} = \frac{z_{i_1+t_1-1} + z_{i_1+t_1}}{2} - \sqrt{\frac{\left(z_{i_1+t_1-1} + z_{i_1+t_1}\right) \ln \frac{2n}{eps}}{2}}
$$

$$
y_{i_j+t_j-1} = -\sqrt{4d\ln\frac{2n}{\varepsilon} + \ln^2\frac{2n}{\varepsilon} + d + \ln\frac{2n}{\varepsilon}}; z_{i_1} = 2\ln\frac{2n}{\varepsilon}
$$

$$
y_{i_j+t_{j}-1} = -\sqrt{4d\ln\frac{2n}{\varepsilon} + \ln^2\frac{2n}{\varepsilon}} + d + \ln\frac{2n}{\varepsilon}; z_{i_1} = 0 \text{ ecm } i_1 = 1, i_j + t_j < n
$$
\n
$$
y_{i_j+t_{j}-1} = d \, ; z_{i_1} = 2\ln\frac{2n}{\varepsilon} \text{ ecm } i_1 > 1, i_j + t_j = n
$$
\n
$$
y_{i_j+t_{j}-1} = d \, ; z_{i_1} = 0 \text{ ecm } i_1 = 1, i_j + t_j = n
$$

- 1. Dan Boney and James Shaw. Collusion-secure fingerprinting for digital data. In – Crypto'95(LNCS 963). – 1995. –Р. 452–465. 2. Лукьянов Д.А.,Математическая модель многопользовательской схемы цифровых водяных знаков, // Сборник тезисов участников форума Международный форум молодых ученых «Наука будущего – наука
	- молодых» (Севастополь, 29 сентября 2 октября 2015), Т.1, С. 335–338
- 3. Аграновский А.В., Девянин П.Н., Хади Р.А., Черемушкин А.В.. Основы компьютерной стеганографии. – Москва: Радио и связь. – 2003. – 151 с.

# **ИСПОЛЬЗОВАНИЕ ОКСИДА ЦИРКОНИЯ (ZRO2) В МЕМРИСТОРНЫХ СТРУКТУРАХ**

**Малюков С.П., Клунникова Ю.В., Тимощенко Д.В.**  *ФГАОУ ВО «Южный федеральный университет», г. Таганрог* E-mail: yvklunnikova@sfedu.ru

Элементы твердотельной энергонезависимой перезаписываемой памяти являются ключевым компонентом вычислительной техники и электронных устройств. Большие перспективы в этой области имеют исследования, направленные на элементы памяти ReRAM (resistive randomaccess memory), в которых наблюдается мемристорный эффект. Устройства с оперативным переключением резистивной памяти с произвольным доступом (ReRAM) используются в разработке и изготовлении энергонезависимых устройств памяти с низким напряжением питания, быстрым переключением и высокой производительностью и так далее [1].

Для перспективных технологий изготовления памяти нового поколения (ReRAM) необходимо достигать параметры: время чтения < 5 нс, время записи < 10 нс, значение количества циклов записи составляет 10<sup>15</sup>, низкие напряжения чтения и записи. В настоящее время широко исследуются в качестве перспективных материалов для резистивной памяти с произвольным доступом (ReRAM) широкий круг оксидов с улучшенными свойствами (NiO, Cu<sub>x</sub>O, HfO<sub>2</sub>, ZnO, SrZrO<sub>3</sub>, MgO, TiO<sub>x</sub>,  $ZrO_x$ ,  $VO_x$ ,  $NbO_x$ ,  $TaO_x$ ,  $CrO_x$ ,  $Mo_x$ ,  $WO_x$ ,  $MnO_x$ ,  $FeO_x$ ,  $CoO_x$ ,  $AlO_x$ ,  $GaO_x$ ,  $SiO_x$ ,  $SiO_xN_y$ ,  $GeO_x$ ,  $SnO_x$ ,  $BiO_x$ ,  $SbO_x$  [2-3] и др.). Из большого числа оксидов, используемых в (ReRAM), оксид циркония  $(ZrO<sub>2</sub>)$  представляет большой интерес из-за его свойств (высокая диэлектрическая проницаемость ( $\varepsilon$ =22–25), высокое поле пробоя (E=15–20 MB/см), высокая термическая и химическая стабильность), что является важными критериями при разработке устройств резистивной памяти. На рисунке 1 представлена типичная вольтамперная характеристика элемента ReRAM.

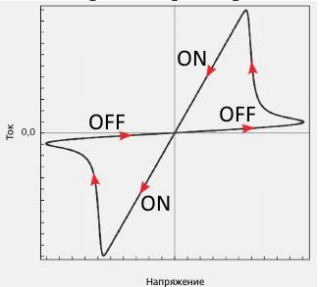

Рис. 1. Вольтамперная характеристика элемента ReRAM

В качестве электродов для мемристорных структур применяются различные металлические (серебряные и платиновые) материалы [2-4]. Анализ существующих материалов электродов показал, что Pt, Cr и P<sup>+</sup> -Si, n + -Si наиболее подходящие металлы для изготовления электродов в мемристорной структуре с применением оксида циркония [5]. В качестве электродов для мемристорных структур с использованием оксида циркония (ZrO2) вместо дорогостоящих серебряных и платиновых материалов для устройств резистивной памяти на основе мемристорных структур оптимально использовать Cr.

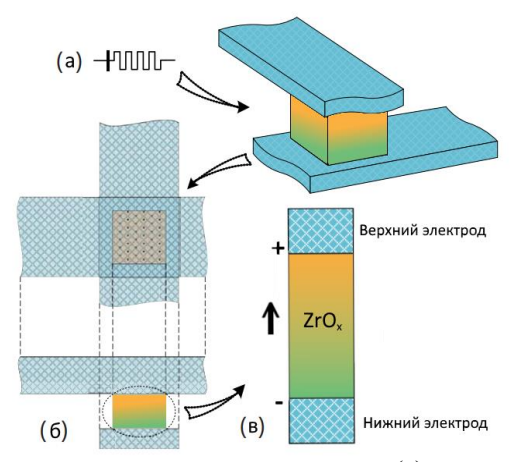

Рис. 2. Физическое представление мемристора: (а) символ мемристора и трехмерное изображение мемристорной структуры; (б) верхнее и боковое сечения структуры; (в) мемристорная структура

Вариант структуры мемристора с использованием  $ZrO<sub>2</sub>$  представлен на рисунке 2 (а). Тонкий слой полупроводящего материала на основе  $ZrO<sub>x</sub>$ размещен между двумя металлическими контактами (верхним и нижним электродами, показанными на рисунке 2 (б)). Трёхслойная пленка ZrO<sub>x</sub> в структуре мемристора состоит из верхнего слоя ZrO<sub>2</sub> с высоким сопротивлением, переходной области со средним сопротивлением и проводящего объемного слоя ZrO<sub>x</sub> [6]. Когда к металлическим контактам прикладывается напряжение (рисунок 2 (в)), заряженные ионы начинают дрейфовать, и граница между областями с высоким и низким сопротивлениями в пленке  $ZrO_x$  смещается. В качестве нижнего контакта была использована пленка Cr толщиной 50 нм, нанесенная на сапфировую подложку методом магнетронного распыления, который является одним из перспективных методов нанесения данного материала. Метод

магнетронного распыления позволяет сформировать совершенную нанокомпозитную структуру пленки с высокой гладкостью поверхности и точностью воспроизведения стехиометрии распыляемого материала. Пленка хрома в атмосфере рабочего газа аргона (99,998%) получена с помощью настольной вакуумной установки магнетронного напыления VSE-PVD-DESK-PRO при следующем режиме: разрядный ток магнетрона – 420 мА; разрядное напряжение магнетрона – 400 В; рабочее давление –  $5 \times 10^{-3}$  мбар; время напыления – 5 мин. Далее на поверхность образцов наносилась пленка  $ZrO<sub>2</sub>$ .

Использование оксида циркония в мемристорных структурах в качестве тонкого слоя полупроводящего материала является перспективным для увеличения производительности запоминающих устройств вычислительной техники. Результаты получены с использованием оборудования Научно-образовательного центра «Лазерные технологии» Института нанотехнологий, электроники и приборостроения Южного федерального университета.

- 1. Рябцев С.В., Попов А.Е., Чернышов Ф.М., Рябцева Н.С., Домашевская Э.П. Мемристорный эффект в сэндвич-структуре на основе оксида олова // Конденсированные среды и межфазные границы.  $-2012$ . – Т.14. N.4. – С.456–459.
- 2. Kyung-Hyun Choi, Navaneethan Duraisamy, Muhammad Naeem Awais, Nauman Malik Muhammad, Hyung-Chan Kim, Jeongdai Jo. Investigation on switching behavior of  $ZrO<sub>2</sub>$  thin film for memory device applications // Materials Science in Semiconductor Proccesing, 2013. V. 16. P.1285–1291
- 3. Гудков А., Гогин А., Кик М., Козлов А., Самусь А. Мемристоры новый тип элементов резистивной памяти для наноэлектроники // Перспективная элементная база наноэлектроники. – 2014. – Спецвыпуск. С. 156–162.
- 4. Strukov D.B., Snider G.S., Stewart D.R., Williams R.S. The missing memristor found // Nature letters. 2008. V.453. P.80–83.
- 5. Yang J., Strukov D.B. and Stewart D.R. Memristive devices for computing // Nature Nanotechnology. 2013. V.8. P.13–24.
- 6. Dongsoo Lee, Hyejung Choi, Hyunjun Sim, Dooho Choi, Hyunsang Hwang, Myoung-Jae Lee, Sun-Ae Seo, and I. K. Yoo, Resistance Switching of the Nonstoichiometric Zirconium Oxide for Nonvolatile Memory Applications // IEEE Electron Device Letters. 2005. V.26. N.9. P. 719–721.

## **СТРУКТУРИРОВАНИЕ УЧЕБНОЙ ДИСЦИПЛИНЫ «ТЕОРИЯ ВЕРОЯТНОСТЕЙ И МАТЕМАТИЧЕСКАЯ СТАТИСТИКА» НА БЛОЧНО-МОДУЛЬНОЙ ОСНОВЕ**

**Махно А.С.** *ФГАОУ ВО «Южный федеральный университет», физический факультет* E-mail: asmakhno@sfedu.ru

В современных условиях отечественная педагогическая наука становится все более практико-ориентированной, а любые теоретические исследования в этой области невозможно осуществить без экспериментального доказательства их состоятельности. При этом эмпирическая педагогика опирается на методы исследования, широко используемые в других областях научного знания. Например, в естественных науках доказана возможность замены реальных физических объектов, состоящих из огромного числа атомов, моделями, содержащими конечное число структурных единиц и адекватно отражающими те свойства рассматриваемых объектов, которые интересуют нас в процессе проводимых исследований. Основываясь на кластерном методе, разработанном в рамках физики твердого тела [1], можно сформировать программный кластер, позволяющий расcчитать взаимосвязи между структурными элементами учебных программ [2].

Кластерная выборка предполагает осуществление стратификации генеральной совокупности всех возможных учебных элементов, которые способны выразить содержание государственного образовательного стандарта. Разработка модульной структуры учебной дисциплины начинается с экспертной оценки содержательной значимости учебных элементов с целью выявления структурных элементов, на основе которых можно разработать проблемные задания и создать полноценное дидактическое обеспечение процесса обучения. Структурные элементы помимо возможности организовать диалоговое общение преподавателя и обучающихся позволяют подготовить спецификации дидактических тестов, которые могут быть использованы в процессе рубежного и итогового контроля учебных достижений. Модуль - совокупность частей учебной дисциплины (курса) или учебных дисциплин (курсов), имеющая логически по отношению к установленным целям и результатам обучения. Таким образом, результаты экспертизы учебной дисциплины являются основой дидактического обеспечения методической системы преподавания [3].

Каждый эксперт в процессе анализа программы учебной дисциплины должен ранжировать по степени значимости разделы, темы и вопросы,

осуществляя, таким образом, трехуровневую стратификацию специфических единиц отбора. При этом преследуется цель определения комбинированной весомости учебных элементов (вопросов), которая учитывает весомость разлела относительно курса, темы относительно раздела и вопроса относительно соответствующей темы. Чтобы корректно рассчитать степень взаимосвязанности учебного элемента с другими вопросами программы, необходимо учитывать количество разделов в курсе, тем в разделе и вопросов в теме. В результате можно записать следующее соотношение:

 $(KB)_{ijk} = N_K(P_i/K)N_{Pi}(T_i/P_i)N_{Ti}(B_k/T_i)/100.000,$  $(1)$ где (KB)<sub>iik</sub> - комбинированная весомость k-го вопроса, *i-й* темы, *i-го* раздела учебной программы;  $N_K$  – количество разделов в курсе;  $(P_i/K)$  – весомость *i*-го раздела относительно всего курса;  $N_{Pi}$  – количество тем в і-м разделе;  $(T_j/P_i)$  – весомость ј-й темы относительно і-го раздела;  $N_{Tj}$  – количество вопросов в *i-*й теме;  $(B_k/T_i)$  – весомость k-го вопроса относительно *і*-й темы.

С помощью формулы для комбинированной весомости учебного элемента можно установить его структурный статус. Содержательная значимость программного вопроса, позволяющая использовать его в соответствует комбинированной модуле, учебном весомости. превышающей произведение усредненных весомостей элементов относительно составляющих более высокого уровня структурирования, которая равна 10,0 [5]. Верхний уровень комбинированной весомости структурных элементов определяется индивидуально для каждой учебной дисциплины, что позволяет присвоить наиболее содержательно значимым элементам определенные ранги, в зависимости от количества проблемных заданий, которые можно разработать на их основе [6].

Результаты экспертной оценки относительных весомостей элементов различных уровней структурирования вносятся  $\mathbf{B}$ компьютерную программу, «Экспертиза учебной дисциплины», с помощью которой осуществляется расчет комбинированных весомостей.

Учебная дисциплина «Теория вероятностей и математическая статистика» «ТВМС» для физического факультета преподается в Южном федеральном университете в течении одного семестра в объеме 1 пары лекций в неделю. По окончанию курса студенты сдают зачет. Всего 72 академических часов. Дисциплина «ТВМС» содержит 2 зачетных единиц. Каждая пара кредитов должна быть представлена в рабочей программе преподавателя не менее чем тремя учебными модулями.

При разбиение структурных элементов в соответствии с принципом локальной независимости по темам и разделам было сформировано 5 молулей. (Таблица 1)

| $\mathbf{N}^{\circ}$ | Учебные модули                           | Структурные  |  |
|----------------------|------------------------------------------|--------------|--|
|                      |                                          | элементы     |  |
|                      | P1T1 «Основные теоремы»                  | B1;B2;B3;B4. |  |
| 2                    | P1T2 «Повторение испытаний»              | B1;B2;B3.    |  |
| 3                    | Р1Т3 «Дискретные и непрерывные случайные | B2;B3;B4.    |  |
|                      | величины».                               |              |  |
| 4                    | Р1Т4 «Законы больших чисел»              | B1:B3        |  |
|                      | Р2Т1 «Статистические оценки параметров   | B1;B3;B4     |  |
|                      | распределения»                           |              |  |

Таблица 1. Состав учебных модулей.

Далее необходимо разработать проблемный кластер. Начнем с ранжирования структурных элементов по их вкладу в проблемное обучение студентов. Для этого необходимо произвести квантование диапазона комбинированных весомостей от нижнего уровня равного 10,0 до верхнего уровня, установленного для данной учебной дисциплины 15,8. Протяженность полного диапазона комбинированных весомостей составляет 15,8-10,0=5,8 условных единиц. Осуществим его разбиение на три равных ранговых поддиапазона протяженностью 1,9 каждый.

Таблица 2. Ранжирование структурных элементов.

| Поддиапазоны | - |  |
|--------------|---|--|

На основе результатов квантования рангового диапазона комбинированных весомостей структурных элементов установлено, что 10 из них обладают III рангом, 2-II рангом и 3-I рангом. Это означает, что на основе каждого из 15 структурных элементов преподаватель должен составить проблемные задания, которые можно использовать при изучении программного материала и рубежном контроле учебных достижений.

В наиболее общем случае на основе структурного элемента I ранга можно разработать: обычное проблемное задание, основанное на содержании соответствующего вопроса; композитное задание с использованием содержания другого структурного элемента учебного модуля, обладающего I или II рангом (внутримодульная взаимосвязь); композитное задание с использованием содержания структурного элемента другого учебного модуля, обладающего I или II рангом (межмодульная взаимосвязь). На основе структурного элемента II ранга можно разработать: обычное проблемное задание; композитное задание с использованием другого структурного элемента учебного модуля, обладающего I или II рангом (внутримодульная взаимосвязь). На основе структурного элемента III ранга можно разработать только проблемное задание, основанное на содержании соответствующего вопроса[5].

При этом количество композитных проблемных заданий в дидактическом обеспечении учебной дисциплины:

## $N = 2N_I + 1.5N_{II} + N_{III}$

Таким образом, общее количество композитных заданий, разработанных на основе 15 структурных элементов при условии их распределения по ранговым поддиапазонам (3+2+10) составляет не менее 19 штук.

|                |              | P1T1           |                |                |        |        |
|----------------|--------------|----------------|----------------|----------------|--------|--------|
| Центр          | B1           | B2             | B <sub>3</sub> | B <sub>4</sub> |        | P1T3B2 |
| B1             | 1            |                |                |                |        |        |
| B2             |              | $\mathbf{1}$   | 0,56           | 0,38           |        |        |
| B <sub>3</sub> |              | 0,44           | $\mathbf{1}$   |                |        | 0,56   |
| B4             |              | 0,62           |                | $\,1$          |        | 0,44   |
|                |              | P1T2           |                |                |        |        |
| Центр          | B1           | <b>B2</b>      | B <sub>3</sub> |                |        |        |
| B1             | 1            |                |                |                |        |        |
| B2             |              | $\mathbf{1}$   |                |                |        |        |
| B <sub>3</sub> |              |                | $\mathbf{1}$   |                |        |        |
|                | P1T3         |                |                |                |        |        |
| Центр          | B2           | B <sub>3</sub> | <b>B4</b>      |                | P1T1B3 | P1T1B4 |
| <b>B2</b>      | 1            | 0,62           |                |                | 0,44   | 0.56   |
| B <sub>3</sub> | 0,38         | 1              |                |                |        |        |
| B4             |              |                | $\mathbf{1}$   |                |        |        |
| P1T4           |              |                |                |                |        |        |
| Центр          | B1           | B <sub>3</sub> |                |                |        |        |
| B1             | $\mathbf{1}$ |                |                |                |        |        |
| B <sub>3</sub> |              | $\mathbf{1}$   |                |                |        |        |
| P2T1           |              |                |                |                |        |        |
| Центр          | B1           | B <sub>3</sub> | <b>B4</b>      |                |        |        |
| B1             | $\mathbf{1}$ |                |                |                |        |        |
| B <sub>3</sub> |              | $\mathbf{1}$   |                |                |        |        |
| B <sub>4</sub> |              |                | $\mathbf{1}$   |                |        |        |

Таблица 3. Проблемные кластеры учебных модулей дисциплины «ТВМС»

Таким образом, в Таблице 3 представлены не только проблемные кластеры отдельных модулей, но и единый проблемный кластер, учитывающий межмодульные взаимосвязи на третьем уровне приближения. Именно проблемный кластер открывает возможность

проектирования дидактического обеспечения методической системы преподавания как цельного педагогического объекта.

Построчные суммы проблемного кластера позволяют рассчитать весомости учебных модулей при формировании компетентности обучающихся. Для этого соответствующая сумма долевых вкладов проблемных заданий делится на их общее количество. Это видно из Таблицы 3. Например, учебный модуль Р1Т1 включает в себя 4 проблемных заданий, составленных на основе содержания каждого структурного элемента – им соответствуют единичные диагональные элементы матрицы, 1 внутримодульных композитных задания, которые объединяют содержания вопросов В2 и В3 - долевые вклады каждого из них располагаются симметрично относительного главной диагонали, а также 2 межмодульных композитных задания, связывающих вопросы В3 и В4 со структурными элементами учебного модуля Р1Т3. В результате построчная сумма проблемного кластера Р1Т1 составит 7, а ее отношение к общему количеству проблемных заданий равному 20 с точностью до сотых долей окажется равной 0,35. Это и есть весомость учебного модуля Р1Т1.

|                | $180 \text{ m}$ $\mu$ $\sigma$ $\mu$ , $\sigma$ $\mu$ . |                |             |   |
|----------------|---------------------------------------------------------|----------------|-------------|---|
| Модуль         |                                                         |                |             |   |
| Весомость      |                                                         | $v_{1} \omega$ | $v \cdot r$ |   |
| Трудоемкость 6 | ن ۽ سک                                                  |                |             | ت |

Таблица 4. Весомость и трудоемкость освоения учебных модулей.

В отличие от построчных сумм, результат сложения долевых вкладов в содержание проблемных заданий, указанных в столбцах матрицы, характеризует трудоемкость освоения соответствующих учебных модулей, которую можно выразить в кредитах или академических парах аудиторных занятий. Поскольку при изучении дисциплины «Теория вероятностей и математическая статистика» лекции и практические занятия соответствуют 2-м кредитам, в течение одного семестра должно быть проведено 17 пар учебных занятий. Если составить пропорцию и постолбцовую сумму проблемного кластера учебного модуля Р1Т1 равную 7-ми (Таблица 3) умножить на 17 (общее количество академических пар лекционных и практических занятий) и разделить на 20(общее количество проблемных заданий), то получим с точностью до целого числа 6 академических пар (Таблица 4).

На основе информации приведенной в Таблице 4 преподаватель может составить календарно-тематический план, в котором представлен порядок изучения структурных элементов в соответствии с результатами

процедуры оптимизации учебных модулей, время их освоения и весомость, определяющая вклад в средневзвешенный рейтинг обучающихся.

Разработанной технологией создания дидактического обеспечения методической системы преподавания может успешно воспользоваться любой преподаватель и в случае правильного ее применения к проектированию учебного процесса можно добиться высоких учебных достижений студентов.

- 1. Gyorffy B.L. Coherent-potential approximation for a non over lapping muffin-tin model of random substitution alloys // Phys.Rev.B.: Condensed Matter. 1972. Vol. 5. №6. P/ 2382-2384
- 2. Сафонцева Н.Ю. Диагностико-квалиметрическое обеспечение проектирования педагогических объектов: Монография. Ростов н/Д.: Изд-во РО ИПК и ПРО.2006
- 3. Сафонцева Н.Ю. Теоретические аспекты проблемы проектирования педагогических объектов в условиях непрерывного профессионального морского образования: Монография. Ростов н/Д.: Изд-во РО ИПК и ПРО, 2005.
- 4. Сафонцева Н.Ю., Черкашина А.Г. Проблемное обучение на основе кластерного проектирования учебных программ: Монография. Ростов н/Д.: Изд-во РО ИПК и ПРО, 2010.
- 5. Сафонцев С.А., Сафонцева Н.Ю. Социально-педагогическое проектирование образовательного процесса: Учебное пособие. Ростов н/Д.: Изд-во РО ИПК и ПРО, 2010.
- 6. Анастази А., Урбина С. Психологическое тестирование. СПб.: Питер, 2001.

# **СОПОСТАВЛЕНИЕ С ОБРАЗЦОМ В PASCALABC.NET**

### Михалкович С.С.

ФГАОУ ВО «Южный федеральный университет». Институт математики, механики и компьютерных наук им. И.И. Воровича E-mail:  $miks@math>math.sfedu.m$ 

Каждый гол язык программирования PascalABC.NET совершенствуется - в нём появляются новые конструкции, имеющиеся в современных языках программирования [1-4]. Данные конструкции реализуются как синтаксический сахар, методы реализации которого рассмотрены в работе [5].

Одним из последних нововведений в PascalABC.NET является конструкция сопоставления с образном (Pattern Matching). Данная конструкция пришла из функциональных языков и сейчас активно внедряется в такие универсальные языки как C#, Java и другие.

Смысл сопоставления с образцом коротко поясняется как «сазе по типам»: действия выполняются в зависимости от типа объекта. Для обучения конструкция Pattern Matching обычно используется в теме «Объектно-ориентированное программирование» рядом с такими темами как «Полиморфизм», «Операции is и as» и «Полиморфные контейнеры».

Рассмотрим несколько примеров, поясняющих синтаксис сопоставления с образцом в PascalABC.NET.

Пример 1. Увеличение радиуса всех кругов в полиморфном контейнере.

```
var 1 := new List < 0 \text{bject}foreach var \times in \vert do
  if x is Circle (var c) then
     c. Radius += 1;
```
Здесь в полиморфном контейнере графических объектов проверяется, что х - это круг, и если это так, то в переменную с записывается ссылка на круг, после чего через эту переменную мы увеличиваем радиус круга.

Пример 2. Вычисление площадей всех фигур в полиморфном контейнере.

```
var 1 := new List < 0 \text{bject}1.Add(new Line);
1.Add(new Circle(10, 10, 5));1. Add (new Rectangle (10, 10, 20, 10) ) ;
foreach var x in l do
  match \times withLine (\text{var } 11): Println(0);
Circle (var c) : Println (c. Radius*c. Radius*Pi) ;
```

```
Rectangle(var r): Println(r.Width*r.Height);
```
### **end**;

В данном примере в полиморфном контейнере фигур для каждой фигуры вычисляется площадь. Это является альтернативой традиционному способу – созданию виртуального метода вычисления площади.

**Пример 3.** Вычисление значения выражения, заданного деревом разбора.

```
function Eval(e: Expr): real;
begin
  match e with
     Cons(c): Result := c;
    Neq(n): Result := -Fval(n);
    Add(1,r): Result := Eval(1) + Eval(r);
    Mult(l,r): Result := Eval(l) * Eval(r);
   end;
```
**end**;

Данный пример показывает, сколь компактно и интуитивно понятно может вычисляться значение выражения, заданного деревом разбора: в зависимости от типа узла вычисления производятся по различным формулам.

```
Пример 4. Упрощение выражений (глубокий Pattern matching).
function Simplify(e: Expr): Expr;
begin
   match e with
    Mult(Cons(c), Cons(c1)): Result := ConsC(c*c1);
```

```
 Add(Cons(c),Cons(c1)): Result := ConsC(c+c1); 
     Mult(Cons(c),ex) when c=1: 
      Result := Simplify(ex);
     Mult(Cons(c),ex) when c=0: Result := ConsC(0);
     Add(Cons(c),ex) when c=0: 
      Result := Simplify(ex);
     Add(Add(ex,Cons(c)),Cons(c1)): 
       Result := AddC(Simplify(ex),ConsC(c+c1));
     Mult(Mult(ex,Cons(c)),Cons(c1)): 
      Result := MultC(Simplify(ex), ConsC(c*c1)); else Result := e;
   end;
end;
```
В данном примере демонстрируется рекурсивная функция Simplify, которая упрощает дерево разбора арифметического выражения, используя условия when на параметры в образцах, а также «глубокое» сопоставление с образцом (в данном случае в качестве образца выступают поддеревья глубины 2 или 3).

Использование конструкции match сопоставления с образцом позволило осовременить и упростить курс «Основы программирования» [6] для студентов направления «Фундаментальная информатика и информационные технологии» мехмата ЮФУ.

- 1. Бондарев И.В., Белякова Ю.В., Михалкович С.С. Система программирования PascalABC.NET: 10 лет развития / XX Научная конференция «Современные информационные технологии: тенденции и перспективы развития». Материалы конференции. Ростов-на-Дону, 2013. С. 69–71.
- 2. Бондарев И.В., Михалкович С.С. Система программирования PascalABC.NET: новые возможности 2015-16 гг. // Труды XXIII Научнометодической конференции «Современные информационные технологии: тенденции и перспективы развития». Ростов-на-Дону: Издво ЮФУ, 2016. С. 69–71.
- 3. Михалкович С.С. Оператор yield в языке PascalABC.NET и его использование в курсе «Основы программирования» // Современные информационные технологии: тенденции и перспективы развития Материалы XXIV научной конференции. 2017. С. 130–132.
- 4. Бондарев И.В., Михалкович С.С. Система программирования PascalABC.NET: 15 лет развития // Труды XXV Научно-методической конференции «Современные информационные технологии: тенденции и перспективы развития». Ростов-на-Дону: Изд-во ЮФУ, 2018. С. 31–34.
- 5. Михалкович С.С. Методы реализации синтаксически сахарных расширений в компиляторах. Известия высших учебных заведений. Северо-Кавказский регион. Серия: Технические науки. 2017. № 3 (195). С. 49-55.
- 6. Михалкович С.С. Курс «Основы программирования» на базе системы PascalABC.NET / Научная конференция «Современные информационные технологии и ИТ-образование». Материалы конференции. М., 2009. № 5, С. 385.

## **МЕТОДЫ АКТИВИЗАЦИИ МЫСЛИТЕЛЬНОЙ ДЕЯТЕЛЬНОСТИ ШКОЛЬНИКОВ В ПРОЦЕССЕ ПРОЕКТИРОВАНИЯ**

#### **Муцурова З.М.**

*ФГБОУ ВО «Чеченский государственный педагогический университет», г. Грозный*  E-mail: zalinan@bk.ru

Внедрение технологий мультимедиа в образовательные процессы является одним из ключевых моментов информатизации образования.

На сегодняшний день технологии мультимедиа относятся к одним из наиболее динамично развивающихся и перспективных направлений информационных технологий.

Одной из таких технологий, которая может сыграть важную роль в проектной деятельности учащихся на уроках информатики и ИКТ, является технология мультимедиа.

Следует отметить, что значительная часть определений понятия «мультимедиа» строится с точки зрения техники и технологии.

Как отмечается в работе [2] В.А. Козыревым, мультимедиа – это особый вид компьютерной технологии, которая объединяет в себе как традиционную статическую визуальную (текст, графику), так и динамическую информацию (речь, музыку, видеофрагменты, анимацию и т.п.).

Одним из применений приложений мультимедиа на уроках информатики и ИКТ является разработка мультимедиа продуктов, где важное место занимает метод проектов, рассматривающий как средство творческой самореализации учащихся, развития их интеллектуальных и физических возможностей, волевых качеств и творческих способностей в процессе создания мультимедийных проектов. Они имеют практическую значимость, возможность применения на практике уже имеющихся знаний и приобретения новых путей самообразования.

Активизация мыслительной деятельности школьников является неотъемлемой составляющей успешного учебного процесса. Залогом, которого, может быть использование определенных методических приемов.

Обучение проектной деятельности – это совокупное методическое образование, которое является производной классических методов обучения. На этапах проектной деятельности педагоги должны применять следующие методические приёмы и методы, обогащающие процесс обучения:

 Вербальный – основан на обучении в устной форме. Главными приемами и способами вербального обучения считаются лекция, рассказ, объяснение, беседа и т.д.

 Демонстративный – подразумевает демонстрацию самих объектов деятельности.

 Практический – подразумевает самостоятельность и активность учащегося.

 Самостоятельные наблюдения – предполагает самостоятельные наблюдения учащихся; применяются в тех случаях, когда процессы и явления изучаются длительно в естественных условиях.

Метод самостоятельной работы учащихся с источниками.

 Метод упражнений предполагает сфокусированное исполнение отдельных действий(этапов) выполнения проекта

 Исторический метод. Предполагает разработку проектов на основе изучения предыдущих работ, выполненных по этой проблеме. Данный метод подразумевает работу с историческими документами, материалами, экспонатами, худ. произведениями и т.д.

- Инновационные методы:
- Метод творческих проектов предполагает создание эксклюзивных товаров или услуг, имеющих практическую ценность.
- Метод дизайн-анализа предполагает исследование различных объектов с целью изучения их существенных признаков и характеристик. Дизайн-анализ дает ответы на вопросы: почему данное изделие именно такое, какое мы привыкли (форма, размер и т.п.)?
- Функционально-стоимостный анализ предполагает снижение расходов на изготовление объекта деятельности, при этом качество и польза должна сохраниться.
- Алгоритмический метод (строго по этапам).
- Метод информационной поддержки (с помощью компьютерных технологий)
- Метод временных ограничений –подразумевает учет времени в процессе деятельности, вызывает прирост активности и результативности, но не подходит меланхоликам и флегматикам, т.к произойдет снижение результативности.
- Метод новых вариантов заключается в требовании выполнить задание по-другому, найти новые варианты его выполнения.
- Метод информационной насыщенности/недостаточности основывается на включение в исходное условие задачи заведомо излишних/недостаточных данных.

 Метод абсурда подразумевает решение заведомо невыполнимой задачи (создание машины времени и т.п.). [1].

Использование вышеперечисленных методов, как в индивидуальной форме, так и в комбинированной направлены на повышение мыслительной деятельности школьников.

В основу проектной деятельности, которую более подробно нами рассмотрена в п.1.1, положена идея, составляющая суть понятия «проект», его прагматическая направленность на результат, который можно получить при решении той или иной практически или теоретически значимой проблемы.

По ФГОС ООО учителю необходимо четко ориентироваться на такие формы работы, которые позволяют достичь предметных, личностных и метапредметных результатов обучения.

В достижении этих результатов обучения особое место занимает проект как технология, который может стать инструментом их оценивания.

Термин «проект» (projection) в переводе с латинского означает «бросание вперед», что характеризует проект как прототип, идеальный образ предполагаемого или возможного объекта, состояния, в некоторых случаях – план, замысел какого-либо действия.

Метод проектов принципиально новым феноменом не является. Различные аспекты его зарождения, становления и развития в зарубежном и отечественном опыте рассматривались в ряде исследований (П.Л. Блонский, К. Левин, Н.Ю. Пахомова, Е.С. Полат, С. Фридман, С.Т. Шацкий и др.).

Работа над проектом предполагает решение какой-то проблемы, предусматривающей использование разнообразных методов и интегрирование знаний, умений из различных областей. В основе этого метода лежит развитие познавательных, творческих навыков участников, умений самостоятельно конструировать свои знания, умений ориентироваться в информационном пространстве, развитие критического мышления.

Реализация проекта заключается в постепенном решении всех составляющих его задач. Одна из них сопряжены с усвоением новых знаний, другие – с выработкой оперативных навыков использования для производства некоторого мультимедиа продукта, третьи – с эвристическим поиском заранее неизвестных решений и т.д.

В зависимости от сложности и масштабов проекта, эти задачи могут различаться типом и содержанием, быть единичными и множественными, решаться последовательно или параллельно.

Е.С. Полат в своей работе [3] предлагает следующие типологические признаки проектной деятельности:

1. Доминирующая в проекте деятельность: исследовательская, поисковая, творческая, ролевая, прикладная, ознакомительная, ориентировочная.

2. Предметно-содержательная область: моно-проект, межпредметный проект.

3. Характер координации проекта: непосредственный, скрытый.

4. Характер контактов (среда участников одной школы, города, региона, страны, разных стран мира).

5. Количество участников проекта.

6. Продолжительность проекта.

При разработке проектов необходимо выделить подходы к их структурированию.

1. Начинать следует всегда с выбора темы проекта, его типа, количества участников.

2. Далее участнику проекта необходимо продумать возможные варианты уместного использования мультимедийных дидактических средств в предметной области и намеченной тематики. Здесь уместна «мозговая атака» с последующим коллективным обсуждением.

3. Распределение задач по группам, обсуждение возможных методов исследования, поиска информации, творческих решений.

4. Самостоятельная работа участников проекта по своим индивидуальным или групповым исследовательским, творческим задачам.

5. Промежуточные обсуждения полученных результатов в группах.

6. Защита проектов, оппонирование.

7. Коллективное обсуждение, экспертиза, результаты внешней оценки, выводы.

При этом решаются *навыки* образовательные и развивающие, в том числе:

- сотрудничества в проектной деятельности;
- медиакультуры;
- организационные и презентационные;

рефлексии своей деятельности.

Особое место в образовательной деятельности занимают *телекоммуникационные проекты.* Телекоммуникационный проект – совместная учебно-познавательная, творческая деятельность, имеющая общую цель, согласованные методы, способы деятельности, направленной на достижение общего результата этой деятельности, организованной на основе компьютерной телекоммуникации средствами Интернет технологий.

Проводимый телекоммуникационный образовательный проект должен отвечать общим требованиям:

• обучающиеся обсуждают решение проблем в реальных условиях;

• работа участников проекта проводится в сетях, она осмысленна и активна – они вынуждены систематически и четко излагать свои мысли в письменном виде, им приходится посылать и получать большое количество текстовой, мультимедиа информации, анализировать также поступающую к ним информацию и пытаться синтезировать новые идеи;

• в проекте, организация взаимодействия обучающихся, полностью отвечает требованиям эффективной групповой работы.

- 1. Бутакова М.В. Проблемы осуществления в школьной практике исследовательской и проектной деятельности // Наука и образование в жизни современного общества: сборник научных трудов по материалам международной научно-практической конференции: Часть 4.– Тамбов: ООО «Консалтинговая компания Юком», 2016. –С. 18–19.
- 2. Козырев В.А. Построение модели гуманитарной образовательной среды / В.А. Козырев // Online версия журнала «Педагог». – URL: http://www.unialai.ru/Journal/pedagog/pedagog\_7/a06.html.
- 3. Полат Е.С. Типология телекоммуникационных проектов // Наука и школа.– 1997. – №4.

# **ДЕСЯТЬ ЛЕТ МЕЖДУНАРОДНОЙ МАГИСТЕРСКОЙ ПРОГРАММЕ ДВОЙНЫХ ДИПЛОМОВ НА МЕХМАТЕ ЮФУ**

**Надолин К.А., Карякин М.И., Наседкин А.В.**  *ФГАОУ ВО «Южный федеральный университет», Институт математики, механики и компьютерных наук им. И.И. Воровича* E-mail: kanadolin@sfedu.ru; karyakin@sfedu.ru; avnasedkin@sfedu.ru

В 2019 году исполняется 10 лет подписанию официального соглашения о сотрудничестве в области академической мобильности студентов и о присуждении дипломов двух университетов, заключенное между Южным федеральным университетом и Техническим университетом Лаппеенранты (Финляндия). Непосредственно в сотрудничестве со стороны ЮФУ участвует Институт математики, механики и компьютерных наук им. И.И. Воровича (директор М.И. Карякин), а со стороны LUT (Lappeenranta University of Technology) - School of Engineering Science (head of the School Heikki Haario). Первый юбилей – хороший повод подвести итоги и обозначить перспективы.

Мехмат ЮФУ активно использует все формы академической мобильности студентов и преподавателей, но эта программа двойных дипломов является наиболее значимым достижением мехмата с точки зрения международной студенческой мобильности [1]. Следует отметить, что финские коллеги не только не берут с наших студентов плату за обучение, но и дают им стипендию. Соглашение пролонгировалось дважды, и последний раз обновлено и расширено в 2018 году.

Начало сотрудничества с финскими коллегами было положено в 2005 году, когда, в порядке личной инициативы, возникли контакты между кафедрой математического моделирования тогда еще механикоматематического факультета РГУ и департаментом математики и физики технологического факультета LUT. Инициаторами сотрудничества были с российской стороны к.ф.-м.н., доц. Надолин К.А., а с финской стороны доцент Матти Хейлио (Matti Heilio), который руководил образовательной деятельностью департамента математики и физики инженернотехнологического факультета ЛУТ. Матти Хейлио был руководителем международной магистерской образовательной программы по техноматематике, которая содержательно оказалась близка к программам магистерской подготовки по прикладной математике и информатике на мехмате ЮФУ (направление подготовки – математическое моделирование, вычислительная механика).

За период действия соглашения участниками программы двойных дипломов стали около 40 человек, причем в последние 5 лет их число составило 26 студентов.

Важной вехой в развитии международная академическая мобильность студентов и преподавателей на мехмате ЮФУ стало выполнение в рамках программы ЕС Tempus-IV совместного международного проекта ICARUS [2-4]. Следует отметить, что сама идея проекта возникла в результате сотрудничества мехмата ЮФУ с департаментом математики и физики Технологического университета Лаппеенранты по реализации совместной программы двойных дипломов [4].

При выполнении проекта ICARUS большое внимание было уделено организации академической мобильности студентов – за период 2011-2014 гг. в европейских университетах-партнерах прошли обучение за счет проекта более 10 студентов магистратуры мехмата ЮФУ.

Другим важным результатом выполнения проекта ICARUS стало углубление и развитие партнерских связей между ЮФУ и европейскими университетами. Сегодня эти связи проявляются в том, что мехмат ЮФУ получает со стороны европейских университетов приглашения к участию в совместных грантах, конференциях, консорциумах. С 2015 году мехмат ЮФУ вошел в консорциумы университетов пяти совместных международных проектов. Финансирование таких проектов осуществляется в рамках программы ЕС Erasmus+ (КА1) и предусматривает кредитную академическую мобильность студентов и преподавателей между мехматом ЮФУ и европейскими университетами. Среди европейских университетовпартнеров как наши давние друзья – Лаппеенрантский технический университет (Финляндия) и Университет Твенте (Нидерланды), так и новые – Вильнюсский университет (Литва) и Университет Салерно (Италия).

В соответствии с планами академических обменов в рамках проектов КА1 программы ЕС Erasmus+ преподаватели мехмата ЮФУ читают лекции студентам, посещая европейские университеты-партнеры в качестве визит-профессоров. Ждем и мы европейских гостей.

Справедливости ради следует признать, что обучающиеся сейчас на мехмате иностранные студенты — это в основном граждане дальнего зарубежья, направляемые на обучение в ЮФУ целевым образом в рамках межгосударственных соглашений Российской Федерации с такими странами, как Египет, Ирак, Иран, Сирия и др. Также присутствует некоторое количество абитуриентов, поступающих из стран СНГ и Украины. Обучение таких иностранных студентов проводится на русском языке по общим образовательным программам, реализуемым в ЮФУ в соответствии с федеральными государственными образовательными стандартами. Встречная академическая мобильность на мехмат ЮФУ иностранных студентов не говорящих на русском языке весьма

незначительна. Причин тому несколько, включая сложную политическую обстановку и низкий уровень личной безопасности.

Необходимым условием встречной мобильности к нам европейских студентов является наличие достаточно большого пакета дисциплин, преподаваемых на английском языке, и преподавателей, владеющих английским языком в достаточной мере. Существенным продвижением в этом направлении стал запуск в 2018 году полностью англоязычной магистерской программы «Computational Mechanics and Informational Technologies», разработка которой была поддержана в 2017/2018 годах грантом Благотворительного фонда Владимира Потанина. Сегодня мехмат своими силами может обеспечить обучение студентов на английском языке в любом семестре. Результат не заставил себя ждать — в осеннем и весеннем семестрах 2018/2019 учебного года на мехмат приехали три голландских студента из партнерского Университета Твенте.

В заключение отметим, что за прошедшее десятилетие Институт математики, механики и компьютерных наук существенно расширил и укрепил международное сотрудничество с европейскими университетами в образовательной сфере, развивая все формы академической мобильности студентов и преподавателей. Выполнение таких международных проектов, как ICARUS и Erasmus+, способствуют укреплению позиций мехмата ЮФУ в области интернационализации вузовского образования, как в Российской Федерации, так и за рубежом. В этом направлении мехмат ЮФУ планирует двигаться и в дальнейшем.

- 1. Буркель Н., Творогова С., Шендерова С. Примеры совместных программ между европейскими и российскими вузами / Инновации и изменения в транснациональном образовании. - European Union, 2014. 178 с. ISBN 978-9-2923-8199-8, doi: 10.2871/94451
- 2. Надолин К.А. Проект ИКАРУС: консорциум и его задачи / В кн. «Интернационализация учебных планов на уровне магистра в российских вузах южного региона: сборник материалов и докладов». – Ростов н/Д: Изд-во ЮФУ, 2014. – 376 с. ISBN 978-5-9275-1542-4. – С.6-11
- 3. Nadolin K. ICARUS Internationalized Curricula Advancement at Russian Universities in the Southern region / Там же. С.29-49.
- 4. Карякин М.И., Надолин К.А., Наседкин А.В. Реализация в рамках проекта ICARUS магистерских программ «IT in Engineering» с перспективой присуждения двух дипломов // Материалы XIII Межд. научно-метод. конф. «Информатика: проблемы, методология, технологии» и IV Шк.-конф. для преподавателей высшей и средней школы «Информатика в образовании», г. Воронеж, 7-8 февраля 2013 г. Т. 4. С. 154-157

## **КОМПЬЮТЕРНЫЙ ДИЗАЙН АКТИВНЫХ МАТЕРИАЛОВ В КОНЕЧНО-ЭЛЕМЕНТНЫХ ПАКЕТАХ ACELAN-COMPOS И ANSYS**

#### **Наседкин А.В.**

*ФГАОУ ВО «Южный федеральный университет», Институт математики, механики и компьютерных наук им. И.И. Воровича* E-mail: nasedkin@math.sfedu.ru

Под активными материалами здесь будут пониматься материалы, в которых достаточно заметные деформации могут вызываться внешними воздействиями немеханической природы. Такими материалами являются пьезоэлектрические, магнитоэлектрические, пироэлектрические и другие материалы со связанностью механических полей и полей иной природы: электрических, магнитных или тепловых. Эти материалы широко используются в современной технике в качестве активных элементов излучателей, сенсоров, актуаторов и других устройств. Для повышения эффективности разрабатываются новые материалы с улучшенными характеристиками. Особенно важными становятся задачи по разработке активных композитных материалов, состоящих из материалов разных фаз. Методы математического и компьютерного моделирования помогают предсказать эффективные свойства композитных материалов в зависимости от свойств исходных фаз, их процентного соотношения и особенностей внутренней структуры.

Задачи по определению эффективных свойств, называемые также задачами гомогенизации, могут решаться на основе различных подходов, известных в механике композитных материалов. Для активных материалов, поведение которых описывается достаточно сложной системой дифференциальных уравнений, удобно использовать метод эффективных модулей. Например, для пьезоэлектрических композитов согласно этому методу в представительном объеме необходимо решить набор краевых задач пьезоэлектричества или электроупругости со специальными граничными условиями, обеспечивающими для однородных материалов точные решения с постоянными градиентами полей (деформациями, напряжениями, электрическим полем и электрической индукцией). В неоднородном представительном объеме эти градиенты, естественно, не будут постоянными, но их осредненные интегральные характеристики позволят определить эффективные модули композитного материала.

Для наноструктурированных композитов, в которых включения или поры имеют наноразмеры, наномасштабный эффект может быть учтен в

рамках теории поверхностных напряжений и ее обобщений на задачи со связанностью полей. В теории поверхностных напряжений на границах раздела материалов с различными фазами записываются уравнения, связывающие скачки напряжений в объемах с полевыми уравнениями для поверхностных напряжений. Наконец, в последние годы были предложены технологии создания композитов с пьезоэлектрической матрицей, с включениями из других материалов или с порами, на границах которых осажены частицы материалов третьего типа.

Для решения задач гомогенизации для всех описанных выше активных композитов было разработано специализированное программное обеспечение, базирующее на конечно-элементном решении краевых задач в представительных объемах, учитывающих основные особенности внутренней структуры композитов. Именно, были созданы комплексы программ, написанных на языке APDL ANSYS, позволяющие в автоматизированном режиме решать в пакете **ANSYS** залачи гомогенизации активных композитов различных типов и определять их эффективные модули. Для генерации структур представительных объемов, помимо простого случайного алгоритма ANSYS, были использованы также внешние программы, реализующие разнообразные алгоритмы [1-4]: 3-х алгоритм С.В. Боброва, поддерживающий связанность конечных элементов первой фазы вплоть до 90 % включений второй фазы; 3-0 алгоритм с регулярной структурой связанности первой фазы по трем осевым направлениям и с закрытой структурой элементов второй фазы; кластерные алгоритмы, реализованные В.В. Ремизовым (метод Виттена-Сандера, создающий кластерные структуры второй фазы; метод «роста из плоскости»; метод начальной концентрации и др.)

Конечно-элементный пакет ACELAN-COMPOS, разрабатываемый на кафедре математического моделирования ЮФУ, ориентирован на решение задач гомогенизации со связанностью механических и электромагнитных полей. В этом пакете реализованы новые алгоритмы 3-3 связности [5, 6], поддерживающие связанность двух фаз; алгоритм 3-0 связности, создающий гранулированные структуры [5, 7]; алгоритм 1-3 связности, создающий структуры с стержневыми элементами в матрице [5].

Лля всех этих молелей представительных объемов были разработаны автоматизированного поиска конечных алгоритмы элементов, располагающихся на межфазных границах и размещения на них оболочечных элементов, имитирующих наличие поверхностных эффектов для наноразмерных включений или пор. Для трансверсально изотропных материалов был дополнительно реализован алгоритм задания на пластинчатых поверхностных элементах, параллельных координатным осям, материальных свойств, наследующих структуру анизотропии соселних объемных элементов.

Примеры кубических представительных объемов, поостренных по двум из алгоритмов пакета ACELAN-COMPOS, приведены на рис. 1 и 2. Здесь на рис. 1 приведен представительный объем 3-0 связанности, а на рис. 2 - представительный объем 3-3 связанности (слева - весь объем. в пентре – элементы второй фазы, справа – поверхностные элементы).

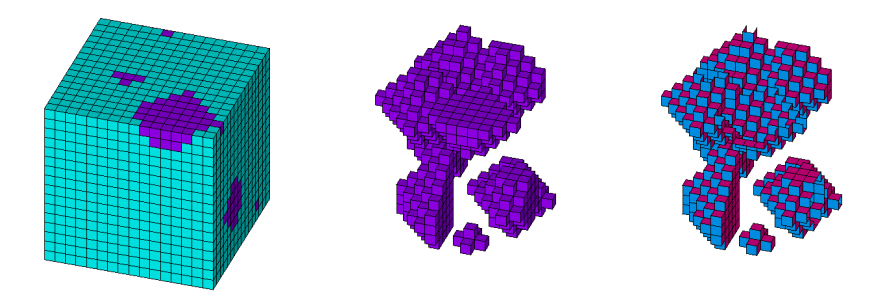

Рис. 1. Вариант представительного объема 3-0 связности

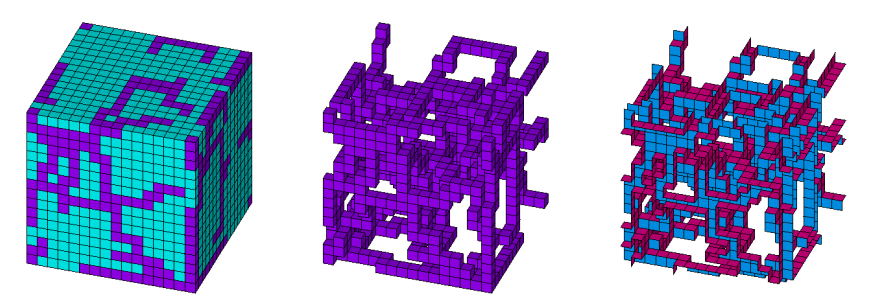

Рис. 2. Вариант представительного объема 3-3 связности

Анализ преимуществ и недостатков различных алгоритмов формирования представительных объемов приведен в работе [4]. Дополнительно, можно отметить, что пьезокерамические конечные элементы всех типов структур представительных объемов можно автоматизировано снаблить своими элементными системами координат, повернутыми относительно исходной декартовой системы координат в соответствии с направлением неоднородного поля поляризации [1, 2, 8], а для моделей 3-0 связанности были разработаны алгоритмы учета электродированных поверхностей для металлизированных межфазных границ [8].

В докладе обсуждаются различные программные этапы расчета эффективных свойств активных композитных материалов и по результатам сопоставительного анализа отмечается, что внутренняя

структура активных композитов существенно влияет на их результирующие свойства.

Работа выполнена в рамках проектов Минобрнауки России 9.5070.2017/6.7 и 9.1001.2017/4.6.

- 1. Nasedkin A.V., Shevtsova M.S. Improved finite element approaches for modeling of porous piezocomposite materials with different connectivity / Ferroelectrics and Superconductors: Properties and Applications. Ed. I.A. Parinov. New York: Nova Science Publishers, 2011. Ch.7. P. 231–254.
- 2. Nasedkin A.V., Shevtsova M.S. Multiscale computer simulation of piezoelectric devices with elements from porous piezoceramics / Physics and mechanics of new materials and their applications. Eds. I.A. Parinov and S.- H. Chang. New York: Nova Science Publishers, 2013. Ch. 16. P. 185–202.
- 3. Наседкин А.В., Наседкина А.А., Ремизов В.В*.* Конечно-элементное моделирование пористых термоупругих композитов с учетом микроструктуры // Вычислительная механика сплошных сред. 2014. Т. 7, № 1. С. 100–109.
- 4. Наседкин А.В. Сопоставительный анализ конечно-элементных моделей представительных объемов смесевых пьезокомпозитов различной связности // Инновационные технологи в науке и образовании (ИТНО-2018): материалы VI Междунар. науч.-практ. конф. (с. Дивноморское, 5–9 сентября 2018 г.). Ростов-на-Дону: ДГТУ-Принт, 2018. С. 284–289.
- 5. Kurbatova N.V., Nadolin D.K., Nasedkin A.V., Oganesyan P.A., Soloviev A.N. Finite element approach for composite magneto-piezoelectric materials modeling in ACELAN-COMPOS package // Analysis and Modelling of Advanced Structures and Smart Systems. Series «Advanced Structured Materials», V. 81, H. Altenbach, E. Carrera, G. Kulikov (Eds.). Singapore: Springer, 2018. Ch.5. P. 69–88.
- 6. Kudimova A.B., Nadolin D.K., Nasedkin A.V., Nasedkina A.A., Oganesyan P.A., Soloviev A.N. Models of porous piezocomposites with 3-3 connectivity type in ACELAN finite element package // Material Physics and Mechanics. 2018. V. 37, N. 1. P. 16–24.
- 7. Kudimova A.B., Nadolin D.K., Nasedkin A.V., Oganesyan P.A., Soloviev A.N. Finite element homogenization models of bulk mixed piezocomposites with granular elastic inclusions in ACELAN package // Material Physics and Mechanics. 2018. V. 37, N. 1. P. 25–33.
- 8. Nasedkin A.V., Nasedkina A.A., Rybyanets A.N. Numerical analysis of effective properties of heterogeneously polarized porous piezoceramic materials with local alloying pore surfaces // Material Physics and Mechanics. 2018. V. 40, N. 1. P. 12–21.

### **О ПОСТПРОЦЕССОРНЫХ ВЫЧИСЛЕНИЯХ ГРАДИЕНТОВ КОНЕЧНО-ЭЛЕМЕНТНЫХ ПОЛЕЙ И ИХ ИНТЕГРАЛЬНЫХ ХАРАКТЕРИСТИК ДЛЯ КОМПЬЮТЕРНЫХ ПРОГРАММ ГОМОГЕНИЗАЦИИ КОМПОЗИТНЫХ СРЕД**

**Наседкин А.В., Наседкина А.А.** *ФГАОУ ВО «Южный федеральный университет», Институт математики, механики и компьютерных наук им. И.И. Воровича* E-mail: nasedkin@math.sfedu.ru; nasedkina@math.sfedu.ru

Задача вычисления градиентов полей в методе конечных элементов (МКЭ) заключается в следующем. При использовании лагранжевых или серендиповых элементов с конформными конечно-элементными сетками приближенное решение получается непрерывным. Между тем, частные производные терпят разрывы на межэлементных границах. Но на практике именно производные (градиенты) полей зачастую представляют больший интерес, чем сама аппроксимирующая функция. Понятно, что точное решение обычно должно быть непрерывным и при соответствующих условиях и его первые производные должны быть непрерывными. Таким образом, разрывы производных у конечно-элементного решения являются дефектом численного решения и не связаны с особенностями точного решения. В связи с этим, в МКЭ имеется отдельная задача сглаживания производных на этапе постпроцессорной обработки. К настоящему времени известны различные методы сглаживания производных. Так можно отметить работы, посвященные сглаживанию производных для композитных сред [1, 2] и др. Как отмечалось, для композитов сглаживание лучше проводить отдельно по областям различных фаз.

Для определения путей решения задачи вычисления градиентов конечно-элементных полей рассмотрим, как такие расчеты реализуются в конечно-элементном комплексе ANSYS. Детали техники вычисления градиентов, принятой в ANSYS, продемонстрируем на примере плоской задачи теплопроводности для простой композитной среды. Пусть  $\Omega$  – квадрат со стороной  $3a$ , занимающий на плоскости  $Oxy = Ox_1x_2$  область  $\Omega$  = {0 ≤ *x* ≤ 3*a*, 0 ≤ *y* ≤ 3*a*}. Область Ω заполнена изотропными материалами с коэффициентами теплопроводности  $k^{(j)}$ ,  $j = 1, 2$ . Материал второй фазы (включение) находится в середине большого квадрата и заполняет квадрат  $\Omega^{(2)}$  со стороной *a*, т.е. занимает область  $\Omega^{(2)} = \{a \le x \le 2a, a \le y \le 2a\}.$ Первая фаза тогда занимает область  $\Omega^{(1)} = \Omega \setminus \Omega^{(2)}$ . В области  $\Omega$ рассматривается стационарная задача теплопроводности относительно функции прироста температуры  $\theta$ 

 $\nabla \cdot \mathbf{q} = 0$ ,  $\mathbf{q} = -\mathbf{k} \cdot \mathbf{G}$ ,  $\mathbf{G} = \nabla \theta$ ,  $\mathbf{k} = k^{(j)} \mathbf{I}$ ,  $\mathbf{x} \in \Omega^{(j)}$ . где (...)<sup>\*</sup> – операция транспонирования,  $I$  – единичная 2x2 матрица.

На внешней границе области  $\Gamma = \partial \Omega$ , как принято для задач гомогенизации по методу эффективных модулей, зададим линейные по  $x_1$ главные граничные условия:  $\theta = x_1 G_0$ ,  $\mathbf{x} \in \Gamma$ , где  $G_0 = \text{const.}$ 

После решения задачи, т.е. после нахождения поля  $\theta$ , нужно определить компоненту теплового потока  $q_1 = -k^{(j)} \partial \theta / \partial x_1$  и вычислить ее осредненное значение  $\langle q_1 \rangle = (1/|\Omega|) \int_{\Omega} q_1 d\Omega$ . Это значение позволяет найти эффективный коэффициент теплопроводности  $k^{\text{eff}} = - \langle q_1 \rangle / G_0$ .

Таким образом, для определения  $k^{\text{eff}}$  требуется по решению  $\theta$ вычислить частную производную  $\partial \theta / \partial x_1$ , компоненту темпового потока  $q_1$  и ее осредненное значение  $\langle q_1 \rangle$ . При решении задачи будем использовать регулярную сетку, разбивая квадраты размера  $a \times a$  на  $n_a$ геометрически одинаковых квадратных конечных элементов вдоль каждой оси. На рис. 1 показаны варианты таких сеток при  $n_e = 1$  (а) и  $n_e = 40$  (б).

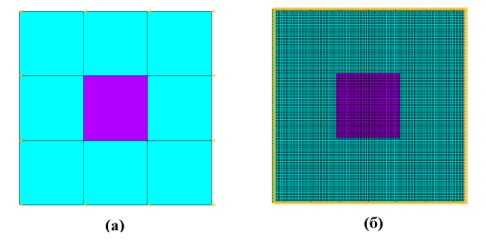

Рис. 1. Примеры конечно-элементных сеток

При расчетах будем использовать два варианта конечных элементов ANSYS: четырехузловой элемент PLANE55 и восьмиузловой элемент PLANE77. Очевидно, что при больших значениях n<sub>e</sub> будет получено практически точное значение. Для вычисления компонент тепловых потоков будем применять средства поспроцессорной обработки ANSYS:

- ELEMENT TABLE, No Average (без осреднения);
- ELEMENT TABLE, Average (с осреднением);
- ELEMENT SOLITION, No Average (без осреднения);
- NODAL SOLITION, AVRES, 2 (с осреднением компонент узловых потоков по элементам с одинаковыми материальными свойствами);
- NODAL SOLITION, AVRES,1 (с осреднением компонент узловых потоков по всем элементам, включающим выбранный узел).

Техника вычисления узловых потоков в ANSYS следующая. Для четырехугольных элементов компоненты потоков вычисляются в четырех

точках интегрирования. Затем для ELEMENT TABLE находится их среднее значение, которое считается значением компоненты потока на элементе (без осреднения). Для ELEMENT TABLE, Average проводится осреднение по элементам, включающим конкретный узел, но эта опция существенна для отрисовки картинок, а для расчетов не используется.

В ELEMENT SOLITION поле компоненты потока на элементе восстанавливается по четырем значениям в точках интегрирования билинейной интерполяцией. В итоге поле компоненты потока будет плавно меняться на элементах, но иметь разрывы на межэлементных границах. Если рассмотреть отдельный узел  $\mathbf{x}_j = \{x_j, y_j\}$ , являющийся вершиной для четырех соседних элементов с номерами  $m_1^j$ ,  $m_2^j$ ,  $m_3^j$  и  $m_4^j$ , то для каждого такого элемента в общем узле **x** *j* будут вычислены четыре, в общем случае различные, компоненты потока  $q_{1m_{j1}}, q_{1m_{j2}}, q_{1m_{j3}}$  и  $q_{1m_{j4}}$ .

В NODAL SOLITION, AVRES,2 для каждого узла **x** *j* вычисляется среднее значение компоненты потока, например,  $q_1^{(l)j} = (1/|J^{(l)j}|)\sum_{k \in J^{(l)j}} q_{1m_{jk}}$ , где  $J^{(l)j}$  – те из номеров элементов  $m_1^j$ ,  $m_2^j$ ,  $m_3^j$ ,  $m_4^j$ , которые имеют материальные свойства фазы  $l = 1, 2$ . Далее по этим узловым значениям вычисляется по билинейной аппроксимации поле компоненты в каждом элементе. В результате такого сглаживания по отдельным фазам поле компонент потока оказывается непрерывным внутри областей, содержащих элементы отдельной фазы.

В NODAL SOLITION, AVRES,1 проводятся аналогичные действия, но осреднение узловых значений компонент потока проводится во всем элементам, включающим узел **x** *j* , независимо от их материальных свойств:

 $q_1^j = (1/4) \sum_{k=1}^4 q_{1m}$  $q_1^j = (1/4) \sum_{k=1}^4 q_{1m_{jk}}$ . В результате такого полного элементного сглаживания поле компонент потока оказывается непрерывным внутри всей области, включая области с различными материальными свойствами.

Очевидно, что опции ELEMENT TABLE, Average и NODAL SOLITION, AVRES,1 при вычислении эффективных свойств композитов не имеет смысла использовать. Кроме того, анализ показывает, что для интегральных характеристик опции ELEMENT TABLE, No Average, ELEMENT SOLITION, No Average и NODAL SOLITION, AVRES,2 дают близкие значения, но для автоматизации вычислений средствами языка программирования APDL удобнее использовать опцию ELEMENT TABLE.

В таблице 1 показаны результаты вычисления эффективного коэффициента теплопроводности с линейными элементами PLANE55 и с квадратичными элементами PLANE77 при различной густоте конечноэлементной сетки для  $a = 1$  (м),  $k^{(1)} = 300$ ,  $k^{(2)} = 0.03$  (Bт/(м·К)).

208

|                | PLANE <sub>55</sub> |             | PLANE77          |
|----------------|---------------------|-------------|------------------|
| $n_e$          | $k$ eff             | Ratio Error | k <sup>eff</sup> |
|                | 250.01              |             | 244.52           |
| $\mathfrak{D}$ | 240.90              | 5.1         | 238.71           |
|                | 237.74              | 0.8         | 236.83           |
| 6              | 236.89              | 0.3         | 236.33           |
| 8              | 236.52              | 0.3         | 236.12           |
| 10             | 236.31              | 0.2         | 236.01           |
| 20             | 235.95              | 0.1         | 235.83           |
| 40             | 235.81              |             |                  |

Таблица 1. Результаты вычислений  $k^{\text{eff}}$ 

Здесь Ratio Error - относительная разность значений при элементах PLANE55 в сравнении с расчетами для  $n_e = 40$ . Как видно, даже применение самой грубой сетки дает погрешность менее 6%, что приемлемо для многих приложений. Аналогичные выводы можно распространить и на 3D задачи для композитных сред с линейными и квадратичными элементами, решаемые в пакете ACELAN-COMPOS [3].

Исходя из изложенного, в ACELAN-COMPOS для нахождения эффективных модулей сглаживание не проводится. Интегралы от компонент потоков вычисляются по отдельным конечным элементам по мультипликативным 8-точечным кубатурным формулам, применяемым в ACELAN-COMPOS для нахождения элементных матриц. Такой подход позволяет использовать оптимальные значения градиентов [4] и неявно восстанавливать их в виле полных линейных полиномов.

Работа сделана в рамках выполнения проектов Минобрнауки России 9.5070.2017/6.7 и 9.1001.2017/4.6.

- 1. Feng Z., Rowlands R.E. Smoothing finite-element and experimental hybrid technique for stress analyzing composites // Computers & Structures. 1991. V. 39, N. 6. P. 631-639.
- 2. Song K. N. A procedure for the improved continuous stress field of composite media // KSME International Journal. 1998. V. 12, N. 5. P. 871-880.
- 3. Kurbatova N. V., Nadolin D. K., Nasedkin A. V., Oganesvan P. A., Soloviev A. N. Finite element approach for composite magneto-piezoelectric materials modeling in ACELAN-COMPOS package // Analysis and Modelling of Advanced Structures and Smart Systems. Series «Advanced Structured Materials», Vol. 81, H. Altenbach, E. Carrera, G. Kulikov (Eds.). Singapore: Springer, 2018. Ch.5. P. 69–88.
- 4. Barlow J. Optimal stress locations in finite element models // Int. J. Numer. Methods Eng. 1976. V. 10. P. 243-251.

# ПРОГРАММНАЯ ЭМУЛЯЦИЯ Л-ВЫЧИСЛЕНИЙ В КУРСЕ «ПАРАДИГМЫ ПРОГРАММИРОВАНИЯ»

#### Нестеренко В.А.

ФГАОУ ВО «Южный федеральный университет». Институт математики, механики и компьютерных наук им. И.И. Воровича  $E$ -mail: neva $09@$ mail ru

**Введение.**  $\lambda$ -исчисление [1] - это абстрактная модель вычислений, основанная на представлении алгоритма в виде математических функций, отображающих вхолные ланные залачи выхолные. Было  $\mathbf{B}$ сформулировано Алонзо Чёрчем (Alonzo Church) в 1930 году как теория (безымянных) исчисления анонимных функций. λ-исчисление предоставляет формальный метод представления функций и множество вывода лля синтаксического преобразования функций. правил л-исчисление является теоретическим базисом для функционального программирования. В парадигме функционального программирования λ-исчисление выполняет роль аналогичную машине Тьюринга для процедурного программирования и является обоснованием возможности реализации вычислений на основе функциональных алгоритмов.

Синтаксис  $\lambda$ -выражений.  $\lambda$ -нотация используется для представления функциональных выражений.

Допустимое  $\lambda$ -выражение:

- 1. Идентификатор (константа или переменная) *x*, *alpha*,  $t/7$ , true, ...
- 2. Если  $x$  переменная и  $M$  допустимое  $\lambda$ -выражение, то конструкция  $(\lambda x.M)$  – тоже  $\lambda$ -выражение. Такое выражение называется абстракцией и аналогично телу функции при её определении в языке программирования. Переменная  $x$  в этом случае играет роль формального параметра.
- 3. Если *М* и *N* допустимые  $\lambda$ -выражения, то конструкция (*M N*) будет  $\lambda$ -выражением. Такое  $\lambda$ -выражение называется применением и играет роль вызова функции. При этом формальные параметры в  $\lambda$ -выражении  $M$  обычным образом связываются с фактическими значениями, предоставляемыми  $\lambda$ -выражением N.

Таким образом, абстракция и применение предоставляют возможность определения и вызова функций в  $\lambda$ -исчислении.

Для упрощения записи применений скобки обычно опускаются в тех случаях, когда это не приводит к неоднозначности. В этом случае применения ассоциативны слева: *M N P* соответствует (*M N*) P), а

абстракции ассоциативны справа:  $\lambda x.\lambda y.M$  обозначает  $(\lambda x.(\lambda y.M))$  (более короткая запись -  $\lambda xy.M$ ).

Примеры простых  $\lambda$ -выражений:

- $-\lambda x x$
- $\lambda x x x$
- $\lambda x.\lambda y. + x y$

Редукция (упрощение) л-выражений. Правила редукции задают порядок нахождения конечного значения  $\lambda$ -выражения **ИЗ** ero первоначального вида.

- 1. Простейшим видом  $\lambda$ -выражения является константа. Константа представляет сама себя и её невозможно преобразовать в более простое выражение.
- 2. б-редукция. Функция, представленная константой, преобразуется (редуцируется), при наличии достаточного числа аргументов, путём использования встроенных правил. Например, выражение + 1 2 означает применение константы (встроенной функции +) к аргументам 1 и 2. В общем случае, аргументы функции могут не быть в нужной форме, в этом случае редукция применяется в несколько этапов. начиная аргументов функции:  $\mathbf{c}$ \* $(+ 2 1)(- 2 1)$  -> \* 3 1 -> 3.
- 3. В-редукция. Это правило описывает применение  $\lambda$ -абстракций:  $(\lambda x.(* x x))$  2. Этот случай аналогичен обычному вызову функции с заменой формального параметра его фактическим значением. В  $\lambda$ исчислении такая замена сводится к текстовой замене вхождений связанной переменной х в теле применяемой  $\lambda$ -абстракции на выражение аргумента с последующим применением правила  $\delta$ редукции для вычисления функций:  $(\lambda x. (* x x)) 2$  ->  $(* 2 2)$  -> 4

Приведённые правила редукции следует применять столько раз, сколько это возможно:

 $(\lambda xy. (+ x y)) 7 8$  $\Rightarrow$  ( $\lambda x.\lambda y. (+ x y))$ ) 78  $\Rightarrow$  ( $\lambda x.(\lambda y.(+ x y))$ ) 78  $\Rightarrow$  ((( $\lambda x.(\lambda y.(+ x y))$ ) 7) 8)  $\Rightarrow$  (( $\lambda y. (+ 7 y)$ ) 8)  $\rightarrow$  (+ 7 8)  $-5/15$ 

Таким образом, правила редукции (упрошения)  $\lambda$ -выражений фактически соответствуют вычислению функций в  $\lambda$ -исчислении.

 $- r$ 

Программная реализация вычисления  $\lambda$ -выражений. Вычисление λ-выражений фактически сводится к синтаксическому разбору символьной строки и замене комбинаций символов в этой строке в соответствии с правилами редукции. Аналогичная программа описана в [2] при построении интерпретатора языка TRAC. В книге использован другой синтаксис выражений, но основная идея соответствует идеологии λ-исчисления.

В соответствии с общими принципами работы интерпретаторов процесс интерпретации  $\lambda$ -выражений включает следующие этапы или фазы:

- Лексический группирование анализ строк литер, илентификаторам. соответствующих константам или терминальным символам языка в единые символы.
- Синтаксический анализ проверка правильности исходной программы с точки зрения синтаксиса языка. Другими словами, на данном этапе производится проверка: является ли программа правильным предложением языка.
- Генерация кода создание эквивалентной программы на не зависящем от машины промежуточном коде.
- Исполнение кода и вывод результата.

Грамматику языка  $\lambda$ -выражений можно представить в виде формы БэкусаНаура:

```
\langle exp \rangle ::= \langle var \rangle / \langle const \rangle / (\langle exp \rangle \langle exp \rangle) / \lambda \langle var \rangle. \langle exp \rangle\langle var \rangle ::= \langle name \rangle\langle const \rangle ::= \langle name \rangle / \langle number \rangle\langle name \rangle ::= \langle letter \rangle / \langle letter \rangle / \langle digit \rangle\langlenumber\rangle::=\langledigit\rangle\langle\langledigit\rangle}
\langle \text{digit} \rangle ::= 0 / 1 / 2 / 3 / 4 / 5 / 6 / 7 / 8 / 9\langle letter > ::= a | b | ... | z
```
На этапе лексического анализа в вводимой строке выделяются термы и устанавливаются их характеристики: имя встроенной функции, числовая или логическая константа, переменная. Далее, в процессе синтаксического анализа используется метод нисходящего грамматического разбора и одновременно фиксируются формальные параметры в  $\lambda$ -абстракциях. Как λ-применении устанавливаются фактические только  $\mathbf{B}$ значения выполняется операция β-редукции  $\,$   $\,$   $\,$   $\,$ полученное выражение рассматривается повторно. Если в применении первое выражение соответствует имени встроенной функции, то выполняется операция  $\delta$ редукции. Описанный процесс выполняется до тех пор, пока не будут

обработаны все литеры входного выражения. Для программной реализации предлагается использовать язык C.

*Заключение.* Предлагаемый интерпретатор λ-выражений и его реализация рассматривается в лекциях курса «Архитектура компьютеров и парадигмы программирования», читаемых для студентов 2 курса направления «Прикладная математика и информатика» Института математики, механики и компьютерных наук. Рассмотрение данной темы позволяет более подробно изучить некоторые аспекты функционального программирования, λ-исчисления, получить дополнительные навыки практического программирования и в разработке программных проектов.

- 1. Филд А., Харрисон П. «Функциональное программирование» Москва.: Мир, 1993.
- 2. Уэзерелл Ч. «Этюды для программистов» М.: Мир, 1982 (глава 28 Построение интерпретатора языка Трак)
- 3. Нестеренко В.А. Курс лекций «Языки и методы программирования». Учебно-методические разработки ЮФУ, рег. № 874. Электронный ресурс http://open-edu.sfedu.ru/node/2907 (Дата обращения 17.03.2019).

# ОПРЕДЕЛЕНИЕ ВЕКТОРА ХАРАКТЕРИЗАЦИИ АУДИОФАЙЛОВ ДЛЯ ЗАДАЧ БИНАРНОЙ КЛАССИФИКАЦИИ

Олейников Б.В., Стрельников А.В. ФГАОУ ВО «Сибирский федеральный университет». Институт математики и фундаментальной информатики. г. Красноярск

E-mail: oleynik48@mail.ru; neiden free@mail.ru

Лавинообразный рост количества цифровых файлов, содержащих самую разнообразную информацию, предполагает решение различных задач, связанных с их упорядочением, классификацией, распознаванием, идентификацией и т.п. В связи с этим все более актуальной становится залача их характеризации.

Построение вектора характеристик файла, более или менее однозначно идентифицирующих файл, является основным направлением и в решении таких задач, как задачи стегоанализа различных цифровых файлов, используемых в качестве стегоконтейнеров для скрытой передачи информации. Исходя из проведенного обзора наиболее часто в качестве стегоконтейнеров используются файлы графических изображений (имаджфайлы). Однако с не меньшим (а может быть и с большим) успехом для этих целей могут быть использованы и аудиофайлы, в том числе и в незаконных целях.

ланной работы – построение вектора характеризации Нель аудиофайлов формата WAVE для бинарной классификации в целях стегоанализа и общих задач теории распознавания.

Вектор характеризации, предлагаемый в данной работе, состоит из следующих элементов: коэффициент случайности младших бит [1], коэффициент сжатия [2], коэффициент сложности аудиосигнала [3], соотношение сингал/шум. Также используются статистические последовательностей: характеристики следующих коэффициенты преобразования Фурье, мел-кепстральные коэффициенты, детализирующие коэффициенты вейвлет-преобразования глубины от 1 до 4, логарифмические ошибки оптимального линейного предиктора, основанного на «трех важных  $[4]$ лля вейвлет-преобразований глубины  $\overline{O}T$  $\overline{1}$  $\mathbf{4}$ . соселях»  $\pi$ <sup>o</sup> последовательность данных аудиофайла.

Коэффициент случайности младших бит рассчитывается следующим образом: ИЗ файла извлекаются все младшие биты, образуя последовательность нулей и единиц. Затем данная последовательность проверяется на случайность с помощью частотного теста: единица принимается за «+1», ноль за «-1» и считается сумма последовательности. Полученный модуль суммы последовательности делится на корень из

214

количества элементов. Далее вычисляется P-значение через дополнительную функцию ошибок:

$$
P_{value} = erfc\left(\frac{s_{obs}}{\sqrt{2}}\right), \text{ rate } erfc(x) = \frac{2}{\sqrt{\pi}} \int_x^{\infty} e^{-t^2} dt. \tag{1}
$$

Коэффициент сжатия рассчитывается так: пусть  $\vec{x}$  – последовательность данных аудиофайла,  $\overrightarrow{x_s}$  – последовательность данных аудиофайла со случайным образом измененными младшими битами,  $\psi(x)$ – некоторый алгоритм сжатия,  $|\vec{x}|$  – размер последовательности данных. Тогда коэффициент сжатия  $\delta$ :

$$
\delta = \left| \frac{|\psi(x)|}{|x|} - \frac{|\psi(x_s)|}{|x_s|} \right| \tag{2}
$$

Коэффициент сложности сигнала рассчитывается по формуле

$$
C(f) = \frac{\frac{1}{N-2} \sum_{t=1}^{N-2} |D_f^2(t)|}{\frac{1}{N} \sum_{t=0}^{N-1} |f(t)|},
$$
\n(3)

 $N \rightarrow \infty$ г $\equiv 0$  ) ( $\sim$ ).<br>Где  $f(t)$  – дискретная функция сигнала,  $D_f^2$  – вторая численная производная от дискретной функции сигнала.

Соотношение сигнал/шум – есть отношение среднего значения дискретного сигнала к его дисперсии.

Определение коэффициентов вейвлет-преобразования Добеши: пусть  $\vec{x} = [x_{0,}x_{1,} \dots, x_{n}]$  – последовательность данных аудиофайла. Тогда аппроксимирующие  $(cA)$  и детализирующие  $(cD)$  коэффициенты рассчитываются следующим образом:

$$
cA_i = c_1 x_{2i} + c_2 x_{2i+1} + c_3 x_{2i+2} + c_4 x_{2i+3}, \tag{4}
$$

$$
cD_i = c_4 x_{2i} - c_3 x_{2i+1} + c_2 x_{2i+2} - c_1 x_{2i+3},
$$
\n<sup>(5)</sup>

где  $c_1 = 0.482962, c_2 = 0.836516, c_3 = 0.224143, c_4 = -0.129409.$ Полученные коэффициенты являются вейвлет-коэффициентами глубины 1. Для расчета коэффициентов глубины необходимо применить вейвлетпреобразование к детализирующим вейвлет-коэффициентам глубины  $n-$ 1. В настоящей работе рассчитываются детализирующие коэффициенты глубиной от 1 до 4.

На определенном уровне вейвлет-декомпозиции возможно линейно спрогнозировать значение определенного коэффициента следующим образом:

$$
cD_i^j = w_1 cD_{i-1}^j + w_2 cD_{i+1}^j + w_3 cD_{i/2}^{j+1},
$$
\n(6)

где  $j$  – глубина вейвлет-преобразования. Более компактно это представимо в матричном виде  $\overrightarrow{cD} = Q\overrightarrow{w}$ , где  $w = (w_1, w_2, w_3)^T$ , вектор  $\overrightarrow{cD}$  содержит коэффициенты вейвлет преобразования, а матрица О содержит соседние коэффициенты вейвлет преобразования, согласно формуле (6). Тогда логарифмическая ошибка линейного предиктора равна:

$$
\vec{E} = \log_2(\vec{cD}) - \log_2(|\vec{Q}\vec{w}|) \tag{7}
$$

В данной работе рассчитываются вейвлет-коэффициенты Добеши глубиной до четырех, поэтому имеем четыре последовательности логарифмических ошибок оптимального линейного предиктора.

Лля включения вышеуказанных последовательностей в вектор характеризации находятся их четыре статистические характеристики (моменты): математическое ожилание. лисперсия. коэффициенты асимметрии и эксцесса.

Полученный вектор характеризации предлагается использовать как описание файла (объекта) в задаче классификации для некоторого метода машинного обучения.

Поставим задачу бинарной классификации, в которой множеством описания объектов будут характеристические векторы аудиофайлов, а конечным множеством классов будут два класса: класс файлов, содержащих стеганографические вложения (класс 1) и класс файлов, их не содержащих (класс 0).

поставленной задачи классификации Лля решения будем использовать:

1. Разработанную выборку аудиофайлов, состоящую из 500 16-битных моно-аудиофайлов и 500 их копий со стеговложениями на 100% от максимальной возможности, сделанных при помощи разработанного ранее ΠΟ Stegora WaveHide [5].

2. Различные методы машинного обучения для задач классификации: логистическую регрессию, дерево решений, случайный лес и метод градиентного бустинга деревьев решений из библиотеки scikit-learn [6] для языка программирования Python.

3. Разработанное оригинальное программное обеспечение на языке Python, позволяющее вычислять и автоматизировать процесс вычисления всех вышеописанных характеристик, применять методы машинного обучения, и визуализировать всю необходимую информацию.

Для каждой модели машинного обучения отбирались определенные характеристики с помощью класса SelectFromModel из библиотеки scikitlearn. Класс SelectFromModel отбирает все признаки, у которых показатель важности (заданный моделью машинного обучения с учителем - атрибутом feature importances) превышает установленное пороговое значение [7].

Параметры каждой модели подбирались с помощью решетчатого поиска [8] со стратифицированной кросс-валидацией.

Качество проведенной классификации определялось на основе  $F_1$ -меры.

Выборка случайным образом 100 раз делилась на тренировочную и тестовую в соотношении 75/25. Бралась модель машинного обучения с подобранными характеристиками и признаками и тестировалась на каждой из 100 тестовых выборок.
средний общий Полученные процент верно И неверно классифицированных файлов, а также F<sub>1</sub>-мера представлены в таблице 1.

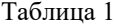

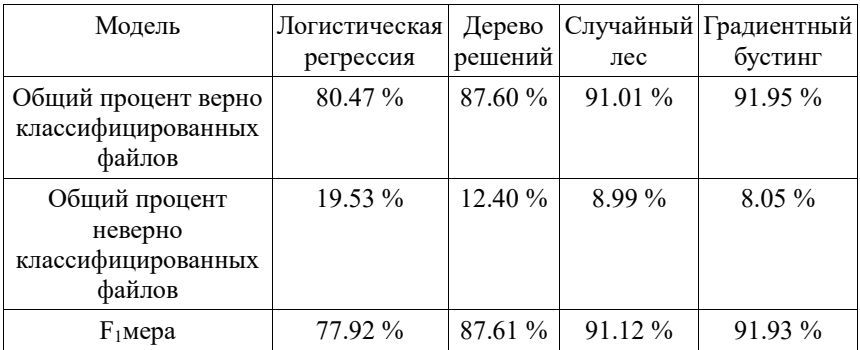

Итак, в результате проведенной работы был предложен набор характеристик для идентификации аудиофайлов формата WAVE с позиций стегоанализа. Также был построен классификатор на основе четырех моделей машинного обучения, лучшей из которых оказалась модель градиентного бустинга деревьев решений с  $F_1$ -мерой 91.93.

В будущем планируется увеличить объем выборки и рассмотреть другие методы машинного обучения, в том числе и искусственные нейронные сети.

- 1. Chen, Xiang-dong, Feng Sun, Wei Sun. "Detect LSB steganography with bit plane randomness tests. The elligent Control and Automation, 2006. WCICA 2006. The Sixth World Congress, Vol. 2. IEEE, 2006.
- 2. Очимов С. Ю. Стегоанализ аудиофайлов, базирующийся на алгоритмах сжатия //Вестник СибГУТИ. - 2010. - №. 1. - С. 33-40.
- 3. LiuQ., Sung A. H., Qiao M. Derivative-based audio steganalysis //ACM Transactions on Multimedia Computing, Communications, and Applications  $(TOMM)$ . - 2011. - V. 7. - No. 3. - P. 18.
- 4. Farid H. Detecting hidden messages using higher-order statistical models // Proc. International Conference on Image Processing. Vol. 2, IEEE, 2002.
- 5. Стрельников А. В. Стеганография и стеганоанализ на аудио файлах [Электронный ресурс]: выпускная квалификационная работа бакалавра: 02.03.01 / А. В. Стрельников. — Красноярск: СФУ, 2016.
- 6. Pedregosa F. et al. Scikit-learn: Machine learning in Python //Journal of Machine Learning Research.  $-2011$ .  $-V$ . 12.  $-\mathcal{N}_2$ . Oct.  $-P$ . 2825–2830.
- 7. Muller A. C., Guido S. Introduction to machine learning with Python: a guide for data scientists. – O'Reilly Media, 2017.
- 8. LaValle S. M., Branicky M. S., Lindemann S. R. On the relationship between classical grid search and probabilistic roadmaps //The International Journal of Robotics Research. – 2004. – V. 23. – NN. 7-8. – P. 673–692.

## **ПЕРСПЕКТИВЫ АДАПТАЦИИ СИСТЕМЫ «ММИС-УНИВЕРСИТЕТ» ДЛЯ КОНТРОЛЯ ОРГАНИЗАЦИОННО-СТРОЕВОЙ РАБОТЫ В ВЕДОМСТВЕННОМ УЧЕБНОМ ЗАВЕДЕНИИ**

**Острякова А.О.<sup>1</sup> , Кузьменко С.М.<sup>1</sup> , Муратова Г.В.<sup>2</sup>** *1 - ФГБОУ ВО «Государственный морской университет имени адмирала Ф.Ф. Ушакова», Институт водного транспорта им. Г.Я. Седова 2 - ФГАОУ ВО «Южный федеральный университет», Институт математики, механики и компьютерных наук им. И.И. Воровича*  E-mail: oao@iwtsedov.ru; smkuzmenko@iwtsedov.ru; muratova@sfedu.ru

«ММИС-Университет» комплекс программных продуктов, разработанных в Лаборатории математического моделирования и информационных систем (ММИС), которые применяются в учебных заведениях, реализующих программы высшего и среднего профессионального образования, для обеспечения и сопровождения учебного процесса на различных уровнях. По данным разработчиков указанное программное обеспечение используется более чем в 1000 образовательных организациях высшего и среднего образования России и СНГ [1]. Имеется опыт успешного внедрения и эксплуатации данной системы в Институте водного транспорта им. Г.Я. Седова при автоматизации ряда этапов учебной деятельности. «ММИС-Университет» позволяет охватить практически весь технологический процесс документального сопровождения учебного заведения, начиная с приема абитуриентов («Приемная комиссия») и формирования учебных планов и нагрузки («Планы», АС «Нагрузка ВУЗа»), вплоть до работы с движением контингента в рамках учебного заведения («Деканат») и учета успеваемости обучающихся («Электронные ведомости»).

Однако, в ходе эксплуатации данного программного продукта в учебных заведениях ведомственного типа были выявлены потребности, нехарактерные для учебных заведений обычного типа. В данном случае Институт водного транспорта им. Г. Я. Седова – филиал ФГБОУ ВО «Государственный морской университет имени адмирала Ф. Ф. Ушакова», являясь учебным заведением, подотчётным Министерству науки и высшего образования Российской Федерации, тем не менее, находится в структуре Министерства транспорта РФ, поскольку его учредителем является Федеральное агентство морского и речного транспорта. Дополнительные требования к программному продукту связаны с тем, что помимо контроля успеваемости курсантов ведется также организационностроевая подготовка, направленная на формирование у обучающихся необходимых для отрасли компетенций. В связи с этим в рамках организационно-строевой работы немалое внимание уделяется посешаемости обучающимися занятий и их участию в обязательных плановых и разовых мероприятиях Института, таких как ежедневные построения, несение дежурства (вахты) в зданиях Института и экипажах, прохождение плавательной и судоремонтной практики, представление Института на различных мероприятиях и пр. Данная работа тесно связана с учебным процессом и находится в совместном ведении как деканатов, так и специально созданного для её проведения подразделения  $\sim$ Организационно-строевого отдела (ОРСО).

Необходимость налаживания контроля за исполнением поставленных задач и улучшения взаимодействия между всеми задействованными в их решении подразделений обусловила потребность в информатизации существующих процессов. При этом списочный состав курсантов, их распределение по группам и список посещаемых, в соответствии с учебным планом, занятий уже содержится в различных подсистемах<br>комплекса «ММИС-Университет». Поэтому важной частью разработки нового инструмента является интеграция его с частями «ММИС-Университет» и обеспечение корректной миграции данных между соответствующими базами данных.

Стоит отметить, что путь внесения корректировок и доработок в базы исходного программного продукта, кажущийся на первый взгляд более очевидным, не является правомерным, поскольку предусматривает модификацию программного решения, являющегося коммерческой собственностью компании-разработчика и зашишенного авторским правом. Соответственно, самым доступным решением будет разработать собственную систему автоматизации контроля организационно-строевой работы Института, включающую в себя модуль интеграции и взаимодействия с базами данных системы «ММИС-Университет».

Опираясь на список задач, которые возникали в процессе организационно-строевой работы и не поддавались решению с помощью штатных средств комплекса программных продуктов ММИС, были сформированы требования к функционалу новой системы:

1. Со стороны интеграции с «ММИС-Университет»:

- возможность загрузки из подсистемы «Деканат» списков групп  $\,$ необходимых для данных курсантов, обеспечения  $\mathbf{H}$ воспитательной деятельности;
- возможность загрузки из подсистемы «Деканат» данных об учебных планах, реализуемых для конкретных групп;
- возможность загрузки из файлов учебных планов списка  $\equiv$  . предметов с формами отчетности для произвольного семестра;
- возможность актуализации информации в новой базе данных при внесении изменений в исходную базу;
- возможность получения данных из подсистемы «Электронные ведомости»;
- 2. Со стороны внесения данных:
	- возможность ручного редактирования данных о курсантах, переноса в другие группы, фиксации внесенных изменений;
	- возможность создания дополнительных мероприятий и расписаний, не входящих в учебный план (построения, дежурства, практики), и прикрепления к ним курсантов;
	- вариативность возможных статусов при заполнении посещаемости (помимо присутствия, отсутствия и болезни возможны убытие на практику, дежурства и т.д.);
	- возможность внесения текущих оценок;
- 3. Со стороны работы с данными и анализа:
	- возможность просмотра списков курсантов по группам, годам, семестрам, предметам и т.д.;
	- возможность фильтрации по ограничивающим признакам (например, проценту посещаемости, пропускам контрольных или дежурств и т.д.);
	- возможность статистического анализа посещаемости по группам, курсам, специальностям, предметам;
	- возможность выставления пороговых и критических значений показателей;
	- система оповещения ответственных лиц о приближении показателей к пороговым значениям;
	- возможность сопоставления данных о посещаемости и оценках с результатами аттестационных срезов в подсистеме «Электронные ведомости» и выявления расхождений;
	- возможность анализа корреляции между возрастом, посещаемостью и успеваемостью курсантов.

Это примерный список функций, которые должны быть реализованы в ходе разработки приложения. Можно заметить, что ряд заявленных требований направлен не только на то, чтобы вести учет, но и призван позволить анализировать текущее состояние посещаемости и успеваемости, а также вовремя оповещать ответственных за воспитательный процесс лиц с целью осуществления превентивных мер в отношении курсантов, отстающих в освоении учебной программы.

Поскольку проект не является независимым, а требует интеграции с существующей системой, выбор средств реализации должен учитывать особенности построения исходного программного продукта. Подсистемы «ММИС-Университет» Деканат и Электронные ведомости работают на основе системы управления реляционными базами данных Microsoft SOL Server. Соответственно, целесообразным представляется организовать хранение данных разрабатываемого приложения аналогично, с помошью Microsoft SQL Server в локальном серверном или облачном варианте. В таком случае миграцию данных удобно реализовать средствами языка С#, с применением технологии доступа и управления данными ADO.NET. Кроме того, необходимые для извлечения списка предметов файлы учебных планов имеют сложную многоуровневую структуру, реализующую своего рода базу на основе таблиц. В этом случае язык С# в связке с ADO.NET тоже является очевидным инструментом для получения требуемых данных. И наконец, использование С# предоставляет возможность реализации интерфейса системы как в виде обычного приложения Windows, так и в формате Web-сервиса, в зависимости от потребностей пользователей.

Подводя итог, стоит еще раз подчеркнуть, что несмотря на существование немалого количества независимых продуктов, работающих по принципу электронного журнала, использование их при наличии действующей системы автоматизации учебного процесса приведет к увеличению нагрузки на сотрудников, отвечающих за заполнение обеих информационных систем, и вызовет увеличение количества расхождений в что недопустимо. Разрабатываемая система призвана ланных. автоматизировать миграцию данных между системами и свести возможные ошибки заполнения к минимуму. Кроме того, специфические задачи по воспитанию и формированию необходимых компетенций у курсантов, стоящие перед отделом организационно-строевой подготовки, также не могут быть в полной мере решены при учете только посещаемости занятий и оценок по основным предметам. Наконец, представляет интерес возможность статистического анализа и выявления корреляций между теми или иными показателями успеваемости курсантов.

#### Литература:

1. Автоматизация управления учебным процессом [Электронный ресурс]. -Режим доступа: https://www.mmis.ru/, свободный - Загл. с экрана. -(15.03.2019). Литературный источник 2

# **ПЕРСПЕКТИВЫ ОНЛАЙН-ОБУЧЕНИЯ ПРИ ИЗУЧЕНИИ ИНОСТРАННЫХ ЯЗЫКОВ**

### **Пасько О.В.**

*ФГАОУ ВО «Южный федеральный университет», кафедра английского языка гуманитарных факультетов* E-mail: pasko-olga@yandex.ru

Одним из самых обсуждаемых вопросов в образовании последнего времени является вопрос о широком применении онлайн обучения как средства достижения самых разных педагогических целей в средней и высшей школе. Современные ИКТ технологии становятся важным и обязательным к применению методом обучения иностранному языку. Главными преимуществами онлайн обучения называют:

- удобство возможность обучаться в любое время и в любом месте, отсутствие необходимости тратить время на проезд до места встречи с преподавателем, выбор комфортной для обучающегося обстановки и благоприятного времени, а также возможность регулировать интенсивность и продолжительность обучения;
- индивидуальный подход возможность построить траекторию обучения с учетом индивидуальных способностей и уровня знаний обучающегося, развивать компетенции, ориентируясь на индивидуальные потребности;
- доступность возможность получать знания в максимальном объеме, не ограничивая себя временными рамками и не пропуская занятия;
- комфорт возможность усваивать материал в том объеме и с такой скоростью, которые оптимальны для каждого обучающегося, а также повторно проходить трудные темы;
- почти неограниченный массив информации онлайн пространство может предоставить огромное количество аутентичных материалов на любой уровень владения иностранным языком и для развития всех коммуникативных навыков по разным темам и по любой специальности.

Среди других положительных аспектов выделяют относительную дешевизну онлайн курсов, возможность общения с носителями языка, интеграцию в мировое культурное и гуманитарное пространство, и некоторые другие.

К недостаткам онлайн–обучения обычно относятся:

 низкая мотивация для получения знаний – онлайн–курсы подходят для целеустремленных студентов, способных обучаться без постоянного контроля со стороны;

- недостаточная самоорганизация далеко не все учащиеся обладают базовыми навыками самообучения, не всегда могут самостоятельно планировать время и продолжительность занятий;
- плохое качество интернета, а иногда и его отсутствие;
- необходимость освоения знаний о пользовании некоторых компьютерных программ;
- недостаток общения как с преподавателем, так и другими учащимися – у студентов нет возможности сравнить свои успехи с успехами других обучающихся, отсутствует соревновательный момент;
- переизбыток информации и неумение ею пользоваться студентам трудно самостоятельно выбрать необходимые и полезные сайты и качественные курсы.

Все перечисленные достоинства и недостатки онлайн обучения в полной мере применимы и к изучению иностранных языков.

Обучение с помощью ресурсов сети интернет можно разделить на три разновидности – полностью самостоятельное или дистанционное обучение (distance learning), обучение под руководством или при участии преподавателя (e-learning), и смешанный тип, который объединяет традиционные и дистанционные методы обучения (blended learning). Это может показаться удивительным, но при использовании любого из этих типов онлайн обучения невозможно обойтись без участия преподавателя, т.к. эффективное обучение предполагает двустороннее общение между учителем и учеником.

Онлайн обучение представлено множеством форматов: видеолекции, вебинары, тренинги, подкасты, интерактивные симуляции и кейсы, видео и телеконференции, видеофильмы, ролевые и бизнес игры, чаты и форумы и другие. При этом занятия могут быть индивидуальными и групповыми. Особое место занимают открытые исследовательские онлайн-проекты (MOOR – massive online open research), в рамках которых организуется научно-исследовательская деятельность и к работе над которыми привлекаются школьники, студенты, ученые и начинающие исследователи [1]. Многообразие форм и видов онлайн курсов наводит на мысль, что обучение в режиме онлайн представляет интерес не только для школьников и студентов, но и для работодателей и представителей бизнес сообщества, заинтересованных в развитии профессиональных навыков своих сотрудников. Информационные технологии могут быть использованы и для организации дистанционного обучения и повышения квалификации педагогических кадров [2].

Анализ интернет ресурсов показывает, что для изучения иностранных языков мы можем пользоваться курсами в основном зарубежного

производства (Coursera, BBC Languages, Reddit, Babbel, Livemocha, Fluentin3months, и многие другие). Многие известные зарубежные университеты предлагают свои курсы дистанционного обучения. Среди сайтов, созданных в России и пользующихся спросом на территории стран СНГ можно назвать Skyeng, Lingualeo, Белый Кролик и ряд других. Также в некоторых российских вузах предлагают дистанционное обучение по собственным программам, которые представляют собой набор традиционных методов обучения в сочетании с дистанционными. Очевидно, что создание качественных и конкурентоспособных курсов обучения иностранным языкам является перспективным направлением в организации учебного процесса.

В целом языковые онлайн курсы могут стать полезными для людей любого возраста и с любым уровнем подготовки. Однако, при наличии явных преимуществ, использование интернет технологий не должно быть самоцелью, а инструментом, позволяющим развить и усовершенствовать языковые компетенции в соответствии с стандартами современного образования, сделать обучение иностранному языку легким, интересным и продуктивным.

- 1. Гречушкина Н.В. Онлайн-курс: определение и классификация // Высшее образование в России. 2018. Т. 27. № 6. С. 125–134.
- 2. Баранова Н.А., Дубинина А.С. Преимущества использования Интернетресурсов при обучении иностранным языкам // Научно-методический электронный журнал «Концепт». – 2015. – № 7. – С. 161–165. – URL: http://e-koncept.ru/2015/15255.htm.

# АНАЛИЗ ЦЕНОВЫХ ПОВЕРХНОСТЕЙ В ГИС ДЛЯ ОЦЕНКИ **НЕДВИЖИМОСТИ**

#### Петкова Н.В.

ФГАОУ ВО «Южный федеральный университет» E-mail: petkova@sfedu.ru

пространственного Анализ распределения стоимостных характеристик объектов нелвижимости является важным этапом в разработке оценочных моделей с учетом местоположения объектов. Построение ценовых поверхностей — один из способов наглядно представить территориальную картину в целом  $\mathbf{M}$ применить аналитические процедуры для выявления имеющихся пространственных зависимостей. Широкие возможности для решения таких залач предоставляют геоинформационные системы (ГИС), обеспечивающие доступ к инструментам моделирования и анализа растровых и триангуляционных поверхностей. ГИС поддерживают метод триангуляции Делоне, который позволяет учитывать практически все особенности моделируемой поверхности. Однако, в большинстве случаев для построения ценовых поверхностей используются методы интерполяции растров, так как именно для растровых данных разработаны наиболее подходящие для оценки недвижимости алгоритмы решения аналитических задач. Реализуемые в ГИС алгоритмы интерполяции основываются на детерминированных и геостатистических методах.

При использовании детерминированных методов предполагается, что данные в некоторой области можно описать детерминированной функцией, значение которой зависит от координат местоположения объекта. Основной задачей моделирования является получение значений этой функции во всей области на основе известных (измеренных) значениях в опорных точках. При этом функция выбирается так, чтобы оптимизировать некоторый критерий наилучшего приближения значений в точках, который может быть статистическим (наименьшие квадраты) или детерминированным (точное совпадение в точках измерения).

Геостатистический анализ позволяет учитывать пространственные и пространственно-временные тенденции, наличие естественных барьеров, основные направления потоков  $B$ системах  $\mathbf{M}$ **Τ.Π.** B рамках геостатистического подхода строится вероятностная модель изучаемого явления. Оценка и моделирование выполняются с использованием свойств необходимо этой модели, которые корректно переносить  $\overline{B}$ действительность. Таким образом, геостатистические модели могут быть применены в широком ряде сценариев, чаще всего — для интерполяции значений для внеопорных местоположений и измерения неопределенности этой интерполяции.

ГИС поддерживают несколько методов геостатистической интерполяции. Некоторые из них являются весьма гибкими и могут приспосабливаться к различным аспектам исходных данных. Другие являются более ограничительными и требуют, чтобы ланные соответствовали определенным условиям. Каждый из этих методов имеет собственный набор параметров, что позволяет его настраивать для анализа конкретных данных.

Детерминированные и геостатистические методы тесно связаны между собой и взаимно дополняют друг друга. Поэтому, учитывая, что рассматриваемые явления и процессы как правило сложны и не могут быть описаны в рамках только лишь одного подхода, анализ данных осуществляется на основе методологии пространственного моделирования, включающей весь арсенал средств для всестороннего исследования поставленной задачи.

В данной работе рассматривается опыт применения инструментария программного комплекса ArcGIS, в частности дополнительного модуля ArcGIS Geostatistical Analyst, для выявления пространственно-временных закономерностей формирования цен на жилую недвижимость. Инструменты модуля позволяют создавать модели интерполяции и оценивать их качество для использования в дальнейшем анализе. Поверхности как модели могут встраиваться в более сложные модели средствами ModelBuilder и Python, отображаться и анализироваться с помощью других дополнительных модулей ArcGIS, таких как ArcGIS Spatial Analyst *u* ArcGIS 3D Analyst [1].

Исходными данными для анализа являются данные сделок куплипродаж квартир в многоквартирных домах г. Ростова-на-Дону [2]. Исходная база данных содержит десятки тысяч объектов. Для демонстрации процедуры анализа была выделена часть объектов, равномерно покрывающих территорию наиболее активно представленных на рынке недвижимости районов города. Выборка содержит достаточное  $666$ исследования количество  $\mathbf{u}$ подготовлена для лля статистического анализа значений удельной стоимости квадратного метра однокомнатной квартиры. Отметим, что для картографирования большого числа объектов использовалась процедура адресного геокодирования с применением картографических WEB-сервисов.

Рекомендованными методами интерполяции ценовой поверхности являются методы обратных взвешенный расстояний (IDW) и естественной окрестности (Natural Neighbor), которые являются детерминистическими методами модуля 3D Analyst. Результаты применения методов с классификацией по метолу естественных границ в общем отражают характер пространственного распределения показателя: в центре города цены на жилье более высокие, на периферии – более низкие. Однако, если поставить задачу выделения ценовых районов, то очевидно, что по этим результатам их границы трудно будет определить.

Эти же методы, настроенные средствами Geostatistical Analyst Extension, дают несколько другое пространственное распределение с более обширными и сглаженными по показателю областями, что больше отвечает интересам исследования. Однако, при этом некоторые области получаются "вытянутыми" в сторону, где данные отсутствуют (см. рис.1-2).

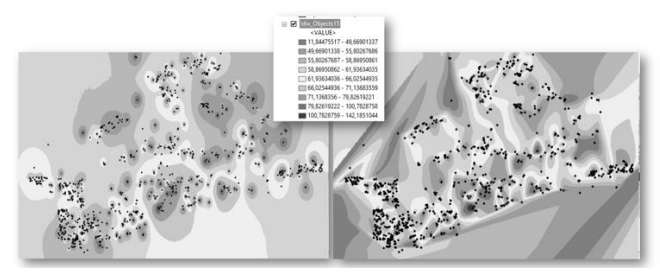

Рис. 1. Интерполяция поверхности методами IDW и Natural Neighbor

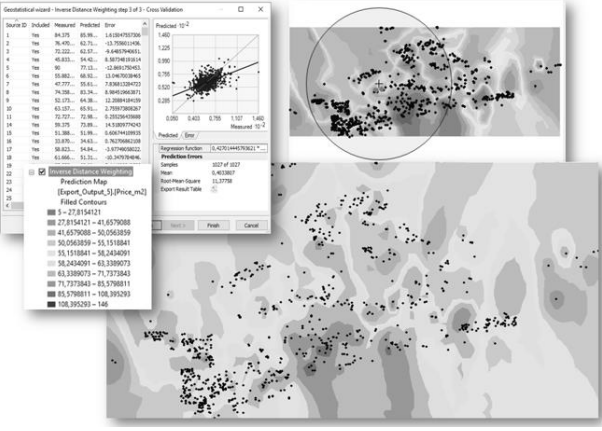

Рис. 2. IDW-поверхность Geostatistical Analyst

Чтобы учесть пространственные закономерности распределения показателя, рассмотрим результаты применения инструментов геостатистического анализа. Для создания поверхности имеется несколько методов кригинга, включая ординарный, простой, универсальный,

индикаторный, вероятностный и дизьюнктивный кригинг. Они используются для оценки статистических свойств пространственных данных, таких как вариабельность пространственных данных, зависимость пространственных данных и глобальные тренды. Для демонстрации результатов применения метода приведем конечный результат построения. Если совместить трехмерную поверхность с картой города, то видно, что поверхность хорошо описывает границы "дорогих" районов и районов с ветхим жильем. В районах, соответствующих новостройкам, отмечается средняя стоимость жилья (см. рис. 3-4).

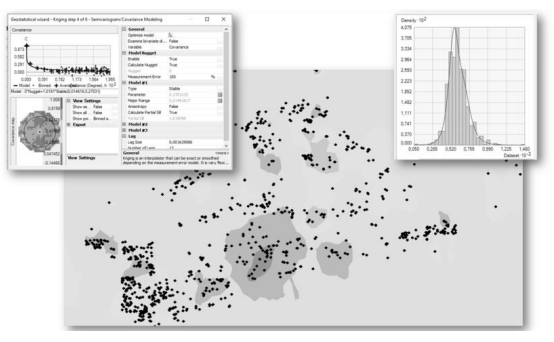

Рис. 3. Ценовая кригинг-поверхность

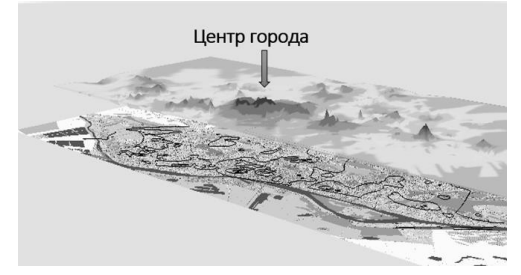

Рис. 4. Трехмерное отображение ценовой кригинг-поверхности

Широкий спектр детерминированных моделей интерполяции часто применяется именно в силу простоты их использования. Но при этом метолы имеют ряд серьезных недостатков: игнорирование пространственной корреляции, неоднозначность подбора оптимальных параметров методов. Геостатистические методы напротив, как показывает данный пример, содержат процедуры предварительного анализа и тонкой настройки, что дает интерпретацию результатов, близкую к экспертному оцениванию. Отметим, что наряду с рассмотренным подходом для построения ценовых поверхностей полезно использовать методы нейросетевого моделирования [2].

- 1. Справка ArcGIS (10.2, 10.2.1, 10.2.2)// URL: http://resources.arcgis.com/ ru/help/main/10.2/ (дата обращения 14.03.19 г.).
- 2. Сурков Ф.А., Петкова Н.В., Суховский С.Ф. Сравнение временных рядов и нейросетевых методов в задаче прогнозирования стоимости и оценки недвижимости // Моделирование, оптимизация и информационные технологии. 2018. Т. 6, №3 (23). С. 88–103.

## О ПРОБЛЕМЕ ИСПОЛЬЗОВАНИЯ ИТЕРАЦИОННЫХ МЕТОДОВ НА БАЗЕ ДЕЛЬТА-ПРЕОБРАЗОВАНИЙ ДЛЯ РЕШЕНИЯ СЛАУ

Пирская Л.В.

ФГАОУ ВО «Южный федеральный университет». Институт компьютерных технологий и информационной безопасности.

г. Таганрог

E-mail: lyubov.pirskaya@gmail.com

В современных вычислительных системах специального назначения актуальным является вопрос решения задачи в реальном времени за установленные минимизированные временные затраты при максимально высоком быстродействии и обеспечении минимизированных затрат аппаратных ресурсов. Одним из примеров такого рода систем является система управления и навигации беспилотным летательным аппаратом. В рамках задачи навигации в реальном масштабе времени решается задача определения местоположения летательного аппарата, в частности, на основе решения систем линейных алгебраических уравнений.

Функционирование специализированных вычислительных систем (устройств) на основе известных итерационных алгоритмов решения систем линейных алгебраических уравнений (СЛАУ) характеризуется значительными затратами аппаратных ресурсов, что связано с необхолимостью реализации большого количества устройств многоразрядного умножения коэффициентов и переменных, а также пересылками многоразрядных кодов между уравнениями системы при параллельной реализации. Количество аппаратных и временных ресурсов возрастает, когда необходимо одновременно решать большое количество  $C\overline{A}V$ 

Предъявляемым требованиям отвечают специализированные вычислительные устройства на базе методов и алгоритмов дельтапреобразований первого [1] и второго порядков [2] с постоянным и переменным квантом, которые позволяют организовывать вычислительный процесс с исключением операций многоразрядного умножения [3] и представляют возможность параллельного решения большого количества СЛАУ с переменными свободными членами на каждом временном шаге установившегося процесса за одну итерацию [4-6].

Однако использование итерационных алгоритмов для решения СЛАУ влечет за собой проблему обеспечения сходимости метода и не пригодности решения любой СЛАУ. Итерационный процесс может оказаться расходящимся для данной системы или сходимость процесса

может быть настолько медленной, что практически оказывается невозможным достигнуть удовлетворительной близости к решению при заданной точности. Таким образом на матрицу коэффициентов системы наклалываются легко проверяемые условия, заключающиеся в том, чтобы какая-либо норма данной матрицы была меньше 1 [7]. Но не всегда удовлетворенность системы данным условиям обеспечивает сходимость алгоритма. В таком случае необходимо использовать дополнительные труднопроверяемые условия [8], что в таком случае затрулняет использование итерационных алгоритмов.

Возникает необходимость в повышении сходимости методов путем преобразований специализированных исхолных  $C<sub>T</sub>A<sub>V</sub>$  $\overline{\Pi}$ предварительным исследованиям были предложены преобразования исходной матрицы коэффициентов СЛАУ, обеспечивающие устойчивость итерационного процесса. Данные преобразования позволяют решать произвольной матрицей постоянных коэффициентов с СЛАУ  $\mathbf{c}$ использованием алгоритмов на основе дельта-преобразований, при этом сохраняются требования по аппаратным затратам и быстродействию.

- 1. Кравченко П.П., Пирская Л.В. Итерационный метод решения систем линейных алгебраических уравнений, исключающий операцию многоразрядного умножения// Известия ЮФУ. Технические науки. - $2014. - N<sub>2</sub>$  7 (156). - C. 214-224.
- 2. Кравченко П.П., Пирская Л.В Метод организации итерационного решения систем линейных алгебраических уравнений с использованием дельта-преобразований второго порядка // Известия ЮФУ. Технические науки. – 2015. – № 6 (167). – С. 57–71.
- 3. Пирская Л.В. О возможности использования дельта-преобразований первого порядка для построения специализированного вычислителя // Известия ЮФУ. Технические науки. - 2015. - № 2 (163). - С. 83-92.
- Теоретические положения функционирования 4. Пирская Л.В. специализированного вычислительного устройства для решения СЛАУ с использованием алгоритмов дельта-преобразований второго порядка и переменного кванта // Материалы XXV научной конференции (Южный федеральный университет, г. Ростов-на-Дону, 17-18 мая 2018 г.) «Современные информационные технологии: тенденции и перспективы развития». – Ростов-на-Дону; Таганрог: Издательство Южного федерального университета. - 2018. - С.137-139.
- 5. Pirskaya L.V., Khusainov N. SH. About the functioning of the specialpurpose calculating unit based on the linear system solution using the first order delta-transformations // Journal of Theoretical and Applied Information Technology.  $-2018. - Vol. 96. - P. 7187-7197.$
- 6. Пирская Л.В. Исследование эффективности функционирования специализированного вычислительного устройства для решения СЛАУ с использованием дельта-преобразований // Фундаментальные исследования, методы и алгоритмы прикладной математики в технике, медицине и экономике: материалы 17-ой Междунар. науч.-практ. конф., г. Новочеркасск, 6–7 сентября 2018 г. / Южно-Российский государственный политехнический университет (НПИ) имени М.И. Платова. – Новочеркасск: Лик, 2018. – С.233 – 239.
- 7. Фаддеев, Д.К. Фаддеева. В.Н. Вычислительные методы линейной алгебры, 4-е изд., стереотип [Текст] / Д.К. Фаддеев, В.Н. Фаддеева. - СПб.: Лань, 2009. – 734 с.
- 8. Хейгеман, Л. Прикладные итерационные методы: Пер. с англ. [Текст] / Л. Хейгеман, Д. Янг. – М.: Мир, 1986. – 448 с.

# **ИСПОЛЬЗОВАНИЕ ИНФОРМАЦИОННЫХ ТЕХНОЛОГИЙ ПРИ ПОДГОТОВКЕ К ЭКСПЕРИМЕНТАЛЬНОЙ ЧАСТИ ОГЭ**

**Полякова Е.М.<sup>1</sup> , Кудринская Т.В.<sup>2</sup>**

*1 - ФГАОУ ВО «Южный федеральный университет», Институт высоких технологий и пьезотехники 2 - ФГАОУ ВО «Южный федеральный университет», Институт нанотехнологий, электроники и приборостроения* E-mail: elpol@sfedu.ru; lero1978@bk.ru; tkudrya@list.ru

Современный федеральный государственный образовательный стандарт требует создания в школах информационной образовательной среды, предоставляющей возможности для творчества, развития и коммуникации. В настоящее время многие образовательные учреждения оснащены современным оборудованием в учебных кабинетах: интерактивные доски, мультимедийные системы, комплекты цифровых учебных пособий. Кроме того, в школах работают школьные сервера и сайты, существуют электронные дневники и классные журналы, для учителей-предметников приветствуется использование и создание электронных учебников.

В тоже время, интересно как используют современные цифровые технологии сами учащиеся. Было протестировано 117 учеников 9-х классов, предложены несколько вариантов использования ИКТ.

Варианты использования современных цифровых технологий (любых) представлены в таблице 1, а результаты – на диаграмме в процентном отношении.

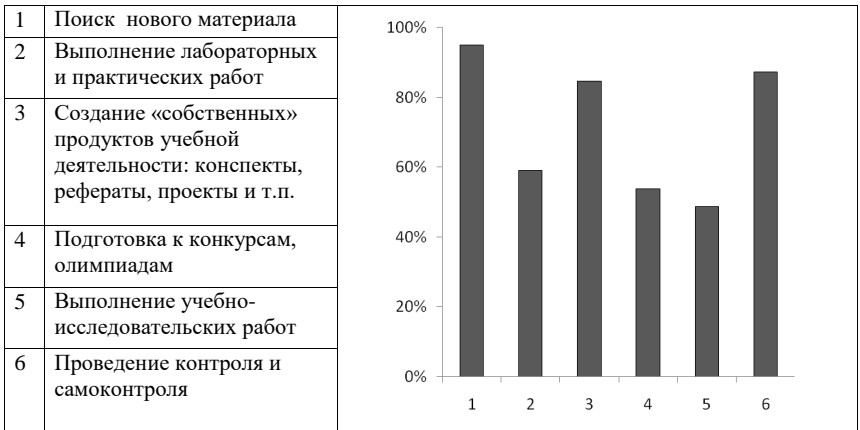

### Таблица 1. Результаты анкетирования учащихся (МБОУ «Школа № 81», г. Ростов-на-Дону)

Как правило, учащиеся используют ИКТ для поиска новой информации (95%), а также для создания презентаций, рефератов (85%) и тестирования по предмету (87%). Только половина и меньше опрошенных используют другие возможности цифровых технологий, такие как дистанционное обучение или виртуальные лаборатории.

В 9 классе школьники впервые сталкиваются с обязательными государственными экзаменами. Задача учителя-предметника: объяснить, какого рода задания предстоит выполнять, разобрать типичные примеры, ошибки и дать ученикам все инструменты для успешной сдачи экзамена. При подготовке к ОГЭ больше всего затруднений вызывает экспериментальное задание, оно предполагает работу с реальным лабораторным оборудованием. Экспериментальные задания в ОГЭ бывают трех типов: косвенные измерения физических величин; представление экспериментальных результатов в виде таблиц или графиков, выводы на основании полученных данных; проведение экспериментальной проверки физических законов.

В настоящее время разработано достаточное количество различных тренажеров и пособий для подготовки к ОГЭ, в том числе и по экспериментальной части [1, 2]. У учащихся остаются вопросы по проведению самого эксперимента, поскольку нет навыков работы с оборудованием, недостаточно наглядно представлены опыты.

Вполне обоснована необходимость создания электронного пособия по подготовке к экспериментальной части ОГЭ. Электронные учебники бывают двух видов: электронная копия обычного учебника и программный обучающий комплекс. В первом случае мы имеем текстовую версию учебника с некоторыми дополнительными возможностями. Второй вариант более интересен, поскольку наряду с текстом, имеет видеопримеры выполнения практических работ, аудиоролики и другие компоненты мультимедиа, дает возможность выполнения заданий прямо в учебнике.

Для создания нашего пособия использована программа SunRav BookEditor (http://sunrav.ru/bookoffice). Эта программа не требует знания языков программирования, с помощью нее можно создавать не только электронные книги, учебники, электронные словари или энциклопедии, а также HTML, CHM и PDF документы, кроме всего прочего, программа позволяет компилировать книги в ЕХЕ файлы.

Структура пособия включает следующие разделы: Комплекты оборудования, тематические разделы (Механика, Электрические явления, Оптические явления), Самостоятельные задания. Внутри каждого тематического раздела представлены экспериментальные задания трех типов обозначенных выше. Для каждого задания приведено: описание выполнения задания (текст. рисунок-схема, видео), образец заполнения бланка. При этом, видео, использованные в пособии, созданы совместно с учащимися 9-го класса МБОУ «Школа № 81».

На рисунке 1 представлен скрин открытого учебника, один из вариантов экспериментального задания.

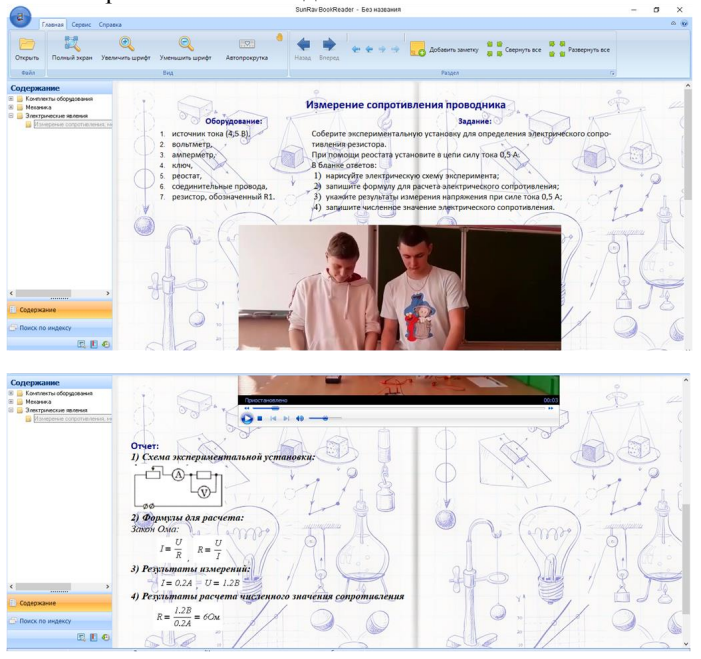

Рис. 1. Образец электронного пособия, выполненного в программе SunRav BookEditor

Данное пособие будет полезно учащимся для самостоятельной подготовки к экзамену и выполнению лабораторных работ, а также учителям при организации различных форм подготовки к ОГЭ.

В дальнейшем планируется добавить в пособие раздел контроля с тестовыми заданиями по экспериментальным задачам.

- 1. Физика. Подготовка к ОГЭ-2019. 9 класс. 25 тренировочных вариантов по демоверсии 2019 года, Под редакцией Л.М. Монастырского
- 2. Никифоров Г.Г., Камзеева Е.Е., Демидова Е.Ю., ОГЭ 2019, Физика, Тренажёр, Экспериментальные задания, М.: Экзамен, 2019
- 3. http://sunrav.ru/bookoffice

### О ПРЕПОДАВАНИИ КУРСА «ЯЗЫК ПРОГРАМИРОВАНИЯ РҮТНОМ» ДЛЯ МАГИСТРОВ ИНСТИТУТА МАТЕМАТИКИ. МЕХАНИКИ И КОМПЬЮТЕРНЫХ НАУК ИМЕНИ И.И. ВОРОВИЧА

Пустовалова О.Г. ФГАОУ ВО «Южный федеральный университет», Институт математики, механики и компьютерных наук им. И.И. Воровича E-mail: ogpustovalova@sfedu.ru

Язык программирования Python - относительно молодой, он был разработан Гвидо Ван Россумом в 1989 году. С одной стороны, это достаточно простой язык, а с другой - достаточно мощный интерпретируемый объектно-ориентированный язык высокого уровня. Минималистичность Python позволяет быстро осваивать синтаксис и сосредотачиваться на решении задач. Неоспоримыми преимуществами является и то, что он относится к свободному программному обеспечению, является кроссплатформенным продуктом. Открытость программного кода и большое сообщество пользователей способствует улучшению Python. Один из недостатков языка, заключающийся в относительно небольшой скорости выполнения программ, можно обойти, используя возможность встраивания части кола на С и С++.

Области применения Python лостаточно разнообразны: программное обеспечение для научных приложений, динамические сайты, работа с базами данных, разработка игр, машинное обучение, визуализация. В пользу Python говорит тот факт, что его применяют в своих разработках достаточно крупные фирмы, например - Google, Intel, Cisco, Hewlett-Packard, Seagate, IBM, и другие. Многие известные программисты отзываются от Python как о эффективном языке, облегчающем жизнь разработчикам.

Приверженцы языка придерживаются определенной философии, или неких правил, посмотреть, которые можно, используя команду import this. Девятнадцать составляющих «The Zen of Python» помогут ответить на вопрос - «Что такое хорошо? И что такое плохо?», например: «Простое лучше, чем сложное», «Читабельность имеет значение», «Явное лучше, чем неявное». А также могут служить директивами для программирования практически на любом языке.

Олной из причин. почему студенты магистратуры, имея альтернативой «С#» и «Java», делают выбор в пользу курса «Язык программирования Python», является большое количество библиотек, позволяющее решать обширный круг задач. Ниже перечислены некоторые библиотеки, рассматриваемые в данном курсе.

Пакет NumPy ориентирован на решение задач линейной алгебры, позволяет работать с матрицами большого размера. SciPv включает в себя интегральное исчисление, преобразование Фурье, расширяя тем самым возможности NumPv.

Пакет Pandas содержит методы группировки, фильтрации, объединения данных, а также возможность распознавания разных типов источников, и главным образом используется для обработки данных, в том числе неполных и неупорядоченных, при этом данные берутся прямо из файлов. Преимуществом Pandas является простота использования и высокая скорость выполнения программы.

Для визуализации расчетов используется библиотеки Matplotlib, Seaborn, Bokeh. Последний пакет позволяет создавать интерактивные графики при использовании виджетов JavaScript. Вазетар используется для визуализации географических карт.

Для многих программистских компаний, в том числе крупных, одним из требований для соискателей на вакантные должности разработчиков программ, является знание Python. И это, на мой взгляд, является достаточной причиной для того, чтобы в учебном плане магистров ИММиКН ЮФУ обязательным пунктом программы было изучение курса «Язык программирования Python».

- 1. Лутц. М. Программирование на Python. Т. 1. М.: Символ-Плюс. 2011. -992 c.
- 2. Лутц, М. Программирование на Python. Т. 2 М.: Символ-Плюс, 2011. 992 c.
- 3. МакГрат, М. Программирование на Python для начинающих М.: Эксмо, 2015. - 192 с.
- 4. Саммерфилд, М. Программирование на Python 3. Подробное руководство. – СПб.: Символ-плюс, 2015. – 608 с.
- 5. Питонтьютор. Учите Питон. Бесплатный курс по программированию с нуля. [Электронный ресурс] / Режим доступа: http://pythontutor.ru/, свободный. - Загл. с экрана.
- 6. Python 3 для начинающих [Электронный ресурс] / Режим доступа: https://pythonworld.ru/samouchitel-python, свободный. - Загл. с экрана.
- 7. Python Practice Online. More than 200 Python Exercises [Электронный ресурс] / Режим доступа: https://py.checkio.org/, свободный. - Загл. с экрана.

# **О ПРОВЕДЕНИИ ФАКУЛЬТАТИВНЫХ ЗАНЯТИЙ ПО ЯЗЫКУ ПРОГРАММИРОВАНИЯ JAVA ДЛЯ СТУДЕНТОВ ИММИКН**

#### **Пустовалова О.Г., Деркун А.В.**

*ФГАОУ ВО «Южный федеральный университет», Институт математики, механики и компьютерных наук им. И.И. Воровича*

E-mail: ogpustovalova@sfedu.ru; AlexanderDerkun@gmail.com

В 2015 году преподаватели и аспиранты кафедры математического моделирования начали вести факультатив «Современный компьютерный инструментарий интеллектуальной деятельности» для студентов младших курсов. В 2018 году тематикой факультативных занятий был выбран язык программирования Java по нескольким причинам. Одной из них является то, что Java в последнее время лет занимает лидирующие позиции в топ десять самых актуальных языков программирования, он используется при разработке настольных, мобильных и веб-приложений. Другой причиной востребованности явилось недостаточное количество курсов Java в основной программе бакалавриата и магистратуры. Нужно отметить, что в новом учебном плане магистров механиков и прикладных математиков введен курс по выбору, в котором студентам позволено выбрать из языков программирования Java, Python и C#.

Факультативные занятия проводились еженедельно. Активное участие в проведении занятий и разработке программы курса принимал аспирант кафедры математического моделирования ИММиКН Деркун А.В., что позволило ему приобрести ценный опыт преподавания. В ходе теоретических и практических занятий, помимо базовых знаний, были рассмотрены такие темы [1–3], как обобщения, иерархия обобщенных классов, лямбда-выражения, функциональные интерфейсы, паттерны и их применение, и другие. Контроль знаний проводился с помощью тестов и личного собеседования с преподавателем.

Нужно отметить, что студенты имеют достаточно большой интерес к факультативам, что обуславливается гибкостью программы обучения, более открытой коммуникацией в паре обучающий-обучаемый, высокой мотивацией, большими возможностями для реализации.

- 1. Герберт, Шилдт Java 8. Руководство для профессионалов. М.: Диалектика / Вильямс, 2015. – 1200 c.
- 2. Хорстманн, Кей С. Java SE 8. Библиотека профессионалаэ.Т. 1–2. М.: Диалектика / Вильямс, 2014.
- 3. Эккель, Брюс Философия Java. М.: Питер, 2013. 640 c.

# **ПЕРСПЕКТИВЫ И ПРОБЛЕМЫ ОНЛАЙН-ОБУЧЕНИЯ В СВЕТЕ ЦИФРОВИЗАЦИИ ОБРАЗОВАНИЯ**

#### **Рослый А.С., Крукиер Б.Л., Махно П.В.**

*ФГАОУ ВО «Южный федеральный университет»*

Новые образовательные технологии играют всё большую роль при подготовке профессионалов практически в любой отрасли. Цифровизация сегодня значительно расширила возможности образовательных организаций, а списки востребованных профессий будущего, постоянно обновляясь, уже не воспринимаются как несбыточный прогноз футурологов. Ярким примером служит деятельность школы «42» – высшего учебного заведения (Париж и Силиконовая долина), где по индивидуальным образовательным траекториям получают образование будущие специалисты в сфере IT. Особенностью «42» является отсутствие в аудиториях преподавателя в классическом смысле этого слова: студенты осваивают программу, выполняя практические задания в проектных группах по асинхронным траекториям. Не так давно на базе этой школы было открыто представительство в Москве.

Образовательный проект получил название «21», принципы обучения, заявленные на сайте школы таковы: коллективное обучение (метод peer-topeer), геймификация, самообучение. Выпускники школы готовы работать на следующих должностях: архитектор программного обеспечения, архитектор сетей, администратор сетей, лидер технической команды, вебразработчик, разработчик мобильных приложений, специалист по ІТбезопасности, разработчик видеоигр.

Как видим, охват специальностей достаточно широк. И если год-два назад на декларированное организаторами проекта можно было смотреть как на эксперимент, сегодня же подобная организация учебного процесса имеет продиктованный временем характер: в школы и вузы приходит цифровое поколение учеников, которое имеет свои запросы и своё представление о том, как должен быть устроен образовательный процесс. Это относится не только к IT-специальностям. Современные, в том числе цифровые, образовательные технологии используются при подготовке педагогов, журналистов, историков, физиков, математиков.

«Скорость изменений вокруг нас сильно возросла. Происходит фундаментальный сдвиг и отход от условий, при которых были разработаны наши нынешние системы образования — формируется новая образовательная среда. В эту среду не всегда легко копируются старые материалы и методики, и напротив, в ней появляются другие потенциалы», - убеждены авторы «Манифеста о цифровой образовательной среде» [2].

Действительно, современные «цифровые аборигены» (digital native понятие теоретика образования Марка Пренски), и школьник, и студент, привыкшие к использованию гаджетов во всех сферах жизни, ожидают их применения в сфере образования. Об этом говорят и данные многочисленных исследований [см.: 3], и личный опыт преподавателей и разработчиков образовательных программ. «Я абсолютно уверен: главный тренд в образовании связан с цифровой революцией, которая приведёт к кардинальному изменению рынка труда, появлению новых компетенций, улучшению кооперации», - подчеркивает ректор ВШЭ В. Кузьминов в интервью «Учительской газете» [1].

Современные образовательные технологии сегодня обеспечивают подготовку по широкому спектру специальностей не обязательно в формате длительного обучения. Доставка знаний ученику может быть расширена за счёт использования МООС (massive open online course),  $\overrightarrow{SPOC}$  (small private online course), Open courseware (яркий пример – открытые лекции МІТ). Технологии онлайн-обучения в настоящее время активно внедряются в образовательные программы самых разных направленностей. Образовательная реальность меняется под влиянием цифровизации, и это - тренд развития не только частных школ.

В 2018 году в рамках приоритетного проекта «Современная цифровая образовательная среда в Российской Федерации» начал активную работу агрегатор онлайн-курсов «Одно окно» (https://online.edu.ru). Среди задач создание к 2020 году 3.5 тысяч онлайн-курсов по программам среднего, высшего и дополнительного образования с привлечением ведущих разработчиков, как из государственных структур, так и бизнес-сообщества. Необходимо отметить, что это не просто амбициозные показатели, а действенные меры для того, чтобы предложить миру «новую образовательную программу», соответствующую запросам и самого ученика, и профессионального сообщества.

На наш взгляд, использование онлайн-технологии в образовании сегодня позволяет учесть ряд важных аспектов:

- стремительного развития технологий и необходимостью постоянной актуализации образовательной программы;

- актуализации формата «перевёрнутого класса» и как следствие. свободного распределения ресурсов образовательной более программы;

- изменение роли преподавателя - от руководителя процесса к соисполнителю, помощнику.

В настоящий момент на «Одном окне» доступно более тысячи онлайн-курсов, ресурс объединяет 36 платформ и 113 вузов, их число сейчас увеличивается. В Южном федеральном университете растущий проект поллерживает Южный региональный центр развития компетенций в области онлайн-обучения, среди задач которого обеспечение материально-технической, учебно-методической, информационной поддержки сотрудников и обучающихся образовательных организаций Южного федерального округа по вопросу создания и использования онлайн-курсов в образовательных программах среднего профессионального и высшего образования.

Центр способствует внедрению технологий онлайн-обучения в образовательные организации юга России, проводит курсы повышения квалификации, оказывает методическую поддержку. За время работы ЮРЦКОО его сотрудники выявили и ряд проблем, связанных с использованием современных образовательных технологий. Процесс перехода к использованию электронного обучения вообще и основанного на онлайн-технологиях в частности является достаточно сложным как с технической точки зрения, так и с точки зрения вовлечения преподавателей и студентов.

Многие высшие и средние специальные учебные заведения заявили о том, что они столкнулись с рядом сложностей при внедрении данных технологий – организационного, технологического, педагогического характера. Наибольшие трудности при этом возникали у классических вузов в силу их приверженности традиционным образовательным средствам.

Среди основных препятствий для внедрения технологий электронного обучения в ряде образовательных организаций можно выделить следующие:

недостаточная проработанность локальной нормативно-правовой базы при отсутствии основанных на практике рекомендаций на государственном уровне;

неготовность профессорско-преподавательского состава в виду отсутствия необходимых компетенций;

недоступность широко распространённых готовых решений как в техническом плане, так и в плане организации образовательного процесса.

Необходимо отметить, кроме того, что сегодня онлайн-курсы не могут «закрыть» все потребности образования содержательно и не являются панацеей - среди прочих существуют проблемы специфики курсов, их унификации, их равной применимости в различных образовательных программах.

Перспективы решения перечисленных проблем видятся в усилении деятельности центров компетенций на базе образовательных организаций. В настоящее время Южный региональный центр развития компетенций в области онлайн-обучения ведёт работу над совершенствованием нормативной базы, а также внедрением двух собственных образовательных платформ на базе Moodle и EDx, занимается

популяризацией технологий онлайн-обучения и повышением квалификации профессорско-преподавательского состава.

Опыт деятельности ЮРЦКОО позволяет говорить уже сегодня о ряде весьма важных положительных эффектов внедрения технологий онлайнобучения. Так, по наблюдениям преподавателей, использующих технологии онлайн-обучения при реализации как дисциплин, так и образовательных программ, освоение онлайн-курсов даёт студенту не только предусмотренные компетенции, но позволяет сформировать и два чрезвычайно важных навыка: выходить за пределы своего профессионального поля и учиться. Именно эти параметры представляются наиболее важными при подготовке любого специалиста в условиях меняющихся требований к профессии. По сути, в ходе освоения онлайн-курса будущий специалист учится определять белые пятна на собственной профессиональной карте и корректировать её в соответствии с запросами времени.

Это позволяет сделать вывод о том, что использование новых образовательных технологий в условиях цифровизации и меняющихся требований к профессиональным компетенциям является весьма перспективным.

- 1. «Главный тренд российского образования цифровизация» // «Учительская газета» от 23 января 2018. Режим доступа: http://www.ug.ru/article/1029
- 2. Манифест о цифровой образовательной среде. [Электронный ресурс] URL: http://manifesto.edutainme.ru/ Дата обращения – 23.03.2019.
- 3. Пренски М. Миру нужна новая образовательная программа, М.: ИД «Литературная учеба», 2016.

## **КЛАССИФИКАЦИЯ ЗАЯВОК В СИСТЕМЕ АВТОМАТИЗИРОВАННОЙ ТЕХНИЧЕСКОЙ ПОДДЕРЖКИ С ПРИМЕНЕНИЕМ МЕТОДОВ МАШИННОГО ОБУЧЕНИЯ**

**Руднев А.С., Лазарева С.А.** *ФГАОУ ВО «Южный федеральный университет», Институт математики, механики и компьютерных наук им. И.И. Воровича* E-mail: arudnev@sfedu.ru

В Южном федеральном университете для технической поддержки пользователей используется система учёта заявок, поступающих на специальный адрес электронной почты. Эта система называется "Request Tracker", или сокращённо – RT.

В системе есть возможность создания, просмотра и редактирования заявки. У заявки есть следующие важные свойства: номер, очередь (группа), статус, ответственный, тема и содержимое. Люди, обладающие необходимыми правами, могут авторизоваться в RT, просматривать различные очереди, изменять очередь заявки, отвечать на заявку, изменять статус заявки (новая/открытая/решена/приостановлена/отклонена), изменять тему заявки (для того, чтобы сотрудники, которые ответственны за решение проблемы, описанной в заявке, быстрее нашли её), назначать исполнителя.

Новая заявка автоматически получает статус "новая" и помещается в очередь "support". В настоящий момент распределение заявок по очередям осуществляется вручную (на основании текста заявки). При необходимости в момент сортировки может быть изменена тема заявки. Для сокращения времени обработки заявок было решено разработать методы автоматической сортировки заявок по очередям, основанные на технологиях машинного обучения. Для тренировки модели, классификации заявок, необходимы данные, на которых модель будет обучаться. В системе RT есть возможность выполнить поиск по заявкам и скачать результаты поиска, но в результатах поиска нельзя вывести текст заявки.

В связи с этим возникла необходимость использовать REST API - API, встроенный в систему RT (https://rt-wiki.bestpractical.com/wiki/REST). Он позволяет взаимодействовать с системой RT по протоколу HTTPS. Этот API позволяет осуществлять поиск по заявкам, создавать новые заявки, редактировать их, отвечать, получать информацию о заявке. И самое важное - получать историю заявки, где можно посмотреть на содержимое первого элемента истории. Как раз это содержимое и есть - текст заявки.

Для этого API было написано много модулей для различных языков программирования, в том числе для языка Python. Эти модули упрощают взаимодействие с RT: сами производят авторизацию, с каждым запросом отправляют cookies, содержащие данные об авторизации, получают ответ, декодируют его и приводят к "читаемому" виду. Было решено использовать модуль "rt" (https://github.com/CZ-NIC/python-rt) поскольку он самый актуальный (на момент написания данного текста последнее обновление - в декабре 2018).

Таким образом, с помощью REST API можно получить все необходимые данные для обучения моделей машинного обучения. Но здесь возникает некоторая сложность. Модель должна предсказывать очередь для новой заявки на основании темы и текста заявки. Но при этом для обучения нельзя использовать темы заявок, которые уже распределены по очередям, потому что есть вероятность, что эта тема была отредактирована тем человеком, который изменил очередь заявки. Значит, для обучения корректно использовать только текст заявки.

На момент написания данного текста, номер последней заявки, добавленной в RT, – 123492. Для обучения было решено использовать последние 23492 заявки, начиная с номера 100000. Это данные за 1 год и 5 месяцев. Можно посчитать, что в среднем появляется 1382 заявки в месяц, или 60 заявок в день (при условии, что абсолютное большинство заявок появляется в будний день).

Чтобы не загружать заявки из системы RT каждый раз, когда модель будет обучаться, разумно сохранить их в текстовый файл, и периодически обновлять этот файл. Для сохранения заявок в файл была написана функция, которая сохраняет заданное число заявок в файл, начиная с указанного номера. Для загрузки тысячи заявок необходимо примерно 10 минут.

Проанализировав гистограмму распределения заявок по очередям, приведённую ниже, можно прийти к выводу, что наблюдается несбалансированность классов.

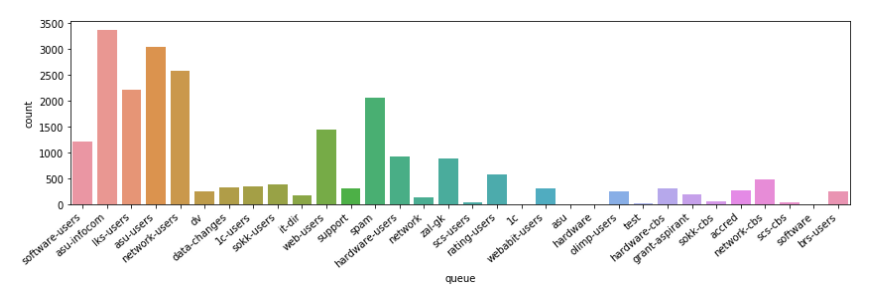

245

Гистограмма распределения заявок по статусам содержит следующие значения: 72% заявок находятся в статусе "Решена", 6% в статусе "Отклонена" и 11% в статусе "Удалена".

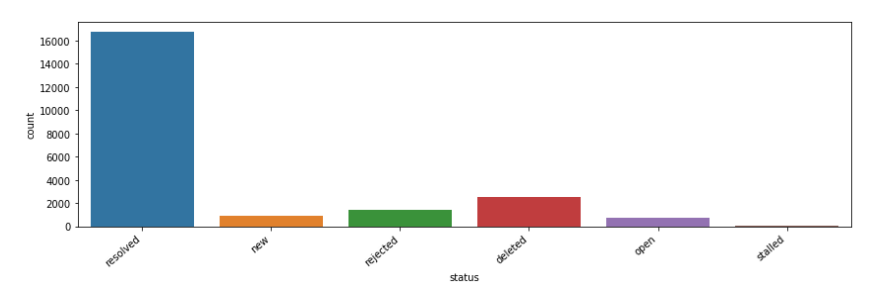

Ниже представлена гистограмма распределения по очередям заявок, находящихся в статусе "Отклонена". На ней видно, что чаще всего отклоняют заявки из очередей "lks-users" и "asu-users".

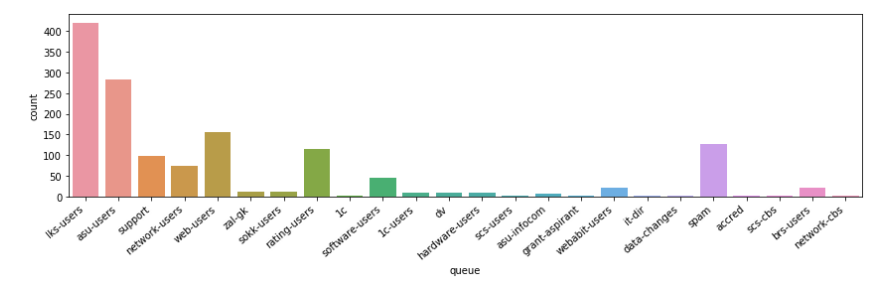

В дальнейшем планируется преобразовать все строки в вектора численных значений с помощью меры TF-IDF для каждого слова или для каждой N-граммы. Затем будет произведено обучение моделей, которые могут выдавать важности признаков (слов). Это такие модели, как Adaptive Boosting, Gradient Boosting, Random Forest. Так будут получены самые важные слова, на основе которых производится классификация.

Далее будут обучены следующие модели: логистическая регрессия, классификатор на основе многослойного персептрона, классификатор на основе случайного леса, и классификатор на основе градиентного бустинга.

Данные модели выбраны исходя из опыта решения одним из авторов подобной задачи классификации пользовательских заявок по различным тематикам на хакатоне в МФТИ. Данные для этой задачи были предоставлены компанией "Мегафон". За 1 день и 10 часов решения удалось достичь точности (accuracy) 94%. Такое значение точности

позволяет надеяться, что задача автоматической классификации заявок в системе RT тоже разрешима.

Затем следует проанализировать матрицу ошибок. Она покажет какие классы чаше всего "путаются". Для таких классов нужно будет обучить бинарные классификаторы, которые будут устанавливать принадлежность к заданному классу. И если многоклассовый классификатор будет предсказывать метку "путающегося" класса, то нужно будет проверять эту метку на бинарном классификаторе.

Модели, которые были выбраны для многоклассовой классификации, позволяют предсказывать вероятность того, что заданный объект принадлежит к какому-то классу. Именно эта функция даёт возможность понять, насколько модель "уверена" при отнесении объекта к классу. Если вероятность принадлежности к предсказываемому классу меньше определённого порога (например, 80%), то лучше оставить такую заявку в очереди по умолчанию, чтобы сотрудник, ответственный за предобработку заявок, мог вручную переместить её в необходимую очередь.

Вышеописанный модуль для работы с АРІ системы RT позволяет редактировать заявку. Таким образом, последовательность действий программы автоматической сортировки следующая: получение текста и темы заявки посредством API RT, получение наиболее вероятного класса и вероятности принадлежности, перемещение заявки в другую очередь при достижении порога посредством API RT.

- 1. Документация библиотеки Pandas URL: http://pandas.pydata.org/pandasdocs/stable/ (дата обр. 09.03.2019).
- 2. Документация библиотеки Seaborn URL: http://seaborn.pydata.org/ api.html (дата обр. 09.03.2019).

# **ПРОГРАММНЫЙ АЛГОРИТМ ВЫДЕЛЕНИЯ ДАННЫХ СИГНАЛА: ПРИМЕР СЕЙСМИЧЕСКОЙ ИНФОРМАЦИИ**

**Смагличенко А.В.1, <sup>2</sup> , Смагличенко Т.А.<sup>3</sup> , Саянкина М.К.<sup>3</sup>**

*1 - ИПУ РАН «Институт проблем управления им. В.А. Трапезникова», г. Москва 2 - КФУ «Крымский федеральный университет им. В.И. Вернадского», Институт сейсмологии и геодинамики, г. Симферополь 3 - ИПНГ РАН «Институт Проблем Нефти и Газа», г. Москва* E-mail: losaeylin@gmail.com, tasmaglichr@gmail.com, msayankina@gmail.com

Создание наборов данных для проведения проблемноориентированных практикумов в образовательном процессе [1] и их последующая автоматическая обработка – необходимый шаг для обучения студентов с целью применения научно-исследовательских разработок в производственных процессах. Решение проблемы не менее актуально при проведении экспериментальных работ, использующих числовые последовательности зарегистрированных сигналов, которые являются носителями информации о среде, в которой распространялись волны, имеющие самую различную физическую природу. В настоящей статье мы приводим описание алгоритма выделения информации, соответствующей отдельно взятому сигналу, генерируемому импульсным источником колебаний. Применение алгоритма может быть расширено для снятия вступлений сейсмических волн от микро-землетрясений, имеющих малые магнитуды. Как показывают геофизические и геодезические наблюдения проблема возникновения техногенной сейсмичности острейший вопрос современной геотермальной энергетики и безопасности районов добычи нефти и газа [2].

Для формирования базы данных импульсного сейсмического сигнала первым автором был создан программно-измерительный комплекс [3], который также может быть полезен в качестве обучающего стенда для студентов ВУЗов. Сбор данных осуществляется с помощью 4 измерительных каналов. Основные компоненты комплекса включают в себя пьезоэлектрические датчики, работающие в диапазоне частот 1-20000 Гц, аналого-цифровой преобразователь E14-440, стабилизационную плату, обеспечивающую независимое функционирование каждого

измерительного канала, соединительные провода и аккумуляторную батарею (рис.1).

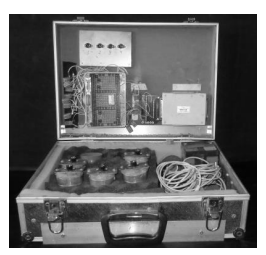

Рис. 1. Измерительная часть комплекса для регистрации сейсмических сигналов, собранная вручную

проведении лабораторных экспериментов может быть При зарегистрировано множество ланных в виде массивов большой размерности. Однако согласно условиям эксперимента в каждом массиве содержится около только около 20 % полезной информации. Это сейсмические сигналы, распределенные по всей длине записи. Обрабатывать массивы такой размерности вручную означало бы "вытаскивать" отдельные куски данных, теряя, возможно, самую значимую часть информации. Поэтому был разработан алгоритм. позволяющий определить начало и конец каждого сигнала с последующей записью в отдельный каталог файлов.

Основные шаги алгоритма включают в себя следующие операции:

- 1) считывание массива данных
- 2) поиск начала сигнала по заданному пороговому значению в массиве
- 3) поиск окончания сигнала по заданному пороговому значению
- 4) определение границ сигнала по найденным значениям
- 5) запись сигнала в отдельный массив
- 6) повторение шагов 2-5 для каждого определения следующего сигнала в массиве

Основная сложность поиска сигнала в числовой записи заключается в определении численных значений граничных условий. Для этого применяется заданное пороговое значение, которое должно находиться между максимальной шумовой составляющей и минимальной составляющей полезного сигнала. Как правило, чаще всего это значение выбирается экспериментальным путём особенно в случае низкого контраста между шумом и полезной информацией, характерного, в частности, при обработке данных техногенной сейсмичности.

Пусть  $A$  – матрица, строка которой есть анализируемая строка записи,  $i$  – индекс, принимающий значения от 1 до *m*, где *m* – общая длина одной записи,  $j$  – индекс, принимающий значения от 1 до *n*, где  $n$  – число элементов одной строки, которое определяется числом измерительных каналов: *agr* - численное пороговое значение, характеризующее возможное начало сигнала, *signal* - вектор, численные значения которого характеризуют центральную часть сигнала одного из измерительных каналов.

представлен разработанный Ниже программный алгоритм, реализованный в среде разработки Matlab. Он включает три основные части.

Первая часть программы позволяет определить начало сигнала. В процессе одновременно анализируются четыре потока цифровых данных (запись с 4х датчиков).

```
for i=1:mfor i=1:4j search =j;
   if (abs(a(i, i)) >= arg)else
i_{search} = 1;
break
endend
   if j_{search} == 4;
start signal = start signal +1;
   end
   if start_signal == 1string_numb_start = i + 1;
   end
end
```
Заданные переменные start signal и string numb start изначально равны нулю. Следующая часть кода позволяет определить окончание сигнала с помощью порогового значения.

```
for i=1:mfor i=1:4j search =i:
       if (abs(a(i,j)) \leq arg) \& i >= string_numb_start;
         else
         i_{search} = 1:
```

```
break
        endend
  if i search == 4:
  stop signal = stop signal +1;
  endif stop signal == 1string numb stop = i + 1;
  end
end
```
После определения начала и конца сигнала следует выставить границы найденного сигнала и записать его в отдельный массив. В общем случае лабораторного эксперимента границы сигнала могут быть расширены путём добавления  $\pm 1000$  значений элементов массива, соответствующего началу и концу сигнала.

```
for i=1 \cdot mfor i=1:4(i \geq string_numb_start - 1000) & i \leqif
string numb stop + 1000signal(\text{string\_numb}, j) = a(i, j);end
  end
   if (i >= string_numb_start - 1000) & i \leq string_numb_stop +
1000
    string numb = string numb +1;
    end
end
```
Таким образом, все значения найденного сигнала записываются в новый массив *signal* после чего происходит дальнейший анализ данных и поиск следующего сигнала. Следует отметить, что данный пример представлен в упрошенном виде, в процессе программирования следует модифицировать код с использованием динамической генерации переменных. Поскольку обработка таких данных в Matlab занимает существенное количество времени, следует применять различные приёмы, позволяющие минимизировать визуализацию обработки данных, и, следовательно, сократить время вычислений. К таким приёмам относится распараллеливание процесса вычислений или, например, добавление символа «:» в конце каждой операции программы.

*Работа выполнена в рамках тем НИР №0139-2019-0009,* № 10.331-17, № 5.6370.2017/БЧ

- 1. Математическое моделирование и проведение натурного эксперимента: Учебное пособие по практическим работам / Под ред. В.Н. Тимофеева, Е.А. Головенко, Е.В. Кузнецова. Красноярск: Сибирский федеральный университет, 2007
- 2. Адушкин В.В., Турунтаев С.Б. Техногенная сейсмичность индуцированная и триггерная. М.: ИДГ РАН, 2015. 364 с.
- 3. Смагличенко А.В. Программно-измерительный комплекс для оценки локализации неоднородности по сейсмическим данным. Сейсмические приборы. 2014. Т. 50, № 2. С.20–38.
# ИСПОЛЬЗОВАНИЕ HASKELL-БИБЛИОТЕКИ PARSEC ДЛЯ РАЗРАБОТКИ ПРИЛОЖЕНИЯ. ОЦЕНИВАЮЩЕГО БЫСТРОДЕЙСТВИЕ КОДА НА ЯЗЫКЕ АССЕМБЛЕРА

Степаненко С.Д. ФГАОУ ВО «Южный федеральный университет». Институт математики, механики и компьютерных наук им. И.И. Воровича E-mail: kaptch@gmail.com

Для оценки работ участников соревнований по написанию оптимизированных программ на языке ассемблера требуется метрика. критериев является Одним из объём процессорного времени. затрачиваемого программой на выполнение.

В рамках лабораторных работ по курсу «Архитектура компьютера» используется пакет АСК (Amsterdam Compiler Kit) [1], в который входит набор утилит для работы с подмножеством языка ассемблера процессора Intel 8088. Благодаря программам из этого набора можно оценить корректность кода, но встроенный трассер не предоставляет функционала по подсчёту количества тактов, так как выполняет эмуляцию выполнения ассемблерного кода, что исключает использование стандартных средств измерения производительности программ. В докладе описывается парсер (https://github.com/Kaptch/asmClockCounter), написанный в рамках курса «CS221. Архитектура компьютера и операционные системы», с помощью которого можно оценить работы студентов на предмет эффективности.

При реализации была использована библиотека Parsec [3], которая позволяет создавать парсеры на языке Haskell, используя высокоуровневые комбинаторы, благодаря чему нетривиальный парсер может быть создан из более мелких и простых. В данной библиотеке также есть удобные инструменты для работы с языками программирования, позволяющие с относительной лёгкостью производить распознавание лексем.

Одной из первых встреченных проблем была специфика определения языка в библиотеке Parsec, а именно способ задания комментариев. Как оказалось, единственным лёгким способом задать несколько различных обозначающих начало комментария, является строк, внесение незначительных изменений в код самой библиотеки.

Для более удобного задания количества тактов использовались широкие возможности языка по работе с алгебраическими типами данных и сопоставлением с образцом - это позволило обобщённо обрабатывать сразу несколько вариантов вызова инструкции с разными операндами из одного класса (например, все 8-битные регистры).

[kaptch@laptop\_asmClockCounter]\$\_stack\_exec\_asmClockCounter-exe\_test/HlloLoop.s .<br>! This program prints the string<br>! "Hello World" on a one byte basis

! using a loop and a base pointer address.

| EXIT             | 1<br>Ξ                                | ļ<br>1  |                      |                |
|------------------|---------------------------------------|---------|----------------------|----------------|
| WRITF            | 4<br>$=$                              | 2<br>ļ  |                      |                |
| STDOUT           | 1<br>$=$                              | 3<br>ļ  |                      |                |
| $SUCESS = 1$     |                                       | 4       |                      |                |
| . SECT<br>. TEXT |                                       | ļ<br>5  |                      |                |
| start:           |                                       | ļ<br>6  |                      |                |
| MUN              | CX de-hu                              | ı<br>7  | ÷                    | 14             |
| : test           | comment                               |         |                      |                |
| PUSH             | СX                                    | ļ<br>8  | $\ddot{\phantom{a}}$ | 11             |
| PUSH             | $\mathbf{1}$                          | ļ<br>9  | $\ddot{\phantom{a}}$ | 11             |
| PUSH             | hω                                    | ļ<br>10 | $\vdots$             | 22             |
| mov              | BP.SP                                 | ļ<br>11 | ÷                    | $\overline{2}$ |
| PUSH             | 1                                     | ļ<br>12 | ÷                    | 11             |
| <b>PUSH</b>      | 4                                     | ļ<br>13 | ÷                    | 11             |
| L1:<br>SYS       |                                       | ı<br>14 | ÷                    | ø              |
| SUB              | 15<br>AX.1<br>L<br>$\mathbf{r}$<br>-4 |         |                      |                |
| JNE              | L2                                    | 16<br>Ţ | ÷                    | 16             |
| INC              | (BP)                                  | ļ<br>17 | ÷                    | 20             |
| L00P             | L1                                    | ļ<br>18 | ÷                    | 17             |
| L2:<br>SUB       | SP.8                                  | Ţ<br>19 | ÷                    | 4              |
| PIISH            | <b>AX</b>                             | ļ<br>20 | ÷                    | 11             |
| PUSH             | 1                                     | ļ<br>21 | ÷                    | 11             |
| SYS              |                                       | ļ<br>22 | ÷                    | Ø              |
| .SECT<br>. DATA  |                                       | ļ<br>23 |                      |                |
| hu:              |                                       | Ţ<br>24 |                      |                |
| .ASCII           | "Hello World\\n'                      | ļ<br>25 |                      |                |
| .BYTE<br>de :    | ø                                     | Ţ<br>26 |                      |                |
| .SECT<br>. RSS   |                                       |         |                      |                |
| Total: 165       |                                       |         |                      |                |
|                  | [kaptch@laptop asmClockCounter]\$ ▌   |         |                      |                |

Рис. 1. Пример работы программы

В дальнейшем возможно поверх парсера реализовать полноценный трассер с подсчётом количества тактов процессора. Это позволит с большей аккуратностью обрабатывать учёт управляющих структур. Также, используя возможности расширения Template Haskell, добавляющего функционал для написания типобезопасных мета-программ, можно избавиться от шаблонного кода по преобразованию строк в значения типов, соответствующих классам регистров.

- 1. Таненбаум Э. Остин Т. Архитектура компьютера / Питер, 6-е изд., 2017, 704c, ISBN 978-5-496-00337-7
- 2. Intel Corporation, iAPX-86, 88, 186 and 188 User's Manual: Programmer's Reference v. 1 / Prentice Hall, 1984, ISBN 978-0835930352
- 3. Daan Leijen. Parsec, a fast combinator parser / University of Utrecht Dept. of Computer Science, 2001 / URL: https://pdfs.semanticscholar.org/7570/ 8eaabe18defe87a5fb4009d37d1e06b1d8ba.pdf

# **НЕЧЁТКОЕ ХЕШИРОВАНИЕ В ЗАДАЧАХ ИДЕНТИФИКАЦИИ ВРЕДОНОСНОГО ПРОГРАММНОГО ОБЕСПЕЧЕНИЯ**

**Тюрин К.А.** *ФГАОУ ВО «Южный федеральный университет», Институт математики, механики и компьютерных наук им. И.И. Воровича* E-mail: kayvflu@gmail.com

Идентификация вредоносного программного обеспечения является задачей, не имеющей общего решения. Так, является невозможным построить общий критерий, отличающий обычное программное обеспечение от вредоносного. Несмотря на это, борьба с вредоносным ПО является чрезвычайно актуальной. Вследствие этого разработаны различные методы идентификации угроз. Так, современное антивирусное программное обеспечение действует на основе двух основных методик: эвристики и сигнатуры.

Эвристики представляют собой механизмы выявления критериев, характерных лишь для вредоносного программного обеспечения. В качестве примера такого критерия может являться наличие в исполнимом файле участка, имеющего высокую энтропию. Так, высокая энтропия участка файла может являться свидетельством того, что этот участок является зашифрованным. Техника шифрования тела вредоносного кода с его расшифровкой в память часто используется авторами вредоносного программного обеспечения, то есть наличие высокоэнтропийного участка в совокупности с другими эвристиками (например, наличие вызова функции загрузки модуля в память) может являться признаком того, что файл вредоносный.

Тем не менее, таких эвристик недостаточно. Злоумышленники постоянно совершенствуют используемые ими подходы и не всегда такие подходы могут быть обобщены должным образом. В связи с этим используется механизм сигнатур, позволяющих находить новые угрозы на основе известных. Наиболее простым сигнатурным механизмом является хеш от файла. Если существует файл, для которого известно, что он является вредоносным, то достаточно считать вредоносным любой файл, который имеет такую же хеш-сумму, что и имеющийся. При этом криптографическая стойкость хеша не имеет большого значения: так как хеши используются только для построения чёрных списков, а не для белых, у злоумышленника никогда нет цели в построении файла, чей хеш совпадает с некоторым желаемым. В то же время, для изменения хеша файла в независимости от его криптостойкости всегда достаточно внести в него самые минимальные изменения (это следует напрямую из свойств процедуры хеширования). Так как изменение хеша файла является тривиальной задачей, сигнатуры, основанные на хешах, являются достаточно слабыми. Более продвинутыми сигнатурами являются такие, которые используют более сложные свойства файла, например, взаимное расположение машинных инструкций и т.д.

Таким образом, хеши наклалывают сигнатуру на файл в целом, но легко могут быть изменены путём локальных изменений. Другие же сигнатуры строятся на основе некоторого локального участка файла и могут быть изменены путём изменения этого участка. Следовательно, вредоносный файл после процесса снятия с него сигнатуры (изменения файла таким образом, чтобы имеющаяся сигнатура больше его не идентифицировала) меняется только локально, без изменения всего файла в целом. То есть гораздо более эффективными были бы сигнатуры, для снятия которых было бы необходимо изменить весь файл, а не его локальной участок.

В случае, когда процесс снятия сигнатуры с файла основан на локальных изменениях, цикл «установка сигнатуры - сбивание сигнатуры - повторное распространение вредоносного файла» будет являться очень коротким. В свою очередь, установка сигнатуры на файл в целом будет требовать больших изменений в файле и увеличит длину цикла снятия сигнатуры, что позволит повысить эффективность борьбы со злоумышленниками.

Рассматриваемым в данной работе способом установки таких сигнатур является нечёткое хеширование (от англ. fuzzy hashing). Такие хеши отличаются от классических криптографических хешей и контрольных сумм тем, что являются нечувствительными к локальным изменениям. Так, при небольших изменениях входных данных, получаемый хеш должен измениться незначительно или не измениться совсем.

В качестве примеров нечётких хешей можно привести следующие:

- 1.  $md5bloom$  [1];
- 2. ssdeep  $[2]$ ;
- 3. fksum [3];
- 4. SimFD [4]:
- 5. sdhash [5];
- 6. mrsh  $[6]$ ;
- 7. mrsh-v2 [7]:
- 8. bbhash [8];
- 9. myhash-b [9];
- 10.simhash [10];
- 11.Tlsh [11].

Тем не менее, все вышеперечисленные хеши рассматривают входные как байтовую строку. Это происходит из-за того, что вышеперечисленные хеши разрабатывались с целью обратотки любые типы данных. Однако при работе с вредоносным ПО их эффективность может быть меньшей. Так, два исполнимых файла могут быть идентичными с точки зрения функционального предназначения, но разными с точки зрения представления в двоичном виде. Это может произойти по разным причинам, например, из-за перестановки участков кода на этапе компиляции. замены инструкций во время оптимизации и т.д. В следствие этого, нечётких хеш от двух исполнимых файлов, скомпилированных из одного и того же исходного кода, но разными компиляторами, может сильно отличаться. Ещё более эффективными для изменения нечёткого хеша файла являются различные методы обфускации.

Из этого можно сделать вывод о том, что гораздо более эффективным нечётким хешированием для исполнимых файлов будет являться метод, использующий информацию об их внутреннем устройстве. Например, это может быть анализ машинных инструкций, графа вызовов и т.д. В следствие этого нечёткие хеши имеют следующую классификацию:

- 1. побайтовые (bytewise) работающие со входными данными как с двоичной строкой;
- 2. синтаксические (syntactic) использующие при работе информацию о структуре данных;
- 3. семантические (semantic) использующие не только структуру, но и «смысл» входных данных.

В качестве примера синтаксического нечёткого хеша можно привести machoke [12]. Данный нечёткий хеш основан на анализе графа вызовов исполнимого файла и хешировании его элементов.

Тем не менее, machoke является первым шагом в сторону нечётких хешей, основанных на использовании информации о структуре исполнимого файла. Дальнейшие же исследования в этой области позволят значительно повысить эффективность  $\overline{B}$ противодействии распространению вредоносного ПО.

- 1. Vassil Roussev, Yixin Chen, Timothy Bourg, Golden G. Richard III. Md5bloom: Forensic filesystem hashing revisited // Digital Investigation. Volume 3, Supplement, September 2006.
- 2. Jesse Kornblum. Identifying almost identical files using context triggered piecewise hashing // Digital Investigation, Volume 3, Supplement, September 2006
- 3. Long Chen, Guoyin Wang. An Efficient Piecewise Hashing Method for Computer Forensics // Proceedings - 1st International Workshop on Knowledge Discovery and Data Mining, 2008.
- 4. K. Seo, KS. Lim, J. Choi, K. Chang, and S. Lee. Detecting Similar Files Based on Hash and Statistical Analysis // Digital Forensic Investigation, IEEE CSA, 2009.
- 5. Vassil Roussev., Data Fingerprinting with Similarity Digests // Research Advances in Digital Forensics VI, Springer, 2010.
- 6. Vassil Roussev, Richard Golden G., Lodovico Marziale. Multi-resolution similarity hashing. 2007.
- 7. Frank Breitinger, Harald Baier. Similarity Preserving Hashing: Eligible Properties and a New Algorithm MRSH-v2. 2012.
- 8. Antoine Limasset, Guillaume Rizk, Rayan Chikhi, Pierre Peterlongo. Fast and scalable minimal perfect hashing for massive key sets. 2017.
- 9. F. Breitinger, K.P. Astebøl, H. Baier and C. Busch. mvHash-B A New Approach for Similarity Preserving Hashing // Seventh International Conference on IT Security Incident Management and IT Forensics, Nuremberg, 2013.
- 10.Hamid Mohammadi, Amin Nikoukaran. Multi-reference Cosine: A New Approach to Text Similarity Measurement in Large Collections. 2018.
- 11.J. Oliver, C. Cheng and Y. Chen. TLSH A Locality Sensitive Hash // Fourth Cybercrime and Trustworthy Computing Workshop, Sydney NSW, 2013.
- 12.Machoke: CFG based fuzzy hash for malware classification. https://github.com/radareorg/r2con2017/blob/master/talks/cfg-fuzzyhash/Machoke-cfg-based-fuzzy-hash.pdf

# **УСОВЕРШЕНСТВОВАНИЕ МУЗЕЕВ С ПОМОЩЬЮ ДОПОЛНЕННОЙ РЕАЛЬНОСТИ**

### **Хаишбашев Г.А.**

*ФГАОУ ВО «Южный федеральный университет»* E-mail: rostov.gevorg@gmail.com

Музеи – это хранители социальной памяти, они дают нам возможность изучить прошлое, задуматься о настоящем и заглянуть в будущее. Огромный культурный потенциал музейных собраний содержит в себе большие возможности для образования и воспитания. [1] Однако, популярность смартфонов и интернета не самым лучшим образом отразилась на музеях. Музеи, и так не пользующиеся популярностью у современной молодежи, в последнее время стали все больше терять посетителей. Раньше, чтобы получить информацию, связанную с историей или искусством, нужно было ходить в музеи и галереи, покупать билеты и внимательно слушать экскурсовода. Сегодня же, чтобы увидеть любую картину или изучить исторические данные, достаточно лишь войти в интернет и сделать пару щелчков мыши. [2]

Но почему бы не придумать способ модернизировать музеи с помощью современных технологий и сделать их интересными для современной молодежи? В этом может помочь дополненная реальность.

Дополненная реальность (Augmented Reality, AR) – это технология добавления, внедрения элементов виртуальной информации в реальную жизнь человека. AR дает возможность убрать границу между реальным и искусственно созданным миром. Для создания дополненной реальности необходимо специальное программное обеспечение для смартфонов и планшетов. Несколько свойств, которые описывают дополненную реальность: взаимодействие в условиях реального времени, наложение виртуального на реальное и работа в трехмерном пространстве. Элементарный пример работы AR - появление текста на экране смартфона при наведении камеры на некий предмет. Это работает благодаря наличию на предмете метки дополненной реальности по типу QR-кода, которую распознает ПО смартфона и дает команду для вывода текста на экран. Кроме текста и простых картинок AR дает возможность выводить на экран 3D модель снимаемого объекта. Благодаря этому можно воздействовать на объект, например, покрутить со всех сторон или посмотреть его внутреннее строение. [3]

Различные эксперты говорят, что технология дополненной реальности это один из главных технологических трендов в настоящее время. Рынок этой технологии является одним из самых быстро растущих, и предполагают, что он продолжит расти экспоненциально еще в течении 8-10 лет. [4]

С помощью технологии дополненной реальности посещение музея можно сделать более увлекательным и захватывающим, чем это является сейчас. Все, что требуется от посетителя музея, это мобильное устройство (телефон или планшет) с выходом в интернет.

### **Как работает дополненная реальность в музее?**

В данный момент, как правило, музеи предоставляют информацию посетителям несколькими стандартными способами: информационные таблички возле экспонатов, отдельно оплачиваемые аудиогиды или профессиональные экскурсоводы. Технология дополненной реальности открывает принципиально новый способ получения информации для посетителей музеев. Допустим, вы подходите к некой картине в галерее. Возле нее размещена табличка с информацией об авторе, дате создания, размере холста – сухие факты. Однако, если отсканировать специальную метку своим смартфоном, то на экране вы увидите презентацию о картине, прослушаете рассказ об авторе и в то же время сможете наслаждаться оригиналом. [2]

### **Возможности дополненной реальности в музее**

Получение справочной информации об экспонатах — это только малая из возможностей AR. Уникальная способность заключается в том, что с помощью технологий AR можно, например, оживить животных. Дарвиновский музей смог реализовать это на практике. Кроме присутствия экспонатов животных в витринах музея, посетители могли стать на специальную метку в центре зала, и оказаться рядом с одним из пяти животных: галапагосской черепахой, кошачьим лемуром, африканским страусом, львом и антилопой геренук. Когда посетитель становился на метку, на большом экране животные оживали, покидали свои витрины, приближались к посетителям, кружили вокруг них. С помощью виртуальной реальности достигается эффект присутствия и ощущается будто животное находится рядом. Можно, кстати, с ним взаимодействовать и виртуально погладить его.

В Британском музее реализован еще один интересный пример использования дополненной реальности — игра «Подарок для Афины». Ее смысл состоит в том, чтобы изучать музейные экспонаты с использованием смартфона. Когда посетитель подходит к экспонату, на котором находится специальный «маячок», то на его смартфон передается сигнал, что с этим экспонатом можно «поиграть». Направив смартфон, например, на скульптуру, посетитель увидит ее на экране в виде пазла, разделенного на фрагменты, этот пазл и нужно собрать, чтобы пройти уровень, перейти к следующему экспонату и продолжить путешествие по

музею. С помощью этого проекта посещение музея для детей превратилось в увлекательную и познавательную игру с элементами головоломки.

Еще одним очень важным примером дополненной реальности в музеях является виртуальное восстановление несохранившихся предметов искусства и объектов архитектуры. С помощью AR-технологий пользователь может, направив смартфон на скульптуру, не только увидеть на экране те ee части, которые отсутствуют или были разрушены, но также «покрутить» ее в разные стороны и детальнее рассмотреть какие-то мелочи.

Впечатления, которые получает молодежь от посещения музея — это важный момент для привлечения новых посетителей, так как ребята будут рассказывать друг другу о своих эмоциях, полученных в музее. Дополненная реальность может в этом помочь, ведь при правильном использовании эта технология создает вау-фактор, который и сформирует незабываемые впечатления от посещения музея. Современные экраны в смартфонах имеют высокое разрешение, благодаря чему позволяют добиться максимальной реалистичности картинки, будь то крупный дикий зверь или показ исторической битвы. Инсталляции с применением AR создают ажиотаж вокруг себя, возле них всегда множество зрителей. Благодаря тому, что эти технологии сейчас «в новинку» они необычны и заставляют людей задержаться. [4]

Тайваньские ученые провели исследование на эффективность использования AR. Наблюдение шло за поведением музейных групп с различными способами информирования (аудио гиды, экскурсоводы, информационные таблички, мобильный гид с дополненной реальностью). Исследование доказало, что наибольшую информированность и вовлечённость проявила группа, использовавшая мобильный гид с дополненной реальностью.

– это уже больше, чем площадка, предназначенная для размещения и выставки коллекций и произведений искусства. [5] В настоящее время они рассматриваются как привилегированные средства коммуникации и играют центральную роль в обеспечении культуры для массовой аудитории. Одним из ключевых подходов к широкой общественности является использование новых технологий и новых парадигм взаимодействия. Дополненная реальность является одной из наиболее привлекательных и потенциально эффективных технологий для достижения этой цели.

*Литература:*

1. Кетова, Л. М. Музейная педагогика как инновационная педагогическая технология. Человек в мире культуры. – 2012.–№4. [Электронный ресурс]. - Режим доступа: https://cyberleninka.ru/article/n/muzeynayapedagogika-kakinnovatsionnaya-pedagogicheskaya-tehnologiya

- 2. Супрунова В. Г. Музей XXI века: дополненная реальность в музее. [Электронный ресурс]. - Режим доступа: http://tofar.ru/dopolnennayarealnost-v-muzee.php
- 3. Цветков В.Я. ДОПОЛНЕННАЯ РЕАЛЬНОСТЬ // Международный журнал прикладных и фундаментальных исследований. – 2017. – № 6-2.  $-C$ , 211-212; URL: https://applied-research.ru/ru/article/view?id=11650
- 4. Мурашов А.А., Смоленцева Л.В. Виртуальная реальность и дополненная реальность. Взгляд на будущее // Сборник трудов молодых ученых УВО «Университет Управления "ТИСБИ"». Казань: Университет управления «ТИСБИ», 2016. С. 91-96.
- 5. Яковлев Б.С., Пустов С.И. Классификация и перспективные направления использования технологии дополненной реальности // Известия ТулГУ. Серия «Технические науки». 2013. № 3.

## **ЧИСЛЕННАЯ ОПТИМИЗАЦИЯ ХАРАКТЕРИСТИК РЕКОМБИНАЦИОННЫХ ЛАЗЕРОВ С ИСПОЛЬЗОВАНИЕМ ГЕНЕТИЧЕСКОГО АЛГОРИТМА**

**Чеботарев Г.Д.**  *ФГАОУ ВО «Южный федеральный университет», физический факультет* E-mail: g\_chebotarev@mail.ru

Активной средой рекомбинационных лазеров является рекомбинирующая плазма импульсного газового разряда. Ионные рекомбинационные лазеры на парах стронция и кальция, излучающие в видимой ( $\lambda$ =430,5 и 416,2 нм SrII) и УФ ( $\lambda$ =373,7 и 370,6 нм CaII) областях спектра, являются перспективными источниками когерентного излучения для ряда практических применений [1–3].

В настоящей работе было проведено исследование возможности использования генетического алгоритма (ГА) для численной оптимизации характеристик рекомбинационных лазеров на парах металлов. ГА относится к эволюционным методам оптимизации, в основу которых заложены принципы эволюционной генетики. Достоинством этого алгоритма является способность за приемлемое время найти глобальный оптимум целевой функции по многим параметрам. Работа ГА представляет собой итерационный процесс, который продолжается до тех пор, пока не выполнятся заданное число «поколений» *N* или какой-либо иной критерий остановки. ГА был программно реализован для самосогласованных математических моделей рекомбинационных лазеров, описывающих кинетику процессов в активных средах [4, 5].

С использованием моделей была выполнена серия численных экспериментов по оптимизации ряда активных элементов рекомбинационных лазеров с различной конструкцией. На рис. 1 показаны полученные при моделировании с использованием ГА изменения целевой функции – средней мощности генерации *P*av(*U*, *T*w) на λ=430,5 нм SrII, а также изменения варьируемых параметров – начального напряжения на накопительных емкостях в схеме накачки *U* и температуры внутренней стенки активного элемента *T*w.

Полученные при использовании ГА оптимальные режимы возбуждения активных сред лазеров на парах стронция и кальция показали хорошее согласие с экспериментальными данными, что свидетельствует о возможности численного прогнозирования оптимальных параметров возбуждения, а также энергетических характеристик рекомбинационных лазеров на парах металлов.

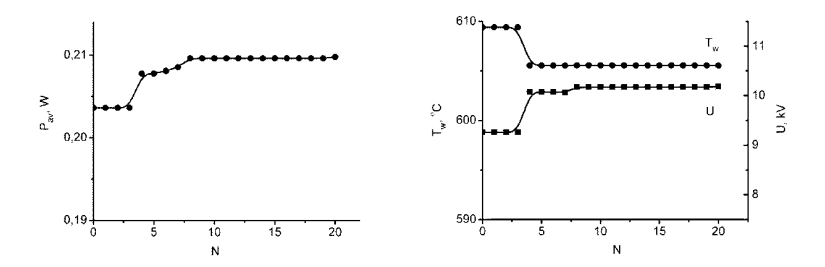

Рис. 1. Изменения целевой функции и варьируемых параметров при численной оптимизации малогабаритного рекомбинационного лазера на парах стронция с использованием ГА

- 1. Солдатов А.Н., Латуш Е.Л., Чеботарев Г.Д., Юдин Н.А., Васильева А.В., Полунин Ю.П., Пруцаков О.О. Импульсно-периодические лазеры на парах стронция и кальция / Под ред. А.Н. Солдатова, Е.Л. Латуша. – Томск: ТМЛ-Пресс, 2012. – 526 с.
- 2. Soldatov A.N., Sabotinov N.V., Latush E.L., Chebotarev G.D., Vuchkov N.K., Yudin N.A.. Strontium and calcium vapour lasers. Volume I / Prof. A.N. Soldatov, Academician N.V. Sabotinov, Editors. – Sofia: Prof. Marin Drinov Academic Publishing House, 2013. – 293 p.
- 3. Soldatov A.N., Sabotinov N.V., Latush E.L., Chebotarev G.D., Vuchkov N.K., Yudin N.A. Strontium and calcium vapour lasers. Volume II / Prof. A.N. Soldatov, Academician N.V. Sabotinov, Editors. – Sofia: Prof. Marin Drinov Academic Publishing House, 2014. – 323 p.
- 4. Chebotarev G.D., Prutsakov O.O., Latush E.L. Mathematical modeling of ion recombination strontium vapour laser // Proc. SPIE. 2004. V. 5483. P. 83–103.
- 5. Чеботарев Г.Д., Пруцаков О.О., Латуш Е.Л. Моделирование ионного рекомбинационного лазера на парах кальция // Электромагнитные волны и электронные системы. 2012. – №6. – С. 51–55.

# **ВИРТУАЛЬНАЯ ЛАБОРАТОРНАЯ РАБОТА «ФОТОДИОД»**

**Чеботарев Г.Д., Латуш Е.Л., Мазурицкий М.И.** *ФГАОУ ВО «Южный федеральный университет», физический факультет* E-mail: g\_chebotarev@mail.ru

Виртуальная лабораторная работа «Фотодиод» представляет собой интерактивную компьютерную программу, которая моделирует физические процессы в полупроводниковых фотоприемных устройствах. Лабораторная работа разработана сотрудниками кафедры квантовой радиофизики и лаборатории ЛАКТОС физического факультета ЮФУ. Она предназначена для использования в учебном процессе в качестве инструмента, активизирующего изучение и углубленное понимание физических основ функционирования фотодиодов и содержащих их устройств, в частности, приемных оптических модулей волоконнооптических систем передачи (ВОСП).

В качестве сигналов, несущих информацию в ВОСП, используется оптическое излучение инфракрасного диапазона. Обязательными элементами ВОСП являются передатчики и приемники оптического излучения. Приемник – устройство, преобразующее входные оптические сигналы в выходные электрические сигналы, поступающие в приемную информационную систему. В качестве приемников в ВОСП наиболее широко используются фотодиоды различных типов. Фотодиод – это полупроводниковый диод, сконструированный и оптимизированный так, что его активная структура оказывается способной эффективно воспринимать оптическое излучение. В фотодиодах оптическое излучение преобразуется в электрические сигналы за счет явления внутреннего фотоэффекта. При поглощении в области p-n перехода фотонов с энергией, соответствующей ширине запрещенной зоны полупроводника, возникает пара новых неравновесных носителей заряда – электрон и дырка. Поле p-n перехода пространственно разделяет электронно-дырочные пары, возникающие при облучении, и тем самым создает фото-ЭДС между смежными областями диода (фотовольтаический эффект). За счет этого образуется ток (фототок), обусловленный движением электронов во внешней цепи. Таким образом, в фотодиодах обратный ток управляется световым потоком.

Для активного усвоения материала с использованием виртуальной лабораторной работы «Фотодиод» учащимся предлагается выполнить ряд виртуальных экспериментов. Программа сопровождается краткой теорией, а также руководством для пользователя. Для оценки степени усвоения материала предусмотрено выполнение тестовых заданий.

# **ГИПОТИОФОСФАТ ОЛОВА, СПОСОБЫ ПОЛУЧЕНИЯ, СВОЙСТВА**

**Чехова А.С., Медведева Е.С.** *ФГАОУ ВО «Южный федеральный университет»* E-mail: tchehova.anastasia@yandex.ru

На основе Sn2P2S<sup>6</sup> созданы пьезоэлектрические композиты и пьезоэлектрическая керамика. Пьезоэлектрические датчики, изготовленные на его основе, могут непосредственно преобразовывать всестороннее сжатие в электрический сигнал с высокой эффективностью. Кроме того, гипотиофосфат олова, помимо превосходства перед пьезоматериалами системы цирконата - титаната свинца (ЦТС) по значению объемных пьезопараметров, не содержит в своем составе свинца, т.е. материал намного экологичнее и безвреднее к окружающей среде. Материал может найти применение в акустических и гидроакустических пьезопреобразователях, а также устройствах альтернативной энергетики, энергонезависимых элементах памяти и т.д.

Проблемы миниатюризации датчиков различного типа и энергонезависимых элементов памяти делают актуальными исследования тонких пленок Sn<sub>2</sub>P<sub>2</sub>S<sub>6</sub>. Также актуально изучение способов синтеза гипотиофосфата олова, поскольку существующие способы являются не совсем простыми и надёжными с технологической точки зрения. Синтез усложняется взрывоопасностью, трудоёмкостью и длительностью процесса роста, необходимостью использования в качестве сырья дорогостоящих материалов.

В настоящей работе описываются различные методы получения гипотиофосфата олова, характеризующиеся своими температурными диапазонами и условиями проведения. Один из способов отвечает критерию изобретательного уровня, т.к. включает неизвестное ранее взаимодействие олова, красного фосфора и серы при их совместном нагревании на воздухе при температурах 400-650°С в течение не менее 20 минут, приводящее к образованию гипотиофосфата олова (II)

Пленки на основе гипотиофосфата олова состоят из характерных для данного материала пирамид с вершинами, направленными вверх (рис. 1). Данные микроструктурных исследований свидетельствуют о том, что гипотиофосфат олова, полученный твердофазным синтезом, может использоваться в качестве исходного вещества для получения пленок. Пленки являются поликристаллическими со структурой кристаллитов, аналогичной структуре исходного монокристалла. В интервале температур 20–80∘С пленки сегнетоэлектрика-полупроводника Sn<sub>2</sub>P<sub>2</sub>S<sub>6</sub> обнаруживают нестационарный фотоэлектрический отклик при воздействии света видимого диапазона.

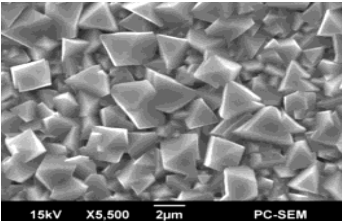

Рис. 1. Микроструктура пленки  $Sn_2P_2S_6$  (увеличение в 5500 раз)

К настоящему времени причина возникновения нестационарного фотоэлектрического отклика в пленках  $Sn<sub>2</sub>P<sub>2</sub>S<sub>6</sub>$  остается невыясненной.

 $Sn_2P_2S_6$  с запрешённой зоной около 2.3 э $B$  проходит сегнетоэлектрический переход второго порядка при 339 К с изменением кристаллической структуры от полярной моноклинной к неполярной. Заметная фотопроводимость, высокий пьезоэлектрический коэффициент и электрооптические эффекты делают этот материал кандидатом для изучения фотострикции. Фотоэлектрические токи оказались в 5 раз меньше для керамики, чем для монокристалла, напрямую коррелируя со значением электрической поляризации.

Стационарный фотоэлектрический ток в пленках  $Sn_2P_2S_6$  зависит от длины волны падающего излучения, поэтому были выполнены исследования спектральных характеристик фотовольтаического отклика в широком интервале температур, включающем точку фазового перехода монокристалла (ТС = 66 °С).

Наблюдается в достаточно широком спектральном диапазоне.

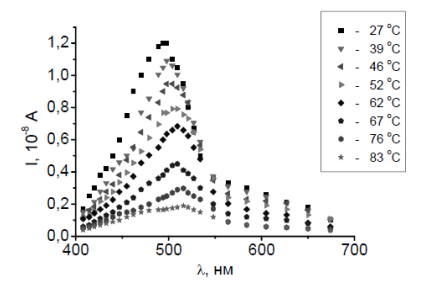

Рис. 2. Спектральные зависимости амплитудного значения фотовольтаического отклика, приведенного к одной интенсивности модулированного излучения. Ширина спектральной полосы ~60 нм

- 1. http://www.findpatent.ru/patent/209/2090508.html
- 2. Особенности нестационарного фототока короткого замыкания в пленках сегнетоэлектрика-полупроводника  $Sn_2P_2S_6$  / А.А. Богомолов, А.В. Солнышкин, Д.А. Киселев, И.П. Раевский, Н.П. Проценко, Д.Н. Санджиев
- 3. Синтез и идентификация тонких пленок на основе гипотиофосфата Олова (Sn2P2S6) / Панасенко А.Н., Медведева Е.С.

# **ЧИСЛЕННОЕ ИССЛЕДОВАНИЕ ПРОЦЕССА ИЗМЕНЕНИЯ СОЛЕНОСТИ В ТАГАНРОГСКОМ ЗАЛИВЕ**

**Чикин А.Л.<sup>1</sup> , Клещенков А.В. 1 , Чикина Л.Г.<sup>2</sup>** *1 - Южный научный центр РАН 2 - ФГАОУ ВО «Южный федеральный университет», Институт математики, механики и компьютерных наук им. И.И. Воровича* E-mail: сhikin@sfedu.ru

В данной работе представлены результаты численной реализации математической модели Таганрогского залива Азовского моря.

В эстуарном Таганрогском заливе формируется резкий градиент солености до 10‰. Здесь происходит сложное взаимодействие донских речных и трансформированных морских вод. Сокращение стока Дона до исторических минимумов, наряду с интенсивной циклонической деятельностью и аномальной адвекцией черноморских вод привело к тому, что в течение 2014–2016 гг. в Таганрогском заливе наблюдалась аномально высокая соленость (до 12‰) [1]. В результате этого при сильных нагонах воды возрастала соленость на водозаборах в Азове, Таганроге и Ростове-на-Дону [2].

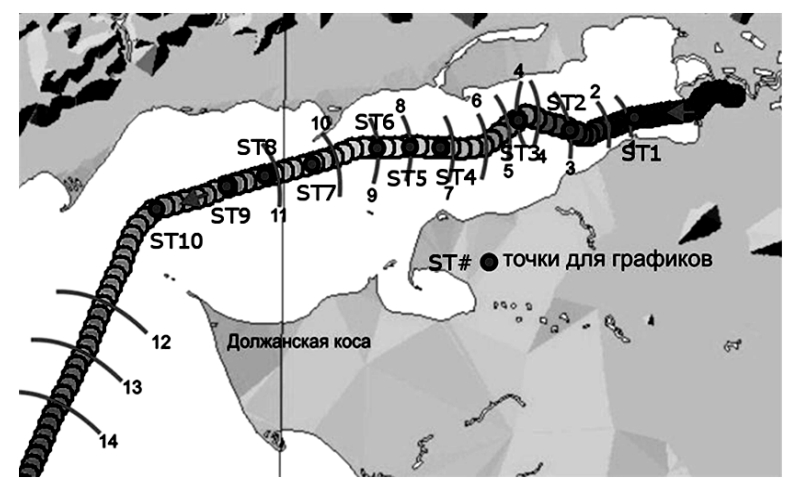

Рис. 1. Точки для калибровки модели

В данной работе приводятся результаты численного исследования поведения поля солености в восточной части Таганрогского залива и сравнение их с наблюденными данными в период 2018 – 2019 гг. Были рассмотрены значения солености в 10 точках Таганрогского залива (рис.1).

Для исследования пространственного распределения температуры и солености морской воды ходе рейсов НИС «Денеб» в Азовское море и Таганрогский залив проводилась непрерывная запись данных о состоянии среды термосоленографом SBE 21 SEACAT [5], траекторию движения которого на рис. 1 представляют жирные линии. Данные, получаемые с помощью указанных измерительных приборов, дают значения лишь в одной точке, где эти приборы установлены, а в случае использования термосоленографа только вдоль линии его следования. Для получения более полной картины распределения солености в Таганрогском заливе были проведены расчеты с помощью математической модели, которая состоит из двух составляющих –: гидродинамической и транспортной.

Гидродинамическая часть описывается двухслойной математической моделью, подробное описание которой, а также численное решение представлено в [3].

Транспортную часть представляет уравнение конвекции-диффузии в предположении консервативности распространяемого вещества. Предполагается, что поток через свободную поверхность и боковую границу отсутствует. Такая постановка задачи рассматривалась при моделировании процесса распространения загрязняющего вещества в Цимлянском водохранилище [4].

Данные для калибровки брались из экспедиций в периоды наблюдений, представленные в табл.1. Начало периода соответствовало движению судна в направлении Азов–Керчь, конец периода – движению в обратном направлении. Кроме того, было добавлено два периода между экспедициями продолжительностью 7 дней. Для этих периодов брались натурные данные для конца предыдущей экспедиции и начала следующей.

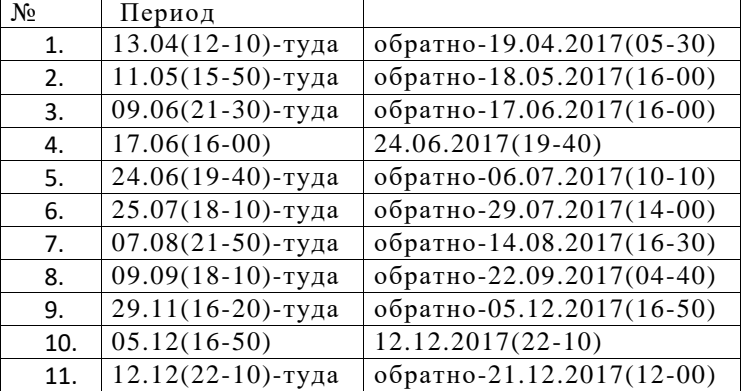

Таблица 1. Перечень периодов наблюдений за соленостью в 2017 году

Расчеты проводились для каждого периода отдельно. Установлено, что качество получаемых результатов растет по мере удаления от устьевого взморья. Модель практически не работает в области устьевого взморья (ST1): погрешности расчетов 40% и выше. Приемлемыми (до 20% погрешность) результатами можно признать расчеты для станций, начиная с ST5 и далее. Для станций ST9 и ST10 погрешность, в основном, не превышает 10%.

Исследуя по модели вариации солености (разность MAX-MIN) для каждого из периодов наблюдений, находим, что они для всех станций не превосходят 1,5, то есть во всех точках колебания происходят около какого-то среднего значения для данной точки примерно с одинаковым размахом. Исключение составляет ST1 по наблюдениям в декабре 2017, когда размах превышал значение 4,0. Данный факт, возможно, объясняется налипанием льда на термосоленограф.

На рис.2 представлен один из графиков изменения солености по расчетным значениям (обозначены кружком). На нем же нанесены наблюденные данные в начале и конце рассматриваемого периода (обозначены треугольником).

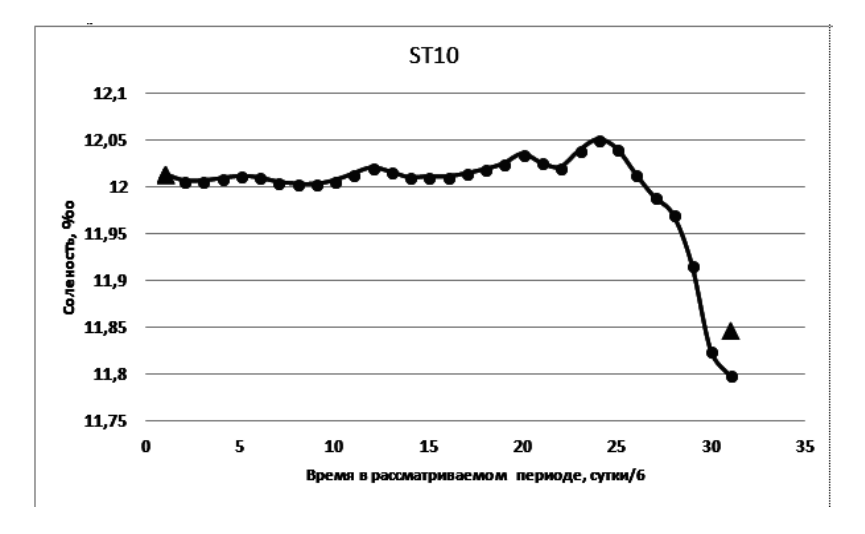

Рис. 2. Изменение солености в точке ST10 в период 25.07-29.07.2017

Публикация подготовлена в части анализа термохалинной структуры вод в рамках реализации ГЗ ЮНЦ РАН № гр. проекта 01201363187, в

части численного моделирования при финансовой поддержке РФФИ в рамках научного проекта 18-05-80025\1.

- 1. Матишов Г.Г., Григоренко К.С., Московец А.Ю. Механизмы осолонения Таганрогского залива в условиях экстремально низкого стока Дона // Наука юга России (Вестник Южного научного центра). 2017. Т. 13. №1. С.35-43.
- 2. Матишов Г.Г., Ковалева Г.В, Ясакова О.Н. Аномальное осолонение в Таганрогском эстуарии и дельте Дона // Наука юга России (Вестник Южного научного центра). 2016. Т. 12. №1. С.43-50.
- 3. Чикин А.Л. Об одном из методов расчета параметров течений в водоемах с большой неоднородностью глубин// Водные ресурсы, 2005, т. 32. № 1, с. 55-60.
- 4. Чикин А.Л., Шабас И.Н., Сидиропуло С.Г. Моделирование процесса переноса загрязняющего вещества в Цимлянском водохранилище// Водные ресурсы, 2008, т. 35. № 1, с. 53-59.
- 5. http://www.seabird.com/sbe21-seacat-thermosalinograph

## **РАЗНОСТНАЯ СХЕМА ВТОРОГО ПОРЯДКА С ГРАНИЧНЫМИ УСЛОВИЯМИ III-ГО РОДА ТРЕХМЕРНОЙ ЗАДАЧИ КОНВЕКЦИИ-ДИФФУЗИИ ПРИ ЦЕНТРАЛЬНО-РАЗНОСТНОЙ АППРОКСИМАЦИИ КОНВЕКТИВНЫХ СЛАГАЕМЫХ**

**Чикина Л.Г., Шабас И.Н.** *ФГАОУ ВО «Южный федеральный университет», Институт математики, механики и компьютерных наук им. И.И. Воровича* E-mail: lchikina@sfedu.ru; shabas@sfedu.ru

Развитие высокопроизводительной вычислительной техники позволяет в настоящее время решать различные пространственные задачи математической физики. Изучение конкретных гидрофизических явлений сводится к решению краевых задач. При аппроксимации задачи конечными разностями желательно аппроксимировать краевую задачу с порядком не ниже порядка аппроксимации во внутренних точках области. Также необходимо сохранить основные свойства исходных дифференциальных операторов, таких, например, свойств, как положительная определенность.

Матрица  $A \in R^{n,n}$  является положительно определенной, если для всех  $x\neq 0$ ,  $x \in R^n$ ,  $(Ax,x) > 0$ . Для исследования необходимо оперировать соответствующими достаточными условиями положительной определенности матрицы. Любую матрицу  $A \in R^{n,n}$  можно единственным образом разложить  $A=A_0+A_1$ , на симметричную и кососимметричную составляющие

$$
A_0 = \frac{1}{2}(A + A^*) = A_0^*, A_1 = \frac{1}{2}(A - A^*) = -A_1^*
$$

Важно, что для  $A \in R^{n,n}$ верно равенство  $(Ax,x) = ((A_0 + A_1x),x) = (A_0x,x)$ , и таким образом, для положительной определенности достаточно положительной определенности симметрической составляющей матрицы. Для положительной определенности симметричной неразложимой матрицы достаточно выполнение условий диагонального преобладания.

Рассмотрим стационарное уравнение распространения вещества с конвективными слагаемыми в симметричной форме

$$
\sum_{i=1}^{3} \frac{\partial}{\partial x} \left( \mu_i \frac{\partial S}{\partial x_i} \right) + \frac{1}{2} \left( \sum_{i=1}^{3} \frac{\partial}{\partial x_i} (v_i S) + \sum_{i=1}^{3} v_i \frac{\partial S}{\partial x_i} \right) + \beta S = f
$$
\n(1)

В результате аппроксимации получится система линейных алгебраических уравнений.

Свойства положительной определенности разностного оператора конвекции-диффузии зависит от того, какими будут аппроксимированы конвективные слагаемые в уравнении конвекции-диффузии.

При аппроксимации оператора лиффузионного переноса используются разности второго порядка:

$$
L_{Dh} s_h = -(as_x)_x - (as_y)_y - (as_z)_z.
$$
 (2)

переменных коэффициентов  $\mu^{xy}(x, y), \mu^{z}(z)$ Лля диффузии коэффициенты а<sub>йк</sub> аппроксимируются следующим образом

$$
a_{ijk}^x = \frac{\mu_{i-1jk}^{xy} + \mu_{ijk}^{xy}}{2}, \ a_{ijk}^y = \frac{\mu_{ij-1k}^{xy} + \mu_{ijk}^{xy}}{2}, \ a_{ijk}^z = \frac{\mu_{ijk-1}^z + \mu_{ijk}^z}{2}
$$

В случае такого выбора коэффициентов, разностный оператор (2) будет аппроксимировать дифференциальный оператор диффузии со вторым порядком. В результате такой аппроксимации будем иметь:

$$
L_{Dh} s_h = \frac{-a_{ijk}^2 s_{i-1jk} + (a_{ijk}^2 + a_{i+1jk}^2) s_{jk} - a_{i+1jk}^2 s_{i+1jk}}{h_x^2} + \\ + \frac{-a_{ijk}^2 s_{ij-1k} + (a_{ijk}^2 + a_{ij+1k}^2) s_{ijk} - a_{ij+1k}^2 s_{ij+1k}}{h_y^2} + \frac{-a_{ijk}^2 s_{ijk-1} + (a_{ijk}^2 + a_{ijk+1}^2) s_{ijk} - a_{ijk}^2 s_{ijk-1}}{h_z^2}
$$

Конвективные слагаемые, записанные в симметричной форме (1), аппроксимируются центральными разностями:

$$
L_{Ch}^{c}s_h = \frac{1}{2} \left( u_{ijk} \frac{s_{i+1jk} - s_{i-1jk}}{2h_x} + \frac{u_{i+1jk}s_{i+1jk} - u_{i-1jk}s_{i-1jk}}{2h_x} + v_{ijk} \frac{s_{ij+1k} - s_{ij-1k}}{2h_y} + v_{ijk} \frac{s_{ij+1k} - s_{ij-1k}}{2h_y} + w_{ijk} \frac{s_{ijk+1} - s_{ijk-1}}{2h_z} + \frac{w_{ijk+1}s_{ijk+1} - w_{ijk-1}s_{ijk-1}}{2h_z} \right).
$$

Аппроксимация свободного члена в (1) осуществляется точно. В результате центрально-разностной аппроксимации пространственных производных получили разностную схему, записанную на семиточечном шаблоне:

$$
W_{(0)}^{c}{}_{ijk}S_{i-1jk} + S_{(0)}^{c}{}_{ijk}S_{ij-1k} + B_{(0)}^{c}{}_{ijk}S_{ijk-1} + D_{(0)}^{c}{}_{ijk}S_{ijk} + T_{(0)}^{c}{}_{ijk}S_{ijk+1} ++ N_{(0)}^{c}{}_{ijk}S_{ij+1k} + E_{(0)}^{c}{}_{ijk}S_{i+1jk} = f_{ijk}^{n},
$$
\n(3)

Погрешность аппроксимации этой схемы имеет второй порядок.

В задачах математической физики, и в задачах тепломассопереноса в частности, аппроксимация граничных условий первого рода (когда на границе задано значение искомой функции) не вызывает затруднений. В этом случае граничные условия аппроксимируются точно. берутся значения заданной функции в соответствующих точках границы. При конечно-разностной аппроксимации и естественном упорядочивании узлов рассматриваемой сеточной области (а именно  $(1,1,1), (1,1,2), (1,1,3), \ldots$ )

состоящей из  $(N_x-1)\times(N_y-1)\times(N_z-1)$  узлов, уравнения конвекциидиффузии получается СЛАУ, матрица которой имеет специальную семидиагональную структуру. После аппроксимации уравнения (1) на шаблоне. стандартном семиточечном конвективная гле часть аппроксимируется центральными разностями получается система линейных алгебраических уравнений с диссипативной семидиагональной матрицей, которая естественным образом представлена в виде суммы симметричной и кососимметричной составляющих, а именно, на оператор диффузионного переноса который самосопряжен и положительно определен, и кососимметричный разностный оператор конвективного переноса [1].

Граничные условия второго и третьего рода отличаются тем, что в них присутствует производная первого порядка искомой функции по пространственной переменной,  $\mathbf{M}$ они могут понижать порядок аппроксимации и нарушают положительную определенность разностного оператора конвекции-диффузии.

Рассмотрим краевые условия III-го рода

$$
\mu \frac{\partial S}{\partial n} + \chi S = r \tag{4}
$$

При аппроксимации граничных условий третьего рода правыми или левыми разностями используется идеология противопотоковых схем, когда выбор направления аппроксимации производной зависит от знака составляющей вектора скорости  $V(u,v,w)$ , участвующей в граничных условиях. Применяя такую аппроксимацию при решении задачи, общая погрешность всей схемы будет также первого порядка. Т.е. порядок аппроксимации в граничных узлах ниже порядка аппроксимации во внутренних узлах расчетной области. При этом глобальный порядок аппроксимации (во всей расчетной области) равен наименьшему относительно всех узлов сетки порядку аппроксимации [1].

Одним из способов повышения порядка аппроксимации граничных условий третьего рода является использование формул численного дифференцирования второго порядка:

$$
\frac{\partial S}{\partial x} = \frac{4S_{i+1jk} - 3S_{ijk} - S_{i+2jk}}{2h_x}, \quad \frac{\partial S}{\partial x} = \frac{-4S_{i-1jk} + 3S_{ijk} + S_{i-2jk}}{2h_x}
$$

Рассмотрим разностные аналоги краевых условий третьего рода второго порядка в соответствие между осями и разностными аналогами краевых условий.

На оси WE (OX)

$$
\frac{-3\mu_W+2\chi_Wh_x}{2h_x}S_{0jk}+\frac{2\mu_W}{h_x}S_{1jk}-\frac{\mu_W}{2h_x}S_{2jk}=r_W
$$

$$
\frac{3\mu_E + 2\chi_E h_x}{2h_x} S_{Njk} + \frac{2\mu_E}{h_x} S_{N-1jk} + \frac{\mu_E}{2h_x} S_{N-2jk} = r_E
$$

На оси SN (OY)

$$
\frac{-3\mu_s + 2\chi_s h_x}{2h_x} S_{i0k} + \frac{2\mu_s}{h_x} S_{i1k} - \frac{\mu_s}{2h_x} S_{i2k} = r_s
$$
  

$$
\frac{3\mu_N + 2\chi_N h_x}{2h_x} S_{iNk} + \frac{2\mu_N}{h_x} S_{iN-1k} + \frac{\mu_N}{2h_x} S_{iN-2k} = r_N
$$

На оси BT (OZ)

$$
\frac{-3\mu_B + 2\chi_B h_x}{2h_x} S_{ij0} + \frac{2\mu_B}{h_x} S_{ij1} - \frac{\mu_B}{2h_x} S_{ij2} = r_B
$$
  

$$
\frac{3\mu_T + 2\chi_N h_x}{2h_x} S_{ijN} + \frac{2\mu_T}{h_x} S_{ijN-1} + \frac{\mu_T}{2h_x} S_{ijN-2} = r_T
$$

Компактная запись разносного аналога граничного условия третьего рода  $g_{\rho} \tilde{S} + p_{\rho} \hat{S} + q_{\rho} \tilde{S} = r_{\rho}$ , где  $\tilde{S}$ ,  $\tilde{S}$  – значения концентрации вещества соответственно в некотором граничном и двух соответствующих приграничных узлах, символ " $\Theta$ " обозначает символы W, S, B, T, N, E, если граница области приходится соответственно на  $(i-1)$ ,  $(i-1)$ ,  $(k-1)$ ,  $(i+1)$ ,  $(i+1)$ ,  $(k+1)$ -й узел семиточечного шаблона, соответствует осям. Но такая аппроксимация граничных условий увеличивает число узлов разностного шаблона. Выразим из разностных выражений краевых условий граничные узлы через приграничные

$$
\check{S} + \frac{p_{\Theta}}{g_{\Theta}} \hat{S} + \frac{q_{\Theta}}{g_{\Theta}} \tilde{S} = \frac{r_{\Theta}}{g_{\Theta}}
$$

и подставим в (3). В результате аппроксимации пространственных производных получена разностная схема второго порядка.

Однако, для дальнейших исследований свойств трехмерного разностного оператора необходимо учитывать, что вклады граничных условий вошли в коэффициенты шаблона разностной схемы [2], нарушили положительность элементов главной лиагонали симметричной составляющей и кососимметричность разностного аналога конвективных слагаемых, в отличие от краевых условий первого рода.

- 1. Чикина Л.Г., Шабас И.Н. Условия диссипативности и М-матричности разностного оператора конвекции-диффузии с граничными условиями третьего рода. // Вычислительные технологии, т.10, №6, 2005, с. 101 - 111
- 2. Шабас И.Н., Чикина Л.Г., Чикин А.Л. Влияние граничных условий III-го рода на устойчивость задач конвекции-лиффузии при противопотоковой аппроксимации. // Известия ЮФУ, Технические науки. 2014. №12.  $c$  166-182

# **ПРОГРАММНЫЙ КОМПЛЕКС РАСЧЕТА ГИДРОХИМИЧЕСКИХ ПРОЦЕССОВ В ВОДОЕМАХ «GFAM» КАК ИНСТРУМЕНТ ИССЛЕДОВАНИЙ И ОБУЧЕНИЯ**

**Шабас И.Н., Мартынова Т.С.** *ФГАОУ ВО «Южный федеральный университет», Институт математики, механики и компьютерных наук им. И.И. Воровича*

E-mail: shabas@sfedu.ru; martynova@sfedu.ru

В работе рассматривается программный комплекс «GFAM» объединяющий модели расчета поведения солености, однородных консервативных загрязнений, распределения радиоактивных и нефтяных загрязнений, изменения кислородного режима водоема. Возможности комплекса предусматривают:

выбор вида исследования (рис. 1а);

 настройку входных параметров для каждого вида исследования (рис.1б);

 проведение расчетов, выбирая предлагаемые ветровые ситуации над водоемом, которые сформируют соответствующую гидродинамику водоема;

 изменение граничных условий на участках открытой границы и в устьях рек;

 использование набора файлов с различными начальными полями примесей;

 выбор метода расчета и количества узлов высокопроизводительной вычислительной системы, на которой размещен программный комплекс.

В программном комплексе в качестве пользовательского интерфейса выбран Web-интерфейс. В процессе работы с «GFAM» пользователь вводит входные данные в HTML-формы. Корректность заполнения форм проверяет JavaScript на компьютере пользователя. CGI-сценарии, написанные на языке PERL и расположенные на Web-сервере, создают файлы с входными данными для счетных модулей комплекса и формируют скрипты для постановки заданий на счет, а после их создания запускают эти скрипты в работу, при этом генерируются HTML-страницы с соответствующими сообщениями. Во время выполнения счетная программа постоянно обновляет созданную HTML-страницу, на которой выдается информация о количестве выполненных итераций и проценте выполненной работы (рис. 1в). Поскольку выполнение расчетов требует некоторого времени, существование такой страницы дает возможность

пользователю сделать на нее закладку и вернуться к ней позднее. По окончании счета создается скрипт для программы GnuPlot, который позволяет создать визуальное представление итоговых данных. Результирующие данные в виде графических (рис. 2 (а–г)) и текстового файлов помещаются на этой же странице по окончании расчета (рис. 1г).

Все промежуточные данные программы хранятся с уникальными именами, что позволяет пользователю ставить на счет несколько заданий одновременно. Выше упомянутая HTML-страница тоже имеет уникальный адрес для каждого из заданий.

Так как Интернет является популярным и широко используемым средством общения, то использование именно Web-интерфейса дает ряд преимуществ. Web-интерфейс является более платформенно независимым, что дает возможность использовать созданный программный комплекс, не привязывая пользователя к конкретным операционным системам. Webинтерфейс не требует установки специального программного обеспечения на клиентскую машину пользователя, исключая Web-браузер, наличие которого предполагается для компьютера, подключенного к сети Интернет. Кроме отсутствия привязки к конкретной ЭВМ, нет и высоких требований к используемым ресурсам.

Комплекс может служить для научных целей, а также в качестве практического инструмента в процессе очно-заочного обучения, виртуального или дистанционного образования студентов, изучающих дисциплины математического и естественнонаучного циклов, методам вычислительной математики и позволит выполнять студентам старших курсов лабораторные задания по математическому моделированию.

Возможность выбора вычислительной платформы и количества процессоров, выбранной вычислительной системы позволит студентам на практике увидеть особенности и многопроцессорных вычислительных систем при моделировании всевозможных процессов, протекающих в реальных водоемах.

Необходимость прогнозирования поведения загрязнений, попавших в акваторию водоемов, является актуальной и востребованной задачей. Математическое моделирование процессов распространения загрязнений на поверхности водоема, а также в его толще и на его границах, может стать одним из путей подобного прогнозирования.

Распространение веществ и распределение их концентраций в жидкости описывается уравнением конвекции-диффузии. В программном комплексе «GFAM», реализована следующая трехмерная математическая модель переноса многофазного вещества в водоеме.

B области  $\overline{\Omega} \times T$ ,  $\overline{\Omega} = \Omega \cup \Gamma$  рассматривается система трехмерных уравнений:

$$
\frac{\partial \bar{S}}{\partial t} - \sum_{i=1}^{3} \left( \frac{\partial}{\partial x_i} \left( M^i \frac{\partial \bar{S}}{\partial x_i} \right) \right) + \gamma \sum_{i=1}^{3} \frac{\partial}{\partial x_i} (V^i \bar{S}) + (1 - \gamma) \sum_{i=1}^{3} V^i \frac{\partial \bar{S}}{\partial x_i} + \mathcal{B}(\bar{S}) \bar{S} \n= \bar{f}(x, y, z),
$$
\n(1)

 $div \ \bar{v}_i = 0,$ 

где  $\bar{S} = \{S_1, S_2, ..., S_k\}$  – вектор концентраций *i-*x веществ,  $M^1, M^2, M^3$  – диагональные матрицы размера  $k \times k$  с элементами  $\{\mu_i^{\alpha}\}_{i=1}^k$  коэффициентами турбулентной диффузии *i*-го вещества,  $\alpha = 1,2,3$ ,  $V^1, V^2, V^3$  - диагональные матрицы размера  $k \times k$ , элементами которых являются скорости движения каждой компоненты примеси по направлениям  $x$ , у и  $z$  соответственно,  $\bar{v}_i = \{u_i, v_i, ..., w_i\}$  – вектор скорости движения *i*-го вещества. В общем случае нелинейный оператор вида  $B(\bar{S})$  – описывает взаимодействие веществ в среде. Система (1) замыкается начальными

$$
\bar{S}_{t=0} = \bar{S}^0,
$$

и смешанными краевыми условиями на границе  $\Gamma = \bigcup_{i=0}^{4} \Gamma$  области  $\Omega$ :

$$
G\frac{\partial \bar{S}(x)}{\partial \bar{n}} + P\bar{S}(x) = R, \quad x \in \Gamma, \quad t > 0,
$$

где  $\Gamma_0$  – боковая непроницаемая граница,  $\Gamma_1$  – участки впадения рек,  $\Gamma_2$  – открытые участки границы, на которых происходит водообмен, Г, поверхность водоема,  $\Gamma_4$  - дно водоема, G, H, R - диагональные матрицы размера  $k \times k$ .

Для каждой из подмоделей комплекса исходная система уравнений (1) претерпевает соответствующие изменения и уточнения. Так, например, для расчета изменения солености водоема и расчета поведения однофазной примеси вместо вектора  $\bar{S}$  рассматривается одна компонента этого вектора  $\overline{S} = \{S\}$ , а  $\mathcal{B}(\overline{S})$  принимается равным нулю. Для солености обнуляется так же и правая часть системы (1)  $\bar{f}(x, y, z) = 0$  [3]. Модели прогнозирования распределения нефтяных и радионуклидных загрязнений рассмотрены в [5] и [2] соответственно, а моделирование кислородного режима водоема рассмотрено в [4].

Для решения полученных систем линейных алгебраических уравнений (СЛАУ) применяются конечно-разностные методы  $\mathbf{c}$ применением неявных схем. В расчетной области строится прямоугольная равномерная по всем направлениям сетка. Для аппроксимации уравнений используется противопотоковая схема записи конвективных членов [1]. В результате конечно-разностной аппроксимации получаются системы линейных уравнений с семидиагональными матрицами. Для решения СЛАУ в «GFAM» предлагаются для выбора методы подпространства Крылова из пакета распараллеленных итерационных методов Aztec: CG,

CGS, TFQMR, GMRES, BICGSTAR. Вычислительные модули комплекса написаны на языке FORTRAN-90.

Итоговые данные представляются в виде графиков (рис. 2 (в-г)), линий уровня решения (рис.2 б), цветных карт, отражающих распределение рассматриваемых веществ по водоему (рис. 2 а), анимационных файлов хода решения, а так же текстового файла с результатами счета. Визуализация расчетов проведена с использованием свободно распространяемого пакета Gnuplot [3].

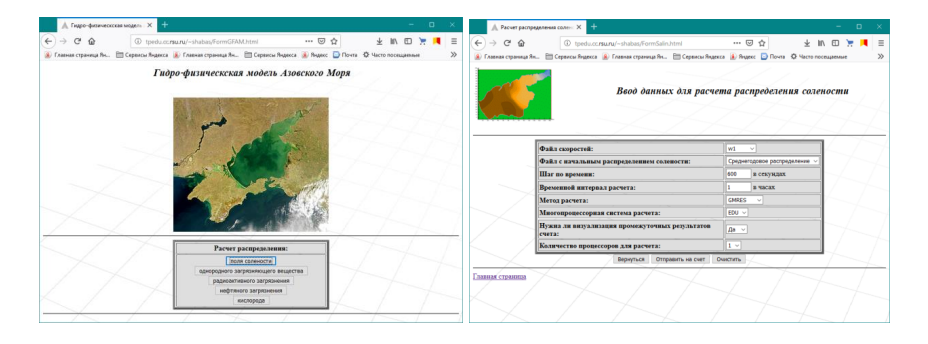

a)  $(6)$ 

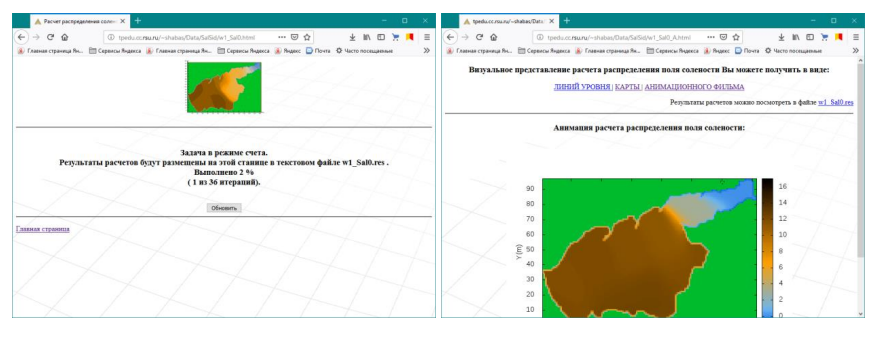

в)  $\Gamma$ )

Рис. 1. Этапы прохождения задачи в программном комплексе «GFAM»: а) стартовая страница комплекса; б) форма ввода входных данных задачи; в) страница сообщений об этапах прохождения задания; г) страница с результатами расчета

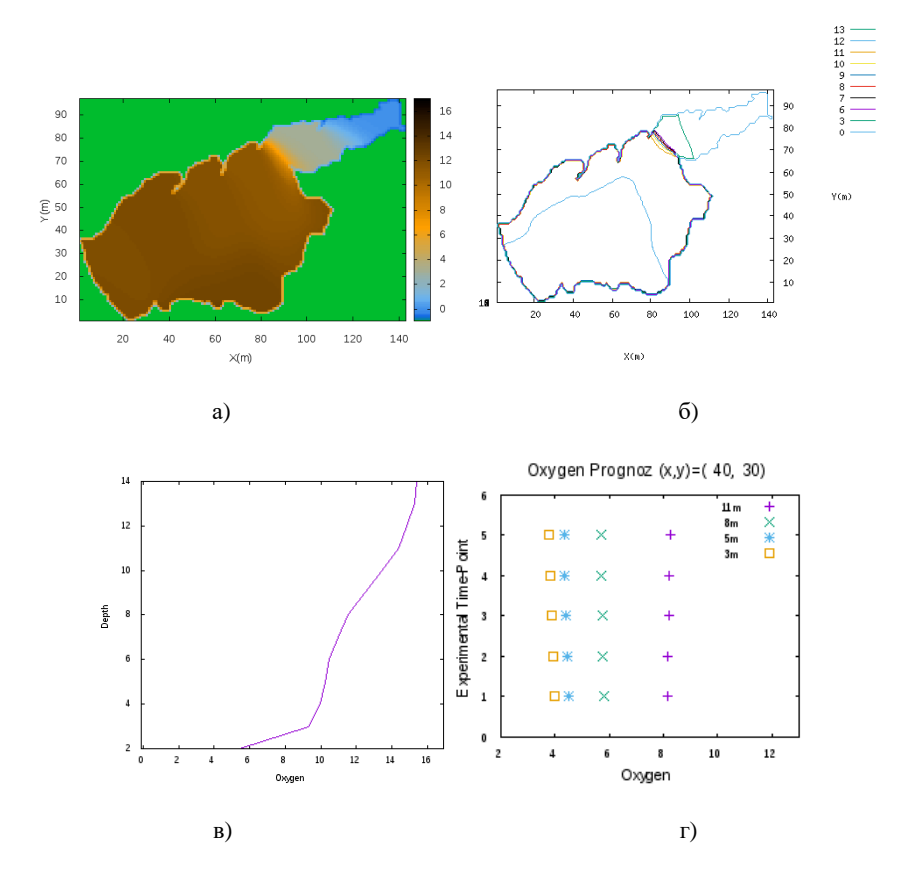

Рис. 2. Виды визуализаций результатов расчетов в программном комплексе «GFAM»: а) цветные карты; б) линии уровня; в)-г) графики

- 1. Роуч П. Вычислительная гидродинамика. М.: Мир, 1980, 284 с.
- 2. Чикин А.Л., Шабас И.Н., Сидиропуло С.Г.. Математическая модель распространения радионуклидов в Цимлянском водохранилище в случае их залпового выброса //Вестник Южного научного центра. 2006. Т.2, №3. С.78–81.
- 3. Шабас И.Н. Визуализация результатов расчетов решения задач переноса вещества. // Сб. трудов XVI молодежной конференции-школы с

международным участием "Современные проблемы математического моделирования". Ростов-на-Дону. Изд-во ЦВВР. 2011. С.306–312.

- 4. Шабас И.Н., Селютин В.В. Математическое моделирование кислородного режима в водоемах Азово-Черноморского региона // «Современные проблемы математического моделирования»: сб. трудов XVII Всероссийской конференции-школы молодых исследователей, 11–16 сентября 2017 г., пос. Абрау-Дюрсо. Ростов-на-Дону: Изд-во ЮФУ, 2017. С.180–184.
- 5. Шабас И.Н., Чикина Л.Г. Математическое моделирование распространения нефтяного загрязнения в водоеме с учетом изменений температуры // Сб. трудов XVI Всероссийской конференции-школы молодых исследователей «Современные проблемы математического моделирования». Ростов-на-Дону: Изд-во ЮФУ, 2015. С.239–243

# **ВТОРОЙ ПОРЯДОК РАЗНОСТНОЙ СХЕМЫ ТРЕХМЕРНОЙ ЗАДАЧИ КОНВЕКЦИИ-ДИФФУЗИИ С ГРАНИЧНЫМИ УСЛОВИЯМИ III-ГО РОДА ПРИ ПРОТИВОПОТОКОВОЙ АППРОКСИМАЦИИ КОНВЕКТИВНЫХ СЛАГАЕМЫХ**

**Шабас И.Н., Чикина Л.Г.** *ФГАОУ ВО «Южный федеральный университет», Институт математики, механики и компьютерных наук им. И.И. Воровича* E-mail: shabas@sfedu.ru; lchikina@sfedu.ru

Современные возможности вычислительных систем и алгоритмов предоставляют мощный инструментарий для математического моделирования. В данной работе рассмотрены особенности реализации математических моделей, основанных на уравнении конвекции- диффузии.

Понятие М-матриц было введено Островским А.М. [1]. Основной вклад в теорию М-матриц внесли, в основном, математики и экономисты. М-матрицы используются в математике для установления границ на собственные значения и для установления критериев сходимости для итерационных методов решения больших разреженных систем линейных уравнений. M-матрицы возникают естественным образом в некоторых дискретизациях дифференциальных операторов, таких как лапласиан, и, как таковые, хорошо изучены в научных вычислениях. М-матрицы также встречаются при изучении решений задачи линейной взаимозависимости. Проблемы линейной взаимозависимости возникают в линейном и квадратном программировании, вычислительной механике и в задаче нахождения точки равновесия биматрицы в игре. Наконец, M-матрицы встречаются при изучении конечных цепей Маркова в области теории вероятностей и исследовании операций как теории массового обслуживания. Развитие M-матриц также происходит в задачах управления с обратной связью в теории управления и связано с матрицей Гурвица. В вычислительной биологии М-матрицы встречаются при изучении демографической динамики.

В задачах экологии при моделировании гидрохимии водоемов Мматрицы возникают в случае конечно-разностной аппроксимации уравнения конвекции-диффузии, в котором конвективная составляющая представлена в недивергентной форме [2]. Для ее аппроксимации часто применяется противопотоковая разностная схема. Такой выбор обусловлен консервативностью этой схемы, ее транспортивностью, не чувствительностью к погранслоям [3].

Рассмотрим стационарное уравнение распространения вещества с конвективными слагаемыми записанными в недивергентной форме

$$
\sum_{i=1}^{3} \frac{\partial}{\partial x_i} \left( \mu_i \frac{\partial s}{\partial x_i} \right) + \sum_{i=1}^{3} \nu_i \frac{\partial s}{\partial x_i} - \beta s = f. \tag{1}
$$

Расчетную область произвольной формы поместим в прямоугольный параллелепипел  $\overline{\Omega}$ . Ввелем равномерную по всем направлениям разностную сетку  $\overline{\Omega}_h = \Omega_h \cup \Gamma_h$ , с векторным параметром  $h = (h_x, h_y, h_z)$ , где  $h_x, h_y, h_z$  – соответствующие шаги сетки вдоль осей ОХ, ОҮ, ОZ. После проведения индексации ячеек определились  $\Omega_h$  – множество внутренних узлов сетки и  $\Gamma_h$  – множество граничных узлов,  $\Omega = \{x = (x, y, z)\}, v_i = u, v_2 = v$ ,  $v_{3} = w$ ;  $\mu_1 = \mu_2 = \mu^{xy}$ ,  $\mu_{3} = \mu^{z}$ . Задача (1) дополняется начальными данными  $S(x,0)=S^0(x)$  и смешанными краевыми условиями на границе  $\Gamma$  области  $\Omega$ 

$$
\xi \frac{\partial s}{\partial n} + \chi s = r,\qquad(2)
$$

где  $\frac{\hat{\alpha}}{\hat{\alpha}}$  – это производная по нормали  $\bar{n}$  к границе.

Для аппроксимации оператора диффузионного переноса используем разности второго порядка:

$$
L_{Dh} s_h = -(as_{\bar{x}})_x - (as_{\bar{y}})_y - (as_{\bar{z}})_z. (3)
$$

 $\mu^{xy}(x, y), \mu^{z}(z)$ переменных коэффициентов диффузии Лля коэффициенты  $a_{ijk}$  аппроксимируются следующим образом

$$
a_{ijk}^x = \frac{\mu_{i-1jk}^{xy} + \mu_{ijk}^{xy}}{2}, \ \ a_{ijk}^y = \frac{\mu_{ij-1k}^{xy} + \mu_{ijk}^{xy}}{2}, \ \ a_{ijk}^z = \frac{\mu_{ijk-1}^z + \mu_{ijk}^z}{2}
$$

В случае такого выбора коэффициентов, разностный оператор (3) будет аппроксимировать дифференциальный оператор с точностью  $O(h^2)$ .

Аппроксимация свободного члена в (1) осуществляется точно  $L_{\beta h} s_h = \beta_{iik} s_{iik}$ .

аппроксимации оператора конвективного переноса Лля  $L_{Ch.}$ записанного в неливергентной форме, используем направленные разности второго порядка:

$$
L_{Ch}S_h = u^{+} \frac{3s_{ijk} - 4s_{i-1jk} + s_{i-2jk}}{2h_x} + u^{-\frac{-3s_{ijk} + 4s_{i+1jk} - s_{i+2jk}}{2h_x}} + v^{+} \frac{3s_{ijk} - 4s_{ij-1k} + s_{ij-2k}}{2h_y} + v^{-\frac{-3s_{ijk} + 4s_{ij+1k} - s_{ij+2k}}{2h_y}} + w^{+} \frac{3s_{ijk} - 4s_{ijk-1} + s_{ijk-2}}{2h_z} + w^{-\frac{-3s_{ijk} + 4s_{ijk+1} - s_{ijk+2}}{2h_z}},
$$
  
\n
$$
u^{+} = \frac{1}{2} (u_{ijk} + |u_{ijk}|), \ u^{-} = \frac{1}{2} (u_{ijk} - |u_{ijk}|),
$$
  
\n
$$
v^{+} = \frac{1}{2} (v_{ijk} + |v_{ijk}|), \ v^{-} = \frac{1}{2} (v_{ijk} - |v_{ijk}|),
$$
  
\n
$$
w^{+} = \frac{1}{2} (w_{ijk} + |w_{ijk}|), \ w^{-} = \frac{1}{2} (w_{ijk} - |w_{ijk}|).
$$

В результате аппроксимации получена разностная схема на тринадцатиточечном шаблоне

$$
W1_{(0)ijk} s_{i\text{-}2jk} + S1_{(0)ijk} s_{ij\text{-}2k} + B1_{(0)ijk} s_{ijk\text{-}2} + W_{(0)ijk} s_{i\text{-}1jk} + S_{(0)ijk} s_{ij\text{-}1k} + B_{(0)ijk} s_{ijk\text{-}1} + D_{(0)ijk} s_{ijk} + \quad (4)
$$

$$
+T_{(0)ijk} s_{ijk+1}+N_{(0)ijk} s_{ij+1k}+E_{(0)ijk} s_{i+1jk+} T1_{(0)ijk} s_{ijk+2}+N1_{(0)ijk} s_{ij+2k}+E1_{(0)ijk} s_{i+2jk}
$$
  
=f<sub>ijk</sub>

где

$$
W1_{(0)ijk} = \frac{u^+}{2h_x}, \quad S1_{(0)ijk} = \frac{v^+}{2h_y}, \quad W1_{(0)ijk} = \frac{w^+}{2h_z},
$$
  

$$
W_{(0)ijk} = -\frac{a_{ijk}^x}{h_x^2} - \frac{2u^+}{h_x}, \quad S_{(0)ijk} = -\frac{a_{ijk}^y}{h_y^2} - \frac{2v^+}{h_y}, \quad W_{(0)ijk} = -\frac{a_{ijk}^z}{h_z^2} - \frac{2w^+}{h_z},
$$
  

$$
D_{(0)ijk} = \frac{a_{i+1jk}^x + a_{ijk}^x}{h_x^2} + \frac{a_{ij+1k}^y + a_{ijk}^y}{h_y^2} + \frac{a_{ijk+1}^z + a_{ijk}^z}{h_z^2}
$$
  

$$
+ \frac{3}{2} \left( \frac{|u_{ijk}|}{h_x} + \frac{|v_{ijk}|}{h_y} + \frac{|w_{ijk}|}{h_z} \right) + \beta_{ijk},
$$
  

$$
T_{(0)ijk} = -\frac{a_{ijk+1}^z}{h_z^2} + \frac{2w^-}{h_x}, \quad N_{(0)ijk} = -\frac{a_{ij+1k}^y}{h_y^2} + \frac{2v^-}{h_y}, \quad E_{(0)ijk} = -\frac{a_{i+1jk}^x}{h_x^2} + \frac{2u^-}{h_x},
$$
  

$$
T1_{(0)ijk} = -\frac{w^-}{2h_z}, \quad N1_{(0)ijk} = -\frac{v^-}{2h_y}, \quad E1_{(0)ijk} = -\frac{u^-}{2h_x}.
$$

Аппроксимация краевых условий означает снос границы  $\Gamma$ рассматриваемой нерегулярной области  $\Omega$  на кусочно-линейную границу  $\Gamma_h$  сеточной области  $\Omega_h$ . В случае краевых условий первого рода граничные условия аппроксимируются точно, берутся значения заданной функции в соответствующих точках границы. В граничных условиях второго и третьего рода присутствует производная первого порядка искомой функции по пространственной переменной. Аппроксимация этой производной правыми или левыми разностями дает погрешность аппроксимации  $O(h)$ , что приведет к понижению общего порядка аппроксимации задачи до  $O(h)$ . Одним из способов повышения порядка аппроксимации первых производных является использование формул численного дифференцирования второго порядка. В этом случае для граничных условий третьего рода на оси ОХ будем иметь:

$$
\frac{-3\xi_W + 2\chi_W h_x}{2h_x} s_{0jk} + \frac{2\xi_W}{h_x} s_{1jk} - \frac{\xi_W}{2h_x} s_{2jk} = r_W,
$$
  

$$
\frac{3\xi_E + 2\chi_E h_x}{2h_x} s_{Njk} + \frac{2\xi_E}{h_x} s_{N-1jk} + \frac{\xi_E}{2h_x} s_{N-2jk} = r_E.
$$

Для оси ОҮ и оси ОZ аппроксимация граничных условий аналогично. Компактная запись разносного аналога записывается граничного условия третьего рода (2) будет иметь вид:

$$
g_{\Theta} \ddot{s} + p_{\Theta} \hat{s} + q_{\Theta} \ddot{s} = r_{\Theta}, \quad (5)
$$

где  $\zeta$ ,  $\zeta$ ,  $\zeta$  - значения концентрации вещества соответственно в некотором граничном и двух соответствующих приграничных узлах, символ " $\Theta$ " обозначает символы W, S, B, T, N, E, если граница области приходится

соответственно на (i-1), (j-1), (k-1), (i+1), (j+1), (k+1)-й узел семиточечного шаблона. Выразим в (5) граничные узлы через приграничные и подставим их в (4).

Вклады граничных условий вошли в коэффициенты шаблона разностной схемы, нарушив положительность элементов главной диагонали и отрицательность побочных диагоналей, а значит и диагональное преобладание матрицы СЛАУ (4). Такого эффекта не наблюдается в случае граничных условий первого рода.

Работа выполнена при финансовой поддержке Министерства образования и науки РФ, Базовая часть государственного задания, тема: «Фундаментальные и прикладные задачи математического моделирования», №1.5169.2017/8.9.

- 1. Островский А.М. Решение уравнений и систем уравнений. М.: Изд-во иностр. Литературы, 1963, 220с.
- 2. Чикина Л.Г., Шабас И.Н., Условия диссипативности и М-матричности разностного оператора конвекции-диффузии с граничными условиями третьего рода. // Вычислительные технологии, т.10, №6, 2005, с. 101 – 111
- 3. Шабас И.Н., Чикина Л.Г., Чикин А.Л. Влияние граничных условий IIIго рода на устойчивость задач конвекции-диффузии при противопотоковой аппроксимации // Известия ЮФУ, Технические науки. 2014. №12, с. 166–182

# **ПРОБЛЕМА ВЫБОРА ПЬЕЗОЭЛЕКТРИЧЕСКОГО МАТЕРИАЛА И ИНФОРМАЦИОННЫЕ РЕСУРСЫ**

**Шевченко А.И., Борзов П.А., Филиппов С.Е., Тополов В.Ю.** *ФГАОУ ВО «Южный федеральный университет* E-mail: vutopolov@sfedu.ru

При анализе электромеханических свойств современных пьезоэлектрических материалов и их потенциальных применений в различных областях техники возникает проблема выбора того или иного материала. В качестве такого материала часто выступают сегнетопьезокерамики (СПК) с известными полными наборами электромеханических констант или композиты на основе СПК с известными свойствами [1]. В настоящем сообщении рассматривается задача выбора оптимального материала для применений в гидрофонах и дефектоскопах.

С учетом конкретных применений материала рассматриваются следующие его параметры:  $d_{33}$ ,  $d_h = d_{33} + 2d_{31}$  – продольный и гидростатический пьезомодули соответственно;  $d_{33}/|d_{31}|$  – анизотропия пьезомодулей; *k<sup>p</sup>* – коэффициент электромеханической связи для планарной моды колебаний. В качестве материалов, представляющих практический интерес, рассматриваются СПК ЦТС-19, СПК ЦТС-83Г, композитов «СПК ЦТС-19 – глина», «СПК ЦТС-19 – корундовая керамика ВК-94-1» (производство НКТБ "Пьезоприбор" ЮФУ) [2–4]; СПК ЦТС-26, СПК ЦТС-36, СПК ЦТС-26м, СПК ЦТС-33 (производство АО "НИИ Элпа") [5]. Электромеханические свойства и параметры рассматриваемых СПК материалов можно найти в литературе и ресурсах Интернета, см., например, [1, 2, 5]. Для выбора оптимального материала нами использован метод суперкритерия с аддитивными включениями [6]. Выбор этого метода обусловлен удобной формой представления результата и достаточно простым математическим описанием. Данный метод основан на построении для каждой стратегии суперкритерия и сведения многокритериальной задачи к однокритериальной путем максимизации суперкритерия

$$
W^{opt}(U^{opt}) = \max(W_1^s(U_1), W_2^s(U_2) ... W_j^s(U_j)).
$$

При этом оптимальной представляется та стратегия, которой соответствует максимальный суперкритерий.

При выборе оптимального материала критериями являются параметры материала, а стратегиями – тип материала (таблица 1). В таблице 2 представлены экспертные оценки весовых коэффициентов критериев гидрофона и дефектоскопа соответственно. На основании наших результатов по СПК материалам можно утверждать, что наиболее эффективным для заявленных устройств будет

| Пьезо-<br>электрический<br>материал                            | $d_{33}$<br>пКл / Н | $d_h$<br>пКл / Н | $d_{33}/ d_{31} $ | $ k_p $ |
|----------------------------------------------------------------|---------------------|------------------|-------------------|---------|
| СПК ЦТС-19                                                     | 350                 | 30               | 2,19              | 0,55    |
| СПК ЦТС-83Г                                                    | 379                 | 15               | 2,08              | 0.59    |
| СПК ЦТС-36                                                     | 220                 | 40               | 2,44              | 0,57    |
| СПК ЦТС-26                                                     | 350                 | 30               | 2,06              | 0.6     |
| СПК ЦТС-26м                                                    | 340                 | 20               | 2,13              | 0.62    |
| СПК ЦТС-33                                                     | 71                  | 15               | 2.5               | 0,27    |
| <b>КОМПОЗИТ</b><br>«СПК ЦТС-19<br>- глина»,<br>$m_{cl} = 0.10$ | 75                  | 61,5             | 11,1              | $0,19*$ |
| КОМПОЗИТ<br>«СПК ЦТС-19<br>$-BK-94-1$ »,<br>$m_c = 0.095$      | 241                 | 101              | 3,5               | 0.33    |

Таблица 1 – Параметры СПК материалов и композитов на основе СПК

\* Расчет |*kp*| для данного композита проводился по экспериментальной формуле |*kp*| = 1,147*k*e, где *k*<sup>e</sup> – эффективный коэффициент электромеханической связи

Таблица 2 – Оценки весовых коэффициентов критериев

| Устройство  | l раницы          | $d_{33}/ d_{31} $ | $d_h$<br>п $K\pi/H$ | $d_{33}$<br>пКл / Н | $ k_{p} $ |
|-------------|-------------------|-------------------|---------------------|---------------------|-----------|
| гидрофон    | условие           | max               | max                 | max                 | min       |
|             | $\sec$ , $\alpha$ | 0.3               | 0.4                 |                     | 0.2       |
| дефектоскоп | условие           | max               | max                 | max                 | min       |
|             | $\sec$ , $\alpha$ | 0.35              | 0.3                 | 0.25                | 0.1       |

использование элементов, изготовленных из СПК ЦТС-36 (таблица 3). Отметим, что показатели исследованных композитов (таблица 4) в ряде случаев оказываются выше показателей СПК материалов, перечисленных в таблице 3.

Высокие значения рейтингов СПК ЦТС-36 позволяют предположить, что композитные материалы на основе данной СПК будут обладать лучшими показателями в сравнении с монолитными СПК образцами, и, как следствие, будут более эффективными для применений в качестве активных элементов гидрофонов и/или дефектоскопов.
| Марка СПК<br>материала | Рейтинг<br>(гидрофон) | Рейтинг<br>(дефектоскоп) |
|------------------------|-----------------------|--------------------------|
| <b>ЦТС-36</b>          | 0.57                  | 0.69                     |
| ЦТС-19                 | 0,48                  | 0,67                     |
| <b>ЦТС-26</b>          | 0.45                  | 0.65                     |
| ЦТС-26м                | 0.35                  | 0,57                     |
| ЦТС-33                 | 0.38                  | 0,47                     |
| ЦТС-83Г                | 0.31                  | 0.56                     |

Таблица 3 – CПК материалы, ранжированные согласно результатам проведенного анализа

Таблица 4 – Композиты, ранжированные согласно результатам проведенного анализа

| Композит                                          | Рейтинг<br>(гидрофон) | Рейтинг<br>(дефектоскоп) |
|---------------------------------------------------|-----------------------|--------------------------|
| композит «СПК ЦТС-19 -<br>глина», $m_{cl} = 0.10$ | 0.51                  | 0.58                     |
| композит «СПК ЦТС-19 -<br>BK-94-1», $m_c = 0.095$ | 0.48                  | 0.60                     |

*Литература:*

- 1. Topolov, V.Yu. Electromechanical properties in composites based on ferroelectrics [Text] / V.Yu. Topolov, C.R. Bowen.– London: Springer, 2009.– 202 p.: il.
- 2. http://piezopribor.com/catalog (НКТБ "Пьезоприбор" ЮФУ).
- 3. Features of the piezoelectric effect in a novel PZT-type ceramic / clay composite [Text] / S.E. Filippov, A.A. Vorontsov, V.Yu. Topolov et al. // Ferroelectrics Lett. Sec.– 2014.– Vol. 41, NN 4–6.– P.82–88.
- 4. Piezoelectric properties and related parameters of a novel 3–0-type composite [Text] / P.A. Borzov, S.E. Filippov, V.Yu. Topolov et al. // Funct. Mater. Lett.– 2018.– Vol. 11, N 4.– P.1850082–4 p.
- 5. https://www.elpapiezo.ru/materials.html (АО "НИИ Элпа").
- 6. Чернышов, В.Н. Системный анализ и моделирование при разработке экспертных систем: учебное пособие [Текст] / В.Н. Чернышов, А.В. Чернышов.– Тамбов: Изд-во ФГБОУ ВПО «ТГТУ», 2012.– 128 с.: ил.

### **ПРИЛОЖЕНИЕ «БАЛАНС ВНИМАНИЯ» ДЛЯ САМОСТОЯТЕЛЬНОГО ПОЛУЧЕНИЯ НАБОРОВ ДАННЫХ ДЛЯ СТАТИСТИЧЕСКОГО МОДЕЛИРОВАНИЯ БИОЛОГИЧЕСКИХ ПРОЦЕССОВ**

**Щербина Д.Н.** *ФГАОУ ВО «Южный федеральный университет», Академия биологии и биотехнологии* E-mail: dnsherbina@sfedu.ru

При изучении методов математической статистики нужны правдоподобные примеры для демонстрации особенностей разных методов. Студентам естественнонаучного направления не близки примеры с искусственно синтезированными наборами данных, на которых математики зачастую демонстрируют свойства разных алгоритмов классификации и кластерного анализа. Развитые пакеты для научных вычислений (R, seaborn, panda) в своем составе включают популярные наборы данных. В частности, набор 'iris' с измерениями ширины и длины лепестков цветов ириса трех близких видов, близок биологическому сердцу и при этом наглядно демонстрирует сильные и слабые стороны разных подходов к многомерному анализу, изоморфного отображения, визуализации. С такими «знаменитыми» наборами данных следует знакомить студентов на практических работах по статистике, однако, самостоятельные домашние задания лучше всего выполнять на уникальных самостоятельно полученных наборах данных.

Требования к процедуре самостоятельного получения уникальных наборов данных могут быть такие:

- 1. Личная заинтересованность за счет получения собственных данных.
- 2. Данные должны иметь серьезную научную интерпретацию, но не требовать специального дорогостоящего оборудования.
- 3. Возможность многократного повторения процедуры без утраты интерпретационной ценности, или, другими словами, всякий раз при повторении процедуры данные будут новыми.
- 4. Количество и сложность данных в одном наборе должны быть достаточными для проведения нескольких типов статистического анализа.
- 5. Получение и хранение данных должны проводится с помощью открытых ресурсов с сохранением долговременного доступа к своим данным.

Всем этим требованиям удовлетворяет приложение для экспрессдиагностики индивидуальных свойств внимания, исходно разработанное в

рамках выполнения научно-исследовательской работы http://balatte.stireac.com/. Приложение обеспечивает идентификацию пользователя, онлайн тестирование, обработку данных по отдельным записям с наглядными иллюстрацией результатов и возможность экспорта исходных данных в табличном виде. Тест основан на известной психологической парадигме сенсомоторных реакций.

Студентам второго курса было предложено воспользоваться приложением "Баланс внимания" для получения индивидуальных наборов данных. Впоследствии эти наборы данных были использованы для развития практических навыков по удалению выбросов, созданию очищенных сбалансированных таблиц данных, многофакторному вариационному анализу, выделению линейных и нелинейных трендов, подбору характеристик распределений.

## ИНТЕРАКТИВНАЯ ЭРГОНОМИЧЕСКАЯ РЕАЛИЗАЦИЯ ТЕСТА САМООЦЕНКИ ЛИЧНОСТИ ПО БУДАССИ

#### Шербина Л.Н.

ФГАОУ ВО «Южный федеральный университет». Академия биологии и биотехнологии  $E$ -mail: dnsherbina@sfedu ru

Тест самооценки личности, разработанный Сергеем Андреевичем Будасси при работе над диссертацией «Моделирование личности в группе» в 1971 г [1] получил распространение среди отечественных психологовпрактиков (839 упоминаний в Google Академия). Однако традиционная форма тестирования сопряжена с существенными неудобствами: методики тестирования представленные на психологических порталах (http://hrportal.ru/tool/metodika-budassi-test-na-samoocenku-lichnosti, http://testoteka.narod.ru/lichn/1/27.html) представляют собой текстовое описание с бланком, который нужно воспроизвести на бумаге.

Трудоемкость для тестируемого заключается в сложности удержания в памяти большого числа характеристик, некоторые из которых похожи между собой по смыслу или по написанию. В результате тестируемому приходится многократно перечитывать список слов. Из-за значительных когнитивных усилий результаты теста могут быть искажены пропусками или нежеланием исправлять уже сделанный выбор. Алгоритмически задача ранжирования затратна. Наивная реализация. очень которую предположительно используют участники в своей голове, выбирая сначала привлекательную характеристику самую И3 20. затем самую привлекательную из оставшихся и т.д. предполагает как минимум 190 операций сравнения, что соответствует сложности  $O(n^2/2)$ .

Трудоемкость для исследователя состоит в ручном подсчете рангового коэффициента корреляции с помощью соответствующей таблицы из 5 колонок и в заключении получения семантически значимой вербальной оценки по интервальной шкале.

Несмотря на то, что данные операции легко автоматизируются, по состоянию на 2018 год общедоступных удобных версий данного теста не выявлено. Вероятно, это объясняется распространенностью данного конкретного теста только среди русскоязычных психологов, которые не смогли организовать собственную разработку автоматизированного инструментария, довольствуясь заимствованием зарубежных решений.

Я разработал и разместил в отрытом лоступе онлайн версию теста самооценки личности по адресу http://stireac.com/static/test/budassi

Тест выполнен в виде одной страницы с кодом на языке JavaScript. Внешний вид интерфейса представлен на рисунке. Ранжирование реализовано за счет перетаскивания элементов внутри контейнера. Это позволяет запоминать промежуточные относительные позиции элементов, что ускоряет алгоритм сортировки. По окончании ранжирования пользователь нажимает кнопку «Готово» и получает результат в числовом виде для возможного дальнейшего анализа и соответствующую вербальную интерпретацию на основе интервальной оценки:

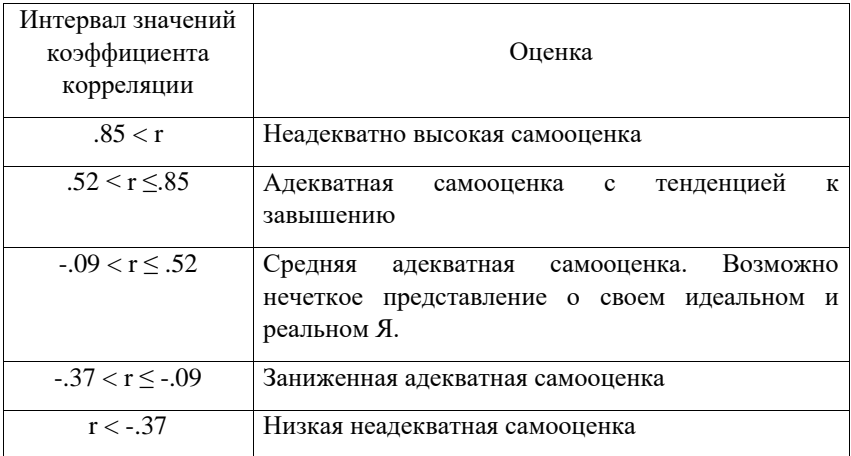

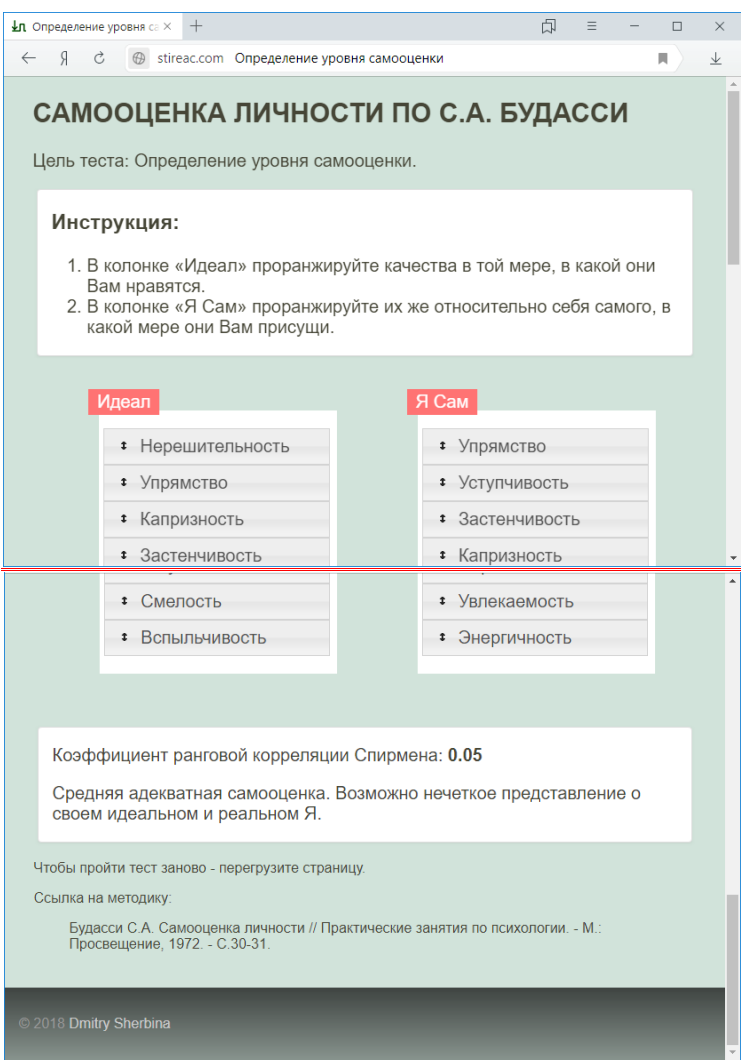

#### .Рис. 1. Интерфейс онлайн версии теста самооценки личности по Будасси

#### *Литература:*

1. Будасси С.А. Методика исследования самооценки // Вопросы психологии. – 1971. – № 3 – С.87–91.

*Научное издание*

# **XXV**I **научная конференция «Современные информационные технологии: тенденции и перспективы развития»**

Компьютерная верстка: Багдасарян А. Л.

Подписано в печать 11.04.2019 г. Бумага офсетная. Формат  $60\times84$   $1/16$ . Усл. печ. лист. 17,21. Уч. изд. л. 13,54. Заказ № 7011. Тираж 80 экз.

Отпечатано в отделе полиграфической, корпоративной и сувенирной продукции Издательско‐полиграфического комплекса КИБИ МЕДИА ЦЕНТРА ЮФУ. 344090, г. Ростов‐на‐Дону, пр. Стачки, 200/1, тел (863) 243‐41‐66.